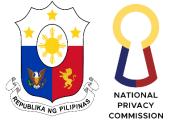

Republic of the Philippines

## NATIONAL PRIVACY COMMISSION

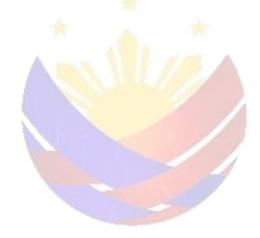

**BAGONG PILIPINAS** 

CITIZEN'S CHARTER 2024 (3<sup>rd</sup> Edition)

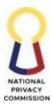

#### AGENCY PROFILE

The National Privacy Commission (NPC) is an independent body created under Republic Act No. 10173 also known as the "Data Privacy Act of 2012" (DPA). It is the country's privacy watchdog mandated to administer and implement the provisions of the DPA, and to monitor and ensure compliance of the country with international standards set for data protection.

NPC has five (5) offices, namely: Office of the Privacy Commissioner, Privacy Policy Office, Data Security and Compliance Office, Legal and Enforcement Office and the Finance and Administrative Office, with a total approved *plantilla* personnel of One Hundred Thirty-Five (135) as of CY 2024.

The NPC is a national government agency attached to the Department of Information and Communications Technology as provided under Section 15(b) of Republic Act No. 10844 also known as the "Department of Information and Communications Technology Act of 2015" with its principal place of operations located at 5<sup>th</sup> Floor, Philippine International Convention Center, Vicente Sotto Avenue, Pasay City, Metro Manila.

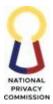

### I. Vision

A world-class regulatory and enforcement agency upholding the right to privacy and data protection while ensuring the free flow of information, committed to excellence, driven by a workforce that is highly competent, future-oriented, and ethical, towards a competitive, knowledge-based, and innovative nation.

#### II. Mission

We shall continuously deliver services to:

- 1. Be the authority on data privacy and protection, providing knowledge, knowhow and relevant technology.
- 2. Establish a regulatory environment that ensures accountability in the processing of personal data and promotes global standards for data privacy and protection.
- 3. Build a culture of privacy, through people empowerment, that enables and upholds the right to privacy and supports free flow of information.

#### III. Quality Policy

As the Philippines' data privacy authority, the National Privacy Commission is committed to protect the personal information of data subjects and to foster a culture of privacy towards a competitive, knowledge-based, and innovative nation. To this end, we shall:

Nurture and empower our employees to provide competent and effective service as a technology and results-driven regulatory authority;

**P**erform our mandate with passion and utmost integrity through continually improving policies and systems at par with international standards; and

Commit to regulatory and statutory requirements of public service for the benefit of the Filipino people.

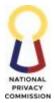

### LIST OF SERVICES

| EXTE       | RNAL SERVICES                                                               | 7       |
|------------|-----------------------------------------------------------------------------|---------|
| OFFIC      | CE OF THE PRIVACY COMMISSIONER (OPC)                                        | 7       |
| 1.         | ORGANIZATION MANAGEMENT PROCESS                                             | 8       |
| OFFIC      | CE OF THE EXECUTIVE DIRECTOR (OED)                                          | 11      |
| PU         | BLIC INFORMATION AND ASSISTANCE DIVISION (PIAD)                             | 11      |
| 1.         | PROVIDE PUBLIC ASSISTANCE PROCESS                                           |         |
| DATA       | A PRIVACY COMPETENCY PROGRAM (DPCP) COMMITTEE                               | 17      |
| 1.         | GRANT OF LICENSE TO USE OF CURRICULUM TO QUALIFIED TRAINING PROVIDI         | ERS. 18 |
| 2.         | PAYMENT OF ROYALTIES                                                        | 21      |
| 3.         | CONDUCT EXAMINATIONS                                                        | 22      |
|            | ACY POLICY OFFICE (PPO)                                                     |         |
| PO         | LICY REVIEW DIVISION (PRD)                                                  |         |
| 1.         | ISSUE ADVISORY OPINION PROCESS                                              |         |
|            | A SECURITY AND COMPLIANCE OFFICE (DASCO)                                    |         |
| DA         | TA SECURITY AND TECHNOLOGY STANDARDS DIVISION (DSTSD)                       |         |
| 1.         | PROVIDE ASSISTANCE ON DATA SECURITY AND TECHNOLOGY STANDARDS                |         |
| CO         | MPLIANCE AND MONITORING DIVISION (CMD)                                      |         |
| 1.         | OBTAIN CERTIFICATE OF REGISTRATION                                          |         |
| 2.         | AMEND REGISTRATION RECORD                                                   | 45      |
| 3.         | EXEMPTION FROM REGISTRATION OF DATA PROCESSING SYSTEM                       | 52      |
| 4.         | RENEW CERTIFICATE OF REGISTRATION AND SEAL OF REGISTRATION                  | 53      |
| 5.<br>EMAI | RETRIEVE INACCESSIBLE DATA PROTECTION OFFICER ACCOUNTS/ CHANGE OF L ADDRESS |         |
| 6.         | RESPOND TO COMPLIANCE INQUIRIES                                             | 64      |
| LEGA       | L AND ENFORCEMENT OFFICE (LEO)                                              |         |
|            | GAL DIVISION (LD)                                                           |         |
| 1.         | CONDUCT MEDIATION                                                           | 67      |
| EN         | FORCEMENT DIVISION (EnD)                                                    | 76      |
| 1.         | ASSESSMENT AND ISSUANCE OF NPC DOCUMENTS                                    | 77      |
| CO         | MPLAINTS AND INVESTIGATION DIVISION (CID)                                   | 81      |
| 1.         | HANDLING OF PRIVACY CONCERNS PROCESS                                        | 82      |
| 2.         | FILING OF COMPLAINTS PROCESS                                                | 83      |
| 3.         | ISSUANCE OF CERTIFICATION OF PENDING/ NO PENDING CASE                       |         |
| FINA       | NCE AND ADMINISTRATIVE OFFICE (FAO)                                         | 89      |
|            | MINISTRATIVE SERVICES DIVISION (ASD)                                        |         |
|            | 4                                                                           |         |

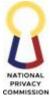

| 1.   | MANAGE RECORDS AND DOCUMENTS PROCESS                               | 90  |
|------|--------------------------------------------------------------------|-----|
| H    | UMAN RESOURCES DEVELOPMENT DIVISION (HRDD)                         | 93  |
| 1.   | RECRUIT/HIRE PLANTILLA PERSONNEL                                   | 94  |
| 2.   | PROCESS PERSONNEL REQUISITION AND HIRING OF CONTRACT OF SERVICE (C | OS) |
|      | ONNEL                                                              |     |
|      | ERNAL SERVICES                                                     |     |
| OFFI | CE OF THE PRIVACY COMMISSIONER (OPC)                               |     |
| 1.   |                                                                    |     |
|      | CE OF THE EXECUTIVE DIRECTOR (OED)                                 |     |
| PU   | JBLIC INFORMATION AND ASSISTANCE DIVISION (PIAD)                   |     |
| 1.   | PUBLISH CONTENT (WEBSITE)                                          |     |
| 2.   | DEVELOP WEBPAGE                                                    |     |
| LEGA | AL DIVISION (LD)                                                   |     |
| 1.   | ISSUE CERTIFICATE OF NO PENDING/PENDING CASE                       |     |
| 2.   | REVIEW CONTRACT                                                    |     |
| 3.   | ISSUE LEGAL OPINION                                                |     |
| FINA | NCE AND ADMINISTRATIVE OFFICE (FAO)                                | 136 |
| HU   | UMAN RESOURCES DEVELOPMENT DIVISION (HRDD)                         | 136 |
| 1.   | PROCESS COMPENSATION AND BENEFITS                                  | 137 |
| 2.   | PROCESS LEAVE/CTO/ATTENDANCE                                       | 142 |
| 3.   | PROCESS OVERTIME REQUEST AND ADDITIONAL SERVICE FEE                | 145 |
| 4.   | MANAGE PERSONNEL PERFORMANCE COMMITMENT                            | 149 |
| 5.   | MANAGE LEARNING AND DEVELOPMENT PROGRAM                            | 161 |
| 6.   | MANAGE EMPLOYEE SEPARATION                                         | 180 |
| 7.   | MANAGE REQUESTS                                                    | 187 |
| 8.   | MANAGE INTERNSHIP PROGRAMS                                         | 189 |
| FII  | NANCIAL PLANNING AND MANAGEMENT DIVISION (FPMD)                    | 196 |
| 1.   | PROVIDE SERVICE REQUEST PROCESS                                    | 197 |
| 2.   | ISSUE CERTIFICATION OF AVAILABILITY AND NON-AVAILABILITY OF FUNDS  | 200 |
| 3.   | PAYMENT PROCESS                                                    | 205 |
| 4.   | CERTIFY OBLIGATION AND/OR DISBURSEMENT PROCESS                     | 216 |
| 5.   | CERTIFY LIQUIDATION REPORT PROCESS                                 |     |
| 6.   | ORDER OF PAYMENT PROCESS                                           |     |
| AI   | OMINISTRATIVE SERVICES DIVISION (ASD)                              | 229 |
| 1.   | PROCURE GOODS AND SERVICES PROCESS                                 | 230 |
| 2.   | MANAGE SUPPLIES PROCESS                                            | 232 |

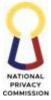

| 3.          | MANAGE PROPERTIES PROCESS                                                                 | 235 |
|-------------|-------------------------------------------------------------------------------------------|-----|
| 4.          | MANAGE GENERAL SERVICES PROCESS                                                           | 239 |
| 5.          | RELEASE PAYMENT PROCESS                                                                   | 246 |
| 6.          | MANAGE PETTY CASH FUND PROCESS                                                            | 248 |
| 7.          | MANAGE RECORDS AND DOCUMENT PROCESS                                                       | 251 |
| INTERI      | M MANAGEMENT INFORMATON SYSTEM UNIT (IMISU)                                               | 255 |
| 1.          | CONDUCT ICT TECHNICAL PROCESS                                                             | 256 |
| 2.          | EMAIL SYSTEM MANAGEMENT PROCESS                                                           | 259 |
| BIDS A      | ND AWARDS COMMITTEE (BAC)                                                                 | 264 |
| 1.<br>(COMP | CONDUCT OF PROCUREMENT ACTIVITIES TO THE RECOMMENDATION OF AWARD ETITIVE BIDDING) PROCESS | 265 |
|             | ADVERTISE TO AWARD CONTRACT (ALTERNATIVE METHOD OF PROCUREMENT)<br>55                     | 281 |
| FEEDBA      | ACK AND COMPLAINTS MECHANISM                                                              | 291 |
| LIST O      | F OFFICES                                                                                 | 292 |
|             |                                                                                           |     |

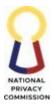

## **EXTERNAL SERVICES**

# **OFFICE OF THE PRIVACY COMMISSIONER (OPC)**

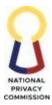

### **1. ORGANIZATION MANAGEMENT PROCESS**

To efficiently provide valuable assistance and participation in relevant events, the NPC acknowledges all invitations to provide resource speakers and participants from various stakeholders. The Office of the Privacy Commissioner, in its executive capacity, is the office in charge of the deployment of staff to represent the Commission in official invitations. The OPC selects, refers, and approves personnel for deployment, taking into consideration the need and expertise required by the inviting party as well as fair and impartial assignments of qualified personnel.

| Office or Division:       | Offic          | e of the Privacy Co | ommissioner        |                    |                       |
|---------------------------|----------------|---------------------|--------------------|--------------------|-----------------------|
| Classification:           | Com            |                     |                    |                    |                       |
| Type of Transaction:      | G2C            | (Government to C    | itizen)            |                    |                       |
| Who may avail:            |                | Personnel/NPC 0     |                    |                    |                       |
|                           |                | missioner/Stakeh    |                    |                    |                       |
|                           |                | D)/Government In    | stitutions/D       | ata Subjects/Inte  | rnational             |
|                           |                | nizations           |                    |                    |                       |
| CHECKLIST OF R            |                | REMENTS             |                    | WHERE TO SH        | ECURE                 |
| 1. Signed Letter Invi     | tation         |                     | Requesting         | Office, OPC        |                       |
| CLIENT STEPS              | AGE            | ENCY ACTIONS        | FEES TO<br>BE PAID | PROCESSING<br>TIME | PERSON<br>RESPONSIBLE |
| 1. Send signed            | 1.1.           | Assess the          | None               | 1 day              | Administrative        |
| Invitation Letter to NPC  |                | letter received     |                    |                    | Assistant V, OPC      |
| office or email to        |                | through             |                    |                    |                       |
| <u>opc@privacy.gov.ph</u> |                | registered          |                    |                    |                       |
|                           |                | Mail.               |                    |                    |                       |
|                           |                |                     |                    |                    |                       |
|                           | 1.1.1.         | Receive             |                    |                    |                       |
|                           |                | registered mail     |                    |                    |                       |
|                           |                | from the GRU        |                    |                    |                       |
|                           | 1.1.2.         | Hand in the         |                    |                    |                       |
|                           | 1.1.4.         | registered mail     |                    |                    |                       |
|                           |                | from GRU to         |                    |                    |                       |
|                           |                |                     |                    |                    |                       |
|                           |                | Executive           |                    |                    |                       |
|                           |                | Assistant III       |                    |                    |                       |
|                           | 1.1.3.         | Receive the         |                    |                    | Everytime Assistant   |
|                           | 1.1.3.         | letter from         |                    |                    | Executive Assistant   |
|                           |                | Administrative      |                    |                    | III, OPC              |
|                           |                | Assistant V         |                    |                    |                       |
|                           |                | with complete       |                    |                    |                       |
|                           |                | attachments.        |                    |                    |                       |
|                           | 1.1.4.         | Recommend           |                    |                    |                       |
|                           | <b>1.1.T</b> . | resource            |                    |                    |                       |
|                           |                | speaker based       |                    |                    |                       |
|                           |                | on Expertise in     |                    |                    |                       |
|                           |                | different DPA       |                    |                    |                       |
|                           |                | areas.              |                    |                    |                       |
|                           | L              | urcas.              | I                  |                    |                       |

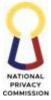

|                                                                                                    |          | COMMISSION                             |
|----------------------------------------------------------------------------------------------------|----------|----------------------------------------|
| 1.1.5. Forward the<br>invitation to<br>the Head<br>Executive<br>Assistant with<br>recommended<br>action.                                                                                                    |          |                                        |
| 1.2. Assess letter<br>received<br>through<br>Electronic Mail                                                                                                    |          | Legal Assistant II,<br>OPC             |
| <ul> <li>1.2.1. Receive and acknowledge the email or letter through OPC official electronic mail opc@privacy.g ov.ph</li> <li>1.2.2. Assess the details if completely based on the input requirement.</li> <li>1.2.3. Forward the email and printed copy to the Head Executive Assistant</li> </ul> |          |                                        |
| <ol> <li>Receive the letter<br/>with complete<br/>attachments and<br/>printed copy.</li> <li>Assess nature of<br/>the letter if it is<br/>aligned with the NPC<br/>mandate.</li> </ol>                                                                                                    | 1 day    | Head<br>Executive<br>Assistant,<br>OPC |
| 4. Receive the letter<br>from the Head<br>Executive Assistant<br>Provide instructions<br>and forward the<br>letter with<br>instructions to the<br>Head Executive<br>Assistant                                                                                                    | 2-3 days | Privacy<br>Commissioner                |

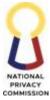

|    |                     | 5. Deliver the       |      | 1 day  | HEA/EAIIII/ |
|----|---------------------|----------------------|------|--------|-------------|
|    |                     | instruction provided |      |        | AAV/ LAII   |
|    |                     | by the Privacy       |      |        |             |
|    |                     | Commissioner         |      |        |             |
| 2. | Receive the request | 6. Inform the client |      | 1 day  | AAV/        |
|    |                     | through email or     |      | 5      | LAII        |
|    |                     | registered mail.     |      |        |             |
|    |                     | TOTAL                | NONE | 7 days |             |

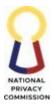

# **OFFICE OF THE EXECUTIVE DIRECTOR (OED)**

# PUBLIC INFORMATION AND ASSISTANCE DIVISION (PIAD)

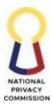

### 1. PROVIDE PUBLIC ASSISTANCE PROCESS

Dedicated to frontline services, PIAD manages inquiries and requests from external clients through the following platforms: email, call, walk-in, social media, 8888 Citizens Complaints Center, and Freedom of Information (FOI). PIAD maintains monitoring tools for these tasks, providing periodic statistical reports to top management, including stakeholder feedback on NPC products and services.

| Office or<br>Division: | Public Information and Assistance Division |                    |                       |                       |
|------------------------|--------------------------------------------|--------------------|-----------------------|-----------------------|
| Classification:        | Simple to Highly Technical                 |                    |                       |                       |
| Type of                | G2C – Government-to-C                      |                    |                       |                       |
| Transaction:           | Government-to-Busines                      |                    |                       |                       |
| Transaction.           | G2G – Government-to-C                      |                    |                       |                       |
| Who may avail:         | The general public, gove                   |                    | ies, private entities |                       |
|                        | OF REQUIREMENTS                            |                    | WHERE TO S            | ECURE                 |
| Email inqui            | ries/AskPriva                              | • NPC              | 2 Website             |                       |
| Social Medi            | a Platform                                 | • NPC              | E Facebook Page Me    | essenger              |
| Phone inqui            | iries                                      | • Thro             | ough Phone            |                       |
| • Walk-ins /           | on-site                                    | NPC                | Public Assistance     | Desk                  |
| 8888 Citizer           | ns Complaints Center                       | • 8888             | portal                |                       |
| FOI Reques             | ts                                         | • Requ             | ests through eFOI     | portal                |
| CLIENT<br>STEPS        | AGENCY<br>ACTIONS                          | FEES TO<br>BE PAID | PROCESSING<br>TIME    | PERSON<br>RESPONSIBLE |
| 1. Submit              | 1. Assess Inquiries                        | None               | If thru               | PIAD personnel in     |
| query/                 | -                                          |                    | info@privacy.g        | charge of public      |
| request via            | 1.1 Receive and                            |                    | ov.ph or              | assistance.           |
| email, walk-           | acknowledge the                            |                    | privacy.gov.ph        |                       |
| in, phone call,        | request/query of                           |                    | /AskPriva             |                       |
| 8888                   | the requesting                             |                    | Upon receipt          |                       |
| complaint, or          | party through                              |                    | of email              |                       |
| FOI request            | email, onsite, or                          |                    |                       |                       |
| thru:                  | calls.                                     |                    | <u>If</u>             |                       |
|                        | 1.2 Assess                                 |                    | invitation:           |                       |
| • <u>info@privac</u>   | validity                                   |                    | Upon                  |                       |
| <u>y.gov.ph</u>        | and                                        |                    | receipt of            |                       |
| • <u>invitation@</u>   | completen                                  |                    | invitation            |                       |
| privacy.g              | ess of the                                 |                    |                       |                       |
| <u>ov.ph</u>           | query/req                                  |                    | <u>If call:</u>       |                       |
| Privacy.g              | uest based                                 |                    | Upon receipt of       |                       |
| ov.ph/As               | of the                                     |                    | call.                 |                       |
| k Priva                | scope of                                   |                    |                       |                       |
| NPC hotline            | the DPA.                                   |                    |                       |                       |

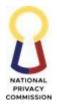

|                                                                                                    |                                                                                                    |      |                                                                                                    | COMMISSION                                           |
|----------------------------------------------------------------------------------------------------|----------------------------------------------------------------------------------------------------|------|----------------------------------------------------------------------------------------------------|------------------------------------------------------|
| <ul> <li>On-site</li> <li>8888 Hotline<br/>Citizen's<br/>Complaint<br/>Center<br/>Portal</li> <li>eFOI Portal</li> </ul> | <ul> <li>1.2.1 If invalid or incomplete, do Step 1.3.</li> <li>1.2.2 If valid or completedo Step 2.</li> <li>1.3 Inform the requesting party the need for additional information or that the query is beyond NPC scope and refer to them to the appropriate government agoncy</li> </ul> |      |                                                                                                    |                                                      |
|                                                                                                    | 2. Determine the<br>action to be<br>taken in<br>consideration<br>of the mode of<br>public<br>assistance and<br>criteria set on<br>assessing level<br>of complexity<br>of the inquiry<br>(Level 1, 2, 3).                                                                                 | None | Inquiry via<br>info@privacy.g<br>ov.ph or<br>privacy.gov.ph<br>/ AskPriva:<br>Simple – 3<br>working days<br>(WD)<br>Complex – 5<br>WD<br>Highly<br>Technical<br>– 20 WD (min<br>based on NPC<br>Circular 18-01)<br>Inquiry via<br>info@privacy.g<br>ov.ph or<br>privacy.gov.ph<br>/ AskPriva:<br>– Simple –<br>3 working<br>days (WD)<br>–<br>Comple<br>x – 5 WD<br>– Highly<br>Technical<br>– 20 WD (min<br>based on NPC<br>Circular 18-01) | PIAD personnel in<br>charge of public<br>assistance. |

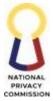

| <br>                                                                               |      |                                                                                                    | COMMISSION                                           |
|------------------------------------------------------------------------------------|------|----------------------------------------------------------------------------------------------------|------------------------------------------------------|
|                                                                                    |      | Invitation:<br>- Highly<br>Technical-<br>20 WD                                                                                                    |                                                      |
|                                                                                    |      | Call<br>- Simple –<br>Upon receipt<br>of complete<br>details.                                                                                                    |                                                      |
|                                                                                    |      | <ul> <li>Comple</li> <li>x - refer</li> <li>request to</li> <li>appropriate</li> <li>division.</li> <li>Highly</li> <li>Technical</li> <li>refer request</li> <li>to the</li> <li>appropriate</li> <li>channel</li> <li>(email).</li> </ul> |                                                      |
|                                                                                    |      | Walk-in<br>- Simple –<br>Upon receipt<br>of complete<br>details.<br>Complex and<br>Highly<br>Technical –<br>refer to<br>appropriate<br>channel<br>(email).                                                                                  |                                                      |
| 3.0 Respond to the query/request depending on the channel and classification:      | None | Same as above                                                                                                    | PIAD personnel in<br>charge of public<br>assistance. |
| 3.1. For resource<br>speaker invitation,<br>send the checklist of<br>requirements; |      |                                                                                                    |                                                      |
| <br>3.2 For simple query,                                                          |      |                                                                                                    |                                                      |

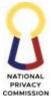

|   |                         |      |             | COMMISSION        |
|---|-------------------------|------|-------------|-------------------|
|   | send response to        |      |             |                   |
|   | query/request           |      |             |                   |
|   | through email or        |      |             |                   |
|   | physical copy;          |      |             |                   |
|   | 1 5 157                 |      |             |                   |
|   | 3.2 For complex or      |      |             |                   |
|   | highly technical        |      |             |                   |
|   | query, refer to the     |      |             |                   |
|   | appropriate office/     |      |             |                   |
|   |                         |      |             |                   |
|   | division/unit for       |      |             |                   |
|   | appropriate action.     |      |             |                   |
|   | 3.3 For 8888 complaint  |      |             |                   |
|   | endorse to the          |      |             |                   |
|   |                         |      |             |                   |
|   | appropriate             |      |             |                   |
|   | office/division/unit/p  |      |             |                   |
|   | ersonnel for            |      |             |                   |
|   | appropriate             |      |             |                   |
|   | action/response.        |      |             |                   |
|   |                         |      |             |                   |
|   | 3.4 For FOI requests,   |      |             |                   |
|   | the FOI Receiving       |      |             |                   |
|   | Officer will endorse to |      |             |                   |
|   | the appropriate         |      |             |                   |
|   | office/division/unit    |      |             |                   |
|   | for appropriate         |      |             |                   |
|   | response.               |      |             |                   |
|   |                         |      |             |                   |
|   | For physical documents: |      | 1 day       | PIAD personnel in |
|   | I J                     |      |             | charge of public  |
|   | 4.0 Transmit the        |      |             | assistance        |
|   | reply letter and its    |      |             | ussistance        |
|   | attached documents,     |      |             |                   |
|   | if applicable, through  |      |             |                   |
|   |                         |      |             |                   |
|   | email or physical       |      |             |                   |
|   | documents to PIAD       |      |             |                   |
|   | Chief for approval.     | NT   | 1, 0,1      |                   |
|   | 5.0 Receive/Review      | None | 1 to 2 days | Chief, PIAD       |
|   | the documents.          |      |             |                   |
|   | 6.0 Approve the         |      |             |                   |
|   | documents               |      |             |                   |
|   |                         |      |             |                   |
|   | 7.0 Transmit the        |      |             |                   |
|   | documents through       |      |             |                   |
|   | email or physical       |      |             |                   |
|   | documents to PIAD       |      |             |                   |
|   | personnel in charge     |      |             |                   |
|   | of routing/receiving    |      |             |                   |
|   | documents               |      |             |                   |
| L |                         |      | l           |                   |

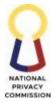

| 2 Receive Request  | 7.0 Scan the        | None   | 1 day                                               | PIAD porconnol in              |
|--------------------|---------------------|--------|-----------------------------------------------------|--------------------------------|
| 2. Receive Request | documents.          | INOTIC | 1 uay                                               | PIAD personnel in<br>charge of |
|                    | 8.0 Email scanned   |        |                                                     | 0                              |
|                    |                     |        |                                                     | routing/receiving              |
|                    | documents to the    |        |                                                     | documents                      |
|                    | requesting party.   |        |                                                     |                                |
|                    | Release hardcopy    |        |                                                     |                                |
|                    | documents to        |        |                                                     |                                |
|                    | appropriate         |        |                                                     |                                |
|                    | office/division for |        |                                                     |                                |
|                    | release to          |        |                                                     |                                |
|                    | requesting party.   |        |                                                     |                                |
|                    |                     |        | 7 days and 10                                       |                                |
|                    |                     |        | minutes for                                         |                                |
|                    |                     |        | Simple                                              |                                |
|                    |                     |        | requests                                            |                                |
|                    |                     |        | _                                                   |                                |
|                    |                     |        | 9 days and 10                                       |                                |
|                    |                     |        | minutes for                                         |                                |
| T                  | OTAL                | NONE   | Complex                                             |                                |
|                    |                     |        | requests                                            |                                |
|                    |                     |        | -                                                   |                                |
|                    |                     |        | 24 days and 10                                      |                                |
|                    |                     |        | minutes for                                         |                                |
|                    |                     |        | Highly                                              |                                |
|                    |                     |        | Technical                                           |                                |
|                    |                     |        |                                                     |                                |
|                    |                     | INCINE | requests<br>24 days and 10<br>minutes for<br>Highly |                                |

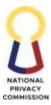

## DATA PRIVACY COMPETENCY PROGRAM (DPCP) COMMITTEE

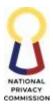

## 1. GRANT OF LICENSE TO USE OF CURRICULUM TO QUALIFIED TRAINING PROVIDERS

| Office or Division:                                                                                                    | Data Privacy Compete                                                                                                    | ncy Program (DPCP) Committee                                      |
|----------------------------------------------------------------------------------------------------|----------------------------------------------------------------------------------------------------|-------------------------------------------------------------------|
| Classification:                                                                                                    | Highly technical                                                                                                    |                                                                   |
| Type of Transaction:                                                                                                    | G2C – Government to                                                                                                    | Citizen                                                           |
| Who may avail:                                                                                                    | Qualified Training Pro                                                                                                    |                                                                   |
| CHECKLIST OF RI                                                                                                    |                                                                                                    | WHERE TO SECURE                                                   |
| Training Provider Applica                                                                                                    |                                                                                                    | NPC website ( <u>www.privacy.gov.ph</u> ) for the electronic copy |
| Documentary Requiremer                                                                                                    | nts                                                                                                    |                                                                   |
| <ul> <li>(Original).</li> <li>2. One (1) governm<br/>Individual or auth<br/>of the Corpo<br/>(Photocopy)</li> <li>3. Proof of authori<br/>representative acco<br/><b>3.1 For Individua</b></li> <li>Special Po<br/>executed<br/>authorizin<br/>complete<br/>(Original)</li> <li>One (1) go<br/>the auth</li> </ul> | horized representative<br>ration/ Partnership<br>ty if an authorized<br>omplishes the Form:<br><b>I/ Sole Proprietorship</b><br>ower of Attorney (SPA)<br>by the individual<br>ng the representative to<br>and submit the Form<br>overnment-issued ID of<br>orized representative |                                                                   |
| (Photocop<br>3.2 For Corporation                                                                                                    |                                                                                                    |                                                                   |
| <ul> <li>Notarized<br/>containing<br/>conferring<br/>representa<br/>submit the</li> <li>One (1) go</li> </ul>                                                                                                    | l Secretary's Certificate<br>g a board resolution<br>g authority to the<br>ative to complete and<br>e Form (Original)<br>overnment-issued ID of<br>orized representative                                                                                                    |                                                                   |
| 4. Proof of Business I<br>4.1 For Individua                                                                                                    | Registration:<br>1/ Sole Proprietorship                                                                                                    |                                                                   |

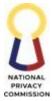

|      |                                                        | COMMISS        |
|------|--------------------------------------------------------|----------------|
|      | <ul> <li>Certified True Copy of the DTI</li> </ul>     |                |
|      | Certificate of Registration                            |                |
|      | (Original)                                             |                |
|      | 4.2 For Corporation/ Partnership                       |                |
|      | <ul> <li>Certified True Copy of SEC</li> </ul>         |                |
|      | Certificate of Incorporation                           |                |
|      | (Original)                                             |                |
|      | <ul> <li>Certified True Copy of Articles of</li> </ul> |                |
|      | Incorporation/ Partnership                             |                |
|      | (Original)                                             |                |
| 5.   | Certified True Copy of the Certificate of              |                |
|      | Good Standing with the DTI or SEC                      |                |
|      | (Original).                                            |                |
| 6.   | For Individual or authorized                           |                |
|      | representative of the Corporation/                     |                |
|      | Partnership, a notarized affidavit of no               |                |
|      | pending civil, criminal, or administrative             |                |
|      | action, investigation, suit, no conviction             |                |
|      | of any offense before any courts or other              |                |
|      | quasi-judicial agencies (Original).                    |                |
| 7.   | Seal of NPC Registration with QR Code                  |                |
|      | (Photocopy).                                           |                |
| 8.   | List of Instructors and their respective               |                |
|      | qualifications; and for each Instructor, a             |                |
|      | notarized affidavit of no pending civil,               |                |
|      | criminal, or administrative action,                    |                |
|      | investigation, suit, no conviction of any              |                |
|      | offense before any courts or other quasi-              |                |
|      | judicial agencies (Original).                          |                |
|      |                                                        |                |
| Memo | prandum of Agreement (License to Use)                  | DPCP Committee |

| M  | emorandum of Agre       | eement (License to Use) | Use) DPCP Committee   |      |                    |  |
|----|-------------------------|-------------------------|-----------------------|------|--------------------|--|
|    | CLIENT STEPS            | AGENCY ACTIONS          | FEES TO BE PROCESSING |      | PERSON             |  |
|    | CLIENT STETS            | AGENCI ACHONS           | PAID                  | TIME | RESPONSIBLE        |  |
| 1. | Fill out the            |                         |                       |      |                    |  |
|    | Training Provider       |                         |                       |      |                    |  |
|    | <b>Application</b> Form |                         |                       |      |                    |  |
|    | (TPAF).                 |                         |                       |      |                    |  |
| 2. | Submit a physical       |                         |                       |      | Qualified Training |  |
|    | copy of the TPAF,       |                         |                       | -    | Providers          |  |
|    | together with the       |                         |                       |      | TIOVICEIS          |  |
|    | Documentary             |                         |                       |      |                    |  |
|    | Requirements, to        |                         |                       |      |                    |  |
|    | the NPC (General        |                         |                       |      |                    |  |
|    | Records Unit)           |                         |                       |      |                    |  |

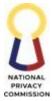

|                                                                                                    |                                                                                                    |                 |                    | COMMISSION                                           |
|----------------------------------------------------------------------------------------------------|----------------------------------------------------------------------------------------------------|-----------------|--------------------|------------------------------------------------------|
| located at 5th<br>Floor, Philippine<br>International<br>Convention<br>Center, Vicente<br>Sotto Avenue,<br>Pasay City, Metro<br>Manila, 1307. |                                                                                                    |                 |                    |                                                      |
|                                                                                                    | 1. Review the<br>completeness,<br>accuracy, and<br>authenticity of the<br>TPAF and the<br>documentary<br>requirements<br>enumerated in the<br>TPAF. |                 | 5 working days     | DPCP Committee                                       |
|                                                                                                    | 2. Process the TPAF<br>and the<br>Memorandum of<br>Agreement                                                                                        |                 | 3 working days     | DPCP Committee                                       |
|                                                                                                    | <ol> <li>Endorse the TPAF<br/>and Memorandum<br/>of Agreement to the<br/>Signing Authority</li> </ol>                                               |                 | 1 working day      | DPCP Committee                                       |
| 3. Signing and<br>notarization<br>of the<br>Memorandu<br>m of<br>Agreement                                                                   | 4. Signing and<br>notarization of the<br>Memorandum of<br>Agreement                                                                                 |                 | 7 working days     | Signing Authority;<br>Qualified Training<br>Provider |
|                                                                                                    | <ol> <li>Collation of the two<br/>original versions of<br/>the Memorandum of<br/>Agreement</li> </ol>                                               |                 | 1 working day      | DPCP Committee                                       |
|                                                                                                    | <ol> <li>Release of necessary<br/>materials as<br/>provided in the<br/>Memorandum of<br/>Agreement</li> </ol>                                       |                 | 3 working days     | DPCP Committee                                       |
| т                                                                                                    | DTAL                                                                                                    | Notarial<br>Fee | 20 working<br>days |                                                      |

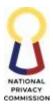

## 2. PAYMENT OF ROYALTIES

| Office or Division:                         | Data Privacy Comp                                       | petency Program                                                                                                    | m (DPCP) Comm     | ittee                          |  |  |
|---------------------------------------------|---------------------------------------------------------|----------------------------------------------------------------------------------------------------|-------------------|--------------------------------|--|--|
| Classification:                             | Simple                                                  |                                                                                                    |                   |                                |  |  |
| Type of Transaction:                        | G2C – Government                                        | t to Citizen                                                                                                    | to Citizen        |                                |  |  |
| Who may avail:                              | Qualified Training                                      | Providers                                                                                                    |                   |                                |  |  |
| CHECKLIST C                                 | <b>OF REQUIREMENTS</b>                                  |                                                                                                    | WHERE TO S        | SECURE                         |  |  |
| Payment of Royalties                        |                                                         | Licensed Tı                                                                                                    | raining Providers |                                |  |  |
| Royalties Form                              |                                                         | DPCP Com                                                                                                    | mittee            |                                |  |  |
| FPMD Service Reques<br>Order of Payment (Ol | · · · ·                                                 | Financial P<br>(FPMD)                                                                                                    | lanning and Man   | agement Division               |  |  |
| Official Receipt (OR)                       | L )                                                     | · /                                                                                                    | tivo Sorvicos Div | ision- Cashier (ASD)           |  |  |
| • • /                                       |                                                         | FFFS TO BE                                                                                                    | PROCESSING        | PERSON                         |  |  |
| CLIENT STEPS                                | AGENCY ACTIONS                                          | PAID                                                                                                    | TIME              | RESPONSIBLE                    |  |  |
|                                             | 1. Release OP to the<br>Licensed Training<br>Providers. |                                                                                                    | -                 | DPCP Committee                 |  |  |
| 2. Pay the<br>royalties.                    |                                                         | Shall<br>depend on<br>the<br>computatio<br>n based on<br>Article 6 of<br>the<br>Memorand<br>um of<br>Agreement<br>*Computatio<br>n 10% x total<br>fees<br>collected by<br>the Training<br>Provider<br>from each<br>enrollee. | -                 | Licensed Training<br>Providers |  |  |
|                                             | 3. Receive the payment, process, and issue the OR.      |                                                                                                    | 3 hours           | ASD Cashier                    |  |  |
| TOTAL                                       |                                                         | Shall<br>depend on<br>the<br>computatio<br>n based on<br>Article 6 of<br>the<br>Memorand<br>um of                                                                                                    | 3 hours           |                                |  |  |

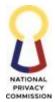

| Agreement                         |   |
|-----------------------------------|---|
| *Computat<br>on 10% x             | i |
| total fees<br>collected<br>by the |   |
| Training<br>Provider              |   |
| from each<br>enrollee.            |   |

## 3. CONDUCT EXAMINATIONS

| Office or Division:                         | Data Privacy Comp                                                                                                    | Data Privacy Competency Program Committee |                    |                       |  |
|---------------------------------------------|----------------------------------------------------------------------------------------------------|-------------------------------------------|--------------------|-----------------------|--|
| Classification:                             | Highly Technical                                                                                                    | Highly Technical                          |                    |                       |  |
| Type of Transaction:                        | G2C - Government                                                                                                    | t to Citizen                              |                    |                       |  |
| Who may avail:                              | Individuals who co                                                                                                    | mpleted a Tra                             | aining Course      |                       |  |
| CHECKLIST O                                 | F REQUIREMENTS                                                                                                    |                                           | WHERE TO S         | SECURE                |  |
| Electronic Registration                     | n Form                                                                                                    |                                           |                    |                       |  |
| Examination Permit                          |                                                                                                    |                                           |                    |                       |  |
| Automated Examination                       | on System (AES) Manua                                                                                                    | DPCP Con                                  | nmittee            |                       |  |
| Video Call Meeting de                       | etails                                                                                                    |                                           |                    |                       |  |
| Certificates for those w<br>the examination | Certificates for those who successfully passed the examination                                                                                                    |                                           |                    |                       |  |
| CLIENT STEPS                                | AGENCY ACTIONS                                                                                                    | FEES TO BE<br>PAID                        | PROCESSING<br>TIME | PERSON<br>RESPONSIBLE |  |
|                                             | <ol> <li>Prepare and send<br/>the e-registration<br/>form to Public<br/>Information<br/>Assistance Division<br/>(PIAD) and the<br/>licensed Training<br/>Providers.</li> </ol> | -                                         | 4 hours            | DPCP Committee        |  |
|                                             | 2. Post the e-<br>registration form on<br>the NPC website<br>and official NPC<br>social media<br>platforms.                                                                    | -                                         | 2 hours            | PIAD                  |  |
| Registration                                |                                                                                                    | -                                         | 2 working days     | Examinees             |  |

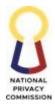

|    |                            |                     |   |                 | COMMISSION     |
|----|----------------------------|---------------------|---|-----------------|----------------|
|    |                            |                     |   | and 3 hours     |                |
| 3. | Fill out the e-            |                     |   |                 |                |
|    | registration form.         |                     |   |                 |                |
|    | • Ensure that              |                     |   |                 |                |
|    | the l                      |                     |   |                 |                |
|    | information                |                     |   |                 |                |
|    |                            |                     |   |                 |                |
|    | provided is                |                     |   |                 |                |
|    | correct.                   | 4 D : 1             |   |                 |                |
|    |                            | 4. Review the       |   |                 |                |
|    |                            | completeness,       |   |                 |                |
|    |                            | accuracy, and       | - | 3 working days  | DPCP Committee |
|    |                            | authenticity of the |   | o working days  | Di ci commune  |
|    |                            | proof of completion |   |                 |                |
|    |                            | of Training Course. |   |                 |                |
|    |                            | 5. Prepare and      |   |                 |                |
|    |                            | disseminate the     |   |                 |                |
|    |                            | Examination         |   | 2 marlin a dana | Chairmannan    |
|    |                            | Permits and the     | - | 3 working days  | Chairperson    |
|    |                            | Examinees' Guide    |   |                 |                |
|    |                            | for the AES.        |   |                 |                |
| 6. | Receive the                |                     |   |                 |                |
|    | Examination                |                     |   |                 |                |
|    | Permits and the            |                     |   |                 |                |
|    | Examinees'                 |                     |   |                 |                |
|    | Guide.                     |                     |   |                 |                |
| 7. | Check if all the           |                     |   |                 |                |
|    | personal                   |                     |   |                 |                |
|    | information in             |                     |   |                 |                |
|    | the permits are            |                     |   |                 |                |
|    | correct.                   |                     |   |                 |                |
|    | 7.1 If correct,            |                     |   |                 |                |
|    | acknowledg                 |                     |   |                 |                |
|    | e the email.               |                     |   |                 |                |
|    | 7.2 Otherwise,             |                     |   |                 |                |
|    | send an                    |                     |   | 1 working day   | Examinees      |
|    | email to the               |                     | _ | 1 WOIKIng day   | LXdHillices    |
|    | DPCP                       |                     |   |                 |                |
|    | Committee                  |                     |   |                 |                |
|    |                            |                     |   |                 |                |
|    | requesting<br>the revision |                     |   |                 |                |
|    | or correction              |                     |   |                 |                |
|    | of the                     |                     |   |                 |                |
|    |                            |                     |   |                 |                |
| 0  | permits.                   |                     |   |                 |                |
| 8. | 0                          |                     |   |                 |                |
|    | AES using the              |                     |   |                 |                |
|    | email addresses            |                     |   |                 |                |
|    | provided in the            |                     |   |                 |                |
|    | e-registration             |                     |   |                 |                |
|    | form.                      |                     |   |                 |                |

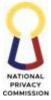

|                                                                                                    |   |                | COMMISSIO      |
|----------------------------------------------------------------------------------------------------|---|----------------|----------------|
| <ul> <li>9. Receive<br/>confirmation from<br/>the examinees.</li> <li>9.1 If the email is<br/>for revision,<br/>modify<br/>accordingly.</li> <li>9.2 If for<br/>acknowledgeme<br/>nt, respond to<br/>confirm receipt<br/>of their email.</li> </ul>                                            | - | 1 working day  | DPCP Committee |
| 10. Schedule the<br>Proctor Links based<br>on the determined<br>Examination<br>schedule.11. Send an email<br>containing the date,<br>time, meeting ID,<br>passcode, and<br>proctor link of the<br>Examination to the<br>Examinees.                                                             | - | 1 working day  | DPCP Committee |
| 12. Prepare all<br>necessary<br>documents, forms,<br>and monitoring<br>tools for the<br>Examination                                                                                                    | - | 2 working days | DPCP Committee |
| <ul> <li>13. Start admitting the examinees 10 minutes before the start of the Examination.</li> <li>14. Announce the Examination reminders and rules on inquiries during the Examination proper.</li> <li>15. Start the Examination when (1) two sets of roll calls were conducted.</li> </ul> | - | 2 hours        | DPCP Committee |

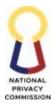

| 16. Answer the examination questions. |                                                                                                    | -    | 1 hour and 30<br>minutes | Examinees      |
|---------------------------------------|----------------------------------------------------------------------------------------------------|------|--------------------------|----------------|
|                                       | <ul> <li>17. Check AES if the system received the Examinees' Examination.</li> <li>18. Confirm receipt of the Examination in AES</li> </ul> | -    | 30 minutes               | DPCP Committee |
|                                       | Results of Exam<br>19. Process the e-<br>certificates.                                                                                      | -    | 5 working days           | DPCP Committee |
|                                       | 20. Release the e-<br>certificates to the<br>registered email<br>address of those<br>who passed the<br>exam.                                | -    | 3 hours                  | DPCP Committee |
| Г                                     | OTAL                                                                                                    | None | 20 working<br>days       |                |

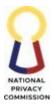

# **PRIVACY POLICY OFFICE (PPO)**

# POLICY REVIEW DIVISION (PRD)

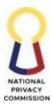

## 1. ISSUE ADVISORY OPINION PROCESS

This process covers the issuance of an Advisory Opinion by the PRD. An Advisory Opinion refers to determination of the NPC on matters relating to data privacy or data protection.

Data subjects, PICs, PIPs, and other stakeholders may request for the issuance of an Advisory Opinion in accordance with NPC Circular No. 18-01. An Advisory Opinion may also be issued on compliant endorsed by Complaints and Investigation Division (CID). The Advisory Opinion shall be based only on the facts and circumstances provided by the requesting party, taking into account applicable existing laws and regulations. It shall serve to provide guidance to the requesting party and the general public.

Upon its approval, the Advisory Opinion shall be sent through mail or email to the requesting party and published in the NPC Website.

| Office or          | Policy Powiow Divisi   | (DPD)                                 |                    |                   |  |
|--------------------|------------------------|---------------------------------------|--------------------|-------------------|--|
| Division:          | Policy Review Division | $\mathcal{D}$ (FKD)                   |                    |                   |  |
|                    | TT 11 T 1 · 1          |                                       |                    |                   |  |
| Classification:    | Highly Technical       |                                       |                    |                   |  |
| Type of            | G2C – Government to    | o Client                              |                    |                   |  |
| Transaction:       |                        |                                       |                    |                   |  |
| Who may avail:     | Stakeholders, Reques   | ting Parties (P                       |                    |                   |  |
|                    | <b>FREQUIREMENTS</b>   |                                       | WHERE TO S         |                   |  |
| 1. Service Reques  | t and Assessment       | Public In                             | formation and As   | sistance Division |  |
| Form (SRAF)        |                        | Office of                             | the Privacy Comr   | nissioner         |  |
| 2. Letter Request  | for Advisory           | Privacy Polic                         | y Office           |                   |  |
| Opinion            |                        |                                       | -                  |                   |  |
| 3. Secretary's Cer | tificate or            |                                       |                    |                   |  |
| 5                  | Letter as designated   |                                       |                    |                   |  |
| representative     | 0                      |                                       |                    |                   |  |
| 1                  | subject of the request |                                       |                    |                   |  |
|                    | pinion is not subject  |                                       |                    |                   |  |
|                    | case before the        |                                       |                    |                   |  |
|                    | cy Commission          |                                       |                    |                   |  |
|                    |                        |                                       |                    |                   |  |
| · · · · ·          | rts or any other       |                                       |                    |                   |  |
| quasi-judicial a   | igency                 |                                       |                    |                   |  |
|                    |                        |                                       |                    |                   |  |
|                    |                        |                                       | 1                  |                   |  |
| 5. Commission D    | irective               | 6. Office of the Privacy Commissioner |                    |                   |  |
|                    |                        | 1                                     | nts and Investigat |                   |  |
| CLIENT STEPS       | AGENCY                 | FEES TO                               | PROCESSIN          | PERSON            |  |
|                    | ACTIONS                | BE PAID                               | G TIME             | RESPONSIBLE       |  |
| 1. Fill-out        | 1. Receive the         | None                                  | 10 mins            | Requestor         |  |
| SRAF               | request and            |                                       |                    |                   |  |
| (available at      | SRAF                   |                                       |                    |                   |  |
| the NPC            |                        |                                       |                    |                   |  |
| website            |                        |                                       |                    |                   |  |
| privacy.gov.       |                        |                                       |                    |                   |  |
| ph)                |                        |                                       |                    |                   |  |
| 2. Submit the      | Assess the SRAF        | None                                  | 30 mins            | PRD               |  |
| accomplishe        |                        |                                       |                    |                   |  |
| d SRAF to          |                        |                                       |                    |                   |  |

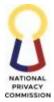

|                                                                                                    |                                                               |     |          | COMMISSION |
|----------------------------------------------------------------------------------------------------|---------------------------------------------------------------|-----|----------|------------|
| NPC<br>through<br>online at<br><u>policy@priv</u><br><u>acy.gov.ph</u><br>or in-person<br>to the<br>Enforcemen<br>t Division at<br>5th Floor,<br>Delegation<br>Bldg, West<br>Banquet<br>Hall, PICC<br>Complex,<br>Pasay City,<br>Metro<br>Manila. |                                                               | THD |          |            |
| 2. Pay the                                                                                                    | In-Person Payment                                             | TBD |          |            |
| appropriate<br>Fees/Charg<br>e                                                                                                    | <b>3</b> . Endorse SRAF<br>for Order of<br>Payment<br>Process |     | 7 mins   | FPMD       |
|                                                                                                    | 4. Endorse to<br>Cashier for<br>payment                       |     |          |            |
|                                                                                                    | 5. Issue Official<br>Receipt                                  |     | 10 mins  | Cashier    |
|                                                                                                    |                                                               |     | 10 11110 |            |
| 3.a. Pay<br>through<br>the                                                                                                    | Online Payment                                                |     |          |            |
| Link.Biz.P<br>ortal<br>(https://<br>www.lbp-<br>eservices.c<br>om/egps<br>/portal/i<br>ndex.jsp)<br>indicating<br>National<br>Privacy<br>Commissi<br>on as the                                                                                    | 3. Validate proof<br>of payment                               |     | 5 mins   | Cashier    |

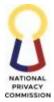

|                                          |                                                                                                    |      |                        | COMMISSION                 |
|------------------------------------------|----------------------------------------------------------------------------------------------------|------|------------------------|----------------------------|
| merchant<br>name<br>3.b Send<br>Proof of | 4. Send<br>confirmation thru<br>email                                                                                                    |      | 5 mins                 | Cashier                    |
| payment to<br>assigned<br>NPC emai       |                                                                                                    |      |                        |                            |
|                                          | <ul> <li>5. Acknowledge<br/>receipt of proof<br/>of payment<br/>and confirm<br/>request for<br/>Advisory<br/>Opinion will<br/>be processed.</li> <li>a) If request is<br/>done online:<br/>Email<br/>requesting<br/>party the<br/>acknowledge<br/>ment of<br/>receipt of<br/>proof of<br/>payment and<br/>confirm to<br/>requesting<br/>party that the<br/>request for<br/>Advisory<br/>Opinion will<br/>be processed.</li> <li>b) If in person:</li> <li>Verbally<br/>acknowledg<br/>e proof of<br/>payment<br/>and fill out<br/>SRAF.</li> <li>1.1 Hand in<br/>SRAF and<br/>issue stub<br/>for the claim<br/>of Advisory<br/>Opinion to<br/>requesting<br/>party.</li> </ul> |      | 8 mins                 | Legal Assistant II,<br>PRD |
|                                          | 6. Scan Letter<br>Request and                                                                                                    | None | 30 minutes – 1<br>hour | Legal Assistant II,<br>PRD |

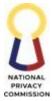

|                                                                                                    |      |                        | COMMISSIO                                     |
|----------------------------------------------------------------------------------------------------|------|------------------------|-----------------------------------------------|
| supporting documents.                                                                                                    |      |                        |                                               |
| 7. Email PPO<br>Director and<br>request for the<br>assignment of<br>the request for                                                                         | None | 30 minutes – 1<br>hour | PRD Legal Assistant II                        |
| <br>Advisory<br>Opinion.                                                                                                    |      |                        |                                               |
| 8. The Director,<br>PPO will<br>assign the<br>matter to the<br>drafting<br>personnel.                                                                       | None | 2-3 hours              | Director,<br>Privacy Policy Office            |
| 9. Drafting<br>Personnel will<br>research and<br>draft the<br>Advisory<br>Opinion and<br>submit to<br>Chief, PRD for<br>Comments.                           | None | 8 working<br>days      | Attorney III-IV,<br>Policy Review<br>Division |
| 10. Chief, PRD will<br>submit to PPO<br>Director, for<br>comments and<br>approval.                                                                          | None | 4 working<br>days      | Chief,<br>Policy Review<br>Division           |
| 11. Director, PPO<br>will review<br>and approve<br>the revised<br>draft and send<br>to Chief PRD<br>for finalization.                                       | None | 4 working<br>days      | Director,<br>Privacy Policy Office            |
| 12. Chief, PRD will<br>proofread and<br>finalize the<br>Advisory<br>Opinion, and<br>email the final<br>advisory<br>opinion to PRD<br>Legal Assistant<br>II. | None | 1 working day          | Chief,<br>Policy Review<br>Division           |
| 13. PRD Legal<br>Assistant II,                                                                                                    | None | 1 working day          | PRD Legal Assistant II                        |

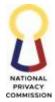

|            |                   |            | -                  |  |
|------------|-------------------|------------|--------------------|--|
|            | will receive      |            |                    |  |
|            | final Advisory    |            |                    |  |
|            | opinion and       |            |                    |  |
|            | send to           |            |                    |  |
|            | Director, PPO     |            |                    |  |
|            | for signature.    |            |                    |  |
|            | 14. Director, PPO | None       |                    |  |
|            | to receive final  |            |                    |  |
|            | Advisory          |            |                    |  |
|            | Opinion for       |            |                    |  |
|            | signature and     |            |                    |  |
|            | send signed       |            |                    |  |
|            | Advisory          |            |                    |  |
|            | Opinion to        |            |                    |  |
|            | PRD Legal         |            |                    |  |
|            | Assistant.        |            |                    |  |
| 4. Receive | 15. PRD Legal     | None       | 10 mins            |  |
| Requested  | Assistant II, to  |            |                    |  |
| Documents  | receive signed    |            |                    |  |
|            | Advisory          |            |                    |  |
|            | Opinion from      |            |                    |  |
|            | Director to       |            |                    |  |
|            | release to        |            |                    |  |
|            | Client.           |            |                    |  |
| тс         | DTAL              | P 7,575.00 | 20 Working<br>days |  |

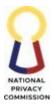

# DATA SECURITY AND COMPLIANCE OFFICE (DASCO)

# DATA SECURITY AND TECHNOLOGY STANDARDS DIVISION (DSTSD)

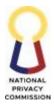

### 1. PROVIDE ASSISTANCE ON DATA SECURITY AND TECHNOLOGY STANDARDS

One of the functional statements of DSTSD is to provide assistance to the different offices on matters related to information and communication technology and data security. Hence, this process will establish the procedures for receiving requests, delivering requests, and producing reports, which can be in the form of a post-activity report, minutes of the meeting, a technical report, or any other similar report. Customers who will benefit from this process are offices/divisions within NPC and external stakeholders such as PICs/PIPs that seek awareness in terms of the issuances of the Commission.

| Office or                                                                                                    | Data Security and Compliance Office, Data Security & Technology Standards                                                                                                    |                                                                                                    |                                                                |                                                                                                    |  |
|----------------------------------------------------------------------------------------------------|----------------------------------------------------------------------------------------------------|----------------------------------------------------------------------------------------------------|----------------------------------------------------------------|----------------------------------------------------------------------------------------------------|--|
| Division:                                                                                                    | Division                                                                                                    |                                                                                                    |                                                                |                                                                                                    |  |
| Classification:                                                                                                    | Complex                                                                                                    |                                                                                                    |                                                                |                                                                                                    |  |
| Type of                                                                                                    | G2C - Government to Client                                                                                                    |                                                                                                    |                                                                |                                                                                                    |  |
| Transaction:                                                                                                    | G2G – Government to Government                                                                                                    |                                                                                                    |                                                                |                                                                                                    |  |
| Who may avail:                                                                                                    | End Users, PICs, PIPs,                                                                                                    |                                                                                                    |                                                                |                                                                                                    |  |
|                                                                                                    | <b>F REQUIREMENTS</b>                                                                                                    |                                                                                                    | WHERE TO                                                       | SECURE                                                                                                    |  |
| Service Request Fo                                                                                                    |                                                                                                    | Data Security and Technology Standards Division                                                                                     |                                                                |                                                                                                    |  |
| •<br>•                                                                                                    | Request for Personnel Order                                                                                                    |                                                                                                    | For invitations, Public Information and Assistance<br>Division |                                                                                                    |  |
| Internal Customer Feedback Form                                                                                                    |                                                                                                    | Data Security and Technology Standards Division<br>(office premise, email signature of personnel, and HR<br>standard feedback form) |                                                                |                                                                                                    |  |
| External Customer                                                                                                    |                                                                                                    | NPC websit                                                                                                    |                                                                |                                                                                                    |  |
| CLIENT STEPS                                                                                                    | AGENCY<br>ACTIONS                                                                                                    | FEES TO<br>BE PAID                                                                                                    | PROCESSING<br>TIME                                             | PERSON<br>RESPONSIBLE                                                                                                    |  |
| 1. Email/sub<br>mit request<br>form.<br>(Talk/wor<br>kshop,<br>meeting,<br>Technical<br>Inputs, or<br>Data<br>Protection<br>Advisory) | <ul> <li>Evaluate Request</li> <li>1.1 Receive Request<br/>Form (Email or<br/>Service Request<br/>Form).</li> <li>1.2 Forward to<br/>DSTSD Chief, for<br/>proper delegation<br/>of tasks.</li> </ul> | None                                                                                                    | 2 hours                                                        | Administrative<br>Assistant VI<br>Or<br>Information Systems<br>Analyst I (in the<br>absence of<br>Administrative<br>Assistant VI) |  |
|                                                                                                    | <ul> <li>1.2 Receive Request<br/>Form.</li> <li>1.3 Assign DSTSD<br/>personnel who<br/>will perform the<br/>request and<br/>update the<br/>Personnel<br/>Assignment Tool.<br/>Hand in the</li> </ul> | None                                                                                                    | 1 hour                                                         | Chief, DSTSD                                                                                                    |  |

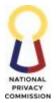

|             |                      |        |                   | COMMISSION                            |
|-------------|----------------------|--------|-------------------|---------------------------------------|
|             | Service Request      |        |                   |                                       |
|             | Form or              |        |                   |                                       |
|             | Memorandum (for      |        |                   |                                       |
|             | physical copy) or    |        |                   |                                       |
|             | email (for           |        |                   |                                       |
|             | electronic copy) to  |        |                   |                                       |
|             | the assigned         |        |                   |                                       |
|             | DSTSD personnel.     |        |                   |                                       |
| 2. Talk/Wor | Deliver Request      | None   | 2 working<br>days | Information<br>Technology Officer I & |
| kshop/Ev    | 2.1 Receive          |        |                   | II, Information Systems               |
| ent/        | request and details  |        |                   | Analyst II & III, DSTSD               |
| Meeting     | from the Chief.      |        |                   |                                       |
|             | 2.2 Draft email      |        |                   |                                       |
|             | confirming the       |        |                   |                                       |
|             | requesting           |        |                   |                                       |
|             | office/division.     |        |                   |                                       |
|             | 2.3 Prepare          |        |                   |                                       |
|             | material/s for the   |        |                   |                                       |
|             | special topic of the |        |                   |                                       |
|             | Talk/Workshop/E      |        |                   |                                       |
|             | vent/Meeting.        |        |                   |                                       |
|             | Submit email of      |        |                   |                                       |
|             | materials to Chief,  |        |                   |                                       |
|             | DSTSD.               |        |                   |                                       |
|             | 2.4 Receive and      | None   | 2 working         | Chief, DSTSD                          |
|             | acknowledge          |        | days              | ,                                     |
|             | materials prepared   |        |                   |                                       |
|             | by personnel.        |        |                   |                                       |
|             | 2.5 Review           |        |                   |                                       |
|             | power point          |        |                   |                                       |
|             | presentation or      |        |                   |                                       |
|             | any other related    |        |                   |                                       |
|             | materials based on   |        |                   |                                       |
|             | the provisions of    |        |                   |                                       |
|             | R.A. No. 10173.      |        |                   |                                       |
|             | Draft and send       |        |                   |                                       |
|             | email approving      |        |                   |                                       |
|             | the power point      |        |                   |                                       |
|             | presentation, or     |        |                   |                                       |
|             | any other related    |        |                   |                                       |
|             | materials sent by    |        |                   |                                       |
|             | the assigned         |        |                   |                                       |
|             | DSTSD personnel.     |        |                   |                                       |
|             | 2.6 Receive          | None   | 2 working         | Information                           |
|             | approved power       | 1 VOIC | days              | Technology Officer I &                |
|             | point presentation   |        | auyo              | II, Information Systems               |
|             | or any other         |        |                   | Analyst II & III, DSTSD               |
|             | related materials    |        |                   |                                       |
|             | from Chief,          |        |                   |                                       |
|             | DSTSD.               |        |                   |                                       |
|             |                      |        |                   |                                       |
|             | 2.7 Secure the       |        |                   |                                       |
|             | following            | 24     |                   |                                       |

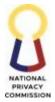

|                                                 |                                                                                                    |      |                                                                                             | COMMISSION                                                                                  |
|-------------------------------------------------|----------------------------------------------------------------------------------------------------|------|---------------------------------------------------------------------------------------------|---------------------------------------------------------------------------------------------|
|                                                 | documents before<br>the<br>talk/workshop/m<br>eeting.<br>2.8 Conduct<br>talk/workshop/m<br>eeting based on the<br>program flow<br>provided by the<br>organizer on the<br>scheduled date.<br>Hand in NPC<br>Certificate of<br>Appearance to the<br>event organizer for<br>signature. |      |                                                                                             |                                                                                             |
| Accomplish the<br>Certificate of<br>Appearance. | 2.9 Receive<br>Certificate of<br>Appearance from<br>NPC<br>representative.<br>2.10 Signed<br>Certificate of<br>Appearance.<br>Return Certificate<br>of Appearance to<br>NPC<br>representative.                                                                                      | None | N/A                                                                                         | Event Organizer<br>outside NPC                                                              |
|                                                 | Receive signed<br>Certificate of<br>Appearance from<br>the event<br>organizer.                                                                                                    | None | N/A                                                                                         | Information<br>Technology Officer I &<br>II, Information Systems<br>Analyst II & III, DSTSD |
| Technical<br>inputs or<br>assistance            | Research on the<br>topic/request for<br>reference materials                                                                                                    | None | 5 working<br>days                                                                           | Information<br>Technology Officer I &<br>II, Information Systems<br>Analyst II & III, DSTSD |
| Draft report                                    | Draft Report<br>2.11 Evaluate<br>what kind of<br>report is required<br>based on the<br>Service Request<br>Form.<br>2.11.1 If<br>talk/workshop,<br>craft the Post<br>Activity Report.<br>2.11.2 If meeting,<br>craft the Minutes<br>of the Meeting.<br>2.11.3 If ISO                 | None | 3 working<br>days for<br>simple<br>requests<br>7 working<br>days for<br>complex<br>requests | Information<br>Technology Officer I &<br>II, Information Systems<br>Analyst II & III, DSTSD |

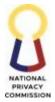

|       |                                                                                                    |      |                                                                                                    | COMMISSION                            |
|-------|----------------------------------------------------------------------------------------------------|------|----------------------------------------------------------------------------------------------------|---------------------------------------|
|       | Meeting, craft ISO<br>Post Activity<br>Report.<br>2.11.4 If Technical<br>Inputs, craft<br>Technical Report.<br>Submit via email,<br>the draft report to<br>Chief, DSTSD for<br>review.<br>2.12 Receive email<br>with the draft<br>report from<br>DSTSD personnel.<br>2.13 Review and<br>approve the draft<br>report. | None | 1 working day<br>for simple<br>requests<br>3 working<br>days for<br>complex                                                | Chief, DSTSD                          |
|       | Print and sign<br>approved<br>document.                                                                                                    |      | requests                                                                                                    |                                       |
|       | <ul> <li>2.14 Receive<br/>signed report from<br/>Chief, DSTSD.</li> <li>2.15 Route the<br/>document to the<br/>concerned<br/>office/division.</li> <li>Hand in receiving<br/>copy of the<br/>document to the<br/>concerned<br/>office/division.</li> </ul>                                                           | None | 1 hour                                                                                                    | Administrative<br>Assistant VI, DSTSD |
|       | 2.16 Receive<br>document from<br>DSTSD.<br>Stamp receiving<br>copy of DSTSD<br>and return to<br>division.                                                                                                    | None | 5 mins                                                                                                    | Concerned Division                    |
|       | Receive and file<br>the receiving copy<br>of the document.                                                                                                    | None | 5 mins                                                                                                    | Administrative<br>Assistant VI, DSTSD |
| TOTAL |                                                                                                    | NONE | 10 Days 4<br>hours and 1<br>mins for<br>simple<br>requests<br>15 Days 4<br>hours and 10<br>mins for<br>complex<br>requests |                                       |

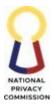

## DATA SECURITY AND COMPLIANCE OFFICE (DASCO)

# COMPLIANCE AND MONITORING DIVISION (CMD)

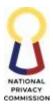

## 1. OBTAIN CERTIFICATE OF REGISTRATION

For Public/Private Organizations and Individual Professionals seeking proof of registration compliance with the National Privacy Commission

| Office or Division:                                                                                                    | Com                                                            | Compliance and Monitoring Division                                                                                                    |  |  |
|----------------------------------------------------------------------------------------------------|----------------------------------------------------------------|----------------------------------------------------------------------------------------------------|--|--|
| Classification:                                                                                                    | Com                                                            |                                                                                                    |  |  |
| Type of Transaction:                                                                                                    | G2G – Government to Government, G2B - Governmen<br>to Business |                                                                                                    |  |  |
| Who may avail:                                                                                                    | Public and Private Organizations, Individual                   |                                                                                                    |  |  |
|                                                                                                    |                                                                | ssionals                                                                                                    |  |  |
| CHECKLIST OF REQUIREMENT                                                                                                    | S                                                              | WHERE TO SECURE                                                                                                    |  |  |
| System Generated and Notarized<br>Registration Form - Public (Governmer<br>Agencies)                                                                                                    | ıt                                                             | <u>https://npcregistration.privacy.gov.ph/login –</u><br><u>Client Step No. 1 (</u> In-System Form)                                                                        |  |  |
| System Generated and Notarized<br>Registration Form - Private (Private<br>Organizations)                                                                                                    |                                                                | <u>https://npcregistration.privacy.gov.ph/login –</u><br><u>Client Step No. 1 (</u> In-System Form)                                                                        |  |  |
| For Government Agencies:<br>1. Special Order / Office Order or<br>similar document designating o<br>appointing the DPO.                                                                                                    |                                                                | One (1) Digital Copy for uploading on NPCRS<br>(Client)                                                                                                    |  |  |
| For Private Organizations:                                                                                                    |                                                                |                                                                                                    |  |  |
| Domestic Corporations<br>1. Duly notarized Secretary's<br>Certificate authorizing the<br>appointment or designation of DPO,<br>or any other document<br>demonstrating the validity of the<br>appointment or designation of the<br>DPO signed by the Head of the                                                |                                                                | One (1) Digital Copy for uploading on NPCRS<br>(Client)                                                                                                    |  |  |
| <ul> <li>Organization with an accompanying valid document conferring authority to the Head of Organization to designate or appoint persons to positions in the organization.</li> <li>2. SEC Certificate of Registration</li> <li>3. Certified true copy of latest General Information Sheet (GIS).</li> </ul> |                                                                | One (1) Digital Copy for uploading on NPCRS<br>(Securities and Exchange Commission)<br>One (1) Digital Copy for uploading on NPCRS<br>(Securities and Exchange Commission) |  |  |

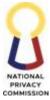

|          |                                                                                                    | COMMISSI                                                                                            |
|----------|----------------------------------------------------------------------------------------------------|----------------------------------------------------------------------------------------------------|
| 4.       | Valid Business Permit.                                                                                                    | One (1) Digital Copy for uploading on NPCRS<br>(Local Government Unit)                              |
| One Pe   | erson Corporation                                                                                                    |                                                                                                    |
| 1.       | Duly notarized Secretary's<br>Certificate authorizing the<br>appointment or designation of DPO,<br>or any other document that<br>demonstrates the validity of the<br>appointment or designation of DPO | One (1) Digital Copy for uploading on NPCRS (Client)                                                |
| 2.<br>3. | signed by the sole director of the One<br>Person Corporation.<br>SEC Certificate of Registration.<br>Valid Business Permit.                                                                            | One (1) Digital Copy for uploading on NPCRS<br>(Security and Exchange Commission)                   |
|          |                                                                                                    | One (1) Digital Copy for uploading on NPCRS<br>(Local Government Unit)                              |
| Partne   | rship                                                                                                    |                                                                                                    |
| 1.       | Duly notarized Partnership<br>Resolution or Special Power of<br>Attorney authorizing the<br>appointment or designation of DPO,<br>or any other document that<br>demonstrates the validity of the       | One (1) Digital Copy for uploading on NPCRS<br>(Client)                                             |
| 2.<br>3. | appointment or designation.<br>SEC Certificate of Registration.<br>Valid Business Permit.                                                                                                    | One (1) Digital Copy for uploading on NPCRS<br>(Security and Exchange Commission)                   |
| Sole Pr  | roprietorships                                                                                                    | One (1) Digital Converter unloading on NIPCPS                                                       |
| 1.       | Duly notarized document                                                                                                    | One (1) Digital Copy for uploading on NPCRS<br>(Local Government Unit)                              |
|          | appointing the DPO and signed by<br>the sole proprietor, in case the same<br>should elect to appoint or designate<br>another person as DPO.                                                            | One (1) Digital Copy for uploading on NPCRS<br>(Client)                                             |
| 2.       | DTI Certificate of Registration.                                                                                                    |                                                                                                    |
| 3.       | Valid Business Permit.                                                                                                    | One (1) Digital Copy for uploading on NPCRS<br>(DTI)<br>One (1) Digital Copy for uploading on NPCRS |
| Foreig   | n Private Entities                                                                                                    | (Local Government Unit)                                                                             |

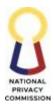

| <ol> <li>Authenticated copy or Apostille of<br/>Secretary's Certificate authorizing<br/>the appointment or designation of<br/>DPO, or any other document that<br/>demonstrates the appointment or<br/>designation, with an English<br/>translation thereof if in a language<br/>other than English.</li> <li>Authenticated copy or Apostille of<br/>the following documents, with an<br/>English translation thereof if in a<br/>language other than English, where<br/>applicable:</li> </ol> | One (1) Digital Copy for uploading on NPCRS<br>(Client)<br>One (1) Digital Copy for uploading on NPCRS<br>(Client)                   |
|----------------------------------------------------------------------------------------------------|----------------------------------------------------------------------------------------------------|
| <ul> <li>2.1 Latest General Information Sheet<br/>or any similar document.</li> <li>2.2 Registration Certificate<br/>(Corporation, Partnership, Sole<br/>Proprietorship) or any similar<br/>document.</li> </ul>                                                                                                    | One (1) Digital Copy for uploading on NPCRS<br>(Client)<br>One (1) Digital Copy for uploading on NPCRS<br>(Client)                   |
| 2.3 Valid Business Permit or any<br>similar document.<br>For Individual Professionals                                                                                                    | One (1) Digital Copy for uploading on NPCRS<br>(Client)                                                                              |
| <ol> <li>PRC License No. and/or<br/>Government Issued ID No.</li> <li>Signature - In System (Affix or<br/>Upload Signature)</li> </ol>                                                                                                    | https://npcregistration.privacy.gov.ph/login<br>(In-System Form)<br>https://npcregistration.privacy.gov.ph/login<br>(In-System Form) |

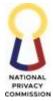

| CLIENT STEPS                                                                                                    | AGENCY ACTIONS | FEES TO<br>BE PAID | PROCESSING TIME | PERSON<br>RESPONSIBLE |
|----------------------------------------------------------------------------------------------------|----------------|--------------------|-----------------|-----------------------|
| <ol> <li>Account<br/>Creation,<br/>Application,<br/>Notarization,<br/>and Submission</li> <li>Access NPCRS<br/>website at<br/>https://npcregistrat<br/>ion.privacy.gov.ph</li> <li>Login to NPCRS<br/>using credential.</li> <li>Select type of<br/>DPO/DPS<br/>Registration</li> <li>Fill-up Registration<br/>Form:         <ul> <li>Encode<br/>Organizatio<br/>nal Details.</li> <li>Encode Data<br/>Processing<br/>System(s)<br/>Details.</li> <li>Encode<br/>Compliance</li> </ul> </li> </ol> |                |                    | PROCESSING TIME | Client                |
| c. Encode                                                                                                    |                |                    |                 |                       |

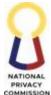

|     |                  |                       |      |        | COMMISSIO |
|-----|------------------|-----------------------|------|--------|-----------|
| For | r Public and     |                       |      |        |           |
| Pri | vate             |                       |      |        |           |
| Or  | ganizations      |                       |      |        |           |
|     |                  |                       |      |        |           |
|     | f. Export DPO    |                       |      |        |           |
|     | Form (PDF        |                       |      |        |           |
|     | format)          |                       |      |        |           |
|     | system           |                       |      |        |           |
|     | generated        |                       |      |        |           |
|     | during DPS       |                       |      |        |           |
|     | registration.    |                       |      |        |           |
|     | g. Print and     |                       |      |        |           |
|     | Sign             |                       |      |        |           |
|     | downloaded       |                       |      |        |           |
|     | form (both       |                       |      |        |           |
|     | DPO and          |                       |      |        |           |
|     | Head of the      |                       |      |        |           |
|     | Organizatio      |                       |      |        |           |
|     | n or             |                       |      |        |           |
|     | Agency).         |                       |      |        |           |
|     | h. Have the      |                       |      |        |           |
|     | completely       |                       |      |        |           |
|     | filled-out       |                       |      |        |           |
|     | form             |                       |      |        |           |
|     | notarized.       |                       |      |        |           |
|     | i. Scan,         |                       |      |        |           |
|     | upload, and      |                       |      |        |           |
|     | submit           |                       |      |        |           |
|     | notarized        |                       |      |        |           |
|     | DPO Form.        |                       |      |        |           |
| 2.  | Review and       |                       |      |        |           |
|     | Approval         |                       |      |        |           |
|     |                  |                       |      |        |           |
| -   | The              |                       |      |        |           |
|     | submissions of   |                       |      |        |           |
|     | the PIC or PIP   |                       |      |        |           |
|     | shall undergo    |                       |      |        |           |
|     | review and       |                       |      |        |           |
|     | approval by the  |                       |      |        | Validator |
|     | Commission. In   | encoded vis-à-vis the | None | 7 days |           |
|     | case of any      | documents submitted   |      |        | Approver  |
|     | deficiency, the  |                       |      |        |           |
|     | PIC or PIP shall |                       |      |        |           |
|     | be informed of   |                       |      |        |           |
|     | the same and     |                       |      |        |           |
|     | shall be given   |                       |      |        |           |
|     | five (5) days to |                       |      |        |           |
|     | submit the       |                       |      |        |           |
|     | necessary        |                       |      |        |           |

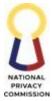

|                                                                                                    |      |                                                                                                    |                | COMMISSION |
|----------------------------------------------------------------------------------------------------|------|----------------------------------------------------------------------------------------------------|----------------|------------|
| requirements<br>before removal<br>of registration<br>in the NPCRS.                                                                                                    |      |                                                                                                    |                |            |
| - A notification<br>shall be sent to<br>the PIC or PIP<br>thru system<br>notification and<br>email if<br>submissions is<br>deemed<br>complete and<br>proper for<br>payment of<br>appropriate<br>dues or fees.                                                                                                    |      |                                                                                                    |                |            |
| <ul> <li>3. Payment of<br/>fees, and<br/>Issuance of<br/>Certificate of<br/>Registration<br/>and NPC Seal<br/>of Registration</li> <li>Pay the Initial<br/>Registration fees.</li> <li>Payment is<br/>through the<br/>NPCRS by<br/>clicking PAY<br/>NOW button.</li> <li>Once the<br/>Organization<br/>/ Individual<br/>professional<br/>has<br/>successfully<br/>made the<br/>payment, a<br/>system<br/>notification<br/>and<br/>confirmation<br/>email will be<br/>sent to the</li> </ul> | None | Individua<br>Initial Reg<br>Fees<br>PHP<br>500.00<br>Multinatio<br>1/Foreign<br>Initial Reg<br>Fees<br>PHP<br>2,500.00<br>Regional/<br>Metro Ma<br>Cities<br>Initial Reg<br>Fees<br>PHP<br>1,000.00<br>Municipa<br>Initial Reg<br>Fees<br>PHP<br>500.00 | Not applicable | Client     |

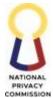

|                                                                                  |                                                                                                    | <br>   | COMMISSION |
|----------------------------------------------------------------------------------|----------------------------------------------------------------------------------------------------|--------|------------|
| PIC or PIP                                                                       |                                                                                                    |        |            |
| and the                                                                          |                                                                                                    |        |            |
| "Generate                                                                        |                                                                                                    |        |            |
| Certificate"                                                                     |                                                                                                    |        |            |
| button will                                                                      |                                                                                                    |        |            |
| be enabled.                                                                      |                                                                                                    |        |            |
| Generate or<br>Download the<br>Certificate of<br>Registration and<br>NPC Seal of |                                                                                                    |        |            |
| Registration.                                                                    |                                                                                                    |        |            |
| a. Disable<br>pop-up<br>blockers.<br>b. Click<br>"Generate<br>Certificate<br>"   |                                                                                                    |        |            |
|                                                                                  | Total Processing Time<br>once the registration<br>and supporting<br>documents submission<br>is complete | 7 days |            |

- A non-system generated registration form will NOT be accepted.
- The official DPO email address and Philippine cellphone number you provide will be treated as your official contact channels.
- Organizations are required to use a generic DPO email address, not personally identified with the person of the DPO but with the position (i.e. <u>dataprotection@domain.com</u>).
- The DPO email address should be unique per Organization.
- Only the DPO and the Head of Agency should sign the system generated registration form.
- The registration form may be executed in counterparts.
- Unsigned and/or unnotarized registration form and/or Secretary Certificate will NOT be accepted.

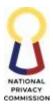

## 2. AMEND REGISTRATION RECORD

For Public/Private Organizations and Individual Professionals seeking to amend their registration record

| Office or                                                                                                    | Compliance and Monitoring Division                                               |                                                                                                    |                                                  |                      |  |  |
|----------------------------------------------------------------------------------------------------|----------------------------------------------------------------------------------|----------------------------------------------------------------------------------------------------|--------------------------------------------------|----------------------|--|--|
| Division:                                                                                                    | Complay                                                                          | Complay                                                                                                    |                                                  |                      |  |  |
| Classification:                                                                                                    | Complex<br>G2G – Government to C                                                 |                                                                                                    | COR Concernent to                                | Pueir eee            |  |  |
| Type of<br>Transaction:                                                                                                    | G2G – Government to C                                                            | Jovernment,                                                                                                    | G2D - Government to                              | Dusiness             |  |  |
| Who may avail:                                                                                                    | Public and Private Orga                                                          | anizations, In                                                                                                    | dividual Professionals                           |                      |  |  |
| CHECKLIST C                                                                                                    | <b>FREQUIREMENTS</b>                                                             |                                                                                                    | WHERE TO SEC                                     |                      |  |  |
| System Genera<br>Registration Form                                                                                                    | ited and Notarized<br>- Public Organizations                                     |                                                                                                    | <u>registration.privacy.g</u><br>in-System Form) | ov.ph/login – Client |  |  |
| System Genera<br>Registration Form                                                                                                    | nted and Notarized<br>n - Private Organizations                                  |                                                                                                    | <u>registration.privacy.g</u><br>In-System Form) | ov.ph/login – Client |  |  |
| For Government                                                                                                    | Agencies                                                                         |                                                                                                    |                                                  |                      |  |  |
| any simila                                                                                                    | der / Office Order or<br>r document designating<br>ing the DPO.                  | One (1) Digital Copy for uploading on NPCRS (Client)                                                                                              |                                                  |                      |  |  |
| For Major Amend                                                                                                    | lment                                                                            |                                                                                                    |                                                  |                      |  |  |
| Business F                                                                                                    | of Registration and/or<br>Permit evidencing the<br>Name or Change of<br>Address. | One (1) Digital Copy for uploading on NPCRS<br>(Securities and Exchange Commission / Department of<br>Trade and Industry / Local Government Unit) |                                                  |                      |  |  |
| <ul> <li>For change of DPO</li> <li>1. Duly notarized Secretary's<br/>Certificate authorizing the<br/>appointing or designation of the<br/>New DPO.</li> </ul> |                                                                                  | One (1) Digital Copy for uploading on NPCRS (Client)                                                                                              |                                                  |                      |  |  |
| For Minor Amendment                                                                                                    |                                                                                  | None                                                                                                    |                                                  |                      |  |  |
| CLIENT STEPS                                                                                                    | AGENCY ACTIONS                                                                   | FEES TOPROCESSINGPERSONBE PAIDTIMERESPONSIBLE                                                                                                    |                                                  |                      |  |  |
| 1. Amend<br>Request<br>application,                                                                                                    |                                                                                  |                                                                                                    |                                                  |                      |  |  |

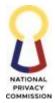

|                      |      |      |                | COMMISSION |
|----------------------|------|------|----------------|------------|
| notarization,<br>and | None | None | Not Applicable | Client     |
| submission.          |      |      |                |            |
|                      |      |      |                |            |
| Access NPCRS         |      |      |                |            |
| website at           |      |      |                |            |
| https://npcregis     |      |      |                |            |
| tration.privacy.g    |      |      |                |            |
| <u>ov.ph</u>         |      |      |                |            |
| Login to NPCRS       |      |      |                |            |
| using credential.    |      |      |                |            |
|                      |      |      |                |            |
| Amend Request        |      |      |                |            |
| application (For     |      |      |                |            |
| Major                |      |      |                |            |
| Amendment and        |      |      |                |            |
| Change of DPO):      |      |      |                |            |
| a. Click             |      |      |                |            |
| "Amend               |      |      |                |            |
| Request".            |      |      |                |            |
| b. Ticked            |      |      |                |            |
| the box              |      |      |                |            |
| where the            |      |      |                |            |
| detail/inf           |      |      |                |            |
| ormation             |      |      |                |            |
| to be                |      |      |                |            |
| changed/             |      |      |                |            |
| amended              |      |      |                |            |
| are                  |      |      |                |            |
| indicated.           |      |      |                |            |
| (NPCRS               |      |      |                |            |
| deter                |      |      |                |            |
| mines                |      |      |                |            |
| wheth                |      |      |                |            |
| er                   |      |      |                |            |
| amend                |      |      |                |            |
| ment                 |      |      |                |            |
| is                   |      |      |                |            |
| major,               |      |      |                |            |
| minor                |      |      |                |            |
| or                   |      |      |                |            |
| both)                |      |      |                |            |
| c. Click For         |      |      | Not Applicable |            |
| Update.              | None | None |                | Client     |
| d. Encode            |      |      |                |            |
| the new              |      |      |                |            |
| details.             |      |      |                |            |
| (Example,            |      |      |                |            |
|                      |      | 1    | 1              | 1          |

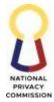

|    |               |   |   | COMMISSION |
|----|---------------|---|---|------------|
|    | if the        |   |   |            |
|    | address       |   |   |            |
|    | of the PIC    |   |   |            |
|    | is to be      |   |   |            |
|    |               |   |   |            |
|    | changed,      |   |   |            |
|    | encode        |   |   |            |
|    | the new       |   |   |            |
|    | address.)     |   |   |            |
| e. | Upload        |   |   |            |
|    | the           |   |   |            |
|    | prescribe     |   |   |            |
|    | d             |   |   |            |
|    | supportin     |   |   |            |
|    |               |   |   |            |
|    | g<br>document |   |   |            |
|    |               |   |   |            |
|    | s as          |   |   |            |
|    | prompted      |   |   |            |
|    | •             |   |   |            |
| f. | Click         |   |   |            |
|    | Update.       |   |   |            |
| g. | Export        |   |   |            |
| Ũ  | updated       |   |   |            |
|    | DPO           |   |   |            |
|    | Form          |   |   |            |
|    | (PDF          |   |   |            |
|    | format)       |   |   |            |
|    |               |   |   |            |
|    | system        |   |   |            |
|    | generated     |   |   |            |
|    | during        |   |   |            |
|    | DPS           |   |   |            |
|    | amendme       |   |   |            |
|    | nt.           |   |   |            |
| h. | Print and     |   |   |            |
|    | Sign          |   |   |            |
|    | downloa       |   |   |            |
|    | ded form      |   |   |            |
|    | (both         |   |   |            |
|    | DPO and       |   |   |            |
|    |               |   |   |            |
|    | Head of       |   |   |            |
|    | the           |   |   |            |
|    | Organizat     |   |   |            |
|    | ion or        |   |   |            |
|    | Agency).      |   |   |            |
| i. | Have the      |   |   |            |
|    | completel     |   |   |            |
|    | y filled-     |   |   |            |
|    | out form      |   |   |            |
|    | notarized.    |   |   |            |
|    | notanzeu.     | L | l |            |

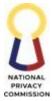

| j. Scan,                                                                                                    |  |  |
|----------------------------------------------------------------------------------------------------|--|--|
| upload,<br>and<br>submit<br>notarized<br>updated<br>DPO<br>Form                                                                                                    |  |  |
| Amend Request<br>Application (For<br>Minor<br>Amendment)<br>a. Click<br>"Amend<br>Request".<br>b. Ticked<br>the box<br>where the<br>detail/inf<br>ormation<br>to be<br>changed/<br>amended<br>are<br>indicated.<br>(NPCRS<br>determin<br>es<br>whether<br>amendm<br>ent is<br>major,<br>minor or<br>both)<br>c. Click For<br>Update.<br>d. Encode<br>the new<br>details.<br>(Example, |  |  |

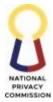

|                                                                                                    |                                                                                                    |      |        | COMMISSION            |
|----------------------------------------------------------------------------------------------------|----------------------------------------------------------------------------------------------------|------|--------|-----------------------|
| if the<br>addre<br>of the<br>is to b<br>chang<br>encod<br>the ne<br>addre<br>e. Click<br>Updat<br>f. Click<br>Procee                                                                                                    | PIC<br>e<br>ed,<br>e<br>w<br>ss.)<br>ce.                                                                       |      |        |                       |
| <ul> <li>2. Review ar<br/>Approval</li> <li>The<br/>submission<br/>of the PIO<br/>PIP shall<br/>undergo<br/>review ar<br/>approval<br/>the<br/>Commission<br/>in case of<br/>any<br/>deficiency<br/>the PIC o<br/>PIP shall<br/>informed<br/>the same<br/>shall be<br/>given five<br/>days to<br/>submit the<br/>necessary<br/>requirem<br/>.</li> <li>A<br/>notification<br/>shall be s<br/>to the PIO<br/>PIP thru<br/>email if<br/>submission<br/>is deemed</li> </ul> | ons<br>Cor<br>and<br>by<br>ion.<br>y,<br>r<br>be<br>of<br>and<br>e(5)<br>e(5)<br>e<br>ents<br>on<br>ent<br>Cor | None | 7 days | Validator<br>Approver |

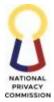

|                                                                                                    |      |                                                                                                    | COMMISSION |
|----------------------------------------------------------------------------------------------------|------|----------------------------------------------------------------------------------------------------|------------|
| complete<br>and proper<br>for payment<br>of<br>appropriate<br>dues or fees.                                                                                                    |      |                                                                                                    |            |
| <ul> <li>3. Payment of fees and Issuance of New Certificate of Registration</li> <li>Pay the Amend fees.</li> <li>Paymen t is through NPCRS by clicking PAY NOW button.</li> </ul>                    |      | Individual<br>Major Ame<br>PHP<br>500.00<br>Multination<br>I/Foreign E<br>Major Ame<br>PHP<br>2,500.00          |            |
| - Once<br>the<br>Organiz<br>ation/<br>Individ<br>ual<br>professi<br>onal has<br>successf<br>ully<br>made<br>the<br>paymen<br>t, a<br>system<br>notificat<br>ion and<br>a<br>confirm<br>ation<br>email | None | Regional/ I<br>Metro Man<br>Cities<br>Major Ame<br>PHP<br>1,000.00<br>Municipalit<br>Major Ame<br>PHP<br>500.00 | Client     |

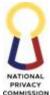

|                    |                       | <br>   | COMMISSION |
|--------------------|-----------------------|--------|------------|
| will be            |                       |        |            |
| sent to            |                       |        |            |
| the PIC            |                       |        |            |
| or PIP.            |                       |        |            |
|                    |                       |        |            |
|                    |                       |        |            |
|                    |                       |        |            |
|                    |                       |        |            |
| Generate or        |                       |        |            |
| Download the       |                       |        |            |
| New Certificate    |                       |        |            |
| of Registration    |                       |        |            |
| a Disable          |                       |        |            |
|                    |                       |        |            |
| pop-up<br>blockers |                       |        |            |
| DIOCKEIS           |                       |        |            |
| b Click            |                       |        |            |
| "Genera            |                       |        |            |
| te                 |                       |        |            |
| Certific           |                       |        |            |
| ate"               |                       |        |            |
| uic                |                       |        |            |
|                    |                       |        |            |
|                    | Total Processing Time |        |            |
|                    | once the registration |        |            |
|                    | and supporting        | 7 days |            |
|                    | documents submission  |        |            |
|                    | is complete.          |        |            |
|                    |                       |        |            |
|                    |                       |        |            |

- After payment has been successfully made, client can already generate their New Certificate of Registration and Seal of Registration through NPCRS.
- Major amendments were the following.
  - Name of PIC and PIP
  - Principal Office Address of PIC/PIP/Individual Professional
- Change in DPO requires a supporting document.
  - Special Office Order or any similar document designating or appointing the DPO of the PIC/PIP (Government).
  - Duly notarized Secretary's Certificate/Board Resolution authorizing the appointment or designation of DPO (Private Institution).
- Major amendments to registration information shall be made within thirty (30) days from the date such changes take into effect.
- Minor updates shall be made within ten (10) days from the date such changes take into effect.

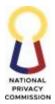

- A covered PIC or PIP shall register its newly implemented Data Processing System or inaugural DPO in the NPC's official registration platform within twenty (20) days from the commencement of such system or the effectivity date of such appointment.
  - For Data Processing System (DPS), when you need to make changes to the details of a DPS, kindly add another "DPS", amend the entry tagging it as version 2 of the DPS. The previous should be set as inactive (NO delete function for verification).

# 3. EXEMPTION FROM REGISTRATION OF DATA PROCESSING SYSTEM

For Public/Private Organizations and Individual Professionals seeking proof of registration compliance exemption with the National Privacy Commission

| Of                                                | fice or Division:                                                                                                    | Compliance and Monitoring Division       |                       |                    |                       |
|---------------------------------------------------|----------------------------------------------------------------------------------------------------|------------------------------------------|-----------------------|--------------------|-----------------------|
| C1                                                | assification:                                                                                                    | Complex                                  |                       |                    |                       |
| <b>Type of Transaction:</b> G2G – Government to G |                                                                                                    | Government, G2B - Government to Business |                       |                    |                       |
| W                                                 | ho may avail:                                                                                                    | Public and Private Orga                  | anizations, Ind       | ividual Profession | als                   |
|                                                   | CHECKLIST OF                                                                                                    | REQUIREMENTS                             |                       | WHERE TO SEC       | URE                   |
|                                                   | otarized Sworn Decl                                                                                                    | aration and                              |                       | PC Circular No. 20 | 22-04                 |
| Ur                                                | ndertaking                                                                                                    |                                          |                       | acy.gov.ph/wp-     |                       |
|                                                   |                                                                                                    |                                          |                       | ads/2023/05/Cir    | <u>cular-2022-04-</u> |
|                                                   |                                                                                                    |                                          | Annex-1-1.pc          | <u>lf</u>          |                       |
|                                                   | CLIENT STEPS                                                                                                    | AGENCY ACTIONS                           | FEES<br>TO BE<br>PAID | PROCESSING<br>TIME | PERSON<br>RESPONSIBLE |
| 1.                                                | Download the<br>Sworn<br>Declaration and<br>Undertaking for<br>Exemption from<br>Registration of<br>Data Processing<br>Systems | None                                     | None                  | Not Applicable     | Client                |
| 2.                                                | Fill-out the<br>Sworn<br>Declaration, Sign,<br>Have Notarized<br>and scan the<br>Sworn<br>Declaration<br>Form.                 | None                                     | None                  | Not Applicable     | Client                |
| 3.                                                | Email and submit<br>the Scanned<br>documents to                                                                                | 1. Receive and check completeness of     | None                  | 1 Day              | Validator             |

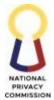

| registrationexemp<br>tion@privacy.gov.<br>ph                                 | documents<br>submitted.                                                                                                    |       |  |
|------------------------------------------------------------------------------|----------------------------------------------------------------------------------------------------|-------|--|
| Email Subject must<br>be:<br>Registration_Exempt<br>ion_[Name of<br>PIC/PIP] | 2. If registrant<br>submitted<br>complete<br>documents, draft<br>response<br>confirming receipt<br>of documents.                                              |       |  |
|                                                                              | 3. If registrant<br>submitted<br>incomplete and/or<br>incorrect details,<br>document<br>specialist will<br>respond on how to<br>comply with the<br>deficiency |       |  |
|                                                                              | Total Processing<br>Time                                                                                                    | 1 day |  |

- Handwritten forms will NOT be allowed.
- The email address and Philippine cellphone number you provide will be treated as your official contact channels.
- Only the DPO or Authorized Representative should sign the undertaking.

# 4. RENEW CERTIFICATE OF REGISTRATION AND SEAL OF REGISTRATION

For Public/Private Organizations and Individual Professionals seeking to renew their Certificate of Registration and Seal of Registration.

| Office or Division:       | Compliance and Moni                                          | toring Division |  |
|---------------------------|--------------------------------------------------------------|-----------------|--|
| Classification:           | Complex                                                      | Complex         |  |
| Type of                   | G2G - Government to Government, G2B - Government to Business |                 |  |
| Transaction:              |                                                              |                 |  |
| Who may avail:            | Public and Private Organizations, Individual Professionals   |                 |  |
| CHECKLIST OF REQUIREMENTS |                                                              | WHERE TO SECURE |  |

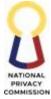

|                                        | COMMISSIO                                      |
|----------------------------------------|------------------------------------------------|
| System Generated and Notarized         | https://npcregistration.privacy.gov.ph/login - |
| Registration Form - Public (Government | Client Step No. 1 (In-System Form)             |
| Agencies)                              |                                                |
| System Generated and Notarized         | https://npcregistration.privacy.gov.ph/login - |
| Registration Form - Private (Private   | Client Step No. 1 (In-System Form)             |
| Organizations)                         |                                                |
| For Government Agencies                |                                                |
|                                        |                                                |
| 1. Special Order / Office Order or any |                                                |
| similar document designating or        | One (1) Digital Copy for uploading on NPCRS    |
| appointing the DPO.                    | (Client)                                       |
|                                        |                                                |
| For Private Organizations:             |                                                |
| Domestic Corporations                  |                                                |
| 1                                      |                                                |
| 1. Duly notarized Secretary's          | One (1) Digital Copy for uploading on NPCRS    |
| Certificate authorizing the            | (Client)                                       |
| appointment or designation of          |                                                |
| DPO, or any other document             |                                                |
| demonstrating the validity of the      |                                                |
| appointment or designation of the      |                                                |
| DPO signed by the Head of the          |                                                |
| Organization with an                   |                                                |
| accompanying valid document            |                                                |
| conferring authority to the Head of    |                                                |
| Organization to designate or           | One (1) Digital Copy for uploading on NPCRS    |
| appoint persons to positions in the    | (Securities and Exchange Commission)           |
| organization.                          |                                                |
|                                        |                                                |
| 2. SEC Certificate of Registration     | One (1) Digital Copy for uploading on NPCRS    |
|                                        | (Securities and Exchange Commission)           |
|                                        | One (1) Divited Corrector englanding on NDCDC  |
| 3. Certified true copy of latest       | One (1) Digital Copy for uploading on NPCRS    |
| General Information Sheet (GIS).       | (Local Government Unit)                        |
|                                        |                                                |
|                                        |                                                |
| 4. Valid Business Permit.              |                                                |
|                                        | One (1) Digital Copy for uploading on NPCRS    |
|                                        | (Client)                                       |
| One Person Corporation                 |                                                |
|                                        |                                                |
| 1. Duly notarized Secretary's          |                                                |
| Certificate authorizing the            |                                                |
|                                        |                                                |

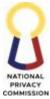

|        |                                                                                                    | COMMIS                                                                                                    |
|--------|----------------------------------------------------------------------------------------------------|----------------------------------------------------------------------------------------------------|
|        | appointment or designation of<br>DPO, or any other document that<br>demonstrates the validity of the<br>appointment or designation of<br>DPO signed by the sole director of | One (1) Digital Copy for uploading on NPCRS<br>(Securities and Exchange Commission)<br>One (1) Digital Copy for uploading on NPCRS<br>(Local Government Unit) |
|        | the One Person Corporation.<br>SEC Certificate of Registration.                                                                                                    | One (1) Digital Copy for uploading on NPCRS (Client)                                                                                                    |
| 3.     | Valid Business Permit.                                                                                                    |                                                                                                    |
| Partne | ership<br>Duly notarized Partnership<br>Resolution or Special Power of                                                                                                    | One (1) Digital Copy for uploading on NPCRS (Security and Exchange Commission)                                                                                |
|        | Attorney authorizing the<br>appointment or designation of<br>DPO, or any other document that<br>demonstrates the validity of the<br>appointment or designation.             | One (1) Digital Copy for uploading on NPCRS<br>(Local Government Unit)                                                                                        |
| 2.     | SEC Certificate of Registration.                                                                                                    | One (1) Digital Copy for uploading on NPCRS (Client)                                                                                                    |
| 3.     | Valid Business Permit.                                                                                                    | One (1) Digital Copy for uploading on NPCRS (DTI)                                                                                                    |
| Sole P | roprietorships                                                                                                    | One (1) Digital Copy for uploading on NPCRS<br>(Local Government Unit)                                                                                        |
| 1.     | Duly notarized document<br>appointing the DPO and signed by<br>the sole proprietor, in case the<br>same should elect to appoint or<br>designate another person as DPO.      |                                                                                                    |
| 2.     | DTI Certificate of Registration.                                                                                                    |                                                                                                    |
| 3.     | Valid Business Permit.                                                                                                    | One (1) Digital Copy for uploading on NPCRS (Client)                                                                                                    |
| 1      |                                                                                                    |                                                                                                    |

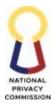

| <ul> <li>Secretary's Cetthe appointmed DPO, or any of demonstrates designation, we translation the other than En</li> <li>Authenticated the following English translations that applicable:</li> <li>2.1 Latest Gere Sheet or at 2.2 Registration (Corporate Proprietor document)</li> </ul> | d copy or Apostille of<br>ertificate authorizing<br>ent or designation of<br>other document that<br>the appointment or<br>with an English<br>ereof if in a language<br>glish.<br>d copy or Apostille of<br>documents, with an<br>ation thereof if in a<br>er than English, where<br>heral Information<br>ny similar document.<br>on Certificate<br>ion, Partnership, Sole<br>rship) or any similar<br>transition any | (Client)<br>One (1) Digi<br>(Client)<br>One (1) Digi<br>(Client) | tal Copy for uploadin<br>tal Copy for uploadin<br>tal Copy for uploadin<br>tal Copy for uploadin | ng on NPCRS           |
|----------------------------------------------------------------------------------------------------|----------------------------------------------------------------------------------------------------|------------------------------------------------------------------|--------------------------------------------------------------------------------------------------|-----------------------|
| For Individual Professionals<br>1. PRC License No. and/or<br>Government Issued ID No.                                                                                                    |                                                                                                    | <u>https://npcr</u><br>(In-System F                              | <u>registration.privacy.g</u><br>orm)                                                            | ov.ph/login           |
| 2. Signature (Af<br>Signature)                                                                                                    | fix or Upload                                                                                                    | <u>https://npcr</u><br>(In-System F                              | <u>registration.privacy.g</u><br>orm)                                                            | <u>ov.ph/login</u>    |
| CLIENT STEPS                                                                                                    | AGENCY<br>ACTIONS                                                                                                    | FEES TO<br>BE PAID                                               | PROCESSING<br>TIME                                                                               | PERSON<br>RESPONSIBLE |
| *30 days before the<br>expiration of the<br>Certificate of<br>Registration and                                                                                                    |                                                                                                    |                                                                  |                                                                                                  |                       |

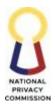

|                                                                                                    |      |      |                | COMMISSION |
|----------------------------------------------------------------------------------------------------|------|------|----------------|------------|
| Seal of Registration,<br>the system will<br>send a notification<br>to the NPCRS<br>account of the<br>PIC/PIP/Individua<br>l Professional and<br>to the official DPO<br>email address,<br>indicating that the<br>renewal process is<br>now open. | None | None | Not Applicable | Client     |
| 1. Renewal<br>application,<br>notarization,<br>and<br>submission.                                                                                                    |      |      |                |            |
| Access NPCRS<br>website at<br><u>https://npcregistra</u><br><u>tion.privacy.gov.ph</u>                                                                                                    |      |      |                |            |
| Login to NPCRS using credential.                                                                                                    |      |      |                |            |
| Renewal<br>Application form:<br>a. Click the<br>renewal<br>button.<br>b. Check and<br>update,<br>when<br>necessary,<br>the                                                                                                    |      |      |                |            |
| organization<br>details if<br>there will be<br>any<br>changes.<br>c. Check and<br>update,<br>when<br>necessary,<br>the Data<br>Processing<br>System(s)                                                                                          |      |      |                |            |

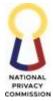

| Details if     |  |
|----------------|--|
|                |  |
| there will be  |  |
|                |  |
| any            |  |
| changes.       |  |
| d. Check and   |  |
| update,        |  |
| when           |  |
| necessary,     |  |
|                |  |
| the            |  |
| Compliance     |  |
| Officer(s)     |  |
| for Privacy    |  |
| Details if     |  |
| there will be  |  |
|                |  |
| any            |  |
| changes, if    |  |
| applicable.    |  |
| e. Upload the  |  |
| prescribed     |  |
| supporting     |  |
| documents      |  |
|                |  |
| if necessary   |  |
| as provided    |  |
| under          |  |
| Section 11,    |  |
| NPC            |  |
| Circular No.   |  |
| 22-04.         |  |
| f. Click       |  |
|                |  |
| Submit         |  |
| Registration.  |  |
|                |  |
| For Public and |  |
|                |  |
| Private        |  |
| Organizations  |  |
|                |  |
| g. Export DPO  |  |
| Form (PDF      |  |
| format)        |  |
|                |  |
| system         |  |
| generated      |  |
| during DPS     |  |
| registration.  |  |
| h. Print and   |  |
| Sign           |  |
| downloaded     |  |
|                |  |
| form (both     |  |
| DPO and        |  |
| Head of the    |  |

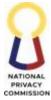

|                                                                                                    |                                                                                |      |        | COMMISSION            |
|----------------------------------------------------------------------------------------------------|--------------------------------------------------------------------------------|------|--------|-----------------------|
| Organizatio<br>n or<br>Agency).<br>i. Have the<br>completely<br>filled-out<br>form<br>notarized.<br>j. Scan,<br>upload, and<br>submit<br>notarized<br>DPO Form                                                                                                    |                                                                                |      |        |                       |
| <ul> <li>2. Review and<br/>Approval:</li> <li>The submissions of<br/>the PIC or PIP shall<br/>undergo review<br/>and approval by<br/>the Commission. In<br/>case of any<br/>deficiency, the PIC<br/>or PIP shall be<br/>informed of the<br/>same and shall be<br/>given five (5) days<br/>to submit the<br/>necessary<br/>requirements<br/>before removal of<br/>registration in the<br/>NPCRS.</li> <li>A notification shall<br/>be sent to the PIC<br/>or PIP thru system<br/>notification and<br/>email if<br/>submissions is<br/>deemed complete<br/>and proper for<br/>payment of<br/>appropriate dues or<br/>fees.</li> </ul> | • Review of<br>information<br>encoded vis-à-vis<br>the documents<br>submitted. | None | 7 days | Validator<br>Approver |

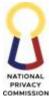

| COMM                                                                                                    |
|----------------------------------------------------------------------------------------------------|
| 3. Payment<br>of fees and<br>Issuance<br>of New<br>Certificate<br>of<br>Registratio<br>n and<br>NPC Scal<br>of<br>Registratio<br>n<br>and<br>NPC Scal<br>of<br>Registratio<br>n       Individual<br>Professional<br>Registration<br>Renewal Fees<br>PHP<br>350.00       Not applicable         Pay the Renewal<br>fees.       None       Multination<br>ational / For<br>Branch       Not applicable         Pay the Renewal<br>fees.       None       Registratio<br>Registratio<br>Registratio<br>Registratio       Client         Once the<br>Organizati<br>on/<br>Individual<br>profession<br>al has<br>successfull<br>y made<br>the<br>payment,<br>a system<br>notificatio<br>n and a<br>confirmati<br>on email<br>will be<br>sent to the<br>PIC or PIP.       Municipali<br>Registratio<br>Registration<br>Registration<br>Registration<br>Registration<br>Registration<br>Registration<br>Registration<br>Registration<br>Registration<br>Registration<br>Registration<br>Registration<br>Registration<br>Registration<br>Registration<br>Registration<br>Registration<br>Registration (for<br>Major<br>Amendment)       Client |

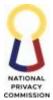

| b Click<br>"Generate<br>Certificate" |                                                                                                    |        |  |
|--------------------------------------|----------------------------------------------------------------------------------------------------|--------|--|
|                                      | Total Processing<br>Time once the<br>registration and<br>supporting<br>documents<br>submission is<br>complete. | 7 days |  |

- 30 days before the expiration of the Certificate of Registration and Seal of Registration, the system will send a notification to the NPCRS account of the PIC/PIP/Individual Professional and to the official DPO email address, indicating that the renewal process is now open.
- A renewal button will appear/enable once the renewal process is opened for a PIC/PIP/Individual Professional.
- If a PIC/PIP/Individual Professional fails to renew the registration within the 30-day period, the registration status will be changed to expired.

### 5. RETRIEVE INACCESSIBLE DATA PROTECTION OFFICER ACCOUNTS/ CHANGE OF DPO EMAIL ADDRESS

For Public/Private Organizations and Individual Professionals seeking to retrieve their accounts in the NPCRS

| Office or Division:                                                                                                    |          | Compliance                                                    | e and Monito       | oring Division       |                       |
|----------------------------------------------------------------------------------------------------|----------|---------------------------------------------------------------|--------------------|----------------------|-----------------------|
| Classification:                                                                                                    |          | Complex                                                       |                    |                      |                       |
| Type of Transaction:                                                                                                    |          | G2G – Government to Government, G2B Government to<br>Business |                    |                      | vernment to           |
| Who may avail:                                                                                                    |          | Public and                                                    | Private Orga       | nizations, Individua | l Professionals       |
| CHECKLIST OF                                                                                                    | REQUIREM | ENTS                                                          |                    | WHERE TO SECU        | JRE                   |
| Notarized Justification Letter stating the<br>reason why the account is inaccessible (signed<br>by the Data Protection Officer or Head of<br>Organization/Agency) |          | https://npcregistration.privacy.gov.ph/login                  |                    |                      |                       |
| CLIENT STEPS                                                                                                    | AGENCY A | ACTIONS                                                       | FEES TO<br>BE PAID | PROCESSING<br>TIME   | PERSON<br>RESPONSIBLE |
| <ol> <li>Inaccessible<br/>Account<br/>Application/Cha<br/>nge of DPO email</li> </ol>                                                                             | None     |                                                               | None               | Not Applicable       | Client                |

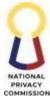

|                       |      |      |        | COMMISSION |
|-----------------------|------|------|--------|------------|
| address               |      |      |        |            |
| application,          |      |      |        |            |
| Notarization, and     |      |      |        |            |
| submission.           |      |      |        |            |
| 500111351011.         |      |      |        |            |
|                       |      |      |        |            |
| Go to the NPCRS       |      |      |        |            |
| official website at   |      |      |        |            |
| https://npcregistrati |      |      |        |            |
| on.privacy.gov.ph     |      |      |        |            |
|                       |      |      |        |            |
| On the log-in page,   |      |      |        |            |
| click Retrieve        |      |      |        |            |
| Account Here.         |      |      |        |            |
|                       |      |      |        |            |
| Fill-up account reset |      |      |        |            |
| form:                 |      |      |        |            |
|                       |      |      |        |            |
|                       |      |      |        |            |
| Registration          |      |      |        |            |
| Type. (Public         |      |      |        |            |
| and Private           |      |      |        |            |
| Organizations         |      |      |        |            |
| or Individual         |      |      |        |            |
| Professionals)        |      |      |        |            |
| b. Encode the         |      |      |        |            |
| Name of the           |      |      |        |            |
| Organization          |      |      |        |            |
| and encode            |      |      |        |            |
| the New               |      |      |        |            |
| Official DPO          |      |      |        |            |
| email                 |      |      |        |            |
| address.              |      |      |        |            |
| c. Attached the       |      |      |        |            |
| Notarized             |      |      |        |            |
| Letter                |      |      |        |            |
| Justification.        |      |      |        |            |
| d. Click              |      |      |        |            |
| Continue.             |      |      |        |            |
|                       |      |      |        |            |
| (The system           |      |      |        |            |
| will verify           |      |      |        |            |
| Account.)             |      |      |        |            |
|                       |      |      |        |            |
| 2. Review and         |      |      |        |            |
| Approval              | None | None | 7 days | Approver   |
|                       |      |      |        |            |
| The submissions of    |      |      |        |            |
| the PIC or PIP shall  |      |      |        |            |
| undergo review and    |      |      |        |            |
|                       |      |      |        |            |

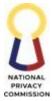

|                       |      |              |                       | COMMISSIO |
|-----------------------|------|--------------|-----------------------|-----------|
| approval by the       |      |              |                       |           |
| Commission.           |      |              |                       |           |
|                       |      |              |                       |           |
|                       |      |              |                       |           |
| 3. Pay for the        |      | Recovery o   | f                     |           |
| designated fees       | None | Inaccessible | <b>NBC</b> applicable | Client    |
| for Recovery of       |      | accounts fe  | es                    |           |
| Inaccessible          |      | PHP          |                       |           |
| DPO                   |      | 5000.00      |                       |           |
| accounts/Chang        |      |              |                       |           |
| e in DPO email        |      |              |                       |           |
| address               |      |              |                       |           |
| (Individual           |      |              |                       |           |
| Professional,         |      |              |                       |           |
| PICs, and PIPs)       |      |              |                       |           |
|                       |      |              |                       |           |
| Pay the designated    |      |              |                       |           |
| fees for Recovery of  |      |              |                       |           |
| Inaccessible DPO      |      |              |                       |           |
| accounts/Change       |      |              |                       |           |
| in DPO email          |      |              |                       |           |
| address.              |      |              |                       |           |
| a Once the            |      |              |                       |           |
| change of             |      |              |                       |           |
| DPO                   |      |              |                       |           |
| email/acco            |      |              |                       |           |
| unt reset             |      |              |                       |           |
| request has           |      |              |                       |           |
| been                  |      |              |                       |           |
| approved,<br>an email |      |              |                       |           |
| notification          |      |              |                       |           |
| will be sent          |      |              |                       |           |
| to the new            |      |              |                       |           |
| DPO email             |      |              |                       |           |
| address.              |      |              |                       |           |
| Included in           |      |              |                       |           |
| that email            |      |              |                       |           |
| notification          |      |              |                       |           |
| is the link           |      |              |                       |           |
| for                   |      |              |                       |           |
| payment.              |      |              |                       |           |
| Click                 |      |              |                       |           |
| "Proceed to           |      |              |                       |           |
| Payment"              |      |              |                       |           |
| b You will be         |      |              |                       |           |
| redirected            |      |              |                       |           |
| to the                |      |              |                       |           |
| payment               |      |              |                       |           |

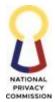

|                                                                                                    |                                                                                                    |        | 1 |
|----------------------------------------------------------------------------------------------------|----------------------------------------------------------------------------------------------------|--------|---|
| details on<br>NPCRS.<br>Then, click<br>"PAY<br>NOW."<br>Once they have<br>successfully made<br>the payment, its<br>effectiveness takes<br>effect in real time,<br>and they can already<br>use their new DPO<br>email address. |                                                                                                    |        |   |
|                                                                                                    | Total Processing Time<br>once the application<br>and supporting<br>documents submission<br>is complete. | 7 days |   |

## 6. RESPOND TO COMPLIANCE INQUIRIES

For Public/Private Organizations and Individual Professionals inquiring about Compliance to the DPA of 2012.

| Office or Division:                  | Compliance and Mo    | nitoring Division      |                     |        |  |
|--------------------------------------|----------------------|------------------------|---------------------|--------|--|
| Classification:                      | Simple and Comple    | x                      |                     |        |  |
| Type of                              | G2G - Government     | to Government, G2B     | - Government to Bus | iness  |  |
| Transaction:                         |                      |                        |                     |        |  |
| Who may avail:                       | Public and Private C | Organizations, Individ |                     |        |  |
| CHECKLIST OF                         |                      | WHERE TO S             | SECURE              |        |  |
| <b>REQUIREMENTS</b><br>Email request |                      | Not Appl               | icabla              |        |  |
| Email request                        |                      | FEE TO BE PAID         |                     |        |  |
| CLIENT STEPS                         | AGENCY               | THE TO BE TAID         | PROCESSING          | PERSON |  |
| CLIENT STEPS                         | ACTIONS              |                        |                     |        |  |
|                                      | ACTIONS              |                        |                     | Ε      |  |
| 1. Send                              | Respond to client's  |                        |                     |        |  |
| Compliance                           | email inquiry:       |                        |                     |        |  |
| inquiry via email                    |                      |                        |                     |        |  |
| at:                                  | - If inquiry is      |                        |                     |        |  |
| <u>compliancesupp</u>                | "simple" or          | None                   | Within 3 days for   |        |  |
| <u>ort@privacy.gov.</u>              | already              |                        | simple inquiry.     | CMD    |  |
| <u>ph</u>                            | included in the      |                        |                     | CMD    |  |
|                                      | Compliance           |                        |                     |        |  |
|                                      | FAQs:                |                        |                     |        |  |
|                                      | Email                |                        |                     |        |  |
|                                      | responses            |                        |                     |        |  |
|                                      |                      |                        |                     |        |  |

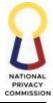

|                  |               | COMMISSION |
|------------------|---------------|------------|
| should be        | Within 7 work | ting       |
| directly sent by | days for comp | lex        |
| the CMD staff.   | inquiry.      |            |
| The response     | 1 5           |            |
| should be        |               |            |
| guided by the    |               |            |
| Compliance       |               |            |
| FAQs             |               |            |
| 11105            |               |            |
| - If inquiry is  |               |            |
| "complex" or not |               |            |
|                  |               |            |
| yet included in  |               |            |
| the Compliance   |               |            |
| FAQs:            |               |            |
| CMD staff        |               |            |
| should refer the |               |            |
| inquiry to an    |               |            |
| Attorney III,    |               |            |
| who should       |               |            |
| directly         |               |            |
| respond to the   |               |            |
| email. The       |               |            |
| response         |               |            |
| should be        |               |            |
| incorporated by  |               |            |
| the Lead staff   |               |            |
| in the           |               |            |
| Compliance       |               |            |
| FAQs             |               |            |
| I'AQ5            | 3 days fo     | )r         |
|                  | Simple        |            |
| TOTAL            | None          |            |
| IOIAL            |               |            |
|                  | 7 days fo     |            |
|                  | Comple        | λ          |

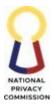

# LEGAL AND ENFORCEMENT OFFICE (LEO)

# **LEGAL DIVISION (LD)**

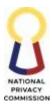

### **1. CONDUCT MEDIATION**

The Commission shall facilitate or enable settlement through the use of alternative dispute resolution processes in accordance with NPC Rules of Procedure and other related NPC issuances on Mediation.

This process covers the conduct of mediation from the time the parties apply for mediation to the time the parties either choose to settle, in which case they shall draw up an agreement to be forwarded to the Commission En Banc {for confirmation}, or to not settle, in which instance the case shall be referred to the Complaints and Investigation Division (CID) {for resumption of the complaint proceedings}. In accordance with the abovementioned NPC Rules of Procedure, the whole process is under strict confidentiality.

This section is divided into five parts: Docket Case, Conduct Mediation Conference, Draft Mediated Settlement Agreement, Issue Notice of Non-Settlement and Draft Memorandum for Adjudication.

| Office or Division:         | Legal Division                                                  |
|-----------------------------|-----------------------------------------------------------------|
| Classification:             | Highly Technical                                                |
| <b>Type of Transaction:</b> | Government to Client                                            |
| Who may avail:              | Parties (Complainant and Respondent), Office of the Privacy     |
|                             | Commissioner/Commission En Blanc, Complaints and Investigations |
|                             | Division (CID)                                                  |
| CHECKLIST                   | WHERE TO SECURE                                                 |
| OF<br>REQUIREMEN            |                                                                 |
| TS                          |                                                                 |
| 1. Order to                 | Complaints and Investigation Division                           |
| Mediate                     |                                                                 |
| 2. Relevant                 | Complaints and Investigation Division                           |
| case records                |                                                                 |
| (Complaint,                 |                                                                 |
| Order for                   |                                                                 |
| Preliminary                 |                                                                 |
| Conference,                 |                                                                 |
| Order for                   |                                                                 |
| Summary                     |                                                                 |
| Hearing,                    |                                                                 |
| Secretary's                 |                                                                 |
| Certificate,                |                                                                 |
| Special                     |                                                                 |
| Power of                    |                                                                 |
| Attorney,                   |                                                                 |
| Contact                     |                                                                 |
| Information                 |                                                                 |
| of Parties,                 |                                                                 |
| Application                 |                                                                 |
| for Mediation)              | AGENCY FEES TO BE PROCESSING PERSON                             |
| CLIENT STEPS                | ACTIONS PAID TIME RESPONSIBLE                                   |

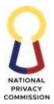

| 1. The Parties apply for Mediation                                        | Docket Complaint                                                                                                    | Php 500                                                                                                    |            |                 |
|---------------------------------------------------------------------------|----------------------------------------------------------------------------------------------------|----------------------------------------------------------------------------------------------------|------------|-----------------|
| and the<br>Investigating<br>Officer will sign<br>the Order to<br>Mediate. | <ol> <li>Receive Order<br/>to Mediate with<br/>attached case<br/>records from<br/>the<br/>Investigating<br/>Officer of the<br/>Complaints and<br/>Investigations<br/>Division (CID).</li> </ol> | Note:<br>Assessment<br>of fees by the<br>Complaints<br>and<br>Investigation<br>Division<br>(CID)                                                                         | 10 minutes | Legal Assistant |
|                                                                           | 2. Evaluate the<br>Order to Mediate<br>if the<br>information is<br>completely and<br>properly filled-<br>out and all the<br>case records are<br>attached.                                       | The Order<br>to Mediate<br>will only be<br>transmitted<br>by the CID<br>to the Legal<br>Division<br>and the<br>Parties<br>when the<br>Mediation<br>Fee has<br>been paid. | 30 minutes | Legal Assistant |

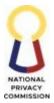

| 2. The parties will attend the scheduled Mediation Conference.       Conduct Mediation Conference       10 minutes       Legal Assistant Mediation Officer for verification.         2. The parties will attend the scheduled Mediation Conference.       Conduct Mediation Officer to assist in the case.       Covered by the same mediation fee of P500       5 minutes       Legal Assistant Mediation Officer to assist in the case.         2. The parties will attend the scheduled Mediation Conference.       Covered by the same mediation fee of P500       5 minutes       Legal Assistant Mediation Officer to assist in the case.         3. The parties will tend the scheduled Mediation Conference.       Covered by the same mediation fee of P500       5 minutes       Legal Assistant Mediation fee of P500         4. Refer the case to the mediation Conference.       Covered by the same mediation fee of P500       5 minutes       Legal Assistant Mediation fee of P500         5. Determine attendance of the parties.       7. Confirm the identity and authority of the parties attending the mediation       10 minutes       Mediation Officer/Mediation Officer/Mediation Officer/Mediation Officer/Mediation |                                      |                                                                                                    | •                  |            | COMM                                                             |
|----------------------------------------------------------------------------------------------------|--------------------------------------|----------------------------------------------------------------------------------------------------|--------------------|------------|------------------------------------------------------------------|
| attend the<br>scheduled<br>Mediation<br>Conference.Conferencethe same<br>mediation<br>fee of P5005 minutesLegal Assistant<br>Legal Assistant6. Determine<br>attendance of the<br>parties.6. Determine<br>attendance of the<br>parties.5 minutesLegal Assistant7. Confirm the<br>identity and<br>authority of the<br>parties attending<br>the mediation10 minutesMediation<br>Officer/<br>Mediation<br>Support<br>Officer                                                                                                    |                                      | <ul> <li>complete,<br/>acknowledge<br/>receipt of<br/>documents,<br/>create case<br/>record, and<br/>determine date of<br/>Preliminary<br/>Mediation<br/>Conference.</li> <li>4. Refer the case<br/>to the<br/>Mediation<br/>Officer for<br/>verification.</li> <li>5. Receive<br/>documents and<br/>assign the<br/>Mediation<br/>Support Officer<br/>to assist in the</li> </ul> |                    | 10 minutes | Legal Assistant Legal Assistant Mediation Officer (Attorney III) |
| identity and<br>authority of the<br>parties attending<br>the mediation<br>Officer/<br>Support<br>Officer                                                                                                    | attend the<br>scheduled<br>Mediation | Conference<br>6. Determine<br>attendance of the                                                                                                    | the same mediation | 5 minutes  | Legal Assistant                                                  |
| conference.       8. Allow the parties                                                                                                    |                                      | identity and<br>authority of the<br>parties attending<br>the mediation<br>conference.                                                                                                    |                    | 10 minutes | Officer/<br>Mediation<br>Support                                 |

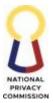

|                                                                                                    |                                                                    |                        | COMMISS                                                  |
|----------------------------------------------------------------------------------------------------|--------------------------------------------------------------------|------------------------|----------------------------------------------------------|
| to find a<br>ground fo<br>settlemer<br>facilitatin<br>discussio<br>guide qu<br>such as, b<br>limited to<br>following | or<br>ht by<br>hg<br>on using<br>estions<br>but not<br>o the<br>g: | 60-90 calendar<br>days | Mediation<br>Officer/<br>Mediation<br>Support<br>Officer |
| Comp<br>- Coun                                                                                                    | of the<br>plainant<br>ter-offer                                    |                        |                                                          |
| - Offer<br>amen                                                                                                    | ondent<br>dable to                                                 |                        |                                                          |
| Note: Pri                                                                                                    |                                                                    |                        |                                                          |
| discussio<br>prelimina<br>mediation<br>conference<br>provide a                                                       | ary<br>n<br>ce,<br>an                                              |                        |                                                          |
| Orientati<br>Mediatio<br>Process, o<br>subseque<br>mediatio<br>conferenc<br>previous<br>discussio                    | or (b)<br>ent<br>n<br>ce, recap                                    |                        |                                                          |
| agenda.<br>8.1 If the                                                                                                |                                                                    |                        |                                                          |
| wish to se<br>draft Mee<br>Settlemen<br>Agreeme<br>for review<br>approval                                            | ettle,<br>diated<br>nt<br>nt (MSA)<br>w and                        |                        |                                                          |
| 8.2 If the do not re                                                                                                 |                                                                    |                        |                                                          |

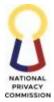

|    |                                                                                              | settlement, draft a<br>Notice of Non-<br>Settlement for<br>endorsement to<br>the CID.                                                                                                  |                                                    |            |                                                   |
|----|----------------------------------------------------------------------------------------------|----------------------------------------------------------------------------------------------------|----------------------------------------------------|------------|---------------------------------------------------|
|    |                                                                                              | 8.3 If the parties<br>wish to schedule<br>another<br>conference,<br>determine<br>schedule of the<br>next mediation<br>conference.                                                      |                                                    |            |                                                   |
| 3. | If the Parties<br>decide to settle,<br>draft a Mediated<br>Settlement<br>Agreement<br>(MSA). | <u>Draft Mediated</u><br><u>Settlement</u><br><u>Agreement</u><br>9. Take note of the<br>terms and<br>conditions of the<br>parties.                                                    | Covered by<br>the same<br>mediation<br>fee of P500 |            | Mediation<br>Officer/Mediation<br>Support Officer |
|    |                                                                                              | 10. Draft the MSA<br>containing the<br>terms and<br>conditions of<br>settlement, then<br>hand-in or send<br>via e-mail the<br>draft to the<br>Attorney V,<br>Chief, LD, for<br>review. |                                                    | 15 minutes |                                                   |

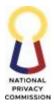

|                                                                                                    | I                                                                                                    |                                                 |                                                                                     |                                                   |
|----------------------------------------------------------------------------------------------------|----------------------------------------------------------------------------------------------------|-------------------------------------------------|-------------------------------------------------------------------------------------|---------------------------------------------------|
|                                                                                                    | <ol> <li>Receive and<br/>review the draft<br/>MSA for comments<br/>and approval.</li> </ol>                                 |                                                 | 10 minutes                                                                          | Attorney V/Chief                                  |
|                                                                                                    | 12. Receive the<br>approved draft<br>MSA and<br>incorporate any<br>comments, then<br>present the same to<br>the parties.    |                                                 |                                                                                     | Mediation<br>Officer/Mediation<br>Support Officer |
|                                                                                                    | 13. Explain each<br>provision to the<br>parties and ask<br>them if they are<br>amenable to terms<br>of the agreement.       |                                                 | 30 minutes                                                                          | Mediation<br>Officer/Mediation<br>Support Officer |
|                                                                                                    | 14. Have the parties<br>sign all copies of<br>the MSA.                                                                      |                                                 |                                                                                     |                                                   |
|                                                                                                    | 15. Sign all copies of<br>the MSA and<br>furnish a copy to<br>each party.                                                   |                                                 |                                                                                     |                                                   |
| 2. If the parties<br>agree to not<br>settle the matter,<br>the case will<br>proceed as<br>provided for in<br>the NPC Rules<br>of Procedure. | <u>Settlement</u> the                                                                                                    | overed by<br>ne same<br>nediation<br>re of P500 | 1 day<br>(included in the<br>60-90 calendar<br>days of the<br>Mediation<br>Process) | Mediation<br>Officer/Mediation<br>Support Officer |
| 3. Receive endorsed                                                                                                    | 18. Refer the case for<br>resumption of<br>proceedings by<br>forwarding and<br>transmitting all<br>documents to the<br>CID. |                                                 |                                                                                     |                                                   |

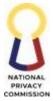

|                                                                                                    |                                                                                       |                                      |                                                                                     | COMMISSION                                        |
|----------------------------------------------------------------------------------------------------|---------------------------------------------------------------------------------------|--------------------------------------|-------------------------------------------------------------------------------------|---------------------------------------------------|
| case for<br>resumption of<br>proceedings.                                                                                                    |                                                                                       |                                      |                                                                                     | CID Records<br>Custodian                          |
| 4. If the parties<br>decide to settle,<br>they will sign the<br>Mediated<br>Settlement<br>Agreement<br>(MSA), send proof<br>of compliance (if<br>applicable), and<br>attend a<br>Confirmation<br>Conference. | matters relevant to<br>the settlement such<br>as, not limited to:<br>- Signing of the | the same<br>mediation<br>fee of P500 | 1 day<br>(included in the<br>60-90 calendar<br>days of the<br>Mediation<br>Process) | Mediation<br>Officer/Mediation<br>Support Officer |

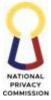

|                                                                                                    |                  | COMMISSION       |
|----------------------------------------------------------------------------------------------------|------------------|------------------|
| confirmation conference.                                                                                                    |                  |                  |
| Draft Memorandum<br>for Adjudication                                                                                                    |                  |                  |
| 20. Attach all<br>necessary documents<br>to the Memorandum<br>Submitting the Case<br>for Adjudication to<br>the Commission En<br>Banc.                                                              |                  |                  |
| 21. Submit the<br>Resolution and draft<br>Memorandum<br>Submitting the Case<br>for Adjudication to<br>the Commission with<br>all relevant<br>attachments for<br>review of Attorney V,<br>Chief, LD. | 5 days<br>5 days |                  |
| 22. Review the<br>documents<br>transmitted for<br>approval of the<br>Director IV, Legal<br>and Enforcement<br>Office (LEO).                                                                         | Juays            |                  |
| 23. Receive,<br>review, and approve<br>the Resolution and<br>Memorandum<br>Submitting the Case<br>for Adjudication and<br>all attachments.                                                          | 1 day            | Attorney V/Chief |
| 24. Receive<br>approved<br>Memorandum from<br>Director IV, LEO and<br>Attorney V/Chief,<br>LD. Hand-in or send<br>via e-mail the<br>approved documents                                              | 1 day            | Director IV      |

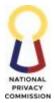

|                                                                                                    | to Legal Assistant, for<br>release and<br>transmittal.                                                           |      |            |                                                   |
|----------------------------------------------------------------------------------------------------|----------------------------------------------------------------------------------------------------|------|------------|---------------------------------------------------|
|                                                                                                    | 25. Receive the approved documents and case files, for transmittal to the Commission En Banc/ Adjudication Team. |      | 1 day      | Mediation<br>Officer/Mediation<br>Support Officer |
| 7. Receive transmitted<br>Memorandum and<br>relevant attachments<br>and case files for<br>Adjudication of the<br>Commission En Banc. |                                                                                                    |      | 30 minutes | Legal Assistant<br>Adjudication Team              |
|                                                                                                    | TOTAL                                                                                                    | P500 | 60-90 Days |                                                   |

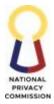

# LEGAL AND ENFORCEMENT OFFICE (LEO)

# **ENFORCEMENT DIVISION (EnD)**

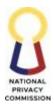

### 1. ASSESSMENT AND ISSUANCE OF NPC DOCUMENTS

Issuance of Certified True Copies of NPC Documents

| Office or Division:                                                                                                    | Enforcement Division                                              |                                                            |                                                   |                                   |
|----------------------------------------------------------------------------------------------------|-------------------------------------------------------------------|------------------------------------------------------------|---------------------------------------------------|-----------------------------------|
|                                                                                                    | Highly Technical                                                  |                                                            |                                                   |                                   |
|                                                                                                    | G2C – Government to                                               | Client                                                     |                                                   |                                   |
|                                                                                                    | External Stakeholder                                              |                                                            |                                                   |                                   |
| CHECKLIST OF RE                                                                                                    | QUIREMENTS                                                        |                                                            | WHERE TO SEC                                      | URE                               |
| 1. Completely filled-out Service Request and<br>Assessment Form (SRAF) for external clients                                                                                                    |                                                                   | concerned un<br>https://priva<br>content/uplos<br>2024.pdf |                                                   | nd other<br><u>SRAF_04-March-</u> |
| <ul> <li>2. For Parties or Counsel a. Competent proof of</li> <li>For representative,</li> <li>a. Proof of authorization</li> <li>b. photocopy of ID with signature of requesting authorized representation</li> </ul>                                   | identity<br>on; and<br>th picture and<br>g party and duly<br>tive | Requesting cl                                              |                                                   | DEDCON                            |
| CLIENT STEPS                                                                                                    | AGENCY ACTIONS                                                    | FEES TO BE<br>PAID                                         | PROCESSING<br>TIME                                | PERSON<br>RESPONSIBLE             |
| 1. Fill out Service<br>Request and<br>Assessment Form<br>(SRAF) (available at<br>the NPC website:<br>privacy.gov.ph)                                                                                                    | 1. Receive the<br>request and<br>SRAF                             | None                                                       |                                                   | Requestor                         |
| 2. Submit the<br>accomplished SRAF<br>to NPC through<br>online at<br>enforcement@privacy<br>.gov.ph or in-person<br>to the Enforcement<br>Division at 5th Floor,<br>Delegation Bldg,<br>West Banquet Hall,<br>PICC Complex, Pasay<br>City, Metro Manila. | 2. Assess the SRAF                                                | None                                                       | 3 working days<br>(under normal<br>circumstances) | EnD                               |

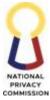

|                                                                                                    |                                                                                                    |      |                                                                             | COMMISSIO                                     |
|----------------------------------------------------------------------------------------------------|----------------------------------------------------------------------------------------------------|------|-----------------------------------------------------------------------------|-----------------------------------------------|
| 3. Pay the appropriate                                                                                                    | In-Person Payment                                                                                                    | TBD  |                                                                             |                                               |
| Fees/Charge                                                                                                    | <ol> <li>Endorse SRAF<br/>for Order of<br/>Payment Process</li> <li>Endorse to<br/>Cashier for<br/>payment</li> </ol> |      | 7 minutes                                                                   | FPMD                                          |
|                                                                                                    | 5. Issue Official<br>Receipt                                                                                          |      | 10 minutes                                                                  | Cashier                                       |
|                                                                                                    | Online Payment                                                                                                    |      |                                                                             |                                               |
| 4.a Pay through the<br>Link.Biz.Portal                                                                                                    | 6. Validate proof of payment                                                                                          |      | 5 minutes                                                                   | Cashier                                       |
| (https://www.lbp-<br>eservices.com/egps/por<br>tal/index.jsp) indicating<br>National Privacy<br>Commission as the<br>merchant name                           |                                                                                                    |      |                                                                             |                                               |
| 4.b Send Proof of<br>payment to assigned<br>NPC email address<br>(enforcement@privacy.g<br>ov.ph;<br>asd.cashier@privacy.gov<br>.ph;<br>fpmd@privacy.gov.ph) | 7. Send confirmation<br>thru email                                                                                    |      | 5 minutes                                                                   | Cashier                                       |
|                                                                                                    | 8. Transmittal of the<br>accomplished SRAF<br>and Order of<br>Payment to the<br>GRU                                   | None | 5 minutes<br>(Under normal<br>circumstances)                                | Legal<br>Assistant/Admi<br>nistrative Officer |
|                                                                                                    | 9. Retrieval and<br>preparation of the<br>copies of the<br>requested<br>document/record                               | None | 1-500 pages –<br>3 working days<br>501 pages &<br>above –<br>7 working days | GRU, Records<br>Specialist                    |

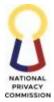

|                                          |                                                                                                    | r    |                                                          | COMMISSION                                    |
|------------------------------------------|----------------------------------------------------------------------------------------------------|------|----------------------------------------------------------|-----------------------------------------------|
|                                          | 10. Release the<br>requested CTC<br>of the<br>document/recor<br>d to the EnD                                                                                                    | None | Less than 1<br>minute<br>(Under normal<br>circumstances) | GRU, Records<br>Specialist                    |
| 5. Receive the requested document/record | <ul> <li>10.1 If the requesting party appears personally, proceed to step 10.2.</li> <li>If the requesting party or the counsel on record appears personally to claim the documents, present competent proof of identity</li> <li>If an authorized representative will receive requested document/recor d, ask for the following requirements:</li> <li>a. Proof of authorization; and</li> <li>b. Photocopy of ID with picture and signature of the requesting party and duly authorized representative</li> </ul> | None | 15 minutes<br>(under normal<br>circumstances)            | Legal<br>Assistant/Admi<br>nistrative Officer |
|                                          |                                                                                                    | •    | •                                                        |                                               |

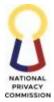

| abovementioned   |              |                |                  |
|------------------|--------------|----------------|------------------|
| requirements     |              |                |                  |
| from the         |              |                |                  |
| representatives, |              |                |                  |
| they will be     |              |                |                  |
| asked to return  |              |                |                  |
| and bring the    |              |                |                  |
| complete         |              |                |                  |
| documents.       |              |                |                  |
| 10.2 Release the | None         | 5 minutes      | Legal Assistant/ |
| requested        |              | (Under normal  | Administrative   |
| Certified True   |              | circumstances) | Officer          |
| Copies of the    |              |                |                  |
| document/recor   |              |                |                  |
| d.               |              |                |                  |
| TOTAL            | Refer to the | 1-500 pages -  |                  |
|                  | NPC          | 6 days and 53  |                  |
|                  | Circular on  | mins           |                  |
|                  | Fees and     |                |                  |
|                  | Charges      | 501 pages &    |                  |
|                  |              | above –        |                  |
|                  |              | 10 days and    |                  |
|                  |              | mins           |                  |

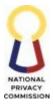

## LEGAL AND ENFORCEMENT OFFICE (LEO)

## COMPLAINTS AND INVESTIGATION DIVISION (CID)

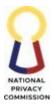

### 1. HANDLING OF PRIVACY CONCERNS PROCESS

Pursuant to Section 7(b) of Republic Act No. 10173 or the Data Privacy Act of 2012 (DPA), the National Privacy Commission, through the CID, receives data privacy concerns of the data subjects through walk-ins.

| Office or Division:   | Complaints and Inves                                            | stigation Divis | sion (CID)         |                |
|-----------------------|-----------------------------------------------------------------|-----------------|--------------------|----------------|
| Classification:       | Simple                                                          |                 |                    |                |
| Type of Transaction:  | G2C - Government to                                             | Citizens;       |                    |                |
|                       | G2B - Government to                                             | Business; and   |                    |                |
|                       | G2G - Government to                                             | Government      |                    |                |
| Who may avail:        | All:                                                            |                 |                    |                |
|                       | (i) Filipino citizens w                                         | hose personal   | data are processed | 1.             |
|                       | (ii) Foreign nationals whose personal data are processed in the |                 |                    |                |
|                       | Philippines.                                                    | -               |                    |                |
| CHECKLIST OF REG      | QUIRÊMENTS                                                      |                 | WHERE TO SE        | CURE           |
| Letter Inquiry        |                                                                 | NPC-CID         |                    |                |
| Walk in Inquiry       |                                                                 | NPC-CID         |                    |                |
| Email Inquiry         |                                                                 | NPC-CID         |                    |                |
| Phone Inquiry         |                                                                 | NPC-CID         |                    |                |
| CLIENT STEPS          | AGENCY                                                          | FEES TO         | PROCESSIN G        | PERSON         |
| CLIENT STELS          | ACTIONS                                                         | <b>BE PAID</b>  | TIME               | RESPONSIBLE    |
| 1. Client walks-in to | 1. Receive the                                                  | None            | 1 hour             | Administrative |
| CID.                  | inquiry from                                                    |                 |                    | Assistant /    |
| 2. Inquiries through  | the client.                                                     |                 |                    | Officer I      |
| letter forwarded by   | 2. Prepare                                                      |                 |                    |                |
| GRU                   | Concern Action                                                  |                 |                    |                |
| 3. Inquiries through  | Log (CaLog).                                                    |                 |                    |                |
| email at              |                                                                 |                 |                    |                |
| complaints@privacy.   |                                                                 |                 |                    |                |
| gov.ph                |                                                                 |                 |                    |                |
| 4. Inquiries through  |                                                                 |                 |                    |                |
| phone                 |                                                                 |                 |                    |                |
|                       | 3. Answer                                                       | None            | 1 hour             | Administrative |
|                       | Inquiry.                                                        |                 |                    | Officer I      |
|                       | 4. Send reply.                                                  |                 |                    |                |
|                       | 5. Accomplish                                                   |                 |                    |                |
|                       | CaLog.                                                          |                 |                    |                |
| ТОТА                  | L                                                               | None            | 2 hours            |                |

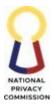

#### 2. FILING OF COMPLAINTS PROCESS

Pursuant to Section 7(b) of Republic Act No. 10173 or the Data Privacy Act of 2012, the National Privacy Commission, through the CID, shall receive complaints and institute investigations on matters affecting any personal information. This service is governed by NPC Circular No. 2021-01 or the 2021 Rules of Procedure of the National Privacy Commission.

Effective 08 June 2023, and pursuant to NPC Circular No. 2023-01 dated 17 May 2023 on Schedule of Fees and Charges of the National Privacy Commission, the Commission shall be requiring the payment of fees for filing of complaints.

| Office or Division:                                                                   | Complaints and Investi    | igation Divi   | sion (CID)         |                       |  |
|---------------------------------------------------------------------------------------|---------------------------|----------------|--------------------|-----------------------|--|
| Classification:                                                                       | Simple                    |                |                    |                       |  |
| Type of Transaction:                                                                  | G2C - Government to C     | Citizens       |                    |                       |  |
|                                                                                       | G2B - Government to B     | Susiness; and  | ł                  |                       |  |
|                                                                                       | G2G - Government to C     | Government     | ;                  |                       |  |
| Who may avail:                                                                        | All:                      |                |                    |                       |  |
|                                                                                       | (i) Filipino citizens who |                |                    |                       |  |
|                                                                                       | (ii) Foreign nationals w  | hose persor    |                    | ÷ •                   |  |
| CHECKLIST OF I                                                                        | REQUIREMENTS              |                | WHERE TO S         | ECURE                 |  |
| 1. Notarized Complain                                                                 |                           | NPC websit     | te                 |                       |  |
| evidence (the original c                                                              |                           |                |                    |                       |  |
| number as there are res                                                               |                           |                |                    |                       |  |
| (3) copies for the file. T                                                            | <b>1</b>                  |                |                    |                       |  |
| distributed as follows:                                                               |                           |                |                    |                       |  |
| for GRU and 1 copy for complainant).2. Service Request and Assessment FormNPC website |                           |                |                    |                       |  |
| (SRAF) (printed in A4 s                                                               |                           | NPC websi      | te                 |                       |  |
| back).                                                                                | size paper and back-to-   |                |                    |                       |  |
| 3. If by authorized repr                                                              | esentative (i)            | Requestor      |                    |                       |  |
| authorization letter and                                                              | .,                        | Requestor      |                    |                       |  |
| government-issued IDs                                                                 |                           |                |                    |                       |  |
| representative.                                                                       |                           |                |                    |                       |  |
|                                                                                       |                           |                |                    |                       |  |
| 4. If indigent individua                                                              | l, Barangay or DSWD       | Barangay H     | Iall or DSWD offic | e where the requestor |  |
| certification of indigend                                                             | cy.                       | resides        |                    | -                     |  |
|                                                                                       | PAYMENT OF I              | FEES AND       | CHARGES            |                       |  |
| CLIENT STEPS                                                                          | AGENCY ACTIONS            | FEES TO        | PROCESSING         | PERSON                |  |
|                                                                                       | AGENCI ACHONS             | <b>BE PAID</b> | TIME               | RESPONSIBLE           |  |
| 1. Fill out Service                                                                   | 1. Receive the            | None           | 5 minutes          | Requestor             |  |
| Request and                                                                           | request and               |                |                    |                       |  |
| Assessment                                                                            | SRAF                      |                |                    |                       |  |
| Form (SRAF)                                                                           |                           |                |                    |                       |  |
| (available at                                                                         |                           |                |                    |                       |  |
| the NPC                                                                               |                           |                |                    |                       |  |
| website:                                                                              |                           |                |                    |                       |  |
| privacy.gov.ph                                                                        |                           |                |                    |                       |  |

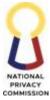

|                                                                                                    |                                 |      |            | COMMISSION |
|----------------------------------------------------------------------------------------------------|---------------------------------|------|------------|------------|
| ) submit<br>together with<br>the<br>accomplished<br>Complaints<br>Assisted Form<br>(CAF)<br>(available at<br>the website:<br>privacy.gov.ph<br>) or Complaint<br>Affidavit or<br>Mediation<br>Order or<br>Motion for<br>Reconsideratio<br>n<br>2. Submit the                                                                                                    | 2. Assess the                   | None | 10 minutes | CID        |
| accomplished<br>SRAF to NPC,<br>a copy of the<br>notarized CAF<br>or Complaint -<br>Affidavit and<br>relevant<br>supporting<br>documents/<br>evidence<br>through online<br>at<br>complaints@pri<br>vacy.gov.ph or<br>in-person to<br>the Complaints<br>and<br>Investigation<br>Division at 5th<br>Floor,<br>Delegation<br>Bldg, West<br>Banquet Hall,<br>PICC Complex,<br>Pasay City,<br>Metro Manila. | SRAF                            |      |            |            |
|                                                                                                    | In-Person Payment               |      |            |            |
| appropriate<br>Fees/Charge                                                                                                    | 3. Endorse SRAF<br>for Order of |      |            |            |

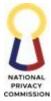

|                                                                                                    |                                                                                                    |                        | COMMISSION                                             |
|----------------------------------------------------------------------------------------------------|----------------------------------------------------------------------------------------------------|------------------------|--------------------------------------------------------|
| 3.a Pay<br>through the<br>Link.Biz.Portal<br>(https://www.<br>lbp-<br>eservices.com/<br>egps/portal/in<br>dex.jsp)                                                                             | Payment<br>Process<br>4. Endorse to<br>Cashier for<br>payment                                                | 7 Minutes              | FPMD                                                   |
| indicating<br>National<br>Privacy<br>Commission as<br>the merchant<br>name                                                                                                    | 5. Issue Official<br>Receipt                                                                                 | 10 minutes             | Cashier                                                |
|                                                                                                    | Online Payment                                                                                               |                        |                                                        |
|                                                                                                    | <ol> <li>Validate proof<br/>of payment</li> <li>Send<br/>confirmation<br/>thru email</li> </ol>              | 5 minutes<br>5 minutes | Cashier<br>Cashier                                     |
| <ul> <li>4. Send Proof of<br/>payment to<br/>assigned NPC<br/>email address<br/>(complaints@pr<br/>ivacy.gov.ph;<br/>asd.cashier@pri<br/>vacy.gov.ph;<br/>fpmd@privacy.<br/>gov.ph)</li> </ul> | filed.                                                                                                    | N/A                    | Administrative<br>Assistant III/ Legal<br>Assistant II |
| 5. Receive a copy<br>of the<br>document<br>bearing the<br>Docket number<br>and the Official<br>Receipt either<br>in person or<br>through email.                                                | 9. Return/ send a<br>copy of the<br>document<br>bearing the<br>Docket number<br>and the Official<br>Receipt. |                        | Administrative<br>Assistant III/ Legal<br>Assistant II |
| TOTAL                                                                                                    | Refer to NPC Circular No. 202<br>001 on Schedule of Fees and<br>Charges                                      | 3- <b>1 hour</b>       |                                                        |

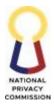

### 3. ISSUANCE OF CERTIFICATION OF PENDING/ NO PENDING CASE

Pursuant to Section 7(b) of Republic Act No. 10173 or the Data Privacy Act of 2012 ("DPA"), the National Privacy Commission, through the CID, receives data privacy concerns of the data subjects.

| Office or Division:      | Complaints and Invest     | igation Divi       | sion (CID)          |                       |
|--------------------------|---------------------------|--------------------|---------------------|-----------------------|
| Classification:          | Simple                    |                    |                     |                       |
| Type of Transaction:     | G2C - Government to C     | Citizens;          |                     |                       |
|                          | G2B - Government to B     | usiness; and       | £                   |                       |
|                          | G2G - Government to C     | Government         |                     |                       |
| Who may avail:           | All:                      |                    |                     |                       |
|                          | (i) Filipino citizens who | ose personal       | data are processe   | ed;                   |
|                          | (ii) Foreign nationals w  | hose persor        | nal data are proces | ssed in the           |
|                          | Philippines               |                    |                     |                       |
| CHECKLIST OF I           |                           |                    |                     | ECURE                 |
| IF CORPORATE ENT         | ITY                       |                    |                     |                       |
| 1. Service reque         | st and Assistance Form    | NPC Websi          | te                  |                       |
| (SRAF)                   |                           |                    |                     |                       |
|                          | Registration to NPC, if   | Requestor          |                     |                       |
| corporate entity         |                           | -                  |                     |                       |
| 3. Certified gov<br>DPO. | ernment-issued ID of      | Requestor          |                     |                       |
|                          | n Letter from DPO if      | Requestor          |                     |                       |
|                          | ized representative.      | 1                  |                     |                       |
|                          |                           | Requestor          |                     |                       |
| authorized repr          |                           | 1                  |                     |                       |
| 6. Service Requ          | est and Assessment        | NPC Websi          | te                  |                       |
| Form.                    |                           |                    |                     |                       |
| IF INDIVIDUAL            |                           |                    |                     |                       |
| 1. Request Form.         |                           | NPC Websi          | ite                 |                       |
| 2. Certified gov         | ernment-issued ID.        | Requestor          |                     |                       |
|                          | n Letter if through       | Requestor          |                     |                       |
| authorized repr          |                           |                    |                     |                       |
|                          |                           | Requestor          |                     |                       |
| authorized repr          |                           |                    |                     |                       |
| -                        | est and Assessment        | NPC Websi          | te                  |                       |
| Form.                    |                           |                    |                     |                       |
|                          | PAYMENT OF F              |                    |                     | DEDGON                |
| CLIENT STEPS             | AGENCY ACTIONS            | FEES TO<br>BE PAID | PROCESSING<br>TIME  | PERSON<br>RESPONSIBLE |
| 1. Fill out Letter       | 1. Receive the            | None               | N/A                 | Requestor             |
| Request for              | request and               |                    |                     |                       |
| CNPC and                 | SRAF                      |                    |                     |                       |
| Service Request          |                           |                    |                     |                       |
| and                      |                           |                    |                     |                       |

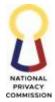

|                                                                                                    |                                                   |      |            | COMMISSIO |
|----------------------------------------------------------------------------------------------------|---------------------------------------------------|------|------------|-----------|
| Assessment<br>Form (SRAF)<br>(available at<br>the NPC<br>website:<br>privacy.gov.ph<br>)                                                                                                    |                                                   |      |            |           |
| 2. Submit the<br>accomplished<br>Letter Request<br>for CNPC,<br>SRAF, and<br>supporting<br>documents to<br>the NPC, either<br>through online<br>at<br>cnpc@privacy.<br>gov.ph, or in-<br>person to the<br>Complaints<br>and<br>Investigation<br>Division at 5th<br>Floor,<br>Delegation<br>Bldg, West<br>Banquet Hall,<br>PICC Complex,<br>Pasay City,<br>Metro Manila. |                                                   | None | N/A        | CID       |
| o. ruy uic                                                                                                    | In-Person Payment                                 |      |            |           |
| appropriate<br>Fees/Charge<br>3.a Pay through<br>the Link.Biz.Portal<br>(https://www.lbp-<br>eservices.com/egp                                                                                                    |                                                   |      | 7 Minutes  | FPMD      |
| eservices.com/egp<br>s/portal/index.jsp)<br>indicating National<br>Privacy<br>Commission as the<br>merchant name                                                                                                    |                                                   |      | 10 minutes | Cashier   |
|                                                                                                    | Online Payment<br>6. Validate proof<br>of payment |      | 4 Minutes  | Cashier   |

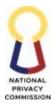

|                                                                                                    | 7. Send<br>confirmation<br>thru email    |                                                                                           | 5 minutes      | Cashier                                      |
|----------------------------------------------------------------------------------------------------|------------------------------------------|-------------------------------------------------------------------------------------------|----------------|----------------------------------------------|
| <ol> <li>Send Proof of<br/>payment to<br/>assigned NPC<br/>email address<br/>(complaints@pr<br/>ivacy.gov.ph;<br/>asd.cashier@pri<br/>vacy.gov.ph;<br/>fpmd@privacy.<br/>gov.ph)</li> </ol> |                                          |                                                                                           |                |                                              |
|                                                                                                    | 9. Check records<br>for pending<br>cases |                                                                                           | 1 working day  | Administrative<br>Officer I                  |
|                                                                                                    | 10. Approval<br>Process                  |                                                                                           | 1 working day  | CID Chief, EnD<br>Chief, and LEO<br>Director |
| 5. Received<br>CNPC                                                                                                    | 11. Send CNPC                            | None                                                                                      | N/A            | Requestor                                    |
| TO                                                                                                    | ΓAL                                      | Refer to<br>NPC<br>Circular<br>No. 2023-<br>001 on<br>Schedule<br>of Fees and<br>Charges. | 3 working days |                                              |

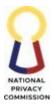

## FINANCE AND ADMINISTRATIVE OFFICE (FAO)

## ADMINISTRATIVE SERVICES DIVISION (ASD)

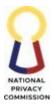

### 1. MANAGE RECORDS AND DOCUMENTS PROCESS

This process includes identifying, classifying, disseminating, securing, retrieving, and tracking of records and documents. Responsible for making efficient and systematic control of creation, receipt, maintenance, and disposition of records including capturing of evidence and information about the activities and transactions of records.

| Office or Division:                                                                                                    |                                                        | Administrative Services Division                                       |                  |               |                    |                                   |
|----------------------------------------------------------------------------------------------------|--------------------------------------------------------|------------------------------------------------------------------------|------------------|---------------|--------------------|-----------------------------------|
| Classification:                                                                                                    |                                                        | Complex                                                                |                  |               |                    |                                   |
| Type of Transaction:                                                                                                    |                                                        | G2C – Government to Citizen                                            |                  |               |                    |                                   |
| Who may avail:                                                                                                    |                                                        | NPC Employee<br>Office/Divisio                                         |                  |               | ternal Clients, N  | IPC                               |
| CHECKLIST                                                                                                    | OF REQUIR                                              | REMENTS                                                                |                  |               | WHERE TO           | SECURE                            |
| Approved Internal Iss                                                                                                    | uances                                                 |                                                                        |                  |               |                    |                                   |
| Case Files                                                                                                    |                                                        |                                                                        |                  |               |                    |                                   |
| Notarized Contract                                                                                                    |                                                        |                                                                        |                  | NPC           | Office/Division    | /Unit                             |
| Accomplished Service                                                                                                    | Request For                                            | m                                                                      |                  |               |                    |                                   |
| Sealed Envelopes for I                                                                                                    | Mailing                                                |                                                                        |                  |               |                    |                                   |
| Documents:<br>• Letters/Invitations<br>• DPO Registration Forms<br>• Complaint Assisted Forms<br>• Case-related Documents<br>• Sealed envelope/pouch<br>• Other documents |                                                        |                                                                        | External Clients |               |                    |                                   |
| CLIENT STEPS                                                                                                    | AGENC                                                  | Y ACTIONS                                                              |                  | ES TO<br>PAID | PROCESSING<br>TIME | PERSON<br>RESPONSIBLE             |
| Proceed to the<br>General Records<br>Unit for transmittal<br>of the documents                                                                                             | the conf<br>SRF, Re                                    | and evaluate<br>formity of the<br>cords or<br>ents based on<br>quality |                  |               | 5 minutes          | Administrative<br>Assistant II/IV |
|                                                                                                    | Create Record<br>Documents<br>Records - In<br>Issuance |                                                                        |                  |               |                    | Administrative<br>Assistant II/IV |

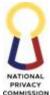

|                                                                                                    |                                                                                                    |            | COMMISSION                        |
|----------------------------------------------------------------------------------------------------|----------------------------------------------------------------------------------------------------|------------|-----------------------------------|
| R<br>is<br>3. If<br>is<br>e<br>t<br>t<br>t<br>s<br>d<br>d<br>f<br>f<br>t<br>t<br>t<br>t<br>t<br>t<br>t<br>t<br>t<br>t<br>t<br>t<br>t<br>t<br>t<br>t | Assign Series and<br>Record the internal<br>suance<br>f hard copy: Scan the<br>ssuance, create<br>lectronic file; and save<br>he file in the assigned<br>hared folder in the one<br>rive<br>f electronic copy:<br>Download the copy of<br>he issuance and save<br>he file in the assigned<br>hared folder in the one<br>rive                                                                                                    | 5 minutes  | COMMISSION                        |
|                                                                                                    | se Files and Notarized                                                                                                    |            |                                   |
| 4. R<br>5. If<br>re<br>tr<br>C<br>D<br>C<br>D<br>C<br>D<br>C<br>C<br>D<br>C<br>C<br>D<br>C<br>C<br>C<br>C<br>C<br>C<br>C                            | Record the files<br>f case files are<br>equested for<br>ransmittal, refer to<br>Guidelines on Mailing/<br>Delivery of NPC<br>Communications/<br>Documents<br>f case files and<br>otarized contract are<br>or filing/storage: Scan<br>Il related records and<br>ocuments received,<br>reate file name in<br>ccordance to the<br>canned records, save<br>he file in the assigned<br>hared folder in the one<br>rive<br>can and save the files<br>h GRU Folder | 10 minutes |                                   |
| Docur                                                                                                    | <u>Records and</u><br><u>ments</u><br>Iand-in to the                                                                                                    | 10 mins    | Administrative<br>Assistant II/IV |
|                                                                                                    | oncerned<br>nit/division/office/p<br>rsonnel the following:<br>In cases of                                                                                                    |            |                                   |

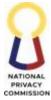

|                                                                                                    |                                                                                                    |            | COMMISSION                                       |
|----------------------------------------------------------------------------------------------------|----------------------------------------------------------------------------------------------------|------------|--------------------------------------------------|
|                                                                                                    | <ul> <li>document, the photocopy of the document</li> <li>b. In cases of sealed envelope, the original or the envelope itself Inspect documents and records if in accordance with the set quality standards:</li> <li>c. In cases of internal issuance: original copy to concerned personnel/ HRDD originating unit/ division / office</li> <li>d. electronic copy - via e-mail to the concerned personnel</li> </ul> |            |                                                  |
| <ol> <li>Receive the<br/>document from the<br/>GRU and write the<br/>following in the GRU<br/>logbook and original<br/>copy of the<br/>document:         <ul> <li>Name</li> <li>Date and<br/>Time</li> </ul> </li> <li>Received</li> <li>Affix signature above<br/>the printed name</li> </ol> |                                                                                                    | N/A        | Receiving<br>Unit/Division/Of<br>fice/ Personnel |
| · ·                                                                                                    | OTAL                                                                                                    | 30 minutes |                                                  |

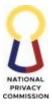

### FINANCE AND ADMINISTRATIVE OFFICE (FAO)

## HUMAN RESOURCES DEVELOPMENT DIVISION (HRDD)

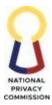

#### **1. RECRUIT/HIRE PLANTILLA PERSONNEL**

The Human Resource Development Division is responsible for workforce planning, sourcing talent, selecting, and placing talents to the right job/position at the right time. This process covers permanent positions indicated in the DBM-approved Plantilla of Personnel whose hired employees will be on-dock to different offices and divisions with existing vacancies. Processes involves sourcing of applicants, selection and evaluation of talents, appointment preparations and ensuring the newly hired employees are properly on-boarded, oriented, and capacitated perform his/her assigned tasks and responsibilities in accordance with the existing policies and guidelines of Civil Service Commission and other oversight agencies.

| Office or<br>Division:  | Human Resources Development Division                                                 |                                    |                    |                             |  |
|-------------------------|--------------------------------------------------------------------------------------|------------------------------------|--------------------|-----------------------------|--|
| Classification:         | Highly Technical                                                                     |                                    |                    |                             |  |
| Type of<br>Transaction: | Government to Citizen (G2C)                                                          |                                    |                    |                             |  |
| Who may avail:          | All qualified applicants                                                             |                                    |                    |                             |  |
| CHECKLIS                | T OF REQUIREMENTS                                                                    |                                    | WHERE TO SE        | CURE                        |  |
| 1. Duly sign            | ed application letter.                                                               | Applicant                          |                    |                             |  |
|                         | l Personal Data Sheet with<br>Work Experience Sheet.                                 | Download                           | forms from www     | .csc.gov.ph                 |  |
|                         | uthenticated Civil Service<br>y or PRC License.                                      | CSC Regio                          | nal Office and/ or | PRC as applicable           |  |
|                         | true copy or authenticated<br>ranscript of Records and                               | School/College/University attended |                    | attended                    |  |
|                         | y of certificate of trainings and attended.                                          | Applicant                          |                    |                             |  |
| 6. Certificate          | e of Performance Rating for<br>ating period (if applicable).                         | Last/ Previous Government Employer |                    |                             |  |
| CLIENT STEPS            | AGENCY ACTIONS                                                                       | FEES TO<br>BE PAID                 | PROCESSING<br>TIME | PERSON<br>RESPONSIBLE       |  |
|                         | Source Applicants                                                                    |                                    | 15 minutes         | Administrative<br>Officer V |  |
|                         | 1. Update the electronic<br>PSIPOP from DBM                                          |                                    |                    |                             |  |
|                         | website every start of the<br>year to identify the<br>number of vacant<br>positions. |                                    |                    |                             |  |
|                         | 2. Update NPC Personnel<br>Database and Staffing<br>Summary                          |                                    |                    |                             |  |
|                         | <ol> <li>Prepare Annual<br/>Recruitment Plan for the<br/>applicable year.</li> </ol> | 04                                 |                    |                             |  |

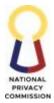

| <br>                                                                                                    |            | COMMISSIO                                    |
|----------------------------------------------------------------------------------------------------|------------|----------------------------------------------|
| 4. Hand-in the Annual<br>Recruitment Plan to<br>Chief, HRDD for<br>signature.                                                                                                    |            |                                              |
| <ol> <li>Receive and review the<br/>Annual Recruitment Plan</li> <li>Hand in to AO II</li> </ol>                                                                                                    | 5 minutes  | Chief, HRDD                                  |
| <ul> <li>7. Receive the Annual<br/>Recruitment Plan with<br/>signature of the Chief,<br/>HRDD</li> <li>8. Hand-in the signed<br/>Annual Recruitment Plan<br/>to the following: <ul> <li>FAO Director for<br/>review and<br/>endorsement</li> <li>HRMPSB Chairperson<br/>for review and<br/>signature</li> <li>Head of the agency for<br/>approval and<br/>signature</li> </ul> </li> </ul> | 10 minutes | AO II (Records<br>Custodian)                 |
| <ol> <li>Receive and review the<br/>prepared Annual<br/>Recruitment Plan</li> <li>FAO Director's Records<br/>Custodian to hand in the<br/>Annual Recruitment Plan<br/>to OED.</li> </ol>                                                                                                    | 10 minutes | FAO Director/<br>HRMPSB<br>Chairperson       |
| 11. Do OED review process                                                                                                    | 30 minutes | Office of the<br>Executive Director<br>(OED) |
| 12. Do OPC approval process                                                                                                    | 1 day      | OPC (Head of the<br>Agency)                  |
| <ol> <li>Receive the approved<br/>Annual Recruitment Plan</li> <li>Hand in to AO III<br/>(Recruitment Officer) for<br/>preparation of<br/>publication of vacancies.</li> </ol>                                                                                                    | 10 minutes | AO II (Records<br>Custodian)                 |
| <ol> <li>Receive the approved<br/>Annual Recruitment Plan</li> <li>Hand-in copy of filled-<br/>out Notice of Publication<br/>and copy of Notice of</li> </ol>                                                                                                    | 10 minutes | AO III (Recruitment<br>Officer)              |

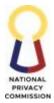

| <br>                                                                                                    |            | COMMISSIO      |
|----------------------------------------------------------------------------------------------------|------------|----------------|
| Vacancies with attached                                                                                                    |            |                |
| PSIPOP File and Updated                                                                                                    |            |                |
| Salary Matrix to AO V for                                                                                                    |            |                |
| review and initial                                                                                                    |            |                |
| (signature)                                                                                                    |            |                |
| 17. Receive the Notice of                                                                                                    | 10 minutes | Administrative |
| Publication and Notice of                                                                                                    |            | Officer V      |
| Vacancies                                                                                                    |            |                |
| 18. Review the accuracy of                                                                                                    |            |                |
| information based on the                                                                                                    |            |                |
| PSIPOP and Updated                                                                                                    |            |                |
| Salary Matrix                                                                                                    |            |                |
| 19. Hand-in filled-out Notice                                                                                                    |            |                |
| of Publication and Notice                                                                                                    |            |                |
| of Vacancies with                                                                                                    |            |                |
| attached PSIPOP File and                                                                                                    |            |                |
| Updated Salary Matrix to                                                                                                    |            |                |
| Chief HRDD for review                                                                                                    |            |                |
| 20. Receive filled-out Notice                                                                                                    | 10 minutes | Chief, HRDD    |
| of Publication, Notice of                                                                                                    | 10 minutes | Chief, TIKDD   |
|                                                                                                    |            |                |
| Vacancies, with attached                                                                                                    |            |                |
| PSIPOP File and Updated                                                                                                    |            |                |
| Salary Matrix<br>21. Review the filled-out                                                                                                    |            |                |
|                                                                                                    |            |                |
| Notice of Publication                                                                                                    |            |                |
| based on the attached                                                                                                    |            |                |
| PSIPOP File, Updated                                                                                                    |            |                |
| Salary Matrix and                                                                                                    |            |                |
| Electronic Qualification                                                                                                    |            |                |
| Standards.                                                                                                    |            |                |
| 22. Review the Notice of                                                                                                    |            |                |
|                                                                                                    |            |                |
| 8                                                                                                    |            |                |
| 1                                                                                                    |            |                |
|                                                                                                    |            |                |
|                                                                                                    |            |                |
| 1                                                                                                    |            |                |
| Salary Matrix to HRDD                                                                                                    |            |                |
| AOII (Records Custodian)                                                                                                    |            |                |
| 24. Receive signed Notice of                                                                                                    | 10 minutes | AO II Records  |
| Publication Notice of                                                                                                    |            | Custodian FAO  |
| Vacancies                                                                                                    |            |                |
| 25. Hand-in the signed                                                                                                    |            |                |
| Notice of Publication and                                                                                                    |            |                |
| Notice of Vacancies to                                                                                                    |            |                |
| FAO Director for review                                                                                                    |            |                |
| and endorsement to OED                                                                                                    |            |                |
| <ul> <li>Vacancies and affix<br/>signature.</li> <li>23. Hand-in the 3 copies of<br/>filled-out Notice of<br/>Publication with attached<br/>PSIPOP File and Updated<br/>Salary Matrix to HRDD<br/>AOII (Records Custodian)</li> <li>24. Receive signed Notice of<br/>Publication Notice of<br/>Vacancies</li> <li>25. Hand-in the signed<br/>Notice of Publication and<br/>Notice of Vacancies to<br/>FAO Director for review</li> </ul> | 10 minutes |                |

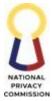

|    |                                                       |            | COMMISSIO            |
|----|-------------------------------------------------------|------------|----------------------|
| 26 | . Do the review process for the Notice of Publication | 1 day      | FAO Director and OED |
| 27 | . Do the approval process                             |            |                      |
|    | for the Notice of                                     |            |                      |
| 20 | Vacancies                                             |            |                      |
| 28 | . Hand-in to HRDD<br>Records Custodian                |            |                      |
| 29 | . Receive the approved                                | 10 minutes | AO II Records        |
| 27 | Notice of Publication and                             | 10 minutes | Custodian            |
|    | Notice of Vacancies                                   |            | Customin             |
| 30 | . Hand in to AO III                                   |            |                      |
|    | (Recruitment Officer)                                 |            |                      |
| 31 | . Receive the approved                                | 15 minutes | AO III (Recruitment  |
|    | Notice of Publication and                             |            | Officer)             |
|    | Notice of Vacancies                                   |            |                      |
| 32 | . Hand-in filled-out                                  |            |                      |
|    | OB/Locator Slip to                                    |            |                      |
|    | approving immediate                                   |            |                      |
| 22 | supervisor.                                           |            |                      |
|    | . For electronic copies (Excel file), send the        |            |                      |
|    | Notice of publication to                              |            |                      |
|    | CSC FO official email                                 |            |                      |
|    | (opfopublication@gmail.c                              |            |                      |
|    | om) as advance copy                                   |            |                      |
| 34 | . Hand-in filled-out Notice                           | 1 day      | AO III Recruitment   |
|    | of Publication with                                   |            | Officer (or any      |
|    | signature of the Executive                            |            | assigned HRDD        |
|    | Director to the Civil                                 |            | Staff to deliver)    |
|    | Service Commission Field                              |            |                      |
|    | Office for posting to CSC                             |            |                      |
|    | Bulletin and CSC                                      |            |                      |
|    | Website.                                              | 10         |                      |
| 35 | . Receive 2 copies of CSC-                            | 10 minutes | CSC FO               |
|    | FO approved Notice of<br>Publication                  |            |                      |
| 36 | . Hand-in Certificate of                              |            |                      |
|    | Appearance (lower part                                |            |                      |
|    | of OB/Locator Slip to                                 |            |                      |
|    | CSC-FO Personnel for                                  |            |                      |
|    | signature.                                            |            |                      |
| 37 | . Hand-in two copies of                               |            |                      |
|    | original CSC-FO                                       |            |                      |
|    | approved Notice of                                    |            |                      |
|    | Publication to HR                                     |            |                      |
|    | Records Custodian                                     |            |                      |

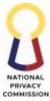

|                                                |                                                                                         |            | COMMISSION                      |
|------------------------------------------------|-----------------------------------------------------------------------------------------|------------|---------------------------------|
|                                                | 38. Post CSC-FO approved<br>Notice of Publication at<br>the HR's Bulletin Board         | 10 minutes | AO III (Recruitment<br>Officer) |
|                                                | 39. Prepare invitation to apply to NPC personnel                                        |            |                                 |
|                                                | who are next-in-rank to<br>the vacant position.                                         | 1 hour     |                                 |
|                                                | 40. Hand-in invitation to next-in-rank position to                                      |            |                                 |
|                                                | AO V for review and initial.                                                            | 15         |                                 |
|                                                | 41. Receive the draft<br>invitation letter to Next in<br>Rank                           | 15 minutes | Administrative<br>Officer V     |
|                                                | 42. Review the letter to Next<br>in Rank according to the                               |            |                                 |
|                                                | position and qualification<br>of personnel identified to<br>be next in rank.            |            |                                 |
|                                                | 43. Hand-in to Chief HRDD<br>for review and signature                                   |            |                                 |
|                                                | 44. Receive the letter of invitation to next in rank.                                   | 10 minutes | Chief HRDD                      |
|                                                | 45. Receive the letter to Next in Rank                                                  | 15 minutes | AO III (Recruitment<br>Officer) |
|                                                | 46. Send the scanned copy of invitation to apply for the                                |            |                                 |
|                                                | qualified next in rank<br>through email using the<br>jobs email.                        |            |                                 |
| application                                    | documents submitted                                                                     | 10 days    | AO III (Recruitment<br>Officer) |
| requirements<br>thru online<br>(email) or thru | through electronic mail<br>including cover/<br>transmittal letter bearing               |            |                                 |
| courier/ walk-in at registered                 | the date of email sent.<br>48. Receive application                                      |            |                                 |
| office address                                 | documents from walk-in<br>applicants (if any).                                          |            |                                 |
|                                                | <ul><li>49. Review the application received.</li><li>50. Send acknowledgement</li></ul> |            |                                 |
|                                                | letter to applicants.<br>51. Forward via email the                                      |            |                                 |
|                                                | initial list of pre-<br>qualification evaluation                                        |            |                                 |
|                                                | with applicant's profile and complete application                                       |            |                                 |

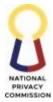

| <br>                                           |    |        | COMMISSIO                   |
|------------------------------------------------|----|--------|-----------------------------|
| documents to AO V, for                         |    |        |                             |
| evaluation                                     |    |        |                             |
|                                                |    |        |                             |
| Select Applicants                              |    | 7 days | Administrative<br>Officer V |
| 52. Receive the list of pre-                   |    |        |                             |
| qualification evaluation                       |    |        |                             |
| applicant with complete                        |    |        |                             |
| application documents.                         |    |        |                             |
| 53. Review applicants' pre-                    |    |        |                             |
| qualifications evaluation                      |    |        |                             |
| against the CSC-                               |    |        |                             |
| prescribed qualification                       |    |        |                             |
| standards of the position.                     |    |        |                             |
| 54. Forward via email the                      |    |        |                             |
| reviewed initial list of                       |    |        |                             |
| pre-qualification                              |    |        |                             |
| evaluation application,                        |    |        |                             |
| applicants' profile with                       |    |        |                             |
| complete application                           |    |        |                             |
| documents to AO III                            |    |        |                             |
| (Recruitment Officer)                          |    | 0.1    |                             |
| 55. Receive the reviewed                       |    | 3 days | Administrative              |
| initial list of pre-                           |    |        | Officer III                 |
| qualification evaluation                       |    |        |                             |
| applicants' profile, and                       |    |        |                             |
| complete application<br>documents with actions |    |        |                             |
| to be done indicated in                        |    |        |                             |
| the remark column.                             |    |        |                             |
| 56. Coordinate available                       |    |        |                             |
| schedule of AO V for the                       |    |        |                             |
| conduct Aptitude, and                          |    |        |                             |
| Personality Test, and                          |    |        |                             |
| functional competency                          |    |        |                             |
| examinations.                                  |    |        |                             |
| 57. Prepare Notice of                          |    |        |                             |
| Recruitment process                            |    |        |                             |
| 58. Send notice of                             |    |        |                             |
| recruitment process to                         |    |        |                             |
| qualified applicants via                       |    |        |                             |
| email and mobile                               |    |        |                             |
| <br>messaging system.                          |    |        |                             |
| 59. Administer General                         |    | 5 days | AO III and AO II            |
| Aptitude, and Personality                      |    | -      | (Psychometrician)           |
| Test, and functional                           |    |        |                             |
| competency examinations                        |    |        |                             |
| to qualified applicants.                       |    |        |                             |
|                                                | 00 |        |                             |

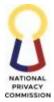

|                                                                                                    |                                                                                                    |        | COMMISSION                                   |
|----------------------------------------------------------------------------------------------------|----------------------------------------------------------------------------------------------------|--------|----------------------------------------------|
|                                                                                                    | 60. Evaluate and check the<br>General Aptitude and<br>Personality Test and<br>submit report to the<br>HRMPSB secretariat.                                                                                                    |        |                                              |
|                                                                                                    | <ul> <li>61. Receive the Summary<br/>report of the results of<br/>General Aptitude and<br/>Personality tests</li> <li>62. Consolidate the results of<br/>the tests</li> <li>63. Forward to the end-user<br/>thru email the functional<br/>competency examinations<br/>answer sheets for<br/>checking</li> </ul>                                                                                                    | 3 days | AO III (Recruitment<br>Officer)              |
| Acknowledge<br>receipt of email<br>from AO III<br>10.0 Check<br>functional<br>competency<br>examinations<br>within seven (7)<br>days from<br>receipt of the<br>exam answer<br>sheets | <ul> <li>64. Receive results of<br/>functional competency<br/>examinations with<br/>percentage rating and the<br/>report of IQT and General<br/>Aptitude Test.</li> <li>65. Consolidate results of<br/>examination using<br/>Comparative Data Matrix</li> <li>66. Coordinate available<br/>schedule of Chief, HRDD<br/>and/or AO V for the<br/>conduct of Competency-<br/>Based Interview I (CBI-I)<br/>to long-listed applicants<br/>who passed the<br/>functional/technical<br/>competency<br/>examinations, IQT and<br/>General Aptitude Test.</li> <li>67. Notify applicants of the<br/>schedule of CBI-I.</li> </ul> | 7 days | AO III (Recruitment<br>Officer)              |
|                                                                                                    | <ul> <li>68. Conduct initial interview<br/>using the CBI-I Form<br/>focusing on core<br/>competencies, virtual or<br/>face to face.</li> <li>69. Rate applicant using the<br/>rating matrix attached to<br/>the CBI-I Form.</li> </ul>                                                                                                    | 1 day  | Chief, HRDD<br>/ Administrative<br>Officer V |

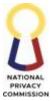

|                                                                                                    | COMMISSION                |
|----------------------------------------------------------------------------------------------------|---------------------------|
| CBI-I Forms.C72. Consolidate results and<br>attached to application<br>documents of applicants.173. Notify applicants who<br>failed the CBI-I and send<br>regret letter.174. For those who passed the<br>examination, send<br>invitation to applicants<br>for the CBI-II interview<br>by the HRMPSB.175. Fill-out the Background1 |                           |
| <ul> <li>76. Send through electronic<br/>mail to the respondents'<br/>email address or conduct<br/>background check thru<br/>phone call.</li> <li>77. Request respondents to<br/>fill-out applicants'<br/>information</li> <li>78. Forwarded the filled-out<br/>Background Investigation<br/>Forms to AO V.</li> </ul>            | (Recruitment<br>Officer)  |
| 5                                                                                                    | ministrative<br>Officer V |

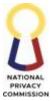

|   |                                                                                                    |            | COMMISSION                                     |
|---|----------------------------------------------------------------------------------------------------|------------|------------------------------------------------|
|   | <ul> <li>81. Coordinate available schedule of HRMPSB whether virtual or face to face interview.</li> <li>82. Issue notice of interview schedule (CB I II) and deliberation to applicant/s who passed the assessment based on the passing rate.</li> </ul>                                                                                                    | 1 day      | AO III (Recruitment<br>Officer)                |
|   | <ul> <li>83. Conduct the interview process</li> <li>84. Hand-in/send thru email the accomplished Interview evaluation form-CBI II with rating to HRMPSB Secretariat.</li> </ul>                                                                                                    | 1 day      | HRMPSB<br>Committee                            |
| 8 | 85. Present the comparative<br>data matrix of qualified<br>applicants to the<br>HRMPSB for deliberation.                                                                                                    |            | HRMPSB<br>Secretariat                          |
|   | <ul> <li>B6. Discuss the applicants' ranking and agree on the results using the information in the comparative data matrix.</li> <li>B7. Prepare HRMPSB Resolution</li> </ul>                                                                                                    | 3 days     | HRMPSB Members                                 |
|   | <ul> <li>88. Review the draft<br/>HRMPSB Resolution with<br/>Selection Certification<br/>Form and comparative<br/>data matrix based on the<br/>attached interview<br/>evaluation form-CBI II<br/>with rating by the<br/>HRMPSB Members.</li> <li>89. Hand-in the draft<br/>HRMPSB Resolution with<br/>Selection Certification<br/>Form and Minutes of the<br/>Panel Interview and<br/>Deliberation to HRMPSB<br/>Secretariat for action.</li> </ul> | 1 day      | Administrative<br>Officer V and Chief,<br>HRDD |
| 9 | 90. Receive draft HRMPSB<br>Resolution with Selection                                                                                                    | 15 minutes | HRMPSB<br>Secretariat                          |

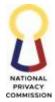

|   |                                                      |            | COMMISSIO          |
|---|------------------------------------------------------|------------|--------------------|
|   | Certification Form and                               |            |                    |
|   | comparative data matrix.                             |            |                    |
|   | 91. Hand-in the finalized                            |            |                    |
|   | HRMPSB Resolution with                               |            |                    |
|   | Selection Certification                              |            |                    |
|   | Form and comparative                                 |            |                    |
|   | data matrix for signature                            |            |                    |
|   | of HRMPSB Members.                                   |            |                    |
|   | 92. Receive the final copy of                        | 3 days     | HRMPSB Members     |
|   | HRMPSB Resolution with                               |            |                    |
|   | Selection Certification                              |            |                    |
|   | Form, comparative data                               |            |                    |
|   | matrix.                                              |            |                    |
|   | 93. Affix signature to                               |            |                    |
|   | HRMPSB Resolution with                               |            |                    |
|   | Selection Certification                              |            |                    |
|   | Form, comparative                                    |            |                    |
|   | assessment matrix.                                   |            |                    |
|   | 94. Hand-in the signed                               |            |                    |
|   | HRMPSB Resolution with                               |            |                    |
|   | Selection Certificate                                |            |                    |
|   | Form, comparative data                               |            |                    |
|   | matrix to HRMPSB                                     |            |                    |
|   | Secretariat.                                         |            |                    |
|   |                                                      |            | HRMPSB             |
|   | 95. Hand-in the signed<br>HRMPSB Resolution with     | 7 days     |                    |
|   |                                                      |            | Secretariat        |
|   | Selection Certificate Form                           |            |                    |
|   | and comparative data                                 |            |                    |
|   | matrix to Office of the                              |            |                    |
|   | Privacy Commissioner                                 |            |                    |
|   | for final action.                                    |            |                    |
|   | 96. Do OPC Approval                                  |            | OPC                |
|   | Process                                              |            |                    |
|   | Process Appointment                                  | 10 minutes | AO II (Records     |
|   |                                                      |            | custodian)         |
|   | 97. Receive signed HRMPSB                            |            |                    |
|   | Resolution with Selection                            |            |                    |
|   | Certificate Form and                                 |            |                    |
|   | comparative data matrix                              |            |                    |
|   | from OPC.                                            |            |                    |
|   | 98. Hand in to AO III                                |            |                    |
|   | (Recruitment Officer)                                |            |                    |
|   | 99. Receive the signed                               | 7 days     | AO III (Recruitmen |
| 1 |                                                      | -          | Officer)           |
|   | HRMPSB Resolution with                               |            | Officer            |
|   | HRMPSB Resolution with<br>Selection Certificate Form |            | Officery           |

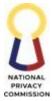

|   |                                                                                                    |            | COMMISSIO                       |
|---|----------------------------------------------------------------------------------------------------|------------|---------------------------------|
|   | <ul> <li>Secretariat with actions to be done.</li> <li>00. Prepare Notice of Appointment</li> <li>01. Hand-in appointment paper and oath of office to AO V for review and initial.</li> </ul>                                                                                                    |            |                                 |
|   | <ul><li>02. Receive the copies of appointment paper and oath of office for review.</li><li>03. Hand in to Chief, HRDD for review and signature.</li></ul>                                                                                                    | 15 minutes | AOV                             |
|   | <ul> <li>04. Receive appointment<br/>papers and oath of office.</li> <li>05. Hand-in signed<br/>appointment and signed<br/>oath of office to AO II<br/>(Records Custodian).</li> </ul>                                                                                                    | 1 hour     | Chief, HRDD                     |
|   | <ul> <li>06. Receive appointment<br/>papers and signed oath of<br/>office</li> <li>07. Hand-in signed<br/>appointment papers and<br/>signed oath of office to<br/>FAO Director.</li> </ul>                                                                                                    | 10 minutes | AO II (Records<br>Custodian)    |
| 1 | 08. Do review and<br>approval process                                                                                                    |            | Director, FAO                   |
| 1 | 09. Do chairperson<br>approval process                                                                                                    |            | HRMPSB<br>Chairperson           |
| 1 | 10. Do OPC approval process.                                                                                                    | 7 days     | OPC                             |
| 1 | <ol> <li>Receive the<br/>appointment paper and<br/>oath of office for filing<br/>and retrieval for 201 file<br/>preparation</li> <li>Inform the selected<br/>applicant via email, calls<br/>or text messages</li> <li>Hand-in Certificate of<br/>Assumption Position<br/>Description Form and<br/>Non- Disclosure of</li> </ol> | 3 days     | AO III (Recruitment<br>Officer) |

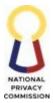

|                                                                                                    |                                                                                                    |     |            | COMMISSIO                       |
|----------------------------------------------------------------------------------------------------|----------------------------------------------------------------------------------------------------|-----|------------|---------------------------------|
|                                                                                                    | Agreement to AO V for review and initial                                                                                                    |     |            |                                 |
|                                                                                                    | <ul> <li>114. Review Certificate of<br/>Assumption, Position<br/>Description Form and<br/>Non- Disclosure of<br/>Agreement</li> <li>115. Hand-in Certificate of<br/>Assumption, NDA, to<br/>Chief, HRDD for</li> </ul>                                                                            |     | 10 minutes | AO V                            |
|                                                                                                    | <ul> <li>signature</li> <li>116. Receive Certificate of<br/>Assumption, Position<br/>Description Form and<br/>Non- Disclosure of<br/>Agreement.</li> <li>117. Hand-in Certificate of<br/>Assumption, PDF and<br/>Non- Disclosure of<br/>Agreement to AO III<br/>(Recruitment Officer).</li> </ul> |     | 1 hour     | Chief, HRDD                     |
|                                                                                                    | 118. On the scheduled date<br>of signing of the selected<br>appointment, hand in the<br>appointment paper, Oath<br>of Office, NDA, and PDF<br>to appointee for<br>signature.                                                                                                    |     | 5 minutes  | AO III (Recruitment<br>Officer) |
| <ul> <li>Receive the documents for signature</li> <li>Sign the appointment paper, Oath of Office, NDA and PDF to appointee for signature</li> <li>Sign and fillout other preemployment requirements</li> </ul> |                                                                                                    |     | 30 days    | AO III (Recruitmen<br>Officer)  |
|                                                                                                    | <ul><li>121. Receive NDA and PDF</li><li>122. Hand-in 2 copies of<br/>non-disclosure agreement</li></ul>                                                                                                    | 105 | 5 minutes  | AO II Records<br>Custodian      |

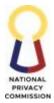

| <br>                                                 |           | COMMISSIO           |
|------------------------------------------------------|-----------|---------------------|
| and 4 copies of position                             |           |                     |
| description form to end-                             |           |                     |
| <br>user for signature.                              | <br>- · · | <b>E</b> . <b>1</b> |
| 123. Do review and                                   | 5 minutes | End-user            |
| approval process<br>124. Hand-in NDA to              |           |                     |
| Executive Director for                               |           |                     |
| signature                                            |           |                     |
| 125. Hand-in signed PDF to                           |           |                     |
| HRDD                                                 |           |                     |
| 126. Do recommending                                 |           | OED/FAO Director    |
| approval and approval                                |           |                     |
| process for NDA                                      |           |                     |
| 127. Receive 4 copies of                             | 5 minutes | AO II Records       |
| signed position                                      |           | Custodian           |
| description form from                                |           |                     |
| end-user.                                            |           |                     |
| 128. Hand-in PDF and                                 |           |                     |
| NDA to AO III                                        |           |                     |
| <br>(Recruitment Officer)                            |           |                     |
| 129. Received signed PDF                             | 3 days    | AO III (Recruitment |
| and NDA                                              |           | Officer)            |
| 130. Retain signed copy of                           |           |                     |
| PDF and NDA for filing<br>and retrieval for 201 file |           |                     |
|                                                      |           |                     |
| preparation.                                         |           |                     |
| 131. Prepare Appointment<br>Transmittal and Action   |           |                     |
| Form                                                 |           |                     |
| 132. Hand-in the                                     |           |                     |
| Appointment Transmittal                              |           |                     |
| and Action Form to AO V                              |           |                     |
| and Chief, HRDD for                                  |           |                     |
| signature.                                           |           |                     |
| orginitate.                                          |           |                     |
|                                                      |           |                     |
|                                                      |           |                     |
|                                                      |           |                     |
|                                                      |           |                     |
|                                                      |           |                     |

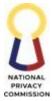

|                                                                                                    | E          | COMMISSION                                                                  |
|----------------------------------------------------------------------------------------------------|------------|-----------------------------------------------------------------------------|
| <ul> <li>133. Receive and review<br/>draft Appointment<br/>Transmittal and Action<br/>Form</li> <li>134. Hand-in Appointment<br/>Transmittal and Action<br/>Form using the<br/>prescribed template of<br/>CSC, to Chief, HRDD for<br/>signature.</li> </ul>                                 | 10 minutes | Administrative<br>Officer V                                                 |
| <ul> <li>135. Receive the<br/>Appointment Transmittal<br/>and Action Form.</li> <li>136. Hand-in the signed<br/>Appointment Transmittal<br/>and Action Form to AO<br/>III (Recruitment Officer).</li> </ul>                                                                                 | 1 hour     | Chief, HRDD                                                                 |
| 137. Receive the signed<br>Appointment Transmittal<br>and Action Form.138. Hand-in the following<br>documents to CSC-Field<br>Office for attestation139. Send the Appointment<br>Transmittal and Action<br>Form to CSC FO official<br>email to<br>cscfo_op@yahoo.com<br>as<br>advanced copy | 1 day      | AO III (Recruitment<br>Officer)                                             |
| 140. Hand-in signed<br>Appointment Transmittal<br>and Action Form and<br>other documents for<br>attestation of<br>appointment.                                                                                                    |            | AO III Recruitment<br>Officer (or any<br>assigned HRDD<br>Staff to deliver) |
| <ul> <li>141. Receive 3 copies of<br/>Appointment Transmittal<br/>and Action Form and<br/>other documents</li> <li>142. Hand-in Certificate of<br/>Appearance (lower part<br/>of OB/Locator Slip to<br/>CSC-FO Personnel for<br/>signature.</li> </ul>                                      |            | CSC FO                                                                      |

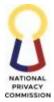

| 1 | 143. File Appointment      |            |                    |
|---|----------------------------|------------|--------------------|
|   | Transmittal and Action     |            |                    |
|   | Form                       |            |                    |
|   | 144. Create 201 Files      |            | AO III             |
|   |                            |            |                    |
|   | On-Boarding of Newly Hired | 1 hour     | AO II (Training    |
|   | Personnel                  |            | Officer) or AO V   |
|   |                            |            |                    |
|   | 145. Prepare in word       |            |                    |
|   | format the on-boarding     |            |                    |
|   | U                          |            |                    |
|   | activity proposal and      |            |                    |
|   | program of activities and  |            |                    |
|   | on-boarding checklist      |            |                    |
|   | 146. Hand-in on-boarding   |            |                    |
|   | activity proposal and      |            |                    |
|   | program of activities to   |            |                    |
|   | Chief, HRDD for review     |            |                    |
|   | 147. Receive on-boarding   | 15 minutes | Chief HRDD         |
|   | activity proposal and on-  |            |                    |
|   | boarding checklist.        |            |                    |
|   | 148. Hand-in to Records    |            |                    |
|   | Custodian the signed on-   |            |                    |
|   | boarding activity          |            |                    |
|   | proposal and onboarding    |            |                    |
|   | checklist.                 |            |                    |
|   |                            | 10 minutes | HR Records         |
|   | 149. Receive on-boarding   | 10 minutes |                    |
|   | activity proposal and      |            | Custodian          |
|   | program of activities.     |            |                    |
|   | 150. Hand-in on-boarding   |            |                    |
|   | activity proposal and      |            |                    |
|   | program of activities to   |            |                    |
|   | FAO Director for           |            |                    |
|   | recommending approval.     |            |                    |
|   | 151. Do FAO Director's     |            | Director, FAO      |
|   | Approval Process           |            |                    |
|   | 152. Receive activity      | 10 minutes | HR Records         |
|   | proposal on-boarding       |            | Custodian          |
|   | and program of activities. |            |                    |
|   | 153. Hand-in activity      |            |                    |
|   | proposal on-boarding       |            |                    |
|   | and program of activities  |            |                    |
|   | to Office of the Executive |            |                    |
|   |                            |            |                    |
|   | Director for approval.     |            |                    |
|   | 154. Do OED's approval     |            | Executive Director |
|   | process                    |            | IV, OED            |
|   | LITTUPESS                  |            |                    |

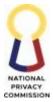

| <br>                                                                                                    | 1          | COMMISSIO                          |
|----------------------------------------------------------------------------------------------------|------------|------------------------------------|
| <ul> <li>155. Receive the approved<br/>on-boarding activity<br/>proposal and program of<br/>activities.</li> <li>156. Hand-in the approved<br/>on-boarding activity<br/>proposal and program of<br/>activities to<br/>Administrative Officer V.</li> </ul>                                                                            | 10 minutes | HR Records<br>Custodian            |
| <ul> <li>157. Receive the approved<br/>on-boarding activity<br/>proposal and program of<br/>activities</li> <li>158. Prepare Purchase<br/>Request (ASD Form)</li> <li>159. Hand-in Purchase<br/>Request with attached<br/>approved on-boarding<br/>activity proposal to Chief,<br/>HRDD for approval.</li> </ul>                      | 1 hour     | AO V / AO II<br>(Training Officer) |
| 160. Do ASD Procurement<br>Process.                                                                                                    |            | ASD                                |
| <ul> <li>161. Prepare in word<br/>format notice of schedule<br/>of orientation of newly<br/>hired personnel.</li> <li>162. Send notice of<br/>schedule through email<br/>blast.</li> <li>163. Post notice of schedule<br/>to the HR Bulletin Board<br/>or disseminate via viber<br/>group or email.</li> </ul>                        | 1 day      | AO V / AO II<br>(Training Officer) |
| <ul> <li>164. Facilitate opening<br/>amenities during the<br/>orientation</li> <li>165. Administer the pre-<br/>test questionnaire to new<br/>employees.</li> <li>166. Check the pre-test<br/>based on the answer key.</li> <li>167. Distribute<br/>orientation/on-boarding<br/>kit/materials to newly<br/>hired personnel</li> </ul> | 1 day      | AO V/AO II<br>(Training Officer)   |

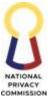

|       | 168. Facilitate ceremonial  |     | 20 minutes      | Chief, HRDD/AO     |
|-------|-----------------------------|-----|-----------------|--------------------|
|       | oath taking of newly        |     |                 | V                  |
|       | hired employees.            |     |                 |                    |
|       | 169. Facilitate open forum/ |     | 15 minutes      | AO V/ AO II        |
|       | discussion.                 |     |                 | (Training Officer) |
|       | 170. Turn-over/             |     |                 | AO V/AO II         |
|       | endorsement of new          |     |                 | (Training Officer) |
|       | employees to immediate      |     |                 |                    |
|       | supervisor.                 |     |                 |                    |
|       | 171. Prepare                |     | 3 days          |                    |
|       | documentation report of     |     |                 |                    |
|       | the on-boarding             |     |                 |                    |
|       | program/activities          |     |                 |                    |
| TOTAL |                             | N/A | 120 days, 4 hou | rs, 25 minutes     |

# 2. PROCESS PERSONNEL REQUISITION AND HIRING OF CONTRACT OF SERVICE (COS) PERSONNEL

| Office or Division:      | Human Resources Development Division                                                                                                    |                                               |            |                            |
|--------------------------|----------------------------------------------------------------------------------------------------|-----------------------------------------------|------------|----------------------------|
| Classification:          | Complex                                                                                                    |                                               |            |                            |
| Type of Transaction:     | Government to Citizens (G2C)                                                                                                    |                                               |            |                            |
| Who may avail:           | Any qualified applicants                                                                                                    |                                               |            |                            |
| CHECKLIST OF             | REQUIREMENTS WHERE TO SECURE                                                                                                    |                                               |            | CURE                       |
| 1. Personnel Requisition | on Form (PRF)                                                                                                    | HRDD                                          |            |                            |
| 2. Terms of Reference    |                                                                                                    | HRDD                                          |            |                            |
| 3. Endorsement Letter    | , Justification                                                                                                    | Division Concerned, Requesting Party          |            |                            |
| 4. Work Program Plan     | and Process Map                                                                                                    | nd Process Map HRDD                           |            |                            |
| CLIENT STEPS             | AGENCY ACTIONS                                                                                                    | FEES TO BEPROCESSINGPERSONPAIDTIMERESPONSIBLE |            | PERSON<br>RESPONSIBLE      |
|                          | <ul> <li><u>Evaluate Personnel</u><br/><u>Requisition Form</u></li> <li>1. Receive filled-up<br/>part A and B from<br/>the requesting unit<br/>and Signed B and<br/>C-FPMD part of the<br/>Personnel</li> </ul> |                                               | 10 minutes | AO II Records<br>Custodian |

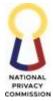

|   |                                                                                                    |         | COMMISSION                         |
|---|----------------------------------------------------------------------------------------------------|---------|------------------------------------|
| 2 | III (Recruitment<br>Officer) for<br>evaluation                                                                              |         |                                    |
| 4 | and the complete<br>attachments.<br>. Evaluate the Filled-<br>up and Signed<br>Personnel                                    | 1 day   | AO III<br>(Recruitment<br>Officer) |
| 5 | Requisition Form<br>Hand-in and<br>endorse to the AO<br>V for signature in<br>the Part C of the<br>PRF.                     |         |                                    |
|   | draft PRF with<br>complete<br>documents.<br>. Hand-in PRF with<br>complete<br>documents, to<br>Chief, HRDD for<br>signature | 2 hours | Administrative<br>Officer V        |
| 9 | with complete<br>documents                                                                                                  | 2 hours | Chief, HRDD                        |

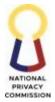

| 10. Receive the signed         PRF with complete         attachment and         record in the         outgoing         monitoring and         hand-in to the         Office of the FAO         Director         11. Do FAO Approval         Process         12. Do OED Approval         Process         13. Do OPC Approval         Process         14. Receive the final         approved PRF with         complete | 10 minutes10 minutes3 days3 days3 days10 minutes | AO II Records<br>Custodian<br>Director, FAO<br>OED<br>OPC<br>AO II Records<br>Custodian |
|----------------------------------------------------------------------------------------------------|--------------------------------------------------|-----------------------------------------------------------------------------------------|
| outgoing<br>monitoring and<br>hand-in to the<br>Office of the FAO<br>Director11. Do FAO Approval<br>Process12. Do OED Approval<br>Process13. Do OPC Approval<br>Process14. Receive the final<br>approved PRF with<br>complete                                                                                                    | 3 days<br>3 days                                 | OED<br>OPC<br>AO II Records                                                             |
| monitoring and<br>hand-in to the<br>Office of the FAO<br>Director         11. Do FAO Approval<br>Process         12. Do OED Approval<br>Process         13. Do OPC Approval<br>Process         14. Receive the final<br>approved PRF with<br>complete                                                                                                    | 3 days<br>3 days                                 | OED<br>OPC<br>AO II Records                                                             |
| hand-in to the<br>Office of the FAO<br>Director11. Do FAO Approval<br>Process12. Do OED Approval<br>Process13. Do OPC Approval<br>Process14. Receive the final<br>approved PRF with<br>complete                                                                                                    | 3 days<br>3 days                                 | OED<br>OPC<br>AO II Records                                                             |
| Director         11. Do FAO Approval         Process         12. Do OED Approval         Process         13. Do OPC Approval         Process         14. Receive the final         approved PRF with         complete                                                                                                    | 3 days<br>3 days                                 | OED<br>OPC<br>AO II Records                                                             |
| 11. Do FAO Approval         Process         12. Do OED Approval         Process         13. Do OPC Approval         Process         14. Receive the final         approved PRF with         complete                                                                                                    | 3 days<br>3 days                                 | OED<br>OPC<br>AO II Records                                                             |
| Process         12. Do OED Approval         Process         13. Do OPC Approval         Process         14. Receive the final         approved PRF with         complete                                                                                                    | 3 days<br>3 days                                 | OED<br>OPC<br>AO II Records                                                             |
| 12. Do OED Approval         Process         13. Do OPC Approval         Process         14. Receive the final         approved PRF with         complete                                                                                                    | 3 days                                           | OPC<br>AO II Records                                                                    |
| Process       13. Do OPC Approval<br>Process       14. Receive the final<br>approved PRF with<br>complete                                                                                                    | 3 days                                           | OPC<br>AO II Records                                                                    |
| 13. Do OPC Approval         Process         14. Receive the final         approved PRF with         complete                                                                                                    |                                                  | AO II Records                                                                           |
| Process<br>14. Receive the final<br>approved PRF with<br>complete                                                                                                    |                                                  | AO II Records                                                                           |
| 14. Receive the final<br>approved PRF with<br>complete                                                                                                    | 10 minutes                                       |                                                                                         |
| approved PRF with complete                                                                                                    | 10 minutes                                       |                                                                                         |
| complete                                                                                                    |                                                  | Custodian                                                                               |
|                                                                                                    |                                                  |                                                                                         |
|                                                                                                    |                                                  |                                                                                         |
| documents from<br>OPC.                                                                                                    |                                                  |                                                                                         |
| 15. Hand-in to the AO                                                                                                    |                                                  |                                                                                         |
| III (Recruitment                                                                                                    |                                                  |                                                                                         |
| Officer)                                                                                                    |                                                  |                                                                                         |
| 16. Scan the approved                                                                                                    | 10 minutes                                       | AO III                                                                                  |
| PRF and send via                                                                                                    |                                                  | (Recruitment                                                                            |
| email to the end-                                                                                                    |                                                  | Officer)                                                                                |
| user/requesting                                                                                                    |                                                  |                                                                                         |
| division for their                                                                                                    |                                                  |                                                                                         |
| information                                                                                                    |                                                  |                                                                                         |
|                                                                                                    |                                                  |                                                                                         |
| 17. Receive the                                                                                                    | 3 days                                           | Requesting                                                                              |
| approved PRF via                                                                                                    |                                                  | Division/End-                                                                           |
| email.                                                                                                    |                                                  | User                                                                                    |
| 18. Do recruitment and                                                                                                    |                                                  |                                                                                         |
| selection process.                                                                                                    |                                                  |                                                                                         |
| 19. Prepare<br>endorsement                                                                                                    |                                                  |                                                                                         |
| address to HRDD                                                                                                    |                                                  |                                                                                         |
| of qualified and                                                                                                    |                                                  |                                                                                         |
| selected applicant                                                                                                    |                                                  |                                                                                         |
| to the COS position,                                                                                                    |                                                  |                                                                                         |
| with attached                                                                                                    |                                                  |                                                                                         |
| Personal Data Sheet                                                                                                    |                                                  |                                                                                         |
| (PDS) of the                                                                                                    |                                                  |                                                                                         |
| applicant                                                                                                    |                                                  |                                                                                         |
| with attached<br>Personal Data Sheet<br>(PDS) of the                                                                                                    |                                                  |                                                                                         |

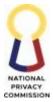

|                                             | •          | COMMISSIO     |
|---------------------------------------------|------------|---------------|
| 20. Receive the                             | 10 minutes | AO II Records |
| endorsement and                             |            | Custodian     |
| record in the excel                         |            |               |
| file of the incoming                        |            |               |
| records                                     |            |               |
| 21. Hand-in the                             |            |               |
| endorsement with                            |            |               |
| attached notarized                          |            |               |
| PDS to the AO III                           |            |               |
| (Recruitment                                |            |               |
| Officer                                     |            |               |
| 22. Receive the                             | 1 hour     | AO III        |
| endorsement with                            | 1 Hour     |               |
| attached notarized                          |            | (Recruitment  |
|                                             |            | Officer)      |
| PDS of selected                             |            |               |
| applicants.                                 |            |               |
| 23. Send electronic mail                    |            |               |
| to the applicant to                         | 3 days     |               |
| submit the required                         |            |               |
| documents as listed                         |            |               |
| in the pre-                                 |            |               |
| employment                                  |            |               |
| requirements with                           |            |               |
| set deadline of                             |            |               |
| submission of ten                           |            |               |
| (10) calendar days.                         |            |               |
| 24. Upon receipt of pre-                    |            |               |
| employment                                  |            |               |
| documents,                                  |            |               |
| evaluate submitted                          |            |               |
| pre-employment                              |            |               |
| requirements.                               |            |               |
| 25. Prepare                                 | 3 days     | AO III        |
| endorsement letter                          |            | (Recruitment  |
| addressed to OED,                           |            | Officer)      |
| for approval of the                         |            |               |
| FAO Director                                |            |               |
| 26. Hand-in to AO V                         |            |               |
| for review and                              |            |               |
|                                             |            |               |
| initial signature<br>27. Receive and review | 1 day      |               |
|                                             | 1 day      | AO V          |
| draft endorsement                           |            |               |
| letter.                                     |            |               |
| 28. Hand-in                                 |            |               |
| endorsement letter,                         |            |               |
| to Chief, HRDD for                          |            |               |
| signature                                   |            |               |

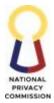

|                                                                                                    |                                                                            |            | COMMISSION                         |
|----------------------------------------------------------------------------------------------------|----------------------------------------------------------------------------|------------|------------------------------------|
| 29. Review<br>endorseme<br>and affix in<br>under the r<br>the FAO D<br>30. Hand-in to<br>II (Records<br>Custodian)                                                                                                    | nitial<br>name of<br>irector<br>the AO                                     | 1 day      | Chief, HRDD                        |
| 31. Receive the<br>complete<br>documents<br>32. Attached re<br>slip and red<br>details in th<br>outgoing<br>monitoring<br>in excel file<br>hand-in to<br>Director's I<br>Custodian                                                                                                    | s.<br>outing<br>cord the<br>he<br>g records<br>e and<br>the FAO<br>Records | 10 minutes | AO II (Records<br>Custodian)       |
| 33. Do FAO Di<br>approval p                                                                                                    |                                                                            | 3 days     | Director, FAO                      |
| 34. Do OED's a process                                                                                                    | approval                                                                   | 3 days     | OED                                |
| 35. Receive the<br>complete<br>documents<br>mentioned<br>No. 32.0 an<br>in the excel<br>36. Hand-in to<br>recruitmen                                                                                                    | in item<br>ad record<br>l file<br>the                                      | 10 minutes | AO II (Records<br>Custodian)       |
| 37. Receive the<br>and approv<br>documents<br><u>Prepare Contra</u>                                                                                                    | e signed<br>ved                                                            | 3 days     | AO III<br>(Recruitment<br>Officer) |
| <ul> <li>38. Inform the applicant v calls or text messages a following:</li> <li>require re to the officient of the officient of the officient</li></ul> | ria email,<br>t<br>lbout the<br>eporting                                   |            |                                    |

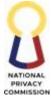

| <br>                                   | <br>   | COMMISSION    |
|----------------------------------------|--------|---------------|
| signing contract                       |        |               |
| within 3 days                          |        |               |
| upon receipt or                        |        |               |
| during the                             |        |               |
| identified                             |        |               |
| schedule.                              |        |               |
| <ul> <li>completion of</li> </ul>      |        |               |
| pre-employment                         |        |               |
| requirements as                        |        |               |
| follows                                |        |               |
| 39. Prepare the                        |        |               |
| following                              |        |               |
| documents:                             |        |               |
| Prepare contract                       |        |               |
| of service                             |        |               |
| <ul> <li>certificate of</li> </ul>     |        |               |
| assumption to                          |        |               |
| duty                                   |        |               |
| 40. hand-in to the                     |        |               |
| newly hired                            |        |               |
| personnel the                          |        |               |
| required documents                     |        |               |
| and forms for                          |        |               |
| signing.                               |        |               |
| 41. process for                        |        |               |
| Certificate of                         |        |               |
| Assumption                             |        |               |
| 42. Received signed                    | 1 hour | AO II Records |
| contract from OED.                     |        | Custodian     |
| 43. Received signed                    |        | Customan      |
| certificate of                         |        |               |
| assumption to duty                     |        |               |
| from OPC.                              |        |               |
| 44. Hand-in signed                     |        |               |
| contract to the                        |        |               |
|                                        |        |               |
| selected applicant for notarization of |        |               |
|                                        |        |               |
| contract.                              |        |               |
| 45. Hand-in signed                     |        |               |
| certificate of                         |        |               |
| assumption to duty                     |        |               |
| to AO III                              |        |               |
| (Recruitment                           |        |               |
| Officer)                               |        |               |

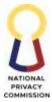

|                                                  |                                                                                                    |     |               | COMMISSION                         |
|--------------------------------------------------|----------------------------------------------------------------------------------------------------|-----|---------------|------------------------------------|
|                                                  | 46. Received and retain<br>signed certificate of<br>assumption to duty<br>for filling and<br>retrieval for 201 file<br>preparation.                                                                                                    |     | 10 minutes    | AO III<br>(Recruitment<br>Officer) |
|                                                  | Issue Notarized<br>Contract<br>47. Receive Notarized<br>Contract of Service,<br>record in the<br>incoming excel file<br>and hand-in to the<br>AO III (Recruitment<br>Officer)                                                                                                    |     | 30 minutes    | AO II Records<br>Custodian         |
| Received signed<br>contract for<br>notarization. | <ul> <li>48. Received and retain<br/>the 5 copies of<br/>notarized contract<br/>of service for filing<br/>and retrieval for 201<br/>file preparation</li> <li>49. Prepare transmittal<br/>of contract and<br/>transmittal of<br/>certificate of<br/>assumption to duty</li> <li>50. Hand-in copies of<br/>notarized contract<br/>of newly hired<br/>Personnel</li> </ul> |     | 1 hour        | AO III<br>(Recruitment<br>Officer) |
|                                                  | <u>On-Board Newly</u><br><u>Hired Personnel</u><br>51. Do process step of<br>HRDD Process<br>Hire/Recruit<br>Plantilla Personnel                                                                                                    |     | 1 day         | L&D Staff                          |
| TO                                               | TAL                                                                                                    | N/A | 30 days, 5 ho | ours, 10 minutes                   |

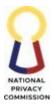

### **INTERNAL SERVICES**

# OFFICE OF THE PRIVACY COMMISSIONER (OPC)

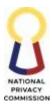

#### **1. APPROVAL PROCESS**

The Office of the Privacy Commissioner (OPC) is principally responsible for the approval of pertinent documents of the Commission. The OPC, through this approval process, efficiently reviews and approves these internal documents routed from NPC Divisions according to NPC's existing policies, existing laws, and regulations.

| Office or Division:    | Office of the Privacy Commissioner |             |              |                |
|------------------------|------------------------------------|-------------|--------------|----------------|
| Classification:        | Complex                            |             |              |                |
| Type of Transaction:   | G2G (Government to Government)     |             |              |                |
| Who may avail:         | NPC Office/Divisions               |             |              |                |
| CHECKLIST OF           | REQUIREMENTS                       |             | WHERE TO SEC | CURE           |
| 1. Administrative Doct | uments                             | NPC Divisio |              |                |
| 2. Memorandum and I    | Letters                            | NPC Divisio |              |                |
| 3. Project Proposal    |                                    | NPC Divisio |              |                |
| 4. Other Documents     |                                    | NPC Divisio |              |                |
| CLIENT STEPS           | AGENCY ACTIONS                     |             | PROCESSING   | PERSON         |
|                        |                                    | PAID        | TIME         | RESPONSIBLE    |
| 1. Submit Internal     | 1. Review and                      | None        | 1 day        | Executive      |
| documents to Office    | evaluate submitted                 |             |              | Assistant III, |
| of the Privacy         | document based on                  |             |              | OPC            |
| Commissioner.          | the completeness of                |             |              |                |
|                        | signatories and                    |             |              |                |
|                        | attachments.                       |             |              |                |
|                        | a.                                 |             |              |                |
|                        | 2. Head Executive                  | None        | 1 day        | Head Executive |
|                        | Assistant to                       |             | -            | Assistant, OPC |
|                        | recommend the                      |             |              |                |
|                        | document to                        |             |              |                |
|                        | Privacy                            |             |              |                |
|                        | Commissioner.                      |             |              |                |
|                        | 3. Approved                        | None        | 2 days       | Privacy        |
|                        | documents.                         |             | 2            | Commissioner   |
|                        | 4. Release documents.              | None        | 1 day        | Administrative |
|                        |                                    |             | 5            | Assistant V    |
| тс                     | DTAL                               | None        | 5 days       |                |

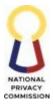

### **OFFICE OF THE EXECUTIVE DIRECTOR (OED)**

# PUBLIC INFORMATION AND ASSISTANCE DIVISION (PIAD)

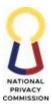

#### **1.** PUBLISH CONTENT (WEBSITE)

PIAD manages and maintains the NPC website, providing comprehensive information on the Data Privacy Act of 2012, its Implementing Rules and Regulations, issuances and NPC's initiatives. The division ensures quality content publication in alignment with the Commission's communication objectives.

| Office or Division:                                                                                                    | Public Information and Assistance Division                                                                                                    |                    |                                     |                                                                                 |
|----------------------------------------------------------------------------------------------------|----------------------------------------------------------------------------------------------------|--------------------|-------------------------------------|---------------------------------------------------------------------------------|
| Classification:                                                                                                    | Simple to Complex                                                                                                    |                    |                                     |                                                                                 |
| Type of Transaction:                                                                                                    | G2G – Government-to-Government<br>(Internal)                                                                                                    |                    |                                     |                                                                                 |
| Who may avail:                                                                                                    | Requesting Party (Othe                                                                                                    | r offices/di       | visions/units)                      |                                                                                 |
| CHECKLIST OF                                                                                                    | REQUIREMENTS                                                                                                    |                    | WHERE TO SE                         | ECURE                                                                           |
| Request for Conten                                                                                                    | t Publication                                                                                                    | • NPC W            | ebsite                              |                                                                                 |
| Directive                                                                                                    |                                                                                                    | -                  | ting Party: NPC<br>ns/Offices/Units |                                                                                 |
| CLIENT STEPS                                                                                                    | AGENCY ACTIONS                                                                                                    | FEES TO<br>BE PAID | PROCESSING<br>TIME                  | PERSON<br>RESPONSIBLE                                                           |
| 1.0 Digitally fill-out<br>and submit a request<br>form through<br>Website Request<br>Automation System<br>(WRAS) link<br>provided in the<br>PIAD Advisory<br>pertaining to the<br>systems to be used<br>on request. | <ul> <li><u>Assess Request</u></li> <li>1.0 Receive the request for website publication.</li> <li>2.0 Assess the content for website publication.</li> <li>2.1 If the content does not align with the communicatio n objectives, request additional information from the requesting party through email;</li> <li>2.2 If the content aligns with the communicatio n objectives, do Step 3.</li> </ul> |                    | 1 to 3 days                         | PIAD personnel in<br>charge of Website<br>Management<br>Team or<br>IT personnel |

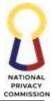

|     |                                                                         |                                                                                                    |                       |             | COMMISSIO                                            |
|-----|-------------------------------------------------------------------------|----------------------------------------------------------------------------------------------------|-----------------------|-------------|------------------------------------------------------|
| 2.0 | Requesting<br>party to send<br>back                                     | <ul> <li>3.0 Notify the requesting party, copied Division Chief, for the acceptance of website request publication through WRAS.</li> <li>4.0 Receive completed status from requesting party through WRAS.</li> <li><u>Publish/Unpublish Content</u></li> </ul>                                                                             |                       | 1 to 3 days | PIAD personnel in<br>charge of Website<br>Management |
|     | confirmation<br>email for the<br>published /<br>unpublished<br>content. | <ul> <li>5.0 Receive the reviewed content request for website publication</li> <li>6.0 Open any browser, log in, and access the NPC admin CMS portal page.</li> <li>7.0 Notify the requesting party through WRAS of the Published/Unpu blished Content</li> <li>8.0 Receive completed status from requesting party through WRAS.</li> </ul> |                       |             | Team or<br>IT personnel                              |
|     | TC                                                                      | TAL                                                                                                    | No fees to<br>be paid | 2-6 days    |                                                      |

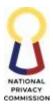

#### 2. DEVELOP WEBPAGE

As the lead division entrusted with managing and upkeeping the NPC website, PIAD oversees the creative development and technical maintenance of secondary websites to bolster various projects or initiatives, ensuring the prominent display of updates from the Commission.

| Office or Division:                                                                                                    | Public Information and                                                                                                    | Assistance         | Division                             |                                       |  |
|----------------------------------------------------------------------------------------------------|----------------------------------------------------------------------------------------------------|--------------------|--------------------------------------|---------------------------------------|--|
| Classification:                                                                                                    | Simple to Complex                                                                                                    |                    |                                      |                                       |  |
| Type of Transaction:                                                                                                    | G2C – Government-to-<br>Citizen G2B<br>(Internal)                                                                                                    |                    |                                      |                                       |  |
| Who may avail:                                                                                                    | Requesting Party (Other                                                                                                    | offices/di         | visions/units)                       |                                       |  |
| CHECKLIST OF                                                                                                    | REQUIREMENTS                                                                                                    |                    | WHERE TO SE                          | CURE                                  |  |
| Functional and Tec.                                                                                                    | hnical Specifications                                                                                                    | • Public           |                                      |                                       |  |
| • Directive                                                                                                    |                                                                                                    |                    | sting Party: NPC<br>ons/Offices/Unit | s                                     |  |
| CLIENT STEPS                                                                                                    | AGENCY ACTIONS                                                                                                    | FEES TO<br>BE PAID | PROCESSING<br>TIME                   | PERSON<br>RESPONSIBLE                 |  |
| <ul> <li>1.0 Digitally fill-out<br/>and submit a<br/>request form<br/>through Website<br/>Request<br/>Automation<br/>System (WRAS)<br/>link provided in<br/>the PIAD<br/>Advisory<br/>pertaining to the<br/>systems to be<br/>used on request.</li> </ul> | Assess User Interface<br>Specifications<br>requirements<br>1.0 Receive the<br>following:<br>• WRAS<br>• Approved User<br>Interface Design<br>(UID), and<br>• content (if<br>available) signed<br>by OPC.                                                     | N/A                | 1 to 3 days                          | IT<br>Officer/Comput<br>er Programmer |  |
|                                                                                                    | <ul> <li>2.0 Check and<br/>coordinate related<br/>fields with<br/>Multimedia Arts<br/>Team through email<br/>or verbal.</li> <li>3.0 Receive website<br/>wireframe of<br/>approved UID from<br/>Multimedia Arts<br/>Team (MA Team)<br/>via email.</li> </ul> |                    | 1 to 2 days                          | IT<br>Officer/Computer<br>Programmer  |  |

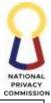

| r               |                        | • |           | COMMISSIO        |
|-----------------|------------------------|---|-----------|------------------|
|                 | applicable             |   |           |                  |
| codes<br>the UI | to implement           |   |           |                  |
|                 | wn required            |   |           |                  |
|                 | ation, codes,          |   |           |                  |
|                 | s applicable           |   |           |                  |
| for the         |                        |   |           |                  |
|                 | pment.                 |   |           |                  |
| Develop w       | *                      |   | 20 days   | IT               |
|                 |                        |   |           | Officer/Computer |
| 6.0 Instal      | l and                  |   |           | Programmer       |
| config          | gure local             |   |           | 0                |
|                 | opment                 |   |           |                  |
| serve           | based on the           |   |           |                  |
|                 | rement list.           |   |           |                  |
|                 | flocal                 |   |           |                  |
|                 | opment                 |   |           |                  |
|                 | is installed           |   |           |                  |
|                 | ssfully.               |   |           |                  |
|                 | applicable             |   |           |                  |
|                 | from local             |   |           |                  |
|                 | opment                 |   |           |                  |
| 9.0 Start       |                        |   |           |                  |
|                 | levelopment<br>les for |   |           |                  |
|                 | ate and                |   |           |                  |
| conte           |                        |   |           |                  |
| 10.0 Finali     |                        |   |           |                  |
|                 | opment of              |   |           |                  |
|                 | for testing.           |   |           |                  |
|                 | 0                      |   |           |                  |
| Perform in      | egration and           | 1 | to 3 days | IT               |
| testing         |                        |   |           | Officer/Computer |
|                 |                        |   |           | Programmer       |
| 11.0 Send       |                        |   |           |                  |
|                 | ion of testing         |   |           |                  |
|                 | to the                 |   |           |                  |
| Interin         |                        |   |           |                  |
|                 | gement                 |   |           |                  |
| Inform          |                        |   |           |                  |
| 5               | ns Unit                |   |           |                  |
|                 | J) through<br>online   |   |           |                  |
|                 |                        |   |           |                  |
|                 | st form.               |   |           | IMISU Officer    |
| 12.0 Receiv     | reply email            |   |           | INITSO Officer   |
|                 | IT Officer for         |   |           |                  |
|                 |                        |   |           |                  |

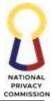

| -   |                             |       |                                                                                                   |             | COMMISSION       |
|-----|-----------------------------|-------|---------------------------------------------------------------------------------------------------|-------------|------------------|
|     |                             |       | the details of                                                                                    |             |                  |
|     |                             |       | testing server.                                                                                   |             |                  |
|     |                             |       |                                                                                                   |             |                  |
| 2.0 | Requesting                  | 14.0  | Receive email from                                                                                | 1 to 3 days | IT               |
| 2.0 | party send back             | 14.0  | the IMISU officer                                                                                 | 1 to 5 days | Officer/Computer |
|     | confirmation                |       | on the access to the                                                                              |             | Programmer       |
|     | email for the               |       | details of testing                                                                                |             | Tiogrammer       |
|     | schedule from               |       | server.                                                                                           |             |                  |
|     | the requesting              | 15.0  | Migrate the codes                                                                                 |             |                  |
|     |                             | 15.0  | and database to the                                                                               |             |                  |
|     | party.                      |       | testing server.                                                                                   |             |                  |
| 20  | Poquesting party            | 16.0  | Test if the testing                                                                               |             |                  |
| 5.0 | Requesting party attend the | 10.0  | server is installed,                                                                              |             |                  |
|     |                             |       |                                                                                                   |             |                  |
|     | presentation of website.    | 170   | configured.<br>Send email to                                                                      |             |                  |
|     | website.                    | 17.0  |                                                                                                   |             |                  |
|     |                             |       | requesting party                                                                                  |             |                  |
|     |                             |       | for the schedule of                                                                               |             |                  |
|     |                             | 10.0  | UAT.                                                                                              |             |                  |
|     |                             | 18.0  | Receive                                                                                           |             |                  |
|     |                             |       | confirmation email                                                                                |             |                  |
|     |                             |       | of approved UAT                                                                                   |             |                  |
|     |                             |       | schedule from the                                                                                 |             |                  |
|     |                             | 10.0  | requesting party.                                                                                 |             |                  |
|     |                             | 19.0  | Present the website                                                                               |             |                  |
|     |                             |       | to the requesting                                                                                 |             |                  |
|     |                             | • • • | party.                                                                                            |             |                  |
|     |                             | 20.0  | Apply changes,                                                                                    |             |                  |
|     |                             |       | updates, and bug                                                                                  |             |                  |
|     |                             |       | fixes to codes in the                                                                             |             |                  |
|     |                             |       | testing server.                                                                                   |             |                  |
|     |                             |       | Sign off UAT.                                                                                     |             |                  |
|     |                             | 22.0  | Send request to                                                                                   |             |                  |
|     |                             |       | IMISU for                                                                                         |             |                  |
|     |                             |       | production server                                                                                 |             |                  |
|     |                             |       | through IMISU                                                                                     |             |                  |
|     |                             |       | online request                                                                                    |             |                  |
|     |                             |       | form.                                                                                             |             |                  |
|     |                             |       |                                                                                                   |             |                  |
|     |                             | 23.0  | Receive request for                                                                               | 1 to 2 days | IMISU Officer    |
| 1   |                             |       | production server.                                                                                |             |                  |
|     |                             | 24.0  | Process for                                                                                       |             |                  |
|     |                             |       | technical support.                                                                                |             |                  |
|     |                             | 25.0  | Send email to IT                                                                                  |             |                  |
|     |                             |       | Officer for the                                                                                   |             |                  |
|     |                             |       | access details of the                                                                             |             |                  |
| 1   |                             |       | production server.                                                                                |             |                  |
|     |                             |       | Process for<br>technical support.<br>Send email to IT<br>Officer for the<br>access details of the |             |                  |

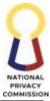

|                      | -                                                                                                    |             | COMMISSIO                            |
|----------------------|----------------------------------------------------------------------------------------------------|-------------|--------------------------------------|
| 27.0<br>28.0<br>29.0 | Receive email on<br>the access details of<br>the production<br>server.<br>Migrate codes and<br>database to<br>production server.<br>Test if production<br>server is installed,<br>configured, and<br>working<br>successfully.<br>Send request to<br>IMISU for VAPT.                                       | 1 to 2 days | IT<br>Officer/Computer<br>Programmer |
| 31.0                 | Receive request for<br>VAPT.<br>Provide technical<br>support.<br>Send email to IT<br>Officer indicating<br>the<br>result/recommenda<br>tion of<br>Vulnerability<br>assessment and<br>penetration testing<br>(VAPT)                                                                                        | 1 to 2 days | IMISU Officer                        |
|                      | Receive email from<br>IMISU regarding<br>the<br>result/recommend<br>ation of<br>Vulnerability<br>assessment and<br>penetration testing<br>(VAPT) and do the<br>following:<br>33.1 If there are<br>vulnerabilitie<br>s found in the<br>VAPT report,<br>apply fixes<br>33.2 If there's no<br>vulnerabilitie | 1 to 2 days | IT<br>Officer/Computer<br>Programmer |

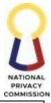

|                                                                                                    |                           |             | COMMISSIO                            |
|----------------------------------------------------------------------------------------------------|---------------------------|-------------|--------------------------------------|
| s found, do<br>Step 33.<br>34.0 Proceed to<br>Implement website                                                                               |                           |             |                                      |
| Implement Website<br>35.0 Send email to<br>requesting party<br>for the approval of<br>schedule of<br>presentation of the<br>website.          |                           | 1 to 3 days | IT<br>Officer/Computer<br>Programmer |
| 36.0 Send email<br>confirmation or<br>memo for the<br>schedule of<br>presentation of the<br>website.                                          |                           |             | Requesting Party                     |
| <ul> <li>37.0 Receive<br/>confirmation email<br/>or memo from the<br/>requesting party.</li> <li>38.0 Do website<br/>presentation.</li> </ul> |                           |             | IT<br>Officer/Computer<br>Programmer |
| 40.0 Sign-off and sign<br>Acceptance of<br>Output in the<br>WRAS.                                                                             |                           |             | All parties                          |
| TOTAL                                                                                                    | No fees<br>to be<br>paid. | 42 days     |                                      |

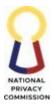

# LEGAL AND ENFORCEMENT OFFICE (LEO)

# **LEGAL DIVISION (LD)**

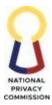

### 1. ISSUE CERTIFICATE OF NO PENDING/PENDING CASE

This process covers the issuance of the Certificate of No Pending or Pending Case (CNPC) from the time the end-user submits the filled-out Request Slip to the time the Legal Division releases the signed Certificate of No Pending or Pending Case to end-user.

All NPC Officials and Personnel shall be considered as end-users.

This section is divided into two parts: Draft CNPC and Issue CNPC.

|                                                                                                    | Legal Division                                                                                                    |                                                                                                    |                                                                                                    |  |  |
|----------------------------------------------------------------------------------------------------|----------------------------------------------------------------------------------------------------|----------------------------------------------------------------------------------------------------|----------------------------------------------------------------------------------------------------|--|--|
| Office or Division:<br>Classification:                                                                                                    |                                                                                                    | Simple                                                                                                    |                                                                                                    |  |  |
| :                                                                                                    | Internal NPC Officials and Employees                                                                                                    |                                                                                                    | yees                                                                                                    |  |  |
| Who may avail:                                                                                                    |                                                                                                    | All NPC Officials and Employees                                                                                                    |                                                                                                    |  |  |
| FREQUIREMENTS                                                                                                    |                                                                                                    | WHERE TO SECU                                                                                                    | RE                                                                                                    |  |  |
| l-out Request Slip                                                                                                    | Legal Divis                                                                                                    | ion                                                                                                    |                                                                                                    |  |  |
| AGENCY ACTIONS                                                                                                    | FEES TO<br>BE PAID                                                                                                    | PROCESSING TIME                                                                                                    | PERSON<br>RESPONSIBLE                                                                                                    |  |  |
| <ul> <li><u>Draft CNPC</u></li> <li>1. Receive the CNPC Request Slip from the End-User or representative of the End-User as requesting party.</li> <li>2. Evaluate the CNPC Request Slip if all the information required are provided.</li> <li>2.1 If upon evaluation, the information provided is not complete, return the Request Slip to the end- user for revision.</li> <li>2.2 If upon evaluation the</li> </ul> | None                                                                                                    | 15 minutes<br>10 minutes                                                                                                    | Legal Assistant,<br>LD<br>Legal Assistant,<br>LD                                                                                                    |  |  |
|                                                                                                    | <ul> <li>REQUIREMENTS</li> <li>-out Request Slip</li> <li>AGENCY ACTIONS</li> <li>Draft CNPC</li> <li>1. Receive the CNPC Request Slip from the End-User or representative of the End-User as requesting party.</li> <li>2. Evaluate the CNPC Request Slip if all the information required are provided.</li> <li>2.1 If upon evaluation, the information provided is not complete, return the Request Slip to the end- user for revision.</li> <li>2.2 If upon</li> </ul> | SimpleInternal NFAll NPC Of <b>REQUIREMENTS</b> -out Request SlipLegal Divis <b>AGENCY ACTIONSFEES TO</b><br><b>BE PAID</b> Draft CNPCInternal NF1. Receive the CNPC<br>Request Slip from<br>the End-User or<br>representative of<br>the End-User as<br>requesting party.None2. Evaluate the<br>CNPC Request<br>Slip if all the<br>information<br>required are<br>provided.None2.1 If upon<br>evaluation, the<br>information<br>provided is not<br>complete, return<br>the Request Slip<br>to the end- user<br>for revision.If upon<br>evaluation the2.2 If upon<br>evaluation theSimpleIf upon<br>evaluation the | SimpleInternal NPC Officials and EmployeesREQUIREMENTSWHERE TO SECU-out Request SlipLegal DivisionAGENCY ACTIONSFEES TO<br>BE PAIDPROCESSING TIMEDraft CNPCNone15 minutes1. Receive the CNPC<br>Request Slip from<br>the End-User or<br>representative of<br>the End-User as<br>requesting party.None15 minutes2. Evaluate the<br>CNPC Request<br>Slip if all the<br>information<br>required are<br>provided.10 minutes10 minutes2.1 If upon<br>evaluation, the<br>information<br>provided is not<br>complete, return<br>the Request Slip<br>to the end-user<br>for revision.2.2 If upon<br>evaluation the10 minutes |  |  |

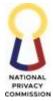

| Legal Assistant,<br>LD                   |
|------------------------------------------|
| nours Attorney III or<br>Attorney IV, LD |
| ay<br>Attorney V,<br>Chief, LD           |
| ay<br>Director IV, LEO                   |
| Attorney V, LD                           |
|                                          |

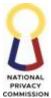

|    | transmit the<br>approved and<br>signed CNPC to the<br>end- user together<br>with the Feedback<br>Form. |      | 10 minutes                                     | Legal Assistant,<br>LD |
|----|----------------------------------------------------------------------------------------------------|------|------------------------------------------------|------------------------|
| ТС | TAL                                                                                                    | None | 2 working days, 12<br>hours, and 55<br>minutes |                        |

### 2. REVIEW CONTRACT

This process covers the contract review process from the time of receipt of the Memorandum of Request for Contract Review to the time of release or issuance of the Memorandum of Contract Review and proposed revised contract incorporating the recommendations of the Legal Division.

This section is divided into two parts: Draft Memorandum of Contract Review, and Release Memorandum of Contract Review.

| Office or Division:  | Legal Division                  |                           |      |             |  |
|----------------------|---------------------------------|---------------------------|------|-------------|--|
| Classification:      | Highly Technical                |                           |      |             |  |
| Type of Transaction: | Internal NPC Offices            | /Divisions/U              | nits |             |  |
| Who may avail:       | All NPC Offices/Divisions/Units |                           |      |             |  |
| CHECKLIST OF RE      | EQUIREMENTS                     | WHERE TO SECURE           |      |             |  |
| 1. Memorandum of     | Request for Contract            | Requesting party          |      |             |  |
| Review               |                                 |                           |      |             |  |
| 2. Relevant attachme | ents, documents or              |                           |      |             |  |
| annexes              |                                 |                           |      |             |  |
| CLIENT STEPS         | AGENCY                          | FEES TO PROCESSING PERSON |      |             |  |
|                      | ACTIONS                         | <b>BE PAID</b>            | TIME | RESPONSIBLE |  |

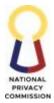

|                                                                                   |                                                                                                    |      |            | COMMISSION             |
|-----------------------------------------------------------------------------------|----------------------------------------------------------------------------------------------------|------|------------|------------------------|
| 1. The Requesting<br>Party submits the                                            | Draft Memorandum<br>of Contract Review                                                                                                    | None |            |                        |
| Memorandum of<br>Request for<br>Contract Review,<br>together with all<br>relevant | 1.1 Acknowledge<br>receipt of<br>request.                                                                                                    |      | 30 minutes | Legal Assistant,<br>LD |
| attachments,<br>documents, or<br>annexes.                                         | 1.2 Verify the<br>completeness<br>of the<br>information<br>and documents<br>provided by<br>the end-user.                                                                        |      | 1 hour     | Legal Assistant,<br>LD |
|                                                                                   | 2.1 If upon<br>evaluation, the<br>information<br>provided is not<br>complete,<br>return the<br>Memorandum<br>of Request to<br>the requesting<br>party.                          |      |            |                        |
|                                                                                   | 2.2 If upon<br>evaluation the<br>documents and<br>information<br>provided are<br>complete,<br>acknowledge<br>receipt of the<br>request and<br>encode details<br>on the tracker. |      |            |                        |
|                                                                                   | 3. Submit the<br>Memorandum<br>of Request and<br>its attachments<br>to the Attorney<br>V, Chief, LD.                                                                            |      | 20 minutes | Legal Assistant,<br>LD |
|                                                                                   | 4. Review the<br>Request for<br>Contract                                                                                                    | 131  | 2 hours    |                        |

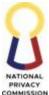

|    |                                                                                |                                                                                                    |                   | COMMISSION                         |
|----|--------------------------------------------------------------------------------|----------------------------------------------------------------------------------------------------|-------------------|------------------------------------|
|    |                                                                                | Review and<br>assign to the<br>drafting<br>lawyer.                                                                                    |                   | Attorney V,<br>Chief, LD           |
|    |                                                                                | 5. Draft the<br>Contract<br>Review and<br>Proposed<br>Revised<br>Contract.                                                            | 7 working<br>days | Attorney III or<br>Attorney IV, LD |
|    |                                                                                | 6. Review the<br>draft Contract<br>Review and<br>Proposed<br>Revised<br>Contract, then<br>submit for<br>review and                    | 1 working day     | Attorney V,<br>Chief, LD           |
|    |                                                                                | approval of the<br>Director IV of<br>the Legal and<br>Enforcement<br>Office (LEO).<br>7. Review and                                   |                   |                                    |
|    |                                                                                | approve the<br>draft Contract<br>Review and<br>Proposed<br>Revised<br>Contract, then<br>revert the<br>documents to<br>the Attorney V, | 1 working day     | Director IV, LEO                   |
| 2. | Receive e-mail from<br>the Legal Division<br>with attachments.                 | Chief, LD.<br><u>Release</u><br><u>Memorandum of</u><br><u>Contract Review</u>                                                        | 30 minutes        | Attorney V,<br>Chief, LD           |
| 3. | Accomplish<br>customer feedback<br>on the link<br>indicated in the e-<br>mail. | 8. Forward and<br>transmit the<br>Memorandum of<br>Contract Review                                                                    |                   |                                    |

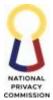

|       | and Proposed<br>Revised Contract to<br>the Requesting<br>Party. |      |                                                 |  |
|-------|-----------------------------------------------------------------|------|-------------------------------------------------|--|
| ΤΟΤΑΙ | L                                                               | None | 9 working<br>days, 4 hours<br>and 20<br>minutes |  |

### 3. ISSUE LEGAL OPINION

This process covers the issuance of a Legal Opinion from the time of receipt of the Memorandum of Request for Legal Opinion from the end-user to the time of release of memorandum of legal opinion.

This section is divided into two parts: Draft Memorandum of Legal Opinion and Release Memorandum of Legal Opinion.

| Office or Division:                                                                                                    | Legal Division                                                                                                    |                    |                      |                                            |  |
|----------------------------------------------------------------------------------------------------|----------------------------------------------------------------------------------------------------|--------------------|----------------------|--------------------------------------------|--|
| Classification:                                                                                                    | Highly Technical                                                                                                    |                    |                      |                                            |  |
| Type of Transaction:                                                                                                    | Internal NPC Offices/Divisions/Units                                                                                                    |                    |                      |                                            |  |
| Who may avail:                                                                                                    | All NPC Offices/Divi                                                                                                    | isions/Units       |                      |                                            |  |
| CHECKLIST OF RE                                                                                                    | EQUIREMENTS                                                                                                    |                    | WHERE TO SE          | CURE                                       |  |
| Memorandum of Request                                                                                                    | 0 1                                                                                                    | Requesting p       | oarty                |                                            |  |
| Relevant attachments, do if any                                                                                                    | cuments or annexes,                                                                                                    |                    |                      |                                            |  |
| CLIENT STEPS                                                                                                    | AGENCY<br>ACTIONS                                                                                                    | FEES TO<br>BE PAID | PROCESSING<br>TIME   | PERSON<br>RESPONSIBLE                      |  |
| 1. The Requesting<br>Party submits the<br>Memorandum of<br>Request for Legal<br>Opinion, together<br>with all relevant<br>attachments,<br>documents or<br>annexes, if any. | <ul> <li><u>Draft Memorandum</u><br/>of Legal Opinion</li> <li>1.3 Acknowledge<br/>receipt of<br/>request.</li> <li>1.4 Verify the<br/>completeness<br/>of the<br/>information<br/>and documents<br/>provided by<br/>the end-user.</li> <li>2.1 If upon<br/>evaluation, the</li> </ul> | None               | 30 minutes<br>1 hour | Legal Assistant, LD<br>Legal Assistant, LD |  |

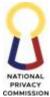

|                 |              | COMMISSION          |
|-----------------|--------------|---------------------|
| information     |              |                     |
| provided is not |              |                     |
| complete,       |              |                     |
| return the      |              |                     |
| Memorandum      |              |                     |
| of Request to   |              |                     |
| the requesting  |              |                     |
| party.          |              |                     |
| 2.2 If upon     |              |                     |
| evaluation the  |              |                     |
| documents       |              |                     |
| and             |              |                     |
| information     |              |                     |
| provided are    |              |                     |
| complete,       |              |                     |
| acknowledge     |              |                     |
| receipt of the  |              |                     |
| request and     |              |                     |
| encode details  |              |                     |
| on the tracker. |              |                     |
| 3. Submit the   |              |                     |
| Memorandum      |              |                     |
| of Request and  |              |                     |
| its attachments |              |                     |
| to the Attorney |              |                     |
| V, Chief, LD.   |              |                     |
|                 | 20 minutes   | Legal Assistant, LD |
| 4. Review the   |              | -                   |
| Request for     |              |                     |
| Legal Opinion   |              |                     |
| and assign to   |              |                     |
| the drafting    |              |                     |
| lawyer.         |              |                     |
|                 |              |                     |
| 5. Draft the    |              |                     |
| Memorandum      | 2 hours      | Attorney V, Chief,  |
| of Legal        |              | LD                  |
| Opinion.        |              |                     |
| 1               |              |                     |
| 6. Review the   |              |                     |
| draft           |              |                     |
| Memorandum      |              | Attorney III or     |
| of Legal        | 0 ruror1.tra | Attorney III or     |
| Opinion, then   | 9 working    | Attorney IV, LD     |
| submit for      | days         |                     |
| review and      |              |                     |
|                 |              |                     |

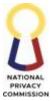

|    | TOTA                                                                         |                                                                                                    | None | 11 working<br>days, 4 hours<br>and 20<br>minutes |                          |
|----|------------------------------------------------------------------------------|----------------------------------------------------------------------------------------------------|------|--------------------------------------------------|--------------------------|
| 3. | Accomplish<br>customer feedback<br>on the link<br>indicated in the<br>email. | 8. Forward and<br>transmit the<br>Memorandum of<br>Legal Opinion to the<br>Requesting Party.                                                                                   |      |                                                  |                          |
| 2. | Receive email from<br>Legal Division with<br>attachments.                    | <u>Release</u><br><u>Memorandum of</u><br><u>Legal Opinion</u>                                                                                                    |      | 30 minutes                                       | Attorney V, Chief,<br>LD |
|    |                                                                              | Enforcement<br>Office (LEO).<br>7. Review and<br>approve the<br>draft<br>Memorandum<br>of Legal<br>Opinion, then<br>revert the<br>document to the<br>Attorney V,<br>Chief, LD. |      | 1 working day                                    | Director IV, LEO         |
|    |                                                                              | approval of the<br>Director IV of<br>the Legal and<br>Enforcement                                                                                                    |      | 1 working day                                    | Attorney V, Chief,<br>LD |

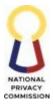

# FINANCE AND ADMINISTRATIVE OFFICE (FAO)

### HUMAN RESOURCES DEVELOPMENT DIVISION (HRDD)

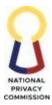

### 1. PROCESS COMPENSATION AND BENEFITS

This process aims to ensure that the compensation of all NPC personnel is processed based on the existing rules and regulations of the CSC, COA, DBM and other oversight agencies. This process starts with the generation of Daily Time Record (DTR) of employees as basis in determining the number of days to be compensated including checking and verification of time logs, followed by the preparation of payroll ledger, Obligation and Request Status (ORS) and Disbursement Voucher (DV). The documents, upon approval of the Chief of the HRDD will be transmitted to FPMD for processing of payment. After the release of compensation, all personnel are issued with monthly pay slip the compensations earned and total deductions for the specific month.

The benefits include clothing allowance, step increment, promotion, bonuses, Magna Carta, overtime (plantilla) and additional (COS) pay, terminal leave, monetization of leave credits, and other related transactions.

| Office or Division:                                                |                                                                                | Human Resource Development Division                                                                                                    |      |                  |                                       |                                                                                         |
|--------------------------------------------------------------------|--------------------------------------------------------------------------------|----------------------------------------------------------------------------------------------------|------|------------------|---------------------------------------|-----------------------------------------------------------------------------------------|
| Classification:                                                    |                                                                                | Complex                                                                                                    |      |                  |                                       |                                                                                         |
| Type of Transaction:                                               |                                                                                | G2C – Governme                                                                                                    | nt t | o Citizer        | 1                                     |                                                                                         |
| Who may avail:                                                     |                                                                                | All NPC Personne                                                                                                    | el   |                  |                                       |                                                                                         |
| CHECKLIST O                                                        | F REC                                                                          |                                                                                                    |      |                  | WHERE TO                              | SECURE                                                                                  |
|                                                                    | xible Work Arrangement COS and Plantilla Personnel                             |                                                                                                    |      | nel              |                                       |                                                                                         |
| documents                                                          |                                                                                |                                                                                                    |      |                  |                                       |                                                                                         |
| Approved Summary of<br>Accomplishment Repor<br>Home Arrangement on | ment Report (during Work-From-                                                 |                                                                                                    |      |                  |                                       |                                                                                         |
| CLIENT STEPS                                                       | AGI                                                                            | ENCY ACTIONS                                                                                                    |      | EES TO<br>E PAID | PROCESSING<br>TIME                    | PERSON<br>RESPONSIBLE                                                                   |
|                                                                    | 1. O<br>of<br>su<br>O<br>2. G<br>D<br>(I<br>us<br>th<br>fo<br>3. Se<br>po<br>D | rate DTRs<br>pen the Excel file<br>MFWA<br>abmitted by each<br>ffice/ Division.<br>enerate Individual<br>aily Time Record<br>DTR) following the<br>ser manual, save<br>he file in PDF<br>ormat.<br>end the DTR of all<br>ersonnel per<br>ivision thru email<br>o the Division |      |                  | Plantilla: 8<br>hours<br>COS: 8 hours | Administrative<br>Officer II (Payroll<br>Assistant) and<br>Administrative<br>Officer IV |

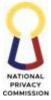

|    |                                                                                                    | <br>                                     | COMMISSION                  |
|----|----------------------------------------------------------------------------------------------------|------------------------------------------|-----------------------------|
|    | Records<br>Custodians.                                                                                                    |                                          |                             |
| 4. | Acknowledge<br>receipt of the<br>DTRs received<br>thru email.                                                                                                    | Plantilla: 1 hour                        | Office/Records<br>Custodian |
| 5. | Farm out the<br>DTRs to personnel<br>of the Division for<br>checking,<br>preparation of<br>required<br>supporting<br>documents for<br>incomplete entries<br>and signature. | COS:1 hour                               |                             |
| 6. | Once the DTR are<br>signed and attached<br>with supporting<br>documents, hand in<br>to Office/Records<br>Custodian for<br>submission to<br>HRDD Records<br>Custodian       | Plantilla: 5<br>minutes<br>COS:5 minutes | All Personnel               |
|    | <u>riew DTRs</u><br>Receive submitted<br>DTRs, supporting                                                                                                    | Plantilla: 15<br>minutes                 | HR Records<br>Custodian     |
|    | documents and<br>SIARs from all NPC<br>personnel on the set<br>deadline.                                                                                                   | COS:15 minutes                           |                             |
| 8. | Check completeness<br>of supporting<br>documents of the<br>DTR                                                                                                    |                                          |                             |

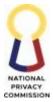

|                                                                                    |                                  | COMMISSIO                                |
|------------------------------------------------------------------------------------|----------------------------------|------------------------------------------|
| 9. Review of DTR shall<br>be based on the<br>following:                            | Plantilla: 1 hour<br>COS: 1 hour | Administrative<br>Officer II and IV      |
| - Signature of employee                                                            |                                  |                                          |
| - Signature of<br>immediate<br>supervisor                                          |                                  |                                          |
| - Consistency of the<br>DTR logs with the<br>approved MFWA<br>Schedule.            |                                  |                                          |
| Prepare Ledger/ORS/DV                                                              | Plantilla: 16<br>hours           | Administrative<br>Officer II and IV      |
| <ol> <li>Prepare payroll<br/>ledger.</li> <li>Prepare ORS and<br/>DV</li> </ol>    | COS: 16 hours                    |                                          |
| 12. Sign as preparer<br>and Hand-in to the<br>Chief, HRDD for<br>signature.        |                                  |                                          |
| 13. Forward to SAO for<br>review and<br>endorsement to<br>HRDD Chief               |                                  |                                          |
| 14. Review the payroll<br>ledger, ORS, DV<br>and other<br>supporting<br>documents. | Plantilla: 1 hour<br>COS:1 hour  | Supervising<br>Administrative<br>Officer |
| 15. Endorse to Chief,<br>HRDD for approval<br>and endorsement to<br>FPMD           |                                  |                                          |
| 16. Sign to certify<br>services duly<br>rendered and hand-<br>in to the HR         | Plantilla: 1 hour                | Chief HRDD                               |
| Records Custodian for transmittal.                                                 | COS:1 hour                       |                                          |
| <u>Transmit</u><br>Ledger/ORS/DV                                                   | Plantilla: 15<br>minutes         | HR Records<br>Custodian                  |

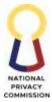

|                                                                                                    |                                                | COMMISSION                          |
|----------------------------------------------------------------------------------------------------|------------------------------------------------|-------------------------------------|
| <ul> <li>17. Receive Payroll<br/>Ledger, ORS &amp; DV<br/>from Chief, HRDD.</li> <li>18. Hand-in the signed<br/>Payroll ledger, ORS<br/>&amp; DV for<br/>transmittal to the<br/>Financial, Planning<br/>and Management<br/>Division</li> </ul> | COS: 15<br>minutes                             |                                     |
| 19. Do Financial<br>Planning and<br>Management<br>Division process                                                                                                    | Refer to FPMD<br>process                       | FPMD                                |
| 20. Receive signed and approved payroll ledger/ORS /DV.                                                                                                    | Plantilla: 15<br>minutes                       | HR Records<br>Custodian             |
| <ul> <li>21. Receive hard copies<br/>of approved payroll<br/>ledger.</li> <li>22. Hand-in to the AOII<br/>for Attachment of<br/>complete<br/>documentary<br/>requirements</li> </ul>                                                           | COS: 15<br>minutes                             |                                     |
| 23. Attach complete<br>documentary<br>requirements and<br>hand in to Records<br>Custodian for<br>transmittal to<br>FPMD                                                                                                    | Plantilla: 8<br>hours<br>COS: 8 hours          | Administrative<br>Officer II and IV |
| 24. Transmit to FPMD                                                                                                    | Plantilla: 15<br>minutes<br>COS: 15<br>minutes | HR Records<br>Custodian             |
| 25. Do FPMD Process                                                                                                    | Refer to FPMD<br>process                       | FPMD                                |
| <u>Prepare Monthly</u><br>Payslips and<br><u>Attendance report</u>                                                                                                    | Plantilla: 8<br>hours                          | Administrative<br>Officer II and IV |

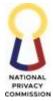

|    |                                                                                                    |                                             | COMMISSIO                                |
|----|----------------------------------------------------------------------------------------------------|---------------------------------------------|------------------------------------------|
|    | 26. Prepare Payslips or MAR                                                                                                    | COS: 8 hours                                |                                          |
|    | 27. Using the approved<br>payroll ledger as<br>reference, prepare<br>the payslip for the<br>applicable month.                         |                                             |                                          |
|    | 28. Using the approved DTR, evaluate the attendance of each personnel.                                                                |                                             |                                          |
|    | 29. Submit prepared<br>payslips and MAR<br>thru email to SAO<br>for review                                                            |                                             |                                          |
|    | 30. Acknowledge<br>receipt of payslips<br>or MAR.                                                                                     | Plantilla: 1 hour                           | Supervising<br>Administrative<br>Officer |
|    | 31. Review prepared payslips or MAR                                                                                                   | COS: 1 hour                                 |                                          |
|    | 32. Endorse to Chief<br>HRDD for approval<br>thru email.                                                                              |                                             |                                          |
|    | 33. Acknowledge<br>receipt of endorsed<br>payslips.                                                                                   | Plantilla: 1 hour                           | Chief, HRDD                              |
|    | 34. Indicate approval in<br>the email and<br>provide the go<br>signal to distribute<br>the payslips to all<br>personnel thru<br>email | COS: 1 hour                                 |                                          |
|    | 35. Receive the signed payslip                                                                                                    | Plantilla: 15<br>minutes                    | HR Records<br>Custodian                  |
|    | 36. Route the payslip to personnel concerned.                                                                                         | COS: 15<br>minutes                          |                                          |
| то | TAL                                                                                                    | Plantilla & COS<br>- 47 hours 20<br>minutes |                                          |

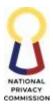

### 2. PROCESS LEAVE/CTO/ATTENDANCE

Personnel in the Civil Service are entitled to Leave of Absence, with or without pay, as provided by the law and the rules and regulations of the CSC in the service's interest. Regular/Plantilla personnel leave of absence is with pay, while leave of absence of COS personnel is without pay due to the no employee-employer nature of their employment.

This process includes four (4) process steps from receipt and evaluation of the application for leave/CTO, recording and certification of leave credits and updating of attendance records.

| Classification:                                                                                        | Complex                                                                                                    |                    |                          |                              |  |
|----------------------------------------------------------------------------------------------------|----------------------------------------------------------------------------------------------------|--------------------|--------------------------|------------------------------|--|
| Type of Transaction:                                                                                   | G2C – Government to Citizen                                                                                                    |                    |                          |                              |  |
| Who may avail:                                                                                         | All NPC Personnel                                                                                                    |                    |                          |                              |  |
| Office or Division:                                                                                    | Human Resource Develo                                                                                                    | pment Divisi       | on                       |                              |  |
| CHECKLIST OF                                                                                           | FREQUIREMENTS                                                                                                    |                    | WHERE TO SI              | ECURE                        |  |
| Completely filled-out a<br>Application for Leave o<br>(Plantilla) from<br>Compensatory Overtin<br>form | 0 11                                                                                                    | Plantilla Pers     | sonnel                   |                              |  |
| Notice of Absence (CO                                                                                  | S)                                                                                                    | COS Personi        | nel                      |                              |  |
| CLIENT STEPS                                                                                           | AGENCY ACTIONS                                                                                                    | FEES TO BE<br>PAID | PROCESSING<br>TIME       | PERSON<br>RESPONSIBLE        |  |
|                                                                                                    | Receive and Evaluate<br>Application for Leave of<br>Absence/Application<br>for CTO or Notice of<br>Absence (COS)                                |                    | Plantilla: 10<br>minutes | HR Records<br>Custodian      |  |
|                                                                                                    | <ol> <li>Receive filled-out<br/>Application for<br/>Leave Form and<br/>hand-in to the<br/>AOIV for<br/>evaluation.</li> </ol>                   |                    | COS: 10<br>minutes       |                              |  |
|                                                                                                    | <ol> <li>Receive and<br/>evaluate filled-out<br/>application for leave<br/>form from the HR<br/>Records Custodian</li> <li>Check the</li> </ol> |                    | Plantilla: 10<br>minutes | Administrative<br>Officer IV |  |
|                                                                                                    | completeness of the                                                                                                    |                    |                          |                              |  |

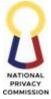

| <br>                                                                                                    |                   |            | COMMISSION                                |
|----------------------------------------------------------------------------------------------------|-------------------|------------|-------------------------------------------|
| filled-out<br>application for leave                                                                                                    |                   |            |                                           |
| 4. Affix signature on<br>the column<br>signature<br>corresponding the<br>transmittal date and<br>time.                                                                                               |                   |            |                                           |
| Encode Compensatory<br>Overtime Credit                                                                                                    | Plantil<br>minute |            | Records<br>istodian                       |
| <ol> <li>Receive Approved<br/>Application for<br/>CTO</li> <li>Hand-in to the<br/>concerned HR<br/>personnel for<br/>evaluation</li> </ol>                                                           | COS: 1<br>minute  |            |                                           |
| 7. Receive documents<br>and encode details<br>of CTO                                                                                                    | Plantil<br>minute | es Officer | inistrative<br>II (COS) and<br>Plantilla) |
| 8. Hand-in to records<br>custodian for<br>transmittal to the<br>Office of the<br>Director/Officer in-<br>charge                                                                                      | COS: 1<br>minute  | -          |                                           |
| <u>Certify Leave Credits</u><br><u>Balance</u>                                                                                                    | Plantil<br>minute | •          | inistrative<br>fficer IV                  |
| <ul> <li>9. Certify Leave<br/>Credits Balance</li> <li>10. Hand-in the<br/>Application for<br/>Leave to the Chief,<br/>HRDD for<br/>signature; or<br/>endorse thru email<br/>for approval</li> </ul> |                   |            |                                           |
| 11. Affix signature on<br>the panel<br>certifying the<br>leave credits of<br>the employee.                                                                                                    | Plantil<br>minute | 0111       | ef, HRDD                                  |

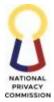

|                                                                                                    |                                                | COMMISSION                   |
|----------------------------------------------------------------------------------------------------|------------------------------------------------|------------------------------|
| 12. Hand-in to HR<br>Records<br>Custodian for<br>transmittal to<br>Authorized<br>Signatory.                                                                                                    |                                                |                              |
| 13. Record the signed<br>leave forms in the<br>out-going logbook                                                                                                    | Plantilla: 15<br>minutes<br>COS: 15<br>minutes | HR Records<br>Custodian      |
| 14. Do approval<br>process                                                                                                    |                                                | Authorized<br>Signatory      |
| Encode Leave Details         (Electronic DTR/<br>Update Monthly report         15. Receive the signed<br>application for leave<br>form         16. Hand-in to AOIV<br>for encoding in the<br>electronic Daily<br>Time Record (DTR)<br>and updating of the<br>Monthly<br>Attendance Report.         17. Forward the second<br>copy of the<br>approved<br>Application for<br>Leave to the<br>requesting<br>personnel | COS: 15<br>minutes                             | HR Records<br>Custodian      |
| 18. Receive the<br>signed/approved<br>application for leave<br>form.<br>19. Encode in the<br>electronic DTR                                                                                                    | 15 minutes                                     | Administrative<br>Officer II |

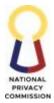

|    | 20. Receive Notice of Absence                                           |   | 15 minutes                                 | Administrative<br>Officer II |
|----|-------------------------------------------------------------------------|---|--------------------------------------------|------------------------------|
|    | 21. Check the<br>completeness of<br>details and<br>signatures.          |   |                                            |                              |
|    | 22. Input date/s of<br>absence in<br>Attendance<br>Monitoring System    |   |                                            |                              |
|    | <u>Prepare Attendance</u><br><u>Report</u>                              |   | Plantilla: 1<br>hour                       | AO IV and AO II              |
|    | Refer to Process Step of<br>Process <b>Compensation</b><br>and Benefits |   | COS: 1 hour                                |                              |
| то | TAL                                                                     | - | Plantilla &<br>COS – 3 hours<br>20 minutes |                              |

## 3. PROCESS OVERTIME REQUEST AND ADDITIONAL SERVICE FEE

Through Joint Circular No. 1 s. 2015 of the DBM and CSC, policies, and guidelines on the rendition of overtime services and overtime pay for government employees were established. Authorization of rendition of overtime services shall only be given when extremely necessary, such as when a particular work or activity cannot be completed within the regular work hours and that noncompletion will cause financial loss; embarrass the government or negate the purpose for which the work or activity was conceived. As a rule, remuneration of overtime is through Compensatory Time-Off (CTO); and the cash payment for overtime services shall be authorized only in exceptional cases when the application of CTO would adversely affect the operations of the agency.

COS personnel are likewise required to submit a Notice of Absence (NOA) to be able to have a documented record of their absence.

This process covers the four (4) process steps, from the receipt and review of the approved application for overtime, recording of credits, issuance of appropriate certification to processing of cash payment.

| Office or Division:     | Human Resources Development Division                          |  |  |
|-------------------------|---------------------------------------------------------------|--|--|
| Classification:         | Simple                                                        |  |  |
| Type of<br>Transaction: | Government to Citizen (G2C) Government to<br>Government (G2G) |  |  |

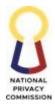

| Who may avail:                                                                                                    | All NPC Personnel                                                                                                    |                    |                                                |                                                                        |
|----------------------------------------------------------------------------------------------------|----------------------------------------------------------------------------------------------------|--------------------|------------------------------------------------|------------------------------------------------------------------------|
| CHECKLIST OF                                                                                                    | FREQUIREMENTS                                                                                                    |                    | WHERE TO S                                     | ECURE                                                                  |
| Overtime Authorizati<br>approved                                                                                                    | on Form (OAF), with                                                                                                    | HRDD               |                                                |                                                                        |
| CLIENT STEPS                                                                                                    | AGENCY ACTIONS                                                                                                    | FEES TO BE<br>PAID | PROCESSING<br>TIME                             | PERSON<br>RESPONSIBLE                                                  |
| <ol> <li>Submit approved<br/>OAF (includes<br/>the work<br/>program plan<br/>anf expected<br/>output and<br/>certification/aut<br/>horization to<br/>render overtime)</li> </ol> | <ol> <li>Receive Approved<br/>Overtime<br/>Authorization<br/>Form, with Work<br/>Program Plan and<br/>Summary of<br/>Output</li> <li>Evaluate the OAF<br/>and attachments.</li> <li>Hand-in to the<br/>concerned HR<br/>personnel for<br/>evaluation</li> </ol>                                                           |                    | COS: 15<br>minutes                             | HR Records Custodian                                                   |
|                                                                                                    | 4. Evaluate the approved overtime authorization form                                                                                                    |                    | Plantilla: 30<br>minutes<br>COS: 30<br>minutes | AO II (for COS<br>personnel) and AO IV<br>(for Plantilla<br>Personnel) |
|                                                                                                    | <ul> <li><u>Issue Certificate of</u><br/><u>Hours Rendered</u></li> <li>5. Evaluate the<br/>approved summary<br/>of output</li> <li>6. Prepare the<br/>Certificate of Hours<br/>Rendered for<br/>Overtime or<br/>Additional Pay</li> <li>7. Hand-in to the<br/>Chief, HRDD for<br/>signature and<br/>Approval.</li> </ul> |                    | Plantilla: 4<br>hours<br>COS: 4 hours          | AO II/AO IV                                                            |

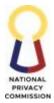

| ·            |                                                                     |                         | COMMISSIO                            |
|--------------|---------------------------------------------------------------------|-------------------------|--------------------------------------|
| CE           | ffix signature to<br>ertify the overtime                            | Plantilla: 1 hour       | Chief, HRDD                          |
| aı<br>H      | ervices rendered<br>nd hand-in to the<br>IR Records<br>ustodian for | COS: 1 hour             |                                      |
|              | suance.                                                             |                         |                                      |
|              | and-in the signed                                                   |                         | HR Records Custodian                 |
| C<br>R<br>cc | ertificate of Hours<br>endered to the<br>oncerned<br>ersonnel.      | Plantilla: 5<br>minutes |                                      |
|              |                                                                     | COS: 5 minutes          |                                      |
| 10. D        | o process C, for                                                    |                         |                                      |
| C            | ompensatory                                                         |                         |                                      |
|              | ime Off availment.                                                  |                         |                                      |
|              | o Process Step D                                                    |                         |                                      |
|              | for payment of                                                      |                         |                                      |
|              | vertime/Addition                                                    |                         |                                      |
|              | Service Fee.                                                        | <br>Plantilla: 8        |                                      |
| Proces       | ime/Additional                                                      | hours                   | AO II (COS) and AO<br>IV (Plantilla) |
| Payme        |                                                                     | nouis                   | iv (riantina)                        |
| 12. Pr<br>D  | repare ORS and<br>V                                                 | COS: 8 hours            |                                      |
|              | and-in to the                                                       |                         |                                      |
| С            | hief, HRDD for                                                      |                         |                                      |
| si           | gnature.                                                            |                         |                                      |
| 14. Fe       | orward to SAO for                                                   |                         |                                      |
|              | eview and                                                           |                         |                                      |
|              | ndorsement to                                                       |                         |                                      |
|              | RDD Chief.                                                          | <br>D1                  | <u> </u>                             |
|              | eview the                                                           | Plantilla: 1 hour       | O                                    |
|              | vertime pay                                                         |                         | Administrative Officer               |
|              | dger, ORS, DV<br>nd other                                           | COS: 1 hour             |                                      |
|              | apporting                                                           |                         |                                      |
|              | ocuments.                                                           |                         |                                      |
|              | ndorse to Chief,                                                    |                         |                                      |
|              | RDD for approval                                                    |                         |                                      |
|              | nd endorsement to                                                   |                         |                                      |
| F            | PMD.                                                                |                         |                                      |
|              | gn to certify                                                       | <br>Plantilla: 1 hour   | Chief HRDD                           |
|              | ervices duly                                                        |                         |                                      |
|              | endered and hand-                                                   | COS: 1 hour             |                                      |
| in           | to the HR                                                           | CO3. 1 11001            |                                      |

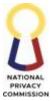

|                                                                                                    |                          | COMMISSION                           |
|----------------------------------------------------------------------------------------------------|--------------------------|--------------------------------------|
| Records Custodian<br>for transmittal to<br>FPMD.                                                                                                    |                          |                                      |
| <ul> <li>18. Receive the<br/>Overtime Payment<br/>Ledger, ORS &amp; DV<br/>from Chief, HRDD.</li> <li>19. Hand-in the signed</li> </ul>                                                                                                    | Plantilla: 15<br>minutes | HR Records Custodian                 |
| Overtime payment<br>ledger to the<br>Financial, Planning<br>and Management<br>Division                                                                                                    | COS: 15<br>minutes       |                                      |
| <ol> <li>20. FPMD Process</li> <li>21. If funds available,<br/>do process payment</li> <li>22. If funds note<br/>available, inform<br/>HRDD for<br/>appropriate action.</li> </ol>                                                                                                    | Refer to FPMD<br>process | FPMD                                 |
| <ul> <li>23. If funds not<br/>available, do<br/>Process Step B to<br/>certify available<br/>CTO credits.</li> <li>24. Revise the Issued<br/>Certificate of Hours<br/>Rendered</li> <li>25. Sign the certificate<br/>as preparer Hand-<br/>in the certificate<br/>and supporting<br/>documents to<br/>HRDD Chief for</li> </ul> | Plantilla: 1 hour        | AO II (COS) and AO<br>IV (Plantilla) |
| approval and<br>signature<br>26. Receives the                                                                                                    | Plantilla: 1 hour        | Chief, HRDD                          |
| <ul> <li>20. Receives the certificate and supporting documents</li> <li>27. Affix signature to certify the overtime services rendered and hand-in to the</li> </ul>                                                                                                    | COS: 1 hour              |                                      |
| HR Records<br>Custodian for<br>issuance.                                                                                                    |                          |                                      |

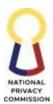

| TOTAL | - | 18 hours 5<br>minutes |  |  |
|-------|---|-----------------------|--|--|
|-------|---|-----------------------|--|--|

## 4. MANAGE PERSONNEL PERFORMANCE COMMITMENT

Managing employee performance is based on the CSC-approved Strategic Performance Management System that comprises four (4) cycles such as: a) Performance Planning and Commitment; b) Performance Monitoring and Coaching; c) Performance Review and Evaluation, and d) Performance Rewarding and Development Planning. The SPMS is focused on linking individual performance vis-à-vis the NPC's vision, mission, and strategic goals through alignment of commitments with strategic objectives of the organization. SPMS is also linked to other HR Systems specifically the result of performance evaluation as basis for rewarding, performance development and performance-based monetary incentives.

| Office or Division:                             | Human Resource                                                                                                    | Human Resource Development Division                     |                      |                         |  |  |
|-------------------------------------------------|----------------------------------------------------------------------------------------------------|---------------------------------------------------------|----------------------|-------------------------|--|--|
| Classification:                                 | Complex                                                                                                    |                                                         |                      |                         |  |  |
| Type of Transaction:                            | G2C – Governmen                                                                                                    | nt to Citizen                                           |                      |                         |  |  |
| Who may avail:                                  | All NPC Personne                                                                                                    | All NPC Personnel, CSC, AO 25 Secretariat, HRDC, PRAISE |                      |                         |  |  |
| CHECKLIST OF REQUIREMENTS WHERE TO SECURE       |                                                                                                    |                                                         |                      |                         |  |  |
| Approved Office Perfor<br>(OPC) and Review (OP  |                                                                                                    | PMT                                                     |                      |                         |  |  |
| Approved Division Per<br>Review (DPCR)          | . ,                                                                                                    | NPC Div                                                 |                      |                         |  |  |
| Approved Individual F<br>(IPC) and review (IPCF | 9                                                                                                    |                                                         | ployees              |                         |  |  |
| Filled-out Performance<br>Journal (PMCJ)        | Coaching and Mento                                                                                                    | ring                                                    |                      |                         |  |  |
| Filled-out Performance                          | 1                                                                                                    |                                                         |                      |                         |  |  |
| Fill-out Individual Dev                         | elopment Plan (IDP)                                                                                                    |                                                         |                      |                         |  |  |
| CLIENT STEPS                                    | AGENCY ACTIONS                                                                                                    | FEES TO BE<br>PAID                                      | E PROCESSING<br>TIME | PERSON<br>RESPONSIBLE   |  |  |
|                                                 | <u>ivision and</u><br><u>idividual</u><br><u>erformance</u><br><u>ommitment and</u><br><u>arget Setting</u><br>. Receive the copies<br>of approved<br>OPCmt from the<br>FPMD (Planning)<br>thru HR Records<br>Custodian. |                                                         | 15 minutes           | HR Records<br>Custodian |  |  |

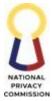

|    |                                                                                                    |            | COMMISSION             |
|----|----------------------------------------------------------------------------------------------------|------------|------------------------|
| 2. | Photocopy<br>original signed<br>copy into two (2)<br>copies, or forward<br>to Chief, HRDD if<br>sent via email                                   |            |                        |
|    | Receive one copy<br>of OPCmt via<br>email or via HR<br>Records<br>Custodian<br>Hand-in one copy<br>or forward via<br>email to PMT<br>Secretariat | 15 minutes | Chief, HRDD            |
|    | (HRDD) with<br>instruction to<br>prepare<br>memorandum on<br>submission of<br>DPCmt and<br>IPCmt.                                                |            |                        |
|    | Prepare<br>memorandum on<br>the submission of<br>DPCmt                                                                                           | 15 minutes | AO V (PMT Secretariat) |
| 6. | Email to Chief,<br>HRDD for review<br>and initial.                                                                                               |            |                        |
|    | Receive the<br>memorandum on<br>submission of<br>DPCmt and<br>IPCmt with<br>attached OPCmt<br>with complete<br>details.                          | 15 minutes | Chief, HRDD            |
|    | Affix initial under<br>the name of<br>Privacy<br>Commissioner<br>Hand-in the                                                                     |            |                        |
|    | copies of<br>memorandum<br>with attached<br>OPCmt per office<br>bearing initial to                                                               |            |                        |

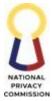

|                        |            | COMMISSIO             |
|------------------------|------------|-----------------------|
| the HR Records         |            |                       |
| Custodian for          |            |                       |
| initial of FAO         |            |                       |
| Director.              |            |                       |
|                        |            |                       |
| 10. Hand-in the        | 10 minutes | HR Records Custodian  |
|                        | 10 minutes | The feetball Customan |
| copies of              |            |                       |
| memorandum             |            |                       |
| with attached          |            |                       |
| OPCmt per office       |            |                       |
| bearing initial of     |            |                       |
| Chief, HRDD to         |            |                       |
| FAO Director for       |            |                       |
| initial under          |            |                       |
| Executive              |            |                       |
| Director's name.       |            |                       |
| 11. Receive the copies | 15 minutes | FAO Director          |
| of memorandum          |            |                       |
| with attached          |            |                       |
| OPCmt per office       |            |                       |
| bearing initial of     |            |                       |
| Chief, HRDD.           |            |                       |
|                        |            |                       |
| 12. Affix signature    |            |                       |
| under the name of      |            |                       |
| the Executive          |            |                       |
| Director.              |            |                       |
| 13. Hand-in the        |            |                       |
| copies of              |            |                       |
| memorandum             |            |                       |
| with attached          |            |                       |
| OPCmt per office       |            |                       |
| to HR Records          |            |                       |
| Custodian.             |            |                       |
| 14. Receive copies of  | 15 minutes | HR Records Custodian  |
| memorandum             |            |                       |
| with attached          |            |                       |
|                        |            |                       |
| OPC per office         |            |                       |
| bearing initial of     |            |                       |
| Chief, HRDD and        |            |                       |
| FAO Director.          |            |                       |
| 15. Hand-in copies of  |            |                       |
| memorandum             |            |                       |
| with attached          |            |                       |
| completely filled-     |            |                       |
| out Routing Slips      |            |                       |
| and OPC per            |            |                       |
| office bearing         |            |                       |
|                        |            |                       |

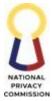

|                                                                                                    |            | COMMISSIO                 |
|----------------------------------------------------------------------------------------------------|------------|---------------------------|
| initial of Chief,<br>HRDD and FAO<br>Director for<br>approval of the<br>Executive<br>Director.                                                                                                    |            |                           |
| 16. Refer to OED's approval process.                                                                                                    | 1 day      | OED                       |
| <ul> <li>17. Receive the approved memorandum with attached Routing Slip and OPCmt per office from the Executive Director.</li> <li>18. Hand-in the approved memorandum and OPC per office to GRU for dissemination.</li> </ul>                                                                 | 15 minutes | HR Records Custodian      |
| <ul> <li>19. Receive one copy<br/>of the<br/>memorandum by<br/>GRU.</li> <li>20. Receive a copy of<br/>approved DPC of<br/>all Divisions and<br/>IPC of all<br/>employees.</li> <li>21. Hand-in the copy<br/>of approved<br/>DPCmt and<br/>IPCmt to PMT<br/>Secretariat<br/>(HRDD).</li> </ul> | 15 minutes | HR Records Custodian      |
| 22. Receive the copy<br>of approved<br>DPCmt and<br>IPCmt.<br>23. Review the<br>approved DPCmt                                                                                                    | 3 days     | PMT Secretariat<br>(HRDD) |

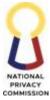

|                                      |            | COMMISSIO             |
|--------------------------------------|------------|-----------------------|
| Review Performance                   |            | PMT Secretariat, HRDD |
| Rating                               |            |                       |
| 24. Issue<br>memorandum on           | 15 minutes |                       |
| the submission of                    |            |                       |
| DPCR with rating                     |            |                       |
| and IPCR with                        |            |                       |
| rating including<br>Performance      |            |                       |
| Monitoring and                       |            |                       |
| Coaching Journal.                    |            |                       |
| 25. Hand-in to Chief,                |            |                       |
| HRDD the                             |            |                       |
| memorandum on                        |            |                       |
| submission of<br>DPCRs and           |            |                       |
| IPCRs.                               |            |                       |
| 26. Receive                          | 15 minutes | Chief, HRDD           |
| memorandum on                        |            |                       |
| submission of                        |            |                       |
| DPCR and IPCR including              |            |                       |
| Performance                          |            |                       |
| Monitoring and                       |            |                       |
| Coaching Journal.                    |            |                       |
| 27. Affix initial under              |            |                       |
| the name of<br>Executive             |            |                       |
| Director.                            |            |                       |
| 28. Hand-in the                      |            |                       |
| copies of                            |            |                       |
| memorandum                           |            |                       |
| bearing initial to the HR Records    |            |                       |
| Custodian for                        |            |                       |
| initial of FAO                       |            |                       |
| Director.                            |            |                       |
| 29. Receive the copies               | 30 minutes | HR Records Custodian  |
| of memorandum                        |            |                       |
| bearing the initials of Chief, HRDD. |            |                       |
| 30. Hand-in the                      |            |                       |
| copies of                            |            |                       |
| memorandum                           |            |                       |
| bearing initial of                   |            |                       |
| Chief, HRDD to                       |            |                       |

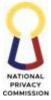

|   |                        |   |            | COMMISSION              |
|---|------------------------|---|------------|-------------------------|
|   | FAO Director for       |   |            |                         |
|   | initial under          |   |            |                         |
|   | Executive              |   |            |                         |
|   | Director's name.       |   |            |                         |
|   |                        |   |            |                         |
|   |                        |   |            |                         |
|   |                        |   |            |                         |
|   | 31. Receive the copies |   | 15 minutes | Director, FAO           |
|   | of memorandum          |   |            |                         |
|   | bearing the initials   |   |            |                         |
|   | of Chief, HRDD.        |   |            |                         |
|   | 32. Affix signature    |   |            |                         |
|   | under the name of      |   |            |                         |
|   | the Executive          |   |            |                         |
|   | Director.              |   |            |                         |
|   | 33. Hand-in the        |   |            |                         |
|   | copies of              |   |            |                         |
|   | memorandum to          |   |            |                         |
|   | HR Records             |   |            |                         |
|   |                        |   |            |                         |
|   | Custodian.             |   | 10 minutes | LID Decendo Crusto diar |
|   | 34. Receive copies of  |   | 10 minutes | HR Records Custodian    |
|   | memorandum             |   |            |                         |
|   | bearing the initials   |   |            |                         |
|   | of Chief, HRDD         |   |            |                         |
|   | and FAO Director.      |   |            |                         |
|   | 35. Hand-in copies of  |   |            |                         |
|   | memorandum             |   |            |                         |
|   | bearing the initials   |   |            |                         |
|   | of Chief, HRDD         |   |            |                         |
|   | and FAO Director       |   |            |                         |
|   | for approval of the    |   |            |                         |
|   | Executive              |   |            |                         |
|   | Director.              |   |            |                         |
|   | 36. Refer to OED's     |   | 1 day      | OED                     |
|   | approval process       |   | -          |                         |
|   |                        |   | 10         |                         |
|   | 37. Receive the        |   | 10 minutes | HR Records Custodian    |
|   | approved               |   |            |                         |
|   | memorandum.            |   |            |                         |
|   | 38. Hand-in the        |   |            |                         |
|   | approved               |   |            |                         |
|   | memorandum             |   |            |                         |
|   | with attached          |   |            |                         |
|   | Routing Slip to        |   |            |                         |
|   | GRU for                |   |            |                         |
|   | dissemination.         |   |            |                         |
| L |                        | I |            |                         |

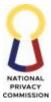

|                                   |              | COMMISSIO            |
|-----------------------------------|--------------|----------------------|
| 39. Refer to ASD's                | Refer to ASD | ASD                  |
| Administer                        | process      |                      |
| Records/                          |              |                      |
| Documents                         |              |                      |
| Process                           |              |                      |
| 40. Receive one copy              | 5 minutes    | HR Records Custodian |
| of the                            |              |                      |
| memorandum                        |              |                      |
| with stamped                      |              |                      |
| "received" by                     |              |                      |
| GRU.                              |              |                      |
|                                   |              |                      |
| 41. Receive copies of DPCR of all |              |                      |
|                                   |              |                      |
| Divisions and                     |              |                      |
| IPCR of all                       |              |                      |
| employees with                    |              |                      |
| rating.                           | 10 minutes   |                      |
| 42. Hand-in the                   | 10 minutes   |                      |
| copies of DPCR                    |              |                      |
| and IPCR with                     |              |                      |
| rating and                        |              |                      |
| Performance                       |              |                      |
| Monitoring and                    |              |                      |
| Coaching Journal                  |              |                      |
| to PMT Secretariat                |              |                      |
| (HRDD).                           |              |                      |
| 43. Receive copies of             | 10 minutes   | PMT Secretariat      |
| DPCR and IPCR                     |              | (HRDD)               |
| with rating and                   |              |                      |
| Performance                       |              |                      |
| Coaching Journal.                 |              |                      |
| 44. Review the DPCR               |              |                      |
| and IPCR with                     |              |                      |
| rating.                           | 3 days       |                      |
| 45. Forward to HR                 | 5 days       |                      |
| Records                           |              |                      |
| Custodian all                     |              |                      |
| reviewed DPCRs                    |              |                      |
| for initial of PMT                | 10 minutes   |                      |
|                                   |              |                      |
| and IPCRs                         |              |                      |
| (Individual                       |              |                      |
| Performance                       |              |                      |
| Commitment And                    |              |                      |
| Review) with                      |              |                      |
| Chief, HRDD's                     |              |                      |
| initial for approval              |              |                      |

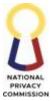

|                                                                                                    |            | COMMISSION                    |
|----------------------------------------------------------------------------------------------------|------------|-------------------------------|
| of concerned<br>authority.                                                                                                    |            |                               |
| 46. Received DPCRs<br>and IPCRs.<br>47. Hand-in DPCRs to<br>PMT Secretariat<br>(Planning).                                                                                                    | 10 minutes | HR Records Custodian          |
| 48. Do PMT<br>Secretariat<br>(Planning)<br>Process.                                                                                                    |            | PMT Secretariat<br>(Planning) |
| 49. Received DPCRS<br>with PMT<br>Chairperson<br>initials.<br>50. Hand-in to<br>Approving Officer<br>the DPCRs for<br>approval.                                                                                         | 15 minutes | HR Records Custodian          |
| 51. Refer to OED's<br>approval process.<br>52. Hand-in to HR<br>Records<br>Custodian the<br>signed DPCRs.                                                                                                    | 1 day      | OED                           |
| 53. Receive approved<br>DPCRs.54. Provide all the<br>Division Chiefs of<br>the certified true<br>copy of the DPCR<br>with rating every<br>end of each<br>semester as the<br>approved rating<br>period based on<br>SPMS. | 15 minutes | HR Records Custodian          |

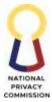

|   |                         |            | COMMISSIO             |
|---|-------------------------|------------|-----------------------|
|   | 55. Hand-in IPCRS to    | 1 day      | HR Records Custodians |
|   | approving officer       |            |                       |
|   | (Director) for          |            |                       |
|   | signature.              |            |                       |
|   | 56. Receive IPCRs and   | 1 day      | Approving Officer     |
|   | signed.                 |            | (Director)            |
|   | 57. Hand-in to HR       |            |                       |
|   | Records                 |            |                       |
|   | Custodian the           |            |                       |
|   | signed and              |            |                       |
|   | approved IPCRs.         |            |                       |
|   | 58. Receive approved    | 15 minutes | HR Records Custodian  |
|   | IPCRs.                  |            |                       |
|   | 59. Provide all NPC     |            |                       |
|   | Personnel of the        |            |                       |
|   | certified true copy     |            |                       |
|   | of the IPCR with        |            |                       |
|   | rating every end        |            |                       |
|   | of each semester        |            |                       |
|   | as the approved         |            |                       |
|   | rating period           |            |                       |
|   | based on SPMS           |            |                       |
|   | Prepare Performance     | 1 day      | PMT Secretariat, HRDD |
|   | <u>Report (System's</u> |            |                       |
|   | Review Analysis         |            |                       |
|   | Report & Summary        |            |                       |
|   | List of Individual      |            |                       |
|   | <u>Ratings)</u>         |            |                       |
|   |                         |            |                       |
|   | 60. Hand-in SLIR to     |            |                       |
|   | Chief, HRDD for         |            |                       |
|   | signature.              |            |                       |
|   | 61. Hand-in signed      |            |                       |
|   | Summary List of         |            |                       |
|   | Individual Rating       |            |                       |
|   | to HR Records           |            |                       |
|   | Custodian for           |            |                       |
|   | signature of PMT        |            |                       |
|   | Chairperson and         |            |                       |
|   | approval of OPC.        |            |                       |
|   | 62. Hand-in copies of   | 10 minutes | HR Records Custodian  |
|   | Summary List of         |            |                       |
|   | Individual Rating       |            |                       |
|   | with attached           |            |                       |
|   | completely filled-      |            |                       |
|   | out Routing Slips       |            |                       |
| 1 | bearing signature       |            |                       |

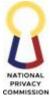

|                                                                                                    |        | COMMISSION       |
|----------------------------------------------------------------------------------------------------|--------|------------------|
| of Chief, HRDD to<br>PMT Chairperson<br>for signature                                                                                                    |        |                  |
|                                                                                                    |        |                  |
| 63. Receive Summary<br>List of Individual<br>Rating with<br>attached<br>completely filled-<br>out Routing Slips<br>bearing signature<br>of Chief, HRDD.<br>64. Affix signature.<br>65. Hand-in Summary<br>List of Individual<br>Rating bearing<br>signature of Chief,<br>HRDD to HR<br>Records<br>Custodian. | 1 day  | PMT Chairperson  |
| <ul> <li>66. Receive the signed<br/>List of<br/>Outstanding<br/>Performers.</li> <li>67. Hand-in the List<br/>of Outstanding<br/>Performers to<br/>PRAISE<br/>Chairperson for<br/>inclusion to<br/>PRAISE Awards.</li> </ul>                                                                                 | 10 min | utes Chief, HRDD |
| 68. Receive the signed<br>List of<br>Outstanding<br>Performers.<br>69. Refer to HRDD<br>Manage Rewards<br>and Recognition<br>Program Process.                                                                                                    |        | PRAISE Committee |

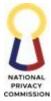

|                                                                                                    |            | COMMISSION            |
|----------------------------------------------------------------------------------------------------|------------|-----------------------|
| <ul> <li>70. Consolidate results of performance evaluation from the submitted DPCR, IPCR and PCMJ</li> <li>71. Hand-in report to Chief, HRDD for signature.</li> </ul>                                                             | 3 hours    | PMT Secretariat, HRDD |
| <ul><li>72. Receive, review<br/>and sign Report.</li><li>73. Hand-in to HR<br/>Records<br/>Custodian the<br/>signed Report.</li></ul>                                                                                              | 1 hour     | Chief, HRDD           |
| 74. Hand-in 2 copies<br>of Report bearing<br>signature of Chief,<br>HRDD to FAO<br>Director and PMT<br>Chairperson for<br>signature.                                                                                               | 15 minutes | HR Records Custodian  |
| 75. Do Review and<br>Approval Process                                                                                                    | 1 day      | Director, FAO         |
| <ul> <li>76. Receive Report<br/>bearing signature<br/>of Chief, HRDD.</li> <li>77. Affix signature to<br/>Report bearing<br/>signature of Chief,<br/>HRDD.</li> <li>78. Hand-in Report to<br/>HR Records<br/>Custodian.</li> </ul> | 15 minutes | PMT Chairperson       |
| <ul><li>79. Receive signed 2<br/>copies of Report</li><li>80. Hand-in the<br/>signed Report to<br/>OPC for approval.</li></ul>                                                                                                    | 15 minutes | HR Records Custodian  |
| 81. Refer to OPC's approval process                                                                                                    | 1 day      | OPC                   |

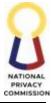

|    |                                                                                                    |   |                                     | COMMISSIO                                  |
|----|----------------------------------------------------------------------------------------------------|---|-------------------------------------|--------------------------------------------|
|    | <ul> <li>82. Receive approved<br/>Report.</li> <li>83. Hand-in one copy<br/>of the approved<br/>Report to Chief,<br/>HRDD.</li> </ul>                                                                     |   | 5 minutes                           | HR Records Custodian                       |
|    | <ul> <li>84. Receive one copy<br/>of the approved<br/>Report.</li> <li>85. Hand-in one copy<br/>of the approved<br/>Report to Human<br/>Resource<br/>Development<br/>Committee<br/>Secretariat</li> </ul> |   | 5 minutes                           | Chief, HRDD                                |
|    | Coordinate<br><u>Performance</u><br><u>Development/</u><br><u>Intervention</u><br>86. Refer HRDD<br><b>Manage Learning</b><br>and Development<br><b>Program</b> Process.                                  |   |                                     | Human Resource<br>Development<br>Committee |
| то | TAL                                                                                                    | - | 15 days, 10<br>hours, 40<br>minutes |                                            |

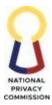

## 5. MANAGE LEARNING AND DEVELOPMENT PROGRAM

The HRDD is responsible in enhancing the competencies of NPC Workforce through provision of at least one learning and development intervention in a year pursuant to existing policies and guidelines of the Civil Service Commission and other oversight agencies. This process covers permanent positions indicated in the DBM-approved Plantilla of Personnel and involves conduct of learning needs assessment, develop capacity building programs and learning interventions that will address competency gaps of NPC employees in the performance of his/her assigned tasks and responsibilities.

| Office or Division:     | Human Resources Deve                                                                                                    | elopment Div                                                                                  | ision              |                       |  |
|-------------------------|----------------------------------------------------------------------------------------------------|-----------------------------------------------------------------------------------------------|--------------------|-----------------------|--|
| Classification:         | Highly Technical                                                                                                    |                                                                                               |                    |                       |  |
| Type of Transaction:    | Government (G2G)                                                                                                    | Government to Citizen (G2C) Government to<br>Government (G2G)<br>Government to Business (G2B) |                    |                       |  |
| Who may avail:          | All NPC Personnel                                                                                                    |                                                                                               |                    |                       |  |
| CHECKLIST OF            | REQUIREMENTS                                                                                                    |                                                                                               | WHERE TO SI        | ECURE                 |  |
| 1. Accomplished Lear    | ning Needs Assessment                                                                                                    | HRDD                                                                                          |                    |                       |  |
| 2. Individual Develop   | ment Plan                                                                                                    | HRDD                                                                                          |                    |                       |  |
| 3. Division Developm    | ent Plan                                                                                                    | HRDD                                                                                          |                    |                       |  |
| 4. Letter of Intent/Reg | gistration Form                                                                                                    | NPC Person                                                                                    | nel                |                       |  |
| CLIENT STEPS            | AGENCY ACTIONS                                                                                                    | FEES TO BE<br>PAID                                                                            | PROCESSING<br>TIME | PERSON<br>RESPONSIBLE |  |
|                         | <ul> <li><u>Conduct Learning</u><br/><u>Needs Assessment</u></li> <li>1. Draft Advisory<br/>submission of<br/>Learning Needs<br/>Assessment Form<br/>to HRDD.</li> <li>2. Hand-in to the<br/>Chief, HRDD for<br/>review and<br/>endorsement to<br/>FAO Director</li> </ul> |                                                                                               | 15 minutes         | AO V                  |  |
|                         | 3. Review and<br>endorse the draft<br>advisory to FAO<br>Director, for review                                                                                                    |                                                                                               | 15 minutes         | Chief, HRDD           |  |

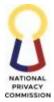

| ·   |                               |            | COMMISSIO        |
|-----|-------------------------------|------------|------------------|
|     | and endorsement to            |            |                  |
|     | OED, sent via email           |            |                  |
| 4   | 4. If hard copy, hand-        |            |                  |
|     | in to HR Records              |            |                  |
|     | Custodian for                 |            |                  |
|     | recording and                 |            |                  |
|     | routing to FAO                |            |                  |
|     | Director                      |            |                  |
| Ę   | 5. Do HR Records              | 1 hour     | HR Records       |
|     | Processing of                 |            | Custodian        |
|     | outgoing                      |            |                  |
|     | documents                     |            |                  |
| 6   | 6. Do FAO Director's          | 1 hour     | Director IV, FAO |
|     | approval process              | 1 Hour     |                  |
|     | 7. Do OED approval            | 1 hour     | OED              |
|     | 11                            | 1 HOUI     | OED              |
|     | process<br>Receive the signed | 10 minutes | HR Records       |
| 5   | 3. Receive the signed         | 10 minutes |                  |
|     | advisory.                     |            | Custodian        |
|     | 9. Hand-in approved           |            |                  |
|     | advisory to GRU               |            |                  |
|     | for dissemination.            |            | 0.00             |
| ]   | 10. Do OPC Approval           | 1 hour     | OPC              |
|     | Process                       |            |                  |
| ] ] | 11. Do HR Records             | 1 hour     | HR Records       |
|     | Processing of                 |            | Custodian        |
|     | outgoing                      |            |                  |
|     | documents                     |            |                  |
| ] ] | 12. Refer to GRU's            | 15 minutes | ASD              |
|     | information                   |            |                  |
|     | dissemination                 |            |                  |
|     | process                       |            |                  |
| 1   | 13. Receive approved          | 10 minutes | HR Records       |
|     | advisory (CTC) and            |            | Custodian        |
|     | Learning Needs                |            |                  |
|     | Assessment Form.              |            |                  |
| 1   | 14. Hand-in to the            |            |                  |
|     | Chief, HRDD the               |            |                  |
|     | filled-out Learning           |            |                  |
|     | Needs Assessment              |            |                  |
|     | Forms.                        |            |                  |
|     | 15. Receive the               | 2 dava     | AO V             |
|     |                               | 2 days     | AU V             |
|     | properly filled-out,          |            |                  |
|     | signed and                    |            |                  |
|     | approved Learning             |            |                  |
|     | Needs Assessment              |            |                  |
|     | Forms from HR                 |            |                  |
|     | Records Custodian             |            |                  |

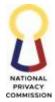

|                               |            | COMMISSIO        |
|-------------------------------|------------|------------------|
| 16. Tabulate the data         |            |                  |
| collected from the            |            |                  |
| Learning Needs                |            |                  |
| Assessment                    |            |                  |
| 17. Prepare Learning          |            |                  |
| Needs Analysis                |            |                  |
| Report                        |            |                  |
| 18. Hand-in one copy          |            |                  |
| of each Division's            |            |                  |
| narrative Learning            |            |                  |
| Needs Analysis                |            |                  |
| Report for notation           |            |                  |
| of Chief, HRDD                |            |                  |
| and FAO Director.             |            |                  |
| 19. Receive one copy of       | 10 minutes | HR Records       |
| each Division's               | 10 minutes | Custodian        |
|                               |            | Customan         |
| narrative Learning            |            |                  |
| Needs Analysis                |            |                  |
| Report.                       |            |                  |
| 20. Hand-in each              |            |                  |
| Division's narrative          |            |                  |
| Learning Needs                |            |                  |
| Analysis Report to            |            |                  |
| FAO Director.                 |            |                  |
| 21. Do FAO Director's         | 1 hour     | Director IV, FAO |
| approval process.             |            |                  |
| 22. Do OED approval           | 1 hour     | OED/ HRDC        |
| process                       |            | Chairperson      |
| 23. Receive the noted         | 10 minutes | HR Records       |
| and recommended               |            | Custodian        |
| for approval copy             |            |                  |
| of Division's                 |            |                  |
| narrative Learning            |            |                  |
| Needs Analysis                |            |                  |
| Report.                       |            |                  |
| 24. Hand-in the noted         |            |                  |
| and recommended               |            |                  |
| for approval copy             |            |                  |
| of each Division's            |            |                  |
| narrative Learning            |            |                  |
| e                             |            |                  |
| Needs Analysis                |            |                  |
| Report to OPC for             |            |                  |
| approval.                     |            |                  |
| <br>25 Do OPC's approximately | 1 hour     | OPC              |
| 25. Do OPC's approval         | 1 hour     | UrC              |
| process.                      |            |                  |

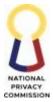

|                                       |                          |        |         | COMMISSIO       |
|---------------------------------------|--------------------------|--------|---------|-----------------|
| 26. I                                 | Receive the              | 10 mir | nutes   | HR Records      |
| 6                                     | approved Learning        |        |         | Custodian       |
| 1                                     | Needs Analysis           |        |         |                 |
|                                       | Report.                  |        |         |                 |
|                                       | Hand-in to Chief,        |        |         |                 |
|                                       |                          |        |         |                 |
|                                       | HRDD the                 |        |         |                 |
|                                       | approved each            |        |         |                 |
|                                       | Division's narrative     |        |         |                 |
| I                                     | Learning Needs           |        |         |                 |
|                                       | Analysis Report.         |        |         |                 |
|                                       | lop L&D Programs         | 30 mir | nutes   | AO V/AO II      |
|                                       | <u>nop Bood Frograms</u> | 001111 |         | aining Officer) |
| 28.1                                  | Receive the              |        | (11     | uning Officer)  |
|                                       |                          |        |         |                 |
|                                       | approved                 |        |         |                 |
|                                       | Division's narrative     |        |         |                 |
|                                       | Learning Needs           |        |         |                 |
|                                       | Analysis (LNA)           |        |         |                 |
|                                       | Report.                  |        |         |                 |
|                                       | Notify all the NPC       |        |         |                 |
|                                       | Division Chiefs to       |        |         |                 |
|                                       |                          |        |         |                 |
|                                       | discuss the LNA          |        |         |                 |
|                                       | Report as necessary.     |        |         |                 |
| 30. H                                 | Hand-in notice of        |        |         |                 |
| I I I I I I I I I I I I I I I I I I I | meeting and              |        |         |                 |
|                                       | proposed agenda to       |        |         |                 |
|                                       | Chief, HRDD for          |        |         |                 |
|                                       | review and               |        |         |                 |
|                                       |                          |        |         |                 |
|                                       | signature.               |        |         |                 |
|                                       | Receive and review       | 15 mir | nutes ( | Chief, HRDD     |
| r                                     | notice of meeting        |        |         |                 |
| 6                                     | and proposed             |        |         |                 |
| a                                     | agenda.                  |        |         |                 |
|                                       | Affix signature to       |        |         |                 |
|                                       | the notice of            |        |         |                 |
|                                       | meeting and              |        |         |                 |
|                                       | 8                        |        |         |                 |
| 1                                     | proposed agenda.         |        |         |                 |
|                                       | Hand-in the signed       |        |         |                 |
| r                                     | notice of meeting        |        |         |                 |
| 6                                     | and proposed             |        |         |                 |
|                                       | agenda to the AO V       |        |         |                 |
|                                       | Receive the signed       | 30 mir | nutes   | AO V            |
|                                       | notice of meeting        |        |         |                 |
|                                       | 0                        |        |         |                 |
|                                       | and proposed             |        |         |                 |
|                                       | agenda.                  |        |         |                 |
|                                       | Discuss the              |        |         |                 |
| f                                     | following details:       |        |         |                 |
| •                                     | Procedures in            |        |         |                 |
|                                       | preparing and            |        |         |                 |
| L                                     | Preparing and            | I      |         |                 |

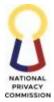

|                           |     |            | COMMISSIO        |
|---------------------------|-----|------------|------------------|
| filling-up the            |     |            |                  |
| Division                  |     |            |                  |
| Development Plan          |     |            |                  |
| and Individual            |     |            |                  |
| Development Plan          |     |            |                  |
| based on the              |     |            |                  |
| approved LNA              |     |            |                  |
| Report                    |     |            |                  |
| Timeline of               |     |            |                  |
| submission of             |     |            |                  |
| DDP and IDP               |     |            |                  |
| Approval of DDP           |     |            |                  |
| and IDP                   |     |            |                  |
| 36. Hand-in the           |     |            |                  |
| minutes of the            |     |            |                  |
| meeting to Chief,         |     |            |                  |
| HRDD.                     |     |            |                  |
| 37. Receive the minutes   | -   | 10 minutes | Chief, HRDD      |
| of the meeting.           |     |            | ,                |
| 38. Affix signature to    |     |            |                  |
| the minutes of the        |     |            |                  |
| meeting.                  |     |            |                  |
| 39. Hand-in the           |     |            |                  |
| minutes of the            |     |            |                  |
| meeting to HR             |     |            |                  |
| Records Custodian.        |     |            |                  |
| 40. Receive the           |     | 1 hour     | HR Records       |
| highlights of the         |     | Thou       | Custodian        |
| meetings.                 |     |            | Customin         |
| 41. Refer to HR           |     |            |                  |
| Records                   |     |            |                  |
| Custodian's process       |     |            |                  |
| of receiving              |     |            |                  |
| incoming and              |     |            |                  |
| outgoing                  |     |            |                  |
| documents thru            |     |            |                  |
|                           |     |            |                  |
| document tracking         |     |            |                  |
| system<br>42. Hand-in the |     |            |                  |
|                           |     |            |                  |
| highlights of the         |     | 1 1        | Dimoster IV EAO  |
| 43. Refer to FAO          |     | 1 hour     | Director IV, FAO |
| Director's approval       |     |            |                  |
| process.                  |     |            |                  |
| 44. Receive the signed    |     | 30 minutes | HR Records       |
| highlights of the         |     |            | Custodian        |
| meetings                  |     |            |                  |
| 45. Refer to HR           |     |            |                  |
| Records                   |     |            |                  |
| ·                         | 165 |            | •                |

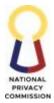

| <br>r                             |           | COMMISSIO          |
|-----------------------------------|-----------|--------------------|
| Custodian's                       |           |                    |
| processes in                      |           |                    |
| receiving incoming                |           |                    |
| and outgoing                      |           |                    |
| documents.                        |           |                    |
| 46. Hand-in the signed            |           |                    |
| highlights of the                 |           |                    |
| meetings to OED.                  |           |                    |
|                                   | 1 hour    | OED                |
| 47. Do OED's approval             | 1 nour    | OED                |
| process.                          | 20 minute |                    |
| 48. Receive the                   | 30 minute |                    |
| approved                          |           | Custodian          |
| highlights of the                 |           |                    |
| meetings.                         |           |                    |
| 49. Hand-in the                   |           |                    |
| approved                          |           |                    |
| highlights of the                 |           |                    |
| meetings to the                   |           |                    |
| PDC Secretariat                   |           |                    |
| (AO V) for filing.                |           |                    |
| 50. Refer to HR                   |           |                    |
| Records                           |           |                    |
| Management                        |           |                    |
| process.                          |           |                    |
| 51. Receive the                   | 1 hour    | AO V/ AO II        |
|                                   | 1 Hour    | -                  |
| approve highlights                |           | (Training Officer) |
| of the meeting.                   |           |                    |
| 52. Write internal                |           |                    |
| memorandum and                    |           |                    |
| advisory indicating               |           |                    |
| deadline of                       |           |                    |
| submission to                     |           |                    |
| HRDD.                             |           |                    |
| 53. Hand-in internal              |           |                    |
| memorandum,                       |           |                    |
| advisory with                     |           |                    |
| attached DDP and                  |           |                    |
| IDP Template and                  |           |                    |
| photocopy of LNA                  |           |                    |
| Report to Chief,                  |           |                    |
| HRDD.                             |           |                    |
| 54. Receive 2 copies of           | 10 minute | es Chief, HRDD     |
| internal                          |           |                    |
| memorandum                        |           |                    |
|                                   |           |                    |
| advisory with                     |           |                    |
| attached DDP and IDP Template and |           |                    |
|                                   |           |                    |

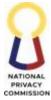

|                                                                                                    |                                                                                     |         | COMMISSIO               |
|----------------------------------------------------------------------------------------------------|-------------------------------------------------------------------------------------|---------|-------------------------|
| photocopy of I<br>Report.55. Hand-in to HI<br>Records Custor<br>internal<br>memorandum<br>advisory with<br>initial.56. Receive intern<br>memorandum<br>advisory with<br>initial of Chief<br>HRDD, the DI<br>and IDP templ<br>and the attach<br>LNA Report.57. Hand-in intern<br>memorandum<br>advisory with<br>initial of Chief<br>HRDD the DI<br>and the attach<br>LNA Report.57. Hand-in intern<br>memorandum<br>advisory with<br>initial of Chief<br>HRDD the DI<br>and IDP templ<br>with attached | and<br>al 15<br>,<br>)<br>)<br>P<br>late<br>ed<br>nal<br>and<br>,<br>)<br>P<br>late | minutes | HR Records<br>Custodian |
| photocopy of t<br>approved LNA<br>Report to Chie<br>HRDD and FA<br>Director for in<br>58. Refer to FAO                                                                                                    | A<br>ef,<br>AO<br>itial.                                                            | 1 hour  | Director IV, FAO        |
| Director's app<br>process.<br>59. Refer to OED's                                                                                                    |                                                                                     | 1 hour  | OED                     |
| approval proce<br>60. Refer to OPC's<br>approval proce                                                                                                    | ess.                                                                                | 1 hour  | OPC                     |
| <ul> <li>61. Receive the approved intermemorandum advisory with attached DDP IDP Template photocopy of approved LNA report.</li> <li>62. Hand-in the approved intermemorandum</li> </ul>                                                                                                    | rnal<br>and<br>and<br>A<br>rnal                                                     | minutes | HR Records<br>Custodian |

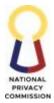

|                         |            | COMMISSIO  |
|-------------------------|------------|------------|
| advisory, DDP and       |            |            |
| IDP template and        |            |            |
| photocopy of the        |            |            |
| approved LNA            |            |            |
| Report to GRU.          |            |            |
| 63. Refer to GRU'       | 20 minutes | ASD        |
| information             |            |            |
| dissemination           |            |            |
| process.                |            |            |
| <br>-                   | . 1        |            |
| 64. Receive one copy of | 3 hours    | HR Records |
| the approved            |            | Custodian  |
| internal                |            |            |
| memorandum, one         |            |            |
| copy of advisory,       |            |            |
| DDP and IDP             |            |            |
| template with           |            |            |
| attached photocopy      |            |            |
| of approved LNA         |            |            |
| Report with             |            |            |
| stamped received        |            |            |
| by GRU, filled-out      |            |            |
| Routing Slip signed     |            |            |
| by GRU.                 |            |            |
| 65. Do HRDD Process     |            |            |
| (Managing Records       |            |            |
| and Requested           |            |            |
| Documents).             |            |            |
| 66. Receive the         |            |            |
| Division                |            |            |
| Development Plan        |            |            |
| <b>*</b>                |            |            |
| approved by their       |            |            |
| respective Directors    |            |            |
| and Individual          |            |            |
| Development Plan        |            |            |
| 67. Check the received  |            |            |
| documents as to         |            |            |
| completeness of the     |            |            |
| signatory.              |            |            |
| 68. Hand-in the signed  |            |            |
| and approved DDP        |            |            |
| and IDP from all        |            |            |
| Divisions approved      |            |            |
| by their respective     |            |            |
| Directors to the        |            |            |
| Chief, HRDD             |            |            |

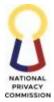

| <br>1                                |           | COMMISSIO         |
|--------------------------------------|-----------|-------------------|
| 69. Write the NPC's                  | 2 days    | Chief, HRDD       |
| Annual L&D                           |           |                   |
| Program                              |           |                   |
| 70. Hand-in the draft                |           |                   |
| NPC's Annual L&D                     |           |                   |
| Program to HRDC                      |           |                   |
| Secretariat for                      |           |                   |
| review and                           |           |                   |
| concurrence of the                   |           |                   |
| HRDC Members.                        |           |                   |
| 71. Receive the draft                | 3 days    | HRDC Secretariat  |
| NPC's Annual                         | 5 days    | TINDC Secretariat |
|                                      |           |                   |
| Learning and                         |           |                   |
| Development                          |           |                   |
| Program.                             |           |                   |
| 72. Convene the                      |           |                   |
| Human Resource                       |           |                   |
| Development                          |           |                   |
| Committee (HRDC)                     |           |                   |
| for the review and                   |           |                   |
| concurrence of the                   |           |                   |
| NPC's Annual L&D                     |           |                   |
| Program.                             |           |                   |
| 73. Route the NPC's                  |           |                   |
| Annual L&D                           |           |                   |
| Program with                         |           |                   |
| complete                             |           |                   |
| attachment to all                    |           |                   |
| members of the                       |           |                   |
| HRDC for signature                   |           |                   |
| 74. Receive the NPC's                | 20 minute | es HRDC Members   |
| Annual L&D                           |           |                   |
| Program with                         |           |                   |
| complete                             |           |                   |
| attachments.                         |           |                   |
|                                      |           |                   |
| 75. Affix signature under each name. |           |                   |
|                                      |           |                   |
| 76. Hand-in the signed               |           |                   |
| NPC's Annual                         |           |                   |
| Learning and                         |           |                   |
| Development                          |           |                   |
| Program including                    |           |                   |
| all the attachment                   |           |                   |
| to HRDC                              |           |                   |
| Secretariat.                         |           |                   |

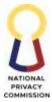

|                        |     |            | COMMISSIO        |
|------------------------|-----|------------|------------------|
| 77. Receive the NPC's  |     | 15 minutes | HRDC Secretariat |
| Annual L&D             |     |            |                  |
| Program with           |     |            |                  |
| complete               |     |            |                  |
| attachments.           |     |            |                  |
| 78. Hand-in the signed |     |            |                  |
| NPC's Annual           |     |            |                  |
| Learning and           |     |            |                  |
| Development            |     |            |                  |
| Program including      |     |            |                  |
| all the attachment     |     |            |                  |
| to FAO Director &      |     |            |                  |
| HRDC Chairperson       |     |            |                  |
| for recommending       |     |            |                  |
| approval.              |     |            |                  |
| 79. Do review and      |     | 1 hour     | FAO Director     |
| approval process.      |     |            |                  |
| 80. Do document        |     |            |                  |
| tracking system        |     |            |                  |
| process.               |     |            |                  |
| 81. Hand-in document   |     |            |                  |
| to HRDC                |     |            |                  |
| Secretariat            |     |            |                  |
|                        |     |            |                  |
| 82. Receive the signed |     | 15 minutes | HRDC Chairperson |
| NPC's Annual           |     |            |                  |
| Learning and           |     |            |                  |
| Development            |     |            |                  |
| Program with           |     |            |                  |
| complete               |     |            |                  |
| attachment.            |     |            |                  |
| 83. Affix signature    |     |            |                  |
| under                  |     |            |                  |
| recommending           |     |            |                  |
| approval to the        |     |            |                  |
| NPC's Annual           |     |            |                  |
| Learning and           |     |            |                  |
| Development            |     |            |                  |
| Program with           |     |            |                  |
| complete               |     |            |                  |
| attachment.            |     |            |                  |
| 84. Hand-in the signed |     |            |                  |
| NPC's Annual           |     |            |                  |
| Learning and           |     |            |                  |
| e                      |     |            |                  |
| Development            | ۹ I |            |                  |
| Development<br>Program |     |            |                  |

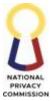

|                                                                                                    |            | COMMISSION              |
|----------------------------------------------------------------------------------------------------|------------|-------------------------|
| 85. Receive the signed<br>NPC's Annual<br>Learning and<br>Development<br>Program with<br>complete<br>attachment.86. Hand-in the signed<br>NPC's Annual<br>Learning and<br>Development<br>Program with                                                           | 5 minutes  | HRDC Secretariat        |
| complete<br>attachment to the<br>HR Records                                                                                                    |            |                         |
| Custodian.                                                                                                    |            |                         |
| 87. Receive the signed<br>NPC's Annual<br>Learning and<br>Development<br>Program with<br>complete<br>attachment.<br>88. Hand-in the signed<br>NPC's Annual<br>Learning and<br>Development<br>Program with<br>complete<br>attachment to the<br>OPC for approval. | 10 minutes | HR Records<br>Custodian |
| 89. Do OPC's approval<br>process.                                                                                                    | 1 hour     | OPC                     |
| 90. Receive the<br>approved NPC's<br>Annual Learning<br>and Development<br>Program.<br>91. Hand-in the<br>original copy and<br>one set photocopy<br>of NPC's Annual<br>Learning and<br>Development<br>Program to GRU.                                           | 10 minutes | HR Records<br>Custodian |

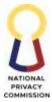

|                                                                                                    |            | COMMISSION              |
|----------------------------------------------------------------------------------------------------|------------|-------------------------|
| 92. Do GRU's Records<br>Management<br>Process.                                                                                                    | 1 hour     | ASD                     |
| <ul> <li>93. Receive the certified true copy of the NPC's Annual Learning and Development Program</li> <li>94. Hand-in receiving copy of the NPC's Annual Learning and Development Program to Chief,</li> </ul>                                                                                                    | 5 minutes  | HR Records<br>Custodian |
| HRDD<br>Implement L&D                                                                                                    | 1 day      | AO V                    |
| <ul> <li><u>Programs</u></li> <li>95. Prepare L&amp;D<br/>Activity Proposal</li> <li>96. Hand-in the L&amp;D<br/>Activity Proposal to<br/>HR Records<br/>Custodian for<br/>review and<br/>signature of Chief,<br/>HRDD, FAO<br/>Director and<br/>approval of OED.</li> <li>97. Review and affix<br/>signature if<br/>complete and hand-<br/>in to the HR<br/>Records Custodian</li> </ul> | 10 minutes | Chief, HRDD             |
| <ul> <li>98. Receive the L&amp;D<br/>Activity Proposal.</li> <li>99. Hand-in to FAO<br/>Director for<br/>signature.</li> </ul>                                                                                                    | 10 minutes | HR Records<br>Custodian |
| 100. Refer to FAO<br>Director's approval<br>process.                                                                                                    | 1 hour     | Director IV, FAO        |
| 101. Refer to OED's approval process.                                                                                                    | 1 hour     | OED                     |

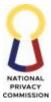

|   |                                           |           | COMMISSIO               |
|---|-------------------------------------------|-----------|-------------------------|
|   | 102. Receive the approved L&D             | 5 minutes | HR Records<br>Custodian |
|   | Activity Proposal                         |           |                         |
|   | 103. Hand-in to the                       |           |                         |
|   | Chief, HRDD the                           |           |                         |
|   | approved L&D                              |           |                         |
|   | Activity Proposal                         |           |                         |
|   | 104. Receive the                          | 5 minutes | Chief, HRDD             |
|   | approved L&D                              | 5 minutes |                         |
|   | Activity Proposal.                        |           |                         |
|   | 105. Hand-in the                          |           |                         |
|   |                                           |           |                         |
|   | approved L&D                              |           |                         |
|   | Activity Proposal                         |           |                         |
|   | with instructions to                      |           |                         |
|   | HRDC Secretariat.                         |           |                         |
|   | 106. Receive the                          | 1 day     | AO V                    |
|   | approved L&D                              |           |                         |
|   | Activity Proposal                         |           |                         |
|   | from the Chief,                           |           |                         |
|   | HRDD.                                     |           |                         |
|   | 107. Implement L&D                        |           |                         |
|   | Intervention                              |           |                         |
|   | 108. Receive the                          | 1 day     | HRDC Secretariat        |
|   | approved L&D                              |           |                         |
|   | Activity Proposal                         |           |                         |
|   | with instructions                         |           |                         |
|   | from the Chief,                           |           |                         |
|   | HRDD.                                     |           |                         |
|   | 109. Implement L&D                        |           |                         |
|   | Intervention                              |           |                         |
|   | 110. Present the                          | 1 hour    | HRDC Secretariat        |
|   | comparative data of                       |           |                         |
|   | nominees to the                           |           |                         |
|   | HRDC Members.                             |           |                         |
|   | 111. Hand-in minutes                      |           |                         |
|   | of the HRDC                               |           |                         |
|   | meeting and                               |           |                         |
|   | deliberation with                         |           |                         |
|   | attached                                  |           |                         |
|   |                                           |           |                         |
|   | comparative data                          |           |                         |
|   | with rating to Chief,<br>HRDD for review. |           |                         |
|   | 112. Receive the                          | 1 hour    | Chief, HRDD             |
|   | minutes of the                            |           |                         |
|   | HRDC meeting and                          |           |                         |
|   | deliberation with                         |           |                         |
|   | attached                                  |           |                         |
| L |                                           | I         |                         |

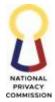

|                                       |            | COMMISSIO        |
|---------------------------------------|------------|------------------|
| comparative data                      |            |                  |
| with rating.                          |            |                  |
| 113. Review the                       |            |                  |
| minutes of the                        |            |                  |
| HRDC meeting and                      |            |                  |
| deliberation                          |            |                  |
| 114. Hand-in the                      |            |                  |
| signed minutes of                     |            |                  |
| the HRDC meeting                      |            |                  |
| and deliberation                      |            |                  |
| with attached                         |            |                  |
| comparative data                      |            |                  |
| with rating to                        |            |                  |
| HRDC Secretariat.                     |            |                  |
| 115. Receive the                      | 15 minutes | HRDC Secretariat |
| signed minutes of                     | 10 minutes |                  |
| the HRDC meeting                      |            |                  |
| and deliberation                      |            |                  |
| with attached                         |            |                  |
| comparative data                      |            |                  |
| -                                     |            |                  |
| with rating.<br>116. Route the signed |            |                  |
| minutes of the                        |            |                  |
|                                       |            |                  |
| HRDC meeting and                      |            |                  |
| deliberation with                     |            |                  |
| attached                              |            |                  |
| comparative data                      |            |                  |
| with rating to                        |            |                  |
| HRDC Members for                      |            |                  |
| recommending                          |            |                  |
| <br>approval.                         |            |                  |
| 117. Receive the                      | 30 minutes | HRDC Members     |
| signed minutes of                     |            |                  |
| the HRDC meeting                      |            |                  |
| and deliberation                      |            |                  |
| with attached                         |            |                  |
| comparative data                      |            |                  |
| with rating.                          |            |                  |
| 118. Affix signature                  |            |                  |
| to the signed                         |            |                  |
| minutes of the                        |            |                  |
| HRDC meeting and                      |            |                  |
| deliberation with                     |            |                  |
| attached                              |            |                  |
| comparative data                      |            |                  |
| with rating and                       |            |                  |
| ranking for                           |            |                  |
| approval of OPC.                      |            |                  |
| approvar of OFC.                      |            |                  |

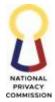

| <br>                |             | COMMISSIO        |
|---------------------|-------------|------------------|
| 119. Hand-in the    |             |                  |
| signed minutes of   |             |                  |
| the HRDC meeting    |             |                  |
| and deliberation    |             |                  |
| with attached       |             |                  |
| comparative data    |             |                  |
| with rating and     |             |                  |
| ranking to PDC      |             |                  |
| Secretariat.        |             |                  |
|                     | 10 minutes  | HRDC Secretariat |
|                     | 10 minutes  | HKDC Secretariat |
| signed minutes of   |             |                  |
| the HRDC meeting    |             |                  |
| and deliberation    |             |                  |
| with attached       |             |                  |
| comparative data    |             |                  |
| with rating and     |             |                  |
| ranking.            |             |                  |
| 121. Hand-in the    |             |                  |
| signed minutes of   |             |                  |
| the HRDC meeting    |             |                  |
| and deliberation    |             |                  |
| with attached       |             |                  |
| comparative data    |             |                  |
| with rating and     |             |                  |
| 0                   |             |                  |
| ranking to OPC.     | 1 1         | ODC              |
| 122. Refer to OPC's | 1 hour      | OPC              |
| approval process    | 4.1 1       |                  |
| 123. Receive the    | 4 hours and | HRDC Secretariat |
| signed and          | 30 minutes  |                  |
| approved signed     |             |                  |
| minutes of the      |             |                  |
| HRDC meeting and    |             |                  |
| deliberation with   |             |                  |
| attached            |             |                  |
| comparative data    |             |                  |
| with rating and     |             |                  |
| ranking.            |             |                  |
| 124. Notify the     |             |                  |
| chosen nominees of  |             |                  |
| the approval of     |             |                  |
| * *                 |             |                  |
| scholarship grant   |             |                  |
| (local or foreign). |             |                  |
| 125. Notify the     |             |                  |
| sponsoring          |             |                  |
| country/agency of   |             |                  |
| the approval of     |             |                  |
| grants to chosen    |             |                  |
| employee.           |             |                  |
|                     |             |                  |

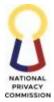

|                                         | - |         | COMMISSIO           |
|-----------------------------------------|---|---------|---------------------|
| 126. Prepare<br>scholarship contract    |   |         |                     |
| indicating                              |   |         |                     |
| appropriate service                     |   |         |                     |
| obligations and                         |   |         |                     |
| responsibilities of                     |   |         |                     |
| both parties                            |   |         |                     |
| 127. Hand-in list of                    |   |         |                     |
| requirements to                         |   |         |                     |
| submit and comply                       |   |         |                     |
| depending on the                        |   |         |                     |
| nature of                               |   |         |                     |
| scholarship.                            |   |         |                     |
| 128. Discuss                            |   |         |                     |
| preparation and                         |   |         |                     |
| submission of Re-                       |   |         |                     |
| Entry Action Plan                       |   |         |                     |
| 30 working days                         |   |         |                     |
| upon completion of                      |   |         |                     |
| the program.                            |   |         |                     |
| 129. If In-House                        |   | 2 hours | HRDC Secretariat    |
| Training                                |   |         | and AO II (Training |
| (Customized                             |   |         | Officer)            |
| Training)                               |   |         |                     |
| 130. Refer to                           |   |         |                     |
| Learning and                            |   |         |                     |
| Development                             |   |         |                     |
| Management                              |   |         |                     |
| Checklist for                           |   |         |                     |
| detailed processes                      |   |         |                     |
| and responsible                         |   |         |                     |
| persons.                                |   |         |                     |
| 131. Disseminate and collect Filled-out |   |         |                     |
|                                         |   |         |                     |
| Training Evaluation<br>Forms            |   |         |                     |
| 132. Request for                        |   |         |                     |
| payment of the                          |   |         |                     |
| external resource                       |   |         |                     |
| person upon                             |   |         |                     |
| submission of post                      |   |         |                     |
| activity report.                        |   |         |                     |
| 133. Hand-in request                    |   |         |                     |
| for payment to                          |   |         |                     |
| FPMD.                                   |   |         |                     |
|                                         |   |         |                     |
|                                         | I |         |                     |

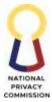

|                                                                                                    |         | COMMISSIO        |
|----------------------------------------------------------------------------------------------------|---------|------------------|
| 134. Refer to FPMD's                                                                                                    | 1 hour  | FPMD             |
| payment                                                                                                    |         |                  |
| processing.                                                                                                    |         |                  |
| 135. Confirm the                                                                                                    | 1 hour  | HRDC Secretariat |
| requesting party of                                                                                                    |         | and HRDD Staff   |
|                                                                                                    |         |                  |
| the approval.                                                                                                    |         |                  |
| 136. Hand-in copy of                                                                                                    |         |                  |
| the approved Office                                                                                                    |         |                  |
| Order of the                                                                                                    |         |                  |
| employee attending                                                                                                    |         |                  |
| the training.                                                                                                    |         |                  |
| 137. Prepare request                                                                                                    |         |                  |
| for payment of                                                                                                    |         |                  |
| training fee with                                                                                                    |         |                  |
| Ũ                                                                                                    |         |                  |
| supporting                                                                                                    |         |                  |
| documents                                                                                                    | <br>    |                  |
| 138. Refer to FPMD's                                                                                                    | 1 hour  | FPMD             |
| payment                                                                                                    |         |                  |
| processing.                                                                                                    |         |                  |
| 139. Collect Learning                                                                                                    | 1 day   | HRDC Secretariat |
| Application Plan                                                                                                    | 5       |                  |
| 11                                                                                                    |         |                  |
|                                                                                                    |         |                  |
|                                                                                                    |         |                  |
| 140. Review the                                                                                                    | 5 hours | HRDC Secretariat |
| approved IDP of                                                                                                    |         | and HRDD Staff   |
| employee/s                                                                                                    |         |                  |
| 141. Prepare Office                                                                                                    |         |                  |
| Order if Job-                                                                                                    |         |                  |
| -                                                                                                    |         |                  |
| Rotation.                                                                                                    |         |                  |
| 142. Refer to HRDD's                                                                                                    |         |                  |
| Process No. on                                                                                                    |         |                  |
| Managing                                                                                                    |         |                  |
| Performance if                                                                                                    |         |                  |
| Coaching,                                                                                                    |         |                  |
| Mentoring.                                                                                                    |         |                  |
| withing.                                                                                                    |         |                  |
|                                                                                                    |         |                  |
| 143. Coordinate with                                                                                                    |         |                  |
| 143. Coordinate with the concerned                                                                                                    |         |                  |
| 143. Coordinate with<br>the concerned<br>supervisor that will                                                                                                    |         |                  |
| 143. Coordinate with<br>the concerned<br>supervisor that will<br>shadow the                                                                                                    |         |                  |
| 143. Coordinate with<br>the concerned<br>supervisor that will<br>shadow the<br>employee, if                                                                                                |         |                  |
| 143. Coordinate with<br>the concerned<br>supervisor that will<br>shadow the<br>employee, if<br>shadowing.                                                                                  |         |                  |
| <ul> <li>143. Coordinate with<br/>the concerned<br/>supervisor that will<br/>shadow the<br/>employee, if<br/>shadowing.</li> <li>144. Collect</li> </ul>                                   |         |                  |
| 143. Coordinate with<br>the concerned<br>supervisor that will<br>shadow the<br>employee, if<br>shadowing.                                                                                  |         |                  |
| <ul> <li>143. Coordinate with<br/>the concerned<br/>supervisor that will<br/>shadow the<br/>employee, if<br/>shadowing.</li> <li>144. Collect</li> </ul>                                   |         |                  |
| <ul> <li>143. Coordinate with<br/>the concerned<br/>supervisor that will<br/>shadow the<br/>employee, if<br/>shadowing.</li> <li>144. Collect<br/>Performance<br/>Mentoring and</li> </ul> |         |                  |
| <ul> <li>143. Coordinate with<br/>the concerned<br/>supervisor that will<br/>shadow the<br/>employee, if<br/>shadowing.</li> <li>144. Collect<br/>Performance</li> </ul>                   |         |                  |

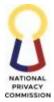

|                       |                           | COMMISSIO        |
|-----------------------|---------------------------|------------------|
| mentor/coach/im       |                           |                  |
| mediate supervisor.   |                           |                  |
|                       |                           |                  |
| 145. Collect          |                           |                  |
| feedback/post         |                           |                  |
| activity report or    |                           |                  |
|                       |                           |                  |
| learning application  |                           |                  |
| plan.                 |                           |                  |
|                       |                           |                  |
| Evaluate L&D Program  | 1 day                     | HRDC Secretariat |
| Evaluate Ecco 11061am | 1 duy                     |                  |
| 146 14 14             |                           |                  |
| 146. Monitor          |                           |                  |
| compliance of         |                           |                  |
| personnel to the      |                           |                  |
| respective REAP,      |                           |                  |
|                       |                           |                  |
| LAP, Feedback         |                           |                  |
| Report, Post          |                           |                  |
| Activity Report       |                           |                  |
| submitted in view     |                           |                  |
|                       |                           |                  |
| of the L&D            |                           |                  |
| intervention          |                           |                  |
| attended.             |                           |                  |
|                       |                           |                  |
|                       |                           |                  |
| submitted REAP,       |                           |                  |
| LAP, Feedback         |                           |                  |
| Report, Post          |                           |                  |
| -                     |                           |                  |
| Activity Report,      |                           |                  |
| Post-training         |                           |                  |
| evaluation on all     |                           |                  |
| the L&D               |                           |                  |
| Interventions         |                           |                  |
|                       |                           |                  |
| provided at the end   |                           |                  |
| of the year.          |                           |                  |
| 148. Consolidate      |                           |                  |
| Evaluation result     |                           |                  |
|                       |                           |                  |
| 149. Prepare L&D      |                           |                  |
| Implementation        |                           |                  |
| Report                |                           |                  |
| 150. Hand-in          |                           |                  |
|                       |                           |                  |
| consolidated          |                           |                  |
| implementation        |                           |                  |
| report to Chief,      |                           |                  |
| HRDD                  |                           |                  |
|                       | <br><b>0</b> 0 <b>·</b> · |                  |
| 151. Review 1 copy of | 30 minutes                | Chief, HRDD      |
| consolidated          |                           |                  |
| implementation        |                           |                  |
| -                     |                           |                  |
| report based on the   |                           |                  |
| L&D Plan.             |                           |                  |

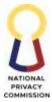

| P     |                         | <br>       | COMMISSION       |
|-------|-------------------------|------------|------------------|
|       | 152. Affix signature    |            |                  |
|       | to the printed 1        |            |                  |
|       | copy of L&D             |            |                  |
|       | Implementation          |            |                  |
|       | report.                 |            |                  |
|       | 153. Hand-in to HR      |            |                  |
|       | Records Custodian.      |            |                  |
|       | 154. Receive 1 copy     | 10 minutes | HR Records       |
|       | of L&D                  |            | Custodian        |
|       | Implementation          |            |                  |
|       | Report.                 |            |                  |
|       | 155. Hand-in to FAO     |            |                  |
|       | Director for            |            |                  |
|       | signature.              | <br>       |                  |
|       | 156. Refer to FAO       | 1 hour     | Director IV, FAO |
|       | Director's approval     |            |                  |
|       | process.                |            |                  |
|       | 157. Refer to OED's     | 1 hour     | OED              |
|       | approval process.       |            |                  |
|       | 158. Refer to OPC's     | 1 hour     | OPC              |
|       | approval process.       |            |                  |
|       | 159. Receive the        | 30 minutes | HR Records       |
|       | approved L&D            |            | Custodian        |
|       | Implementation          |            |                  |
|       | Report.                 |            |                  |
|       | 160. File in the filing |            |                  |
|       | cabinet for L&D         |            |                  |
|       | Programs.               |            |                  |
|       | 161. Send one copy to   |            |                  |
|       | CSC-FO-OP for           |            |                  |
|       | information and         |            |                  |
|       | reference.              |            |                  |
|       |                         |            |                  |
| TOTAL |                         | 5 days, 13 |                  |
|       |                         | hours, 20  |                  |
|       |                         | minutes    |                  |
|       |                         |            |                  |

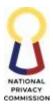

## 6. MANAGE EMPLOYEE SEPARATION

| Office or Division:                                                   |                                                                                                    | Human Resources Development Division                                                                                                    |                         |                    |                            |  |  |
|-----------------------------------------------------------------------|----------------------------------------------------------------------------------------------------|----------------------------------------------------------------------------------------------------|-------------------------|--------------------|----------------------------|--|--|
| Classification:                                                       |                                                                                                    | Simple                                                                                                    |                         |                    |                            |  |  |
| Type of Transaction:                                                  |                                                                                                    | Government to Citizen (G2C) Government to<br>Government (G2G)                                                                                                    |                         |                    |                            |  |  |
| Who may avail: All N                                                  |                                                                                                    | All NPC Perso                                                                                                    | All NPC Personnel       |                    |                            |  |  |
| CHECKLIST OF REQUIREMENTS                                             |                                                                                                    |                                                                                                    | WHERE TO SECURE         |                    |                            |  |  |
| 1. Notice of Resignation, Separation or<br>Transfer to another agency |                                                                                                    |                                                                                                    | NPC Personnel Concerned |                    |                            |  |  |
| 2. Acceptance of Resignation or Notice of Termination (as applicable) |                                                                                                    |                                                                                                    | HRDD                    |                    |                            |  |  |
| 3. Endorsement letter to OPC                                          |                                                                                                    |                                                                                                    | HRDD                    |                    |                            |  |  |
| 4. Turn-Over Report                                                   |                                                                                                    |                                                                                                    | HRDD                    |                    |                            |  |  |
| 5. NPC Clearance                                                      |                                                                                                    |                                                                                                    | HRDD                    |                    |                            |  |  |
| 6. Exit Interview Form                                                |                                                                                                    |                                                                                                    | HRDD                    |                    |                            |  |  |
| CLIENT STEPS A                                                        | AGEN                                                                                                    | CY ACTIONS                                                                                                    | FEES TO BE<br>PAID      | PROCESSING<br>TIME | PERSON<br>RESPONSIBLE      |  |  |
| 1 Submit                                                              | eparati<br>Rece<br>sepa<br>- For<br>Per<br>(Re<br>Ret<br>Tra<br>or 7<br>- For<br>Per<br>(Te<br>cor<br>cor<br>ren<br>cor<br>Hand<br>UII Re | e notice of<br>ion<br>ive notice of<br>ration:<br>Plantilla<br>sonnel<br>signation,<br>irement,<br>nsfer of Office<br>Fermination):<br>COS<br>sonnel<br>rmination of<br>utract, end of<br>utract, non-<br>ewal of<br>utract)<br>d-in to the AO<br>ecruitment<br>ter for<br>uation |                         | 10 minutes         | AO II Records<br>Custodian |  |  |

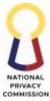

|                                                                                                    |        | COMMISSION                       |
|----------------------------------------------------------------------------------------------------|--------|----------------------------------|
| <ul> <li>3. Receive notice of separation from the AO II Records Custodian</li> <li>4. Evaluate notice of separation filed</li> <li>5. Hand-in the copies of NPC Clearance form to the employee concerned for accomplishment.</li> </ul>                                                                                                    | 3 da   |                                  |
| 6. Inform the<br>Compensation Unit<br>and the FPMD thru<br>email about the<br>received Notice of<br>Separation                                                                                                    |        |                                  |
| 7. Hand-in to the                                                                                                    | 10 min |                                  |
| originating unit for proper action.                                                                                                    |        | Custodian                        |
| <u>Draft Acceptance and</u><br><u>Approval</u>                                                                                                    | 3 day  | ys AO III Recruitment<br>Officer |
| <ul> <li>8. Draft<br/>Memorandum</li> <li>9. Draft Acceptance of<br/>Resignation or<br/>Acceptance of<br/>Request to Transfer</li> <li>10. Prepare NPC<br/>Clearance Form</li> <li>11. Hand-in to the AO<br/>V for initial<br/>signature and<br/>review of the draft<br/>memorandum and<br/>acceptance.</li> <li>12. Receive and review<br/>the draft acceptance<br/>and memorandum<br/>of separation<br/>Hand-in to Chief,<br/>HRDD for signature<br/>and approval</li> </ul> |        |                                  |

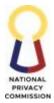

|                                                                                                    |            | COMMISSIO                                                  |
|----------------------------------------------------------------------------------------------------|------------|------------------------------------------------------------|
| <ul> <li>13. Affix signature to<br/>the memorandum<br/>and affix initial<br/>under the name of<br/>the FAO Director.</li> <li>14. Hand-in to AO II<br/>Records Custodian<br/>to transmit the<br/>Memorandum and<br/>the Certificate of<br/>Acceptance with<br/>the received notice<br/>of separation to<br/>FAO Director.</li> </ul> | 1 day      | Chief, HRDD                                                |
| 15. Hand-in to the FAO<br>Director the<br>Memorandum and<br>the Certificate of<br>Acceptance with<br>the received notice<br>of separation.                                                                                                    | 10 minutes | AO II Records<br>Custodian                                 |
| 16. Do FAO Approval                                                                                                    | 3 days     | Director, FAO                                              |
| Process.<br>17. Do OED Approval<br>Process                                                                                                    | 3 days     | OED                                                        |
| 18. Do OPC Approval<br>Process                                                                                                    | 3 days     | OPC                                                        |
| <ul> <li>19. Received from OPC<br/>the HRDD copies</li> <li>20. Hand-in to<br/>separating staff the<br/>copy of approved<br/>acceptance, copy of<br/>clearance form and<br/>turn-over report</li> </ul>                                                                                                    | 10 minutes | AO II Records<br>Custodian                                 |
| <u>Conduct Exit</u><br><u>Interview</u><br>21. Schedule the<br>employee for an<br>exit interview.                                                                                                    | 1 hour     | AO III (Recruitment<br>Staff)                              |
| 22. Conduct the Exit<br>interview with the<br>employee<br>concerned                                                                                                    | 4 hours    | Executive Director/<br>Director IV, FAO or<br>Chief, HRDD, |

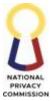

|                        |            | COMMISSIO          |
|------------------------|------------|--------------------|
| Process NPC            | 15 minutes | AO II Records      |
| Clearance and other    |            | Custodian          |
| Documentary            |            |                    |
| requirements (refer to |            |                    |
| <u>Checklist of</u>    |            |                    |
| Requirements for       |            |                    |
|                        |            |                    |
| Separation)            |            |                    |
| 23. Receive the        |            |                    |
|                        |            |                    |
| accomplished and       |            |                    |
| approved NPC           |            |                    |
| clearance with         |            |                    |
| attached Turn-over     |            |                    |
| report from the        |            |                    |
| employee including     |            |                    |
| NPC issued ID and      |            |                    |
| Go-bag with            |            |                    |
| complete items         |            |                    |
| based on the           |            |                    |
| checklist.             |            |                    |
| 24. Hand-in the NPC    |            |                    |
| Clearance and other    |            |                    |
| documentary            |            |                    |
| requirements to AO     |            |                    |
| III Recruitment        |            |                    |
| Staff for processing.  |            |                    |
| 25. Hand-in the Go-Bag |            |                    |
| to Administrative      |            |                    |
| Officer I              |            |                    |
| (HRBRWU) for           |            |                    |
| checking as to         |            |                    |
| completeness of the    |            |                    |
| contents and           |            |                    |
| safekeeping.           |            |                    |
| 26. Safekeep the       |            |                    |
| returned employee      |            |                    |
| ID, subject for        |            |                    |
| disposal pursuant      |            |                    |
| to NAP Guidelines.     |            |                    |
| 27. Receive the        | 1 day      | AO III Recruitment |
| accomplished and       | 5          | Officer)           |
| approved NPC           |            |                    |
| clearance with         |            |                    |
| attached Turn-over     |            |                    |
| report and other       |            |                    |
| documentary            |            |                    |
| requirements.          |            |                    |
| requitements.          |            |                    |

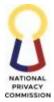

|                                                                                                    |            | COMMISSIO                               |
|----------------------------------------------------------------------------------------------------|------------|-----------------------------------------|
| <ul> <li>28. Consolidate and<br/>endorse the<br/>following<br/>supporting<br/>documents for<br/>processing of last<br/>pay of the<br/>employee to payroll<br/>officer/staff</li> <li>29. Refer to HRDD<br/>Compensation and</li> </ul>                                                   | -          | AO IV                                   |
| Benefits Process                                                                                                    |            |                                         |
| 30. Refer HRDD<br>Management<br>Request Process for<br>separation<br>documents upon<br>accomplishment of<br>the HRDD's Digital<br>Service Request<br>Form                                                                                                    | -          | AO IV & AO III<br>(Recruitment Officer) |
| 31. Received approved<br>separation<br>documents such as<br>Service Record,<br>Clearance,<br>Certificate of Leave<br>Credits Balances,<br>COE and other<br>documents.                                                                                                    | 10 minutes | AO II Records<br>Custodian              |
| <ul> <li><u>Process Benefits</u></li> <li><u>Claims</u></li> <li>32. Received<br/>application for<br/>terminal leave pay<br/>with complete<br/>supporting<br/>documents</li> <li>33. Endorsed to<br/>Compensation Unit<br/>for Processing of<br/>Terminal Leave<br/>Benefits.</li> </ul> | 10 minutes | HR Records<br>Custodian                 |

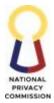

|                                                                                |                                                                                                    |        | COMMISSIO   |
|--------------------------------------------------------------------------------|----------------------------------------------------------------------------------------------------|--------|-------------|
| com<br>doct<br>term<br>bene<br>35. Prep<br>Reco<br>Com<br>36. End<br>Hea       | eived the<br>plete<br>uments of<br>ninal leave<br>efits.<br>pare Service<br>ord and TLB<br>nputation.<br>orsed to SAO,<br>d of the<br>npensation Unit | 7 days | AO IV       |
| 37. Revi<br>(har<br>ende<br>the o<br>docu<br>clair<br>38. End<br>Chie<br>certi | iew and initial<br>d copies) or<br>orse (via email)<br>complete<br>uments of TLB                                                                      | 1 day  | SAO         |
| com<br>doct<br>endo<br>for r                                                   | ify and sign the<br>plete<br>uments and<br>orse to FPMD<br>request of<br>ling to DBM.                                                                 | 1 day  | Chief, HRDD |
| (issu<br>avai<br>41. Onc<br>SAR<br>HRI<br>SAR                                  | er to FPMD<br>ance of<br>lability of fund)<br>e received the<br>CO, furnish<br>DD a copy of<br>CO or inform of<br>availability.                       |        | FPMD        |
| 42. Rece<br>DBM<br>Allo<br>Ord<br>43. Prep<br>(FPM<br>hand<br>HRI<br>sign      | eive copy of<br>A issued Special<br>tment Release<br>er (SARO).<br>bare ORS<br>MD Form) and<br>d-in to the Chief<br>DD for<br>ature and<br>roval.     | 1 day  | AO IV       |

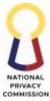

|    |                                                                                                    |              | COMMISSIO                                                   |
|----|----------------------------------------------------------------------------------------------------|--------------|-------------------------------------------------------------|
|    | 44. Affix Signature for<br>approval and hand-<br>in to HR Records<br>Custodian for<br>transmittal to<br>FPMD.                                                                                                    | 1 day        | Chief, HRDD                                                 |
|    | <ul> <li>45. Received the ORS<br/>with TLB<br/>Requirements.</li> <li>46. Hand-in the signed<br/>ORS and TLB<br/>requirements for<br/>transmittal to the<br/>Financial, Planning<br/>and Management<br/>Division.</li> </ul>                                                                                                    | 10 minutes   | HR Records<br>Custodian                                     |
|    | <ul> <li><u>Transmit Report</u></li> <li>47. Prepare ARA Form<br/>D on Separation<br/>and submit to GSIS<br/>via GSIS WEBMSP.</li> <li>48. Update Staffing<br/>Summary.</li> <li>49. Update online the<br/>DBM's Government<br/>Management<br/>Information System<br/>(GMIS).</li> <li>50. Update the<br/>electronic PSIPOP<br/>from DBM website<br/>every start of the<br/>year to identify the<br/>number of vacant<br/>positions.</li> </ul> | 3 days       | AO V as the Principal<br>Authorized Agency<br>Officer (AAO) |
| тс | DTAL                                                                                                    | 31 days, 5 h | ours, 25 minutes                                            |

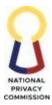

### 7. MANAGE REQUESTS

One of the functions of HR is to issue documents requested by former employees of NPC such as Service Record, Certificate of Employment, Certificate of No Pending Case, Leave Credits Balances, Employment Clearance, and other Personnel Documents.

| Office or Division:                                                                                                    | Human Resources Development Division                                                                                                    |                    |                    |                                 |  |
|----------------------------------------------------------------------------------------------------|----------------------------------------------------------------------------------------------------|--------------------|--------------------|---------------------------------|--|
| Classification:                                                                                                    | Simple                                                                                                    |                    |                    |                                 |  |
| Type of Transaction:                                                                                                   | Government to Citizer                                                                                                    | ns (former NP      | PC Employees)      |                                 |  |
| Who may avail:                                                                                                    | Former employees of I                                                                                                    | NPC (separate      | ed, resigned, and  | retired)                        |  |
| CHECKLIST OF                                                                                                    | REQUIREMENTS                                                                                                    |                    | WHERE TO S         | ECURE                           |  |
| 1. HR Service Rec                                                                                                    | quest Form                                                                                                    | HRDD (can          | be accessed via Q  | PR Code or link)                |  |
| 2. Authorization I is not the requ                                                                                     | Letter if the claimant esting party.                                                                                                    | Requesting         | Party              |                                 |  |
| 3. Valid Identification Card of<br>the requesting party and/or<br>his/her representative.                              |                                                                                                    | Requesting Party   |                    |                                 |  |
| CLIENT STEPS                                                                                                    | AGENCY ACTIONS                                                                                                    | FEES TO BE<br>PAID | PROCESSING<br>TIME | PERSON<br>RESPONSIBLE           |  |
| <ol> <li>Fill-out HR<br/>Service Request<br/>Form (electronic<br/>or hard copy)<br/>and submit to<br/>HRDD.</li> </ol> | <ol> <li>Receive Requests         <ol> <li>Receive requests             for documents             thru the online             Service Request             Form (SRF)</li> <li>Forward the             completely filled-             out SRF to the             concerned HRDD             personnel for             preparation of             requested             document/record,             or for provision of             assistance</li> </ol> </li> </ol> |                    | 2 minutes          | HR Records Custodian<br>(AO II) |  |

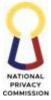

|                |                        |   |            | COMMISSION                |
|----------------|------------------------|---|------------|---------------------------|
|                | Prepare Requests       |   | 12 minutes | Concerned HR<br>Personnel |
|                | 3. Prepare the         |   |            | i eisoiiilei              |
|                | document/record        |   |            |                           |
|                | based on the SRF,      |   |            |                           |
|                | i.e., Certificate of   |   |            |                           |
|                |                        |   |            |                           |
|                | Leave Credits,         |   |            |                           |
|                | Service Record, or     |   |            |                           |
|                | Payslip.               |   |            |                           |
|                | 4. Check if the        |   |            |                           |
|                | request is original    |   |            |                           |
|                | copy, certified        |   |            |                           |
|                | true copy (CTC)        |   |            |                           |
|                | or photocopy.          |   | 10         |                           |
|                | 5. Receive the         |   | 10 minutes | Chief HRDD                |
|                | document.              |   |            |                           |
|                | 6. Affix signature     |   |            |                           |
|                | 7. Hand in to records  |   |            |                           |
|                | custodian for          |   |            |                           |
|                | action                 |   |            |                           |
|                | 8. Authenticate        |   | 1 minute   | HR Records Custodian      |
|                | signed COE by          |   | 1 minute   |                           |
|                | stamping the           |   |            |                           |
|                | HRDD dry seal on       |   |            |                           |
|                | the lower right        |   |            |                           |
|                | corner of the          |   |            |                           |
|                | document.              |   |            |                           |
|                | Release Requests       |   | 5 minutes  | HR Records Custodian      |
|                |                        |   | •          | (AO II)                   |
|                | 9. Release the         |   |            |                           |
|                | requested              |   |            |                           |
|                | document/record        |   |            |                           |
|                | to the requesting      |   |            |                           |
|                | personnel/unit or      |   |            |                           |
|                | stakeholder.           |   |            |                           |
|                | 10. File the receiving |   |            |                           |
|                | copy of the            |   |            |                           |
|                | requested              |   |            |                           |
|                | document               |   |            |                           |
| 2. Receive the |                        |   | 1 minute   |                           |
| requested      |                        |   |            |                           |
| document.      |                        |   |            |                           |
|                | 1                      |   |            |                           |
| TO             | TAL                    | - | 30 minutes |                           |
|                |                        |   |            |                           |

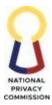

### 8. MANAGE INTERNSHIP PROGRAMS

Pursuant to Commission Order No. 011 series of 2022 on the Guidelines on the Implementation of the Student Internship Program at the National Privacy Commission, the objective is to provide a mechanism for the implementation of the Student Internship Program (SIP) in collaboration with the Higher Education Institute (HEIs). The NPC may give students the opportunity to experience actual work experience where they can apply their knowledge and explore possible career options as intern. The internship program shall also aid them to develop skills which are not ordinarily taught in school. This process is being established to have a harmonious collaboration or linkages between HEIs and NPC for the effective implementation of the program to support the educational environment of the student interns and provide them with actual workplace conditions. As part of the advocacy efforts in the implementation of the internship programs, the following may be conducted: sending of invitation letter to HEIs, website posting of call for interns, and request for announcements during various NPC events.

| Office or Division:                                                    | Human Resource                                                                                                    | Development I   | Division            |                         |  |
|------------------------------------------------------------------------|----------------------------------------------------------------------------------------------------|-----------------|---------------------|-------------------------|--|
| Classification:                                                        | Complex                                                                                                    | Complex         |                     |                         |  |
| Type of Transaction:                                                   | G2C - Governme                                                                                                    | nt to Citizen   |                     |                         |  |
| Who may avail:                                                         | NPC, Student Inte                                                                                                    | erns, Higher Ed | ucation Institution | n                       |  |
| CHECKLIST OI                                                           | F REQUIREMENTS                                                                                                    |                 | WHERE TO            | SECURE                  |  |
| number of hour<br>specific area/fi<br>assignment and<br>of the program | l the goals and objecti<br>school credentials &                                                                                                    |                 | PROCESSING          | DEDCON                  |  |
| CLIENT STEPS                                                           | AGENCY ACTIONS                                                                                                    | PAID            | PROCESSING<br>TIME  | PERSON<br>RESPONSIBLE   |  |
|                                                                        | Evaluate HEIs'<br>Endorsement<br>1. Receive the<br>HEI's<br>endorsement<br>with complete<br>attachments<br>such as school<br>credentials and<br>student's<br>resume<br>2. Hand-in to |                 | 10 minutes          | HR Records<br>Custodian |  |

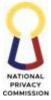

|                      |     |            | COMMISSIO       |
|----------------------|-----|------------|-----------------|
| HRDD Chief           |     |            |                 |
|                      |     |            |                 |
|                      |     |            |                 |
|                      |     |            |                 |
| 3. Receive the       |     | 10 minutes | Chief, HRDD     |
| HEI's                |     |            |                 |
| endorsement          |     |            |                 |
| with complete        |     |            |                 |
| attachments.         |     |            |                 |
|                      |     |            |                 |
| 4. Review and        |     |            |                 |
| evaluate the         |     |            |                 |
| endorsement.         |     |            |                 |
| 5. Hand-in to the    |     |            |                 |
| HR focal for the     |     |            |                 |
| SIP (AO V) with      |     |            |                 |
| instruction to       |     |            |                 |
| coordinate with      |     |            |                 |
| the office/          |     |            |                 |
| division for         |     |            |                 |
| possible             |     |            |                 |
| deployment.          |     |            |                 |
| Coordinate for       |     | 1 day      | HR Focal on SIP |
| Deployment of        |     |            |                 |
| Interns              |     |            |                 |
|                      |     |            |                 |
| 6. Receive the       |     |            |                 |
| documents with       |     |            |                 |
| instructions         |     |            |                 |
| from HRDD            |     |            |                 |
| Chief                |     |            |                 |
| 7. Coordinate with   |     |            |                 |
| the division         |     |            |                 |
| concerned            |     |            |                 |
| 8. Prepare letter of |     |            |                 |
| acceptance           |     |            |                 |
| addressed to the     |     |            |                 |
| HEI and              |     |            |                 |
| Student Intern       |     |            |                 |
| of the area of       |     |            |                 |
| deployment           |     |            |                 |
| 9. Prepare           |     |            |                 |
| endorsement          |     |            |                 |
| letter addressed     |     |            |                 |
| to head of the       |     |            |                 |
| office/division      |     |            |                 |
| where the            |     |            |                 |
| intern/s will be     |     |            |                 |
|                      | 100 |            |                 |

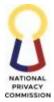

|                                     |            | COMMISSIO            |
|-------------------------------------|------------|----------------------|
| deployed/assig                      |            |                      |
| ned, to be                          |            |                      |
| approved by the<br>ED               |            |                      |
| 10. Hand-in                         |            |                      |
| endorsement                         |            |                      |
| letter and letter                   |            |                      |
| of acceptance to                    |            |                      |
| HRDD Chief for                      |            |                      |
| review and                          |            |                      |
| endorsement to                      |            |                      |
| FAO Director                        |            |                      |
| 11. Refer to FAO                    | 1 day      | Director, FAO        |
| Approval                            | -          |                      |
| process                             |            |                      |
| 12. Endorse the                     |            |                      |
| signed/                             |            |                      |
| initialed                           |            |                      |
| documents to                        |            |                      |
| OED via email                       |            |                      |
| or hard copies                      |            |                      |
| 13. Refer to OED                    | 1 day      | OED                  |
| Approval                            |            |                      |
| process                             |            |                      |
| 14. Route back to                   |            |                      |
| HRDD the                            |            |                      |
| approved                            |            |                      |
| endorsement                         |            |                      |
| and acceptance                      |            |                      |
| letter                              | 10         |                      |
| 15. Receive the                     | 10 minutes | HR Records Custodian |
| approved                            |            |                      |
| endorsement                         |            |                      |
| and letter of                       |            |                      |
| acceptance                          |            |                      |
| 16. Record in the excel file of the |            |                      |
|                                     |            |                      |
| incoming<br>documents               |            |                      |
| 17. Hand-in the                     |            |                      |
| endorsement                         |            |                      |
| letter to the HR                    |            |                      |
| Records                             |            |                      |
| Custodian of the                    |            |                      |
| Office/Division                     |            |                      |
| where the                           |            |                      |
| interns will be                     |            |                      |
| deploy/assign.                      |            |                      |
| uepioy/assign.                      |            | 1                    |

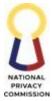

|                                                                                                    |       | COMMISSION      |
|----------------------------------------------------------------------------------------------------|-------|-----------------|
| 18. Send the letter<br>of acceptance to<br>the HEI and<br>student intern/s<br>via email using<br>the HR email.                                                                                      |       |                 |
| Issue InternshipAgreement19. Draft InternshipAgreement andNon-DisclosureAgreement(NDA)accordance withthe requiredcharacteristicsand indicators.20. Hand-in thedraft contract toHRDD Chief forreview | 1 day | HR Focal on SIP |
| 21. Receive the<br>draft agreement<br>and NDA,<br>review in<br>accordance with<br>the prescribed<br>requirements                                                                                    | 1 day | Chief, HRDD     |
| 22. Facilitate the<br>signing of the<br>internship<br>contract to all<br>signatories.<br>23. Issue signed<br>agreement and<br>NDA to HEI<br>and Student<br>Intern for<br>notarization.<br>Require   | 1 day | HR Focal on SIP |

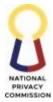

|                      |        | COMMISSION        |
|----------------------|--------|-------------------|
| submission of        |        |                   |
| the notarized        |        |                   |
| contract on the      |        |                   |
| first day of         |        |                   |
| internship.          |        |                   |
| 24. Endorse the      |        |                   |
| student interns      |        |                   |
| to the               |        |                   |
| division/unit of     |        |                   |
| assignment           |        |                   |
| 25. Orient the       | 1 hour | Head of Office/   |
| student interns      |        | Division and HR   |
| on NPC internal      |        | Focal on SIP      |
| rules and            |        |                   |
| regulations.         |        |                   |
| Monitor and          | 1 hour | HR Focal on SIP/  |
| Evaluate             |        | Supervisor        |
| Performance of       |        | _                 |
| Student Intern       |        |                   |
|                      |        |                   |
| 26. Monitor the      |        |                   |
| deployed/            |        |                   |
| assigned             |        |                   |
| intern/s in          |        |                   |
| accordance with      |        |                   |
| the following        |        |                   |
| provisions of        |        |                   |
| the contract:        |        |                   |
| Attendance           |        |                   |
| Office               |        |                   |
| Decorum              |        |                   |
| • Use of NPC         |        |                   |
| facilities and       |        |                   |
| equipment.           |        |                   |
| Access to            |        |                   |
| information,         |        |                   |
| records and          |        |                   |
| files                |        |                   |
| 27. After end of the | 1 day  | Head of Office/   |
| internship           |        | Division to where |
| program, the         |        | the intern is     |
| Head of              |        | assigned          |
| Office/Division      |        |                   |
| where the intern     |        |                   |
| is assigned shall    |        |                   |
| submit to the        |        |                   |
|                      |        |                   |

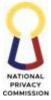

|                                                                                                    |            | COMMISSION              |
|----------------------------------------------------------------------------------------------------|------------|-------------------------|
| HRDD an<br>evaluation<br>report provided<br>by the HEIs.                                                                                                    |            |                         |
| 28. Receive<br>performance<br>evaluation<br>report signed<br>and approved<br>by the Head of<br>Office/Division<br>concerned.                                                                                                    | 5 minutes  | HR Records<br>Custodian |
| 29. Hand-in to HR<br>Focal on SIP                                                                                                    |            |                         |
| <ul> <li>30. Receive the performance evaluation report.</li> <li>31. Prepare certificate of completion.</li> <li>32. Hand-in the certificate of completion with attached DTR and performance evaluation to Chief, HRDD.</li> </ul> |            | HR Focal on SIP         |
| <ul> <li>33. Review and affix initial in the certificate of completion.</li> <li>34. Hand-in to HR Records Custodian for routing to FAO Director and OED.</li> </ul>                                                               | 10 minutes | Chief, HRDD             |

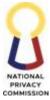

|     | 35. Issue certificate<br>of completion<br>and<br>performance<br>evaluation to<br>student intern<br>and the HEI via<br>email and<br>courier |   | 15 minutes            | HR Records<br>Custodian |
|-----|----------------------------------------------------------------------------------------------------|---|-----------------------|-------------------------|
| ТОТ | ΓAL                                                                                                    | - | 7 days and 4<br>hours |                         |

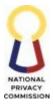

# FINANCE AND ADMINISTRATIVE OFFICE (FAO)

# FINANCIAL PLANNING AND MANAGEMENT DIVISION (FPMD)

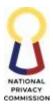

## 1. PROVIDE SERVICE REQUEST PROCESS

| Office or Division:                                                                                                    | Financial Planning and                                                                                                    | l Managemer | nt Division                                                                         |      |
|----------------------------------------------------------------------------------------------------|----------------------------------------------------------------------------------------------------|-------------|-------------------------------------------------------------------------------------|------|
| Classification:                                                                                                    | Complex                                                                                                    |             |                                                                                     |      |
| Type of Transaction:                                                                                                    | G2C – Government to Citizen                                                                                                    |             |                                                                                     |      |
| Who may avail:                                                                                                    | OPC, BAC, End-Users, FPMD                                                                                                    |             |                                                                                     |      |
| CHECKLIST OF RE                                                                                                    | EQUIREMENTS                                                                                                    |             | WHERE TO SE                                                                         | CURE |
| CHECKLIST OF RE<br>FPMD Service Request For<br>• Completely filled                                                         | QUIREMENTS         rm         I-out FPMD Service         ng the online FPMD         rm (office.com         AGENCY         ACTIONS         Verify Request         1.0       Receive the         submitted         FPMD Service         Request Form         1.1 Verify the SRF         submitted         2.0       Update and                | • End-u     | WHERE TO SE<br>ser or Requesting<br>Division/Office<br>PROCESSING<br>TIME<br>3 mins |      |
| and Disbursement<br>Process<br>c. Issue Certified<br>Liquidation Report<br>Process<br>d. Issue Order of<br>Payment Process | <ul> <li>assign Service<br/>Request Form<br/>(SRF) reference<br/>number based<br/>on the SRF<br/>Monitoring<br/>Tool</li> <li>3.0 For other<br/>FPMD service<br/>requests,<br/>proceed to the<br/>following<br/>processes:</li> <li>a. Issuance of<br/>CAF/CNAF<br/>(P5)</li> <li>b. Certify<br/>Obligation and<br/>Disbursement</li> </ul> |             |                                                                                     |      |
|                                                                                                    | Process (P6)<br>c. Issue                                                                                                    |             |                                                                                     |      |

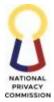

|                                                                                                    |      |         | COMMISSION                               |
|----------------------------------------------------------------------------------------------------|------|---------|------------------------------------------|
| Certified<br>Liquidation<br>Report Process<br>(P7)<br>d. Issue Order<br>of Payment<br>Process (P8) |      |         |                                          |
| 4.0 Endorse<br>request to unit-<br>in-charge                                                       |      |         |                                          |
| 5.0 Receive the SRF Form                                                                           | None | 10 mins | Planning/<br>Budget/<br>Accounting Staff |
| 6.0 Prepare the<br>request using<br>the assigned<br>template:                                      |      |         |                                          |
| a. For<br>Accounting                                                                               |      |         |                                          |
| - BIR Forms<br>2307 and 2316                                                                       |      |         |                                          |
| - Index of<br>Payment                                                                              |      |         |                                          |
| - Statement of<br>Remittances                                                                      |      |         |                                          |
| - Other service<br>requests from<br>the end-user                                                   |      |         |                                          |
| b. For Budget                                                                                      |      |         |                                          |
| - Certified True<br>Copies of<br>Budget-related<br>Forms                                           |      |         |                                          |
| - Other service<br>requests from<br>the end-user                                                   |      |         |                                          |
| c. For Planning                                                                                    |      |         |                                          |
| - Certified True<br>Copies of<br>Planning-<br>related Forms                                        |      |         |                                          |
| - Other service                                                                                    |      |         |                                          |

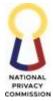

|      |                                                                                                    |      |          | COMMISSION                |
|------|----------------------------------------------------------------------------------------------------|------|----------|---------------------------|
|      | requests from the end-user                                                                                                    |      |          |                           |
|      | 7.0 Endorse the<br>requested<br>documents<br>through email<br>or hardcopy to<br>the Unit Head<br>or Plantilla<br>supervisor for<br>review,<br>validation,<br>approval, and<br>endorsement | None | 2 mins   | Unit Head/                |
|      | 8.0 Receive the<br>requested<br>documents<br>through email<br>or hardcopy                                                                                                    | none | 2 111115 | Plantilla<br>Supervsor    |
|      | 9.0 Check and<br>verify content<br>of the<br>documents                                                                                                    |      |          |                           |
|      | 10.0 Endorse or<br>email the<br>approved<br>documents to<br>Records<br>Custodian                                                                                                    |      |          |                           |
|      | 11.0 Receive the approved documents                                                                                                    | None | 5 mins   | FPMD Records<br>Custodian |
|      | <ul> <li>12.0 Release the scanned documents or hardcopy documents to the requester through email or hardcopy.</li> <li>13.0 End of Process</li> </ul>                                     |      |          |                           |
| TOTA |                                                                                                    | NONE | 20 mins  |                           |
|      |                                                                                                    | 1    |          |                           |

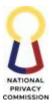

#### 2. ISSUE CERTIFICATION OF AVAILABILITY AND NON-AVAILABILITY OF FUNDS

This service refers to the request for Certification of Availability or Non- Availability of Funds (CAF/CNAF) in accordance with GAM Volume I COA Circular 2015-007, dated 22 October 2015, GPPB Circular 05-2018 dated 18 May 2018, P.D No. 1445, dated 11 June 1978, and the revised IRR of RA No. 9184.

A. For Procurable Goods/Services

| Office or Division:                                                                                                    | FAO - FPMD                                                                                                    |                                                                                                  |                                                                                              |                           |  |
|----------------------------------------------------------------------------------------------------|----------------------------------------------------------------------------------------------------|--------------------------------------------------------------------------------------------------|----------------------------------------------------------------------------------------------|---------------------------|--|
| Classification:                                                                                                    | Simple                                                                                                    |                                                                                                  |                                                                                              |                           |  |
| Type of Transaction:                                                                                                    | G2G - Government to C                                                                                            | Government                                                                                       |                                                                                              |                           |  |
| Who may avail:                                                                                                    | Internal Clients                                                                                                 |                                                                                                  |                                                                                              |                           |  |
| CHECKLIST OF F                                                                                                    | REQUIREMENTS                                                                                                    |                                                                                                  | WHERE TO SEC                                                                                 | CURE                      |  |
| 1. FPMD Service R<br>and<br>Offline Form).                                                                                                  | equest Form (Online                                                                                              | Requesting                                                                                       | Office, FAO-FPM                                                                              | D                         |  |
| <ol> <li>Market Study (if a</li> <li>Purchase Request.</li> <li>Terms of Reference<br/>Specifications.</li> <li>Copy of Approved</li> </ol> | e or Technical<br>1 and Signed APP.<br>1 and Signed PPMP.                                                        | Requesting<br>FPMD Re<br>FAO-FPMD<br>Office,<br>Requesting<br>FPMD Re<br>FAO-FPMD<br>Office, FAO | questing Office,<br>Requesting<br>FAO-FPMD<br>Office, FAO-<br>questing Office,<br>Requesting |                           |  |
| CLIENT STEPS                                                                                                    | AGENCY ACTIONS                                                                                                   | FEES TO<br>BE<br>PAID                                                                            | PROCESSING<br>TIME                                                                           | PERSON<br>RESPONSIBLE     |  |
| 1. Submit complete<br>requirements to<br>the Financial<br>Planning and<br>Management<br>Division.                                           | 1.1. Receive SRF and<br>its attachments<br>from the<br>requesting<br>client/office.                              | None                                                                                             | 10 minutes                                                                                   | FPMD Records<br>Custodian |  |
|                                                                                                    | 1.2. Check the attached<br>requirements<br>in conformance<br>with the<br>Quality/Aestheti<br>cs<br>Requirements. | None                                                                                             | 30 minutes                                                                                   | FPMD Records<br>Custodian |  |
|                                                                                                    | 1.3. Record the request.                                                                                         | None                                                                                             | 30 minutes                                                                                   | FPMD Records<br>Custodian |  |

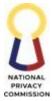

| <br>I                                                                                                    | 1    |            | COMMISSIO                 |
|----------------------------------------------------------------------------------------------------|------|------------|---------------------------|
| 1.4. Endorse the<br>request to<br>Budget<br>Specialist I<br>for verification.                                 | None | 10 minutes | FPMD Records<br>Custodian |
| 1.5. Receive request.                                                                                         | None | 10 minutes | Budget<br>Specialist I    |
| 1.6. Verify<br>completeness of<br>documents. If<br>complete,<br>proceed to step<br>1.7.                       | None | 4 hours    | Budget<br>Specialist I    |
| If not, return the<br>documents to<br>FPMD Records<br>Custodian.                                              |      |            |                           |
| 1.7. Check Funds<br>Availability<br>allotment.                                                                | None | 3 hours    | Budget<br>Specialist I    |
| 1.8. Draft and<br>print<br>Certificate<br>of<br>Availability/Non<br>- Availability of<br>Funds<br>(CAF/CNAF). | None | 1 hour     | Budget<br>Specialist I    |
| 1.9. Endorse the<br>request<br>to Budget Officer<br>III.                                                      | None | 20 minutes | Budget<br>Specialist I    |
| 1.10. Receive<br>pr<br>inted<br>CAF/CNAF<br>and its<br>attachments.                                           | None | 10 minutes | Budget Officer<br>III     |
| 1.11. Review and<br>include the initial<br>signature on the<br>CAF/CNAF.                                      | None | 6 hours    | Budget Officer<br>III     |
| 1.12. Endorse the request                                                                                     | None | 20 minutes | Budget Officer<br>III     |

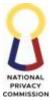

|       |                       |           |                | COMMISSIO     |
|-------|-----------------------|-----------|----------------|---------------|
|       | to Accountant III.    |           |                |               |
| 1     | 1.13. Receive         | None      | 10 minutes     | Accountant II |
|       |                       | none      | 10 minutes     | Accountant II |
|       | pr<br>inted           |           |                |               |
|       | CAF/CNAF              |           |                |               |
|       | and its               |           |                |               |
|       | attachments.          |           |                |               |
|       | 1.14. Review and sign | None      | 6 hours        | Accountant II |
|       | the                   | INDIE     | 0 110015       | Accountant    |
|       | CAF/CNAF.             |           |                |               |
| 11    | 1.15. Endorse         | None      | 20 minutes     | Accountant II |
|       | si                    | INDIC     | 20 minutes     |               |
|       | gned                  |           |                |               |
|       | CAF/CNAF to           |           |                |               |
|       | th                    |           |                |               |
|       | e                     |           |                |               |
|       | records custodian.    |           |                |               |
| 1     | 1.16. Receive         | None      | 10 minutes     | FPMD Records  |
|       | appro                 | 1 tone    | 10 minutes     | Custodian     |
|       | ved                   |           |                | Customin      |
|       | CAF/CNAF.             |           |                |               |
|       | 1.17. Scan the        | None      | 30 minutes     | FPMD Records  |
|       | documents.            |           |                | Custodian     |
|       | 1.18. Provide one (1) | None      | 30 minutes     | FPMD Records  |
|       | copy to               |           |                | Custodian     |
|       | the end               |           |                |               |
|       | user/requesting       |           |                |               |
|       | office.               |           |                |               |
|       |                       |           |                |               |
| TOT 4 | т                     | NT - ···· | 0              |               |
| TOTA  | <b>AL</b>             | None      | 3 working days |               |
|       |                       |           |                |               |
|       |                       | •         | •              |               |

B. For Request Personnel and Travel Order (RPTO)

| Office or Division:  | FAO - FPMD                     |                             |  |
|----------------------|--------------------------------|-----------------------------|--|
| Classification:      | Simple                         |                             |  |
| Type of Transaction: | G2G - Government to Government |                             |  |
| Who may avail:       | Internal Clients               |                             |  |
| CHECKLIST OF I       | REQUIREMENTS WHERE TO SECURE   |                             |  |
| 1. FPMD Service R    | lequest Form (Online           | Requesting Office, FAO-FPMD |  |
| and                  |                                |                             |  |
| Offline Form).       |                                |                             |  |

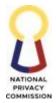

|                                                                                                    |                                                                                        |                                                            |                                                 | COMMISSIO                 |
|----------------------------------------------------------------------------------------------------|----------------------------------------------------------------------------------------|------------------------------------------------------------|-------------------------------------------------|---------------------------|
| <ol> <li>Invitation Letter or<br/>Notice of On-Site Visit (if applicable)</li> <li>Copy of Approved and</li> </ol>                   |                                                                                        | Requesting                                                 | Office, FAO-F<br>Office, FAO-F<br>Office, FAO-F | PMD                       |
| Signed                                                                                                    |                                                                                        | Requesting Office, FAO-FPMD                                |                                                 |                           |
| 3. RPTO signed by the HEA                                                                                                    |                                                                                        | Requesting Office, FAO-FPMD<br>Requesting Office, FAO-FPMD |                                                 |                           |
| 4. Other pertinent                                                                                                    | documents may be                                                                       | Requesting                                                 | , OIICe, 17AO-111                               | VID                       |
| required                                                                                                    | documents may be                                                                       |                                                            |                                                 |                           |
| CLIENT STEPS                                                                                                    | AGENCY ACTIONS                                                                         | FEES TO<br>BE<br>PAID                                      | PROCESSING<br>TIME                              | PERSON<br>RESPONSIBLE     |
| <ol> <li>Submit<br/>complete<br/>requirements<br/>to the<br/>Financi<br/>al Planning<br/>and<br/>Management<br/>Division.</li> </ol> | 1.1. Receive SRF<br>and its<br>attachments<br>from the<br>requesting<br>client/office. | None                                                       | 10 minutes                                      | FPMD Records<br>Custodian |
| 211101011                                                                                                    | 1.2. Check the                                                                         | None                                                       | 30 minutes                                      | FPMD Records              |
|                                                                                                    | attached                                                                               | None                                                       | 50 minutes                                      | Custodian                 |
|                                                                                                    | requirements                                                                           |                                                            |                                                 | Customart                 |
|                                                                                                    | in conformance                                                                         |                                                            |                                                 |                           |
|                                                                                                    | with the                                                                               |                                                            |                                                 |                           |
|                                                                                                    | Quality/Aesthe                                                                         |                                                            |                                                 |                           |
|                                                                                                    | tics                                                                                   |                                                            |                                                 |                           |
|                                                                                                    | Requirements.                                                                          |                                                            |                                                 |                           |
|                                                                                                    | 1.3. Record the                                                                        | None                                                       | 30 minutes                                      | FPMD Records              |
|                                                                                                    | request.                                                                               | None                                                       | 50 minutes                                      | Custodian                 |
|                                                                                                    | 1.4. Endorse the                                                                       | None                                                       | 10 minutes                                      | FPMD Records              |
|                                                                                                    | request to<br>Budget Officer<br>for<br>Verification.                                   | None                                                       | 10 minutes                                      | Custodian                 |
|                                                                                                    | 1.5. Receive request.                                                                  | None                                                       | 10 minutes                                      | Budget Specialist I       |
|                                                                                                    | 1.6. Verify and                                                                        | None                                                       | 4 hours                                         | Budget Specialist I       |
|                                                                                                    | review the completeness                                                                |                                                            |                                                 | 0 1                       |
|                                                                                                    | of documents<br>(RPTO<br>and its<br>attachments).                                      |                                                            |                                                 |                           |
|                                                                                                    | 1.7. Check Funds<br>and<br>Availability                                                | None                                                       | 3 hours                                         | Budget Specialist I       |

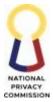

| 6 11                  |       |            | COMMISS             |
|-----------------------|-------|------------|---------------------|
| of allotment.         |       |            |                     |
|                       |       |            |                     |
|                       |       |            |                     |
| 1.8. Validate the     | None  | 1 hour     | Budget Specialist I |
| accuracy              |       |            |                     |
| of the documents      |       |            |                     |
| 1.9. Receive          | None  | 10 minutes | Budget Officer III  |
| the                   |       |            |                     |
| documents.            |       |            |                     |
| 1.10. Review, include | None  | 6 hours    | Budget Officer III  |
| the initial           |       |            |                     |
| signature and         |       |            |                     |
| additional            |       |            |                     |
| remarks (if           |       |            |                     |
| applicable) on        |       |            |                     |
| the                   |       |            |                     |
| RPTO.                 |       |            |                     |
| 1.11. Endorse the     | None  | 20 minutes | Pudant Officer III  |
|                       | inone | 20 minutes | Budget Officer III  |
| request               |       |            |                     |
| to Accountant II.     |       | 10         | A ( ) TT            |
| 1.12. Receive the     | None  | 10 minutes | Accountant II       |
| signe                 |       |            |                     |
| d RPTO and            |       |            |                     |
| its                   |       |            |                     |
| attachments.          |       |            |                     |
| 1.13. Review and      | None  | 6 hours    | Accountant II       |
| sign the              |       |            |                     |
| RPTO.                 |       |            |                     |
| 1.14. Forward         | None  | 10 minutes | Accountant II       |
| t                     |       |            |                     |
| he documents to       |       |            |                     |
| t                     |       |            |                     |
| he                    |       |            |                     |
| records               |       |            |                     |
| custodian.            |       |            |                     |
| 1.15. Receive         | None  | 10 minutes | FPMD Records        |
|                       |       |            | Custodian           |
| the documents.        |       |            |                     |
| 1.16. Scan the        | None  | 30 minutes | FPMD Records        |
| documents.            |       | 50 minutes | Custodian           |
| 1.17. If the RPTO     | Nona  | 20 minutes | FPMD Records        |
|                       | None  | 30 minutes |                     |
| requires NPC          |       |            | Custodian           |
| Vehicle Service,      |       |            |                     |
| forward the           |       |            |                     |
| signed RPTO           |       |            |                     |
| and its               |       |            |                     |
| attachments to        |       |            |                     |
|                       |       |            |                     |

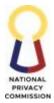

|     | If not, proceed to 1.18.                                                                                    |      |                   |                           |
|-----|----------------------------------------------------------------------------------------------------|------|-------------------|---------------------------|
|     | 1.18. Forward the<br>signed RPTO<br>and its<br>attachments to<br>the HRDD<br>for<br>preparation of<br>PCPO. | None | 30 minutes        | FPMD Records<br>Custodian |
| ТОТ | TAL                                                                                                    | NONE | 3 working<br>days |                           |

#### 3. PAYMENT PROCESS

This process covers the processing of payment for Personnel Services, Maintenance and Other Operating Expenses and Capital Outlays from the receipt of Request for ORS and DV Preparation Slip up to the approval of DV and LDDAP-ADA in accordance with COA Circular 2012-001, Government Accounting Manual, DBM Circulars, CSC Circulars, RA 8184, GPPB Circulars and other existing laws, rules, and regulations.

C. To Internal Clients

a. For Reimbursements

i. Representation/Meals Expenses

ii. Goods/Services Expenses

| Office or Division:  | FAO - FPMD                                           |                 |  |  |
|----------------------|------------------------------------------------------|-----------------|--|--|
| Classification:      | Simple                                               |                 |  |  |
| Type of Transaction: | G2G - Government to Government                       |                 |  |  |
| Who may avail:       | Internal Clients                                     |                 |  |  |
| CHECKLIST OF REQUI   | REMENTS                                              | WHERE TO SECURE |  |  |
| 1. FPMD Service Rec  | uest Form (Offline Form) Requesting Office, FAO-FPMD |                 |  |  |
| or FPMD Service Req  | uest Form (Online Form)                              |                 |  |  |

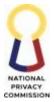

|            |                          |                            |            |                  | COMMISSION   |
|------------|--------------------------|----------------------------|------------|------------------|--------------|
| 2.         | <b>Obligation Reques</b> | st and Status (ORS, 3      | Requesting | Office, FAO-FPMI | )            |
|            | copies printed on        | A4 green paper)            | 1 0        |                  |              |
| 3.         | 1 I                      | ouchers (DVs, 4            |            |                  |              |
|            | copies printed on        |                            |            |                  |              |
| 1          | 1 1                      | pt/Billing                 |            |                  |              |
| 4.         | 0                        |                            |            |                  |              |
|            | -                        | pice pasted on A4 white    |            |                  |              |
|            | paper                    |                            |            |                  |              |
|            | Photocopy of item        |                            |            |                  |              |
| 6.         |                          | cation of Expenses         |            |                  |              |
|            | (SOE, 2 copies pri       | inted on A4 white paper)   |            |                  |              |
| 7.         | Original/CTC             | of Notice                  |            |                  |              |
|            | of Meeting/Advis         | ory/Special Order (2       |            |                  |              |
|            | copies)                  |                            |            |                  |              |
|            | - ·                      | e end-user (plantilla).    |            |                  |              |
| 8.         | Original/CTC of          | ( <b>1</b> )               |            |                  |              |
| 0.         | Meeting/Post- Ev         |                            |            |                  |              |
|            | Activity Report (2       | 1                          |            |                  |              |
|            |                          |                            |            |                  |              |
| ( 1        | - Certified by th        | le end-user                |            |                  |              |
| <b>`</b> 1 | illa) Additional for     |                            |            |                  |              |
| -          | entation/meals exp       |                            |            |                  |              |
| 9.         | U                        | Attendance Sheet (2        |            |                  |              |
|            | copies)                  |                            |            |                  |              |
|            | - Certified by th        | ne end-user (plantilla)    |            |                  |              |
| Additi     | ional for goods/sup      | plies/materials            |            |                  |              |
| expens     | ses                      |                            |            |                  |              |
| -          |                          | stribution List (2 copies) |            |                  |              |
|            | C                        | · - /                      |            |                  |              |
|            | - Certified by th        | e end-user (plantilla)     |            |                  |              |
| 11.        | Summary of Canv          | ( <b>1</b> )               |            |                  |              |
|            | Requisition of Issu      | · · · ·                    |            |                  |              |
|            | -                        | -Availability of Stocks    |            |                  |              |
|            | Canvass Forms            |                            |            |                  |              |
| 11.        | - At least from 3        | suppliers                  |            |                  |              |
|            |                          | 1,000 and above            |            |                  |              |
| 15         |                          |                            |            |                  |              |
| 15.        | Inspection and Ac        | ceptance Report (2         |            |                  |              |
|            | copies)                  |                            |            |                  |              |
| 11.        | Other pertinent do       | ocuments may be            |            |                  |              |
|            | required.                | Γ                          |            | []               |              |
|            |                          |                            | FEES TO    | DDOCEGODIC       | DEDCON       |
| CI         | LIENT STEPS              | AGENCY ACTIONS             | BE         | PROCESSING       | PERSON       |
|            |                          |                            | PAID       | TIME             | RESPONSIBLE  |
| 1.         | Submit complete          | 1.1. Receive SRF and       | None       | 10 minutes       | FPMD Records |
|            | requirements to          | its attachments            |            |                  | Custodian    |
|            | the Financial            | from the                   |            |                  | -            |
|            | Planning and             | requesting                 |            |                  |              |
|            | Management               | client/office.             |            |                  |              |
|            | Division.                | cherty office.             |            |                  |              |
|            | D1V151011.               |                            |            |                  |              |

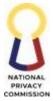

| <b></b>                                                                      |      |            |                           |
|------------------------------------------------------------------------------|------|------------|---------------------------|
| 1.2. Check the attached requirements                                         | None | 30 minutes | FPMD Records<br>Custodian |
| in conformance<br>with the                                                   |      |            |                           |
| Quality/Aesthetics requirements.                                             |      |            |                           |
| 1.3. Record the request.                                                     | None | 30 minutes | FPMD Records<br>Custodian |
| 1.4. Endorse the<br>request to Budget<br>Specialist I<br>for ORS processing. | None | 10 minutes | FPMD Records<br>Custodian |
| 1.5. Receive the request.                                                    | None | 10 minutes | Budget Specialist<br>I    |
| 1.6. Verify and review<br>the completeness<br>of                             | None | 4 hours    | Budget Specialist<br>I    |
| documents.                                                                   |      |            |                           |
| 1.7. Process the ORS.                                                        | None | 1 hour     | Budget Specialist<br>I    |
| 1.8. Endorse the ORS to<br>Budget Officer III<br>for signature               | None | 10 minutes | Budget Specialist<br>I    |
| and<br>endorsement<br>to                                                     |      |            |                           |
| <br>Accounting Unit.                                                         | NT   | 10         |                           |
| <br>1.9. Receive the documents.                                              | None | 10 minutes | Budget Officer III        |
| 1.10. Review and sign<br>the<br>ORS.                                         | None | 1 hour     | Budget Officer III        |

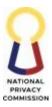

| <ul> <li>1.11. Endorse the ORS and<br/>its attachments to<br/>Administrative<br/>Officer IV-<br/>Accounting.</li> <li>1.12. Receive documents.</li> </ul> | None | 10 minutes | Budget Officer III<br>Administrative Officer |
|----------------------------------------------------------------------------------------------------|------|------------|----------------------------------------------|
|                                                                                                    |      |            | IV-Accounting                                |
| 1.13. Review<br>supporting documents.                                                                                                    | None | 3 hours    | Administrative Officer<br>IV-Accounting      |
| 1.14. Process<br>Disbursement Voucher.                                                                                                    | None | 1 hour     | Administrative Officer<br>IV-Accounting      |
| 1.15. Prepare the LDDAP-<br>ADA.                                                                                                    | None | 1 hour     | Administrative Officer<br>IV-Accounting      |
| 1.16. Endorse the request<br>to Accountant II.                                                                                                    | None | 10 minutes | Administrative Officer<br>IV-Accounting      |
| 1.17. Receive the request                                                                                                    | None | 10 minutes | Accountant II                                |
| <br>1.18. Review the ORS, DV, and its attachments.                                                                                                    | None | 5 hours    | Accountant II                                |
| 1.19. Endorse the request<br>to Chief<br>Administrative<br>Officer, FPMD.                                                                                 | None | 10 minutes | Accountant II                                |
| 1.20. Receive the request.                                                                                                    | None | 10 minutes | Chief Administrative<br>Officer, FPMD        |
| 1.21. Review the ORS, DV,<br>and its attachments.                                                                                                    | None | 3 hours    | Chief Administrative<br>Officer, FPMD        |
| If the documents are<br>correct and no<br>discrepancies are<br>found, proceed to step<br>1.20.                                                            |      |            |                                              |

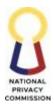

| ТС | DTAL                            | NONE | 3 working<br>days |                                 |
|----|---------------------------------|------|-------------------|---------------------------------|
|    | endorse to the ASD-<br>Cashier. |      |                   |                                 |
|    | documents and                   |      |                   | Custodian                       |
|    | 1.25. Record the                | None | 50 minutes        | FPMD Records                    |
|    | documents.                      | None | 10 minutes        | Custodian                       |
|    | 1.24. Receive                   | None | 10 minutes        | FPMD Records                    |
|    | Records Custodian.              |      |                   | Administrative<br>Officer, FPMD |
|    | 1.23. Forward to FPMD           | None | 10 minutes        | Chief                           |
|    | DV.                             |      |                   | Administrative<br>Officer, FPMD |
|    | 1.22. Approve and sign the      | None | 1 hour            | Chief                           |
|    | Documents to Accountant II.     |      |                   |                                 |
|    | If not, return the              |      |                   |                                 |

b. For Personnel Benefits

- i. First Salary (Plantilla Personnel and Contract of Service)
  - For payments P50,000 or less

| Office or Division:                                                                                        | FAO - FPMD                                                                                                    |                             |  |  |
|----------------------------------------------------------------------------------------------------|----------------------------------------------------------------------------------------------------|-----------------------------|--|--|
| Classification:                                                                                            | Complex                                                                                                    |                             |  |  |
| Type of Transaction:                                                                                       | G2G - Government to Gover                                                                                                    | nment                       |  |  |
| Who may avail:                                                                                             | Internal Clients                                                                                                    |                             |  |  |
| CHECKLIST O                                                                                                | F REQUIREMENTS                                                                                                    | WHERE TO SECURE             |  |  |
| 1. FPMD Service R<br>Online Form)                                                                          | equest Form (Offline and                                                                                                    | Requesting Office, FAO-FPMD |  |  |
| printed on A4 gre<br>3. Disbursement V<br>printed on A4 wh<br>4. Payroll Ledger<br>Additional requirements | ouchers (DVs, 4 copies<br>ite paper)<br>for Plantilla Personnel:<br>Approved Appointment<br>order, if applicable<br>of Office | Requesting Office, FAO-FPMD |  |  |

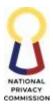

| f. Approved DT           | R                        |         |               |              |
|--------------------------|--------------------------|---------|---------------|--------------|
| g. BIR 1902 and 2        |                          |         |               |              |
| 0                        | ormation on New          |         |               |              |
| 2                        | NE) for agencies with    |         |               |              |
|                          | , 8                      |         |               |              |
| -                        | payroll systems          |         |               |              |
|                          | om the claimant and      |         |               |              |
|                          | documents, if claimed    |         |               |              |
|                          | ther than the payee      |         |               |              |
| j. Other pertine         | nt documents may be      |         |               |              |
| required                 |                          |         |               |              |
| Additional requirements  | for Contract of Service: |         |               |              |
| a. Authority to          | deduct                   |         |               |              |
| (mandatory contri        | ibutions)                |         |               |              |
| b. Summary of Indiv      |                          |         |               |              |
| Report                   | r                        |         |               |              |
| c. Summary of Atter      | ndance                   |         |               |              |
| d. Daily Time Record     |                          |         |               |              |
|                          |                          |         |               |              |
|                          |                          |         |               |              |
| f. Certificate of Assu   | -                        |         |               |              |
| g. BIR 1901 (Registra    |                          |         |               |              |
| -                        | l received by the BIR    |         |               |              |
| i. Copy of BIR 0605      |                          |         |               |              |
| j. Photocopy of LBF      |                          |         |               |              |
| k. Other pertinent de    | ocuments may be          |         |               |              |
| required Additional requ | irements for COS         |         |               |              |
| with Lone Payor:         |                          |         |               |              |
| a. Notarized             | BIR Annex B-2            |         |               |              |
| with documer             | ntary stamp/s.           |         |               |              |
| Additional requirements  | <b>2 1</b>               |         |               |              |
| Multiple Payor:          |                          |         |               |              |
| 1 5                      | BIR Annex B-1            |         |               |              |
|                          |                          |         |               |              |
|                          | with documentary         |         |               |              |
| stamp/s.                 |                          | EEEC TO |               |              |
|                          |                          | FEES TO | PROCESSING    | PERSON       |
| CLIENT STEPS             | AGENCY ACTIONS           |         | TIME          | RESPONSIBLE  |
|                          |                          | PAID    |               |              |
| 1. Submit complete       |                          | None    | 10 minutes    | FPMD Records |
| requirements to          | and its                  |         |               | Custodian    |
| the Financial            | attachments              |         |               |              |
| Planning and             | from the                 |         |               |              |
| Management               | requesting               |         |               |              |
| Division.                | client/office.           |         |               |              |
|                          | 1.2. Check the           | None    | 1 hour and 30 | FPMD Records |
|                          | attached                 | INDIR   | minutes       | Custodian    |
|                          |                          |         | minutes       | Cusionali    |
|                          | requirements in          |         |               |              |
|                          | conformance              |         |               |              |
|                          | with the                 |         |               |              |

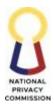

|       | Quality/Aesthetics requirements.                                                                    |      |            |                                                |
|-------|----------------------------------------------------------------------------------------------------|------|------------|------------------------------------------------|
| 1.3.  | Record the request.                                                                                 | None | 30 minutes | FPMD Records<br>Custodian                      |
| 1.4.  | Endorse the request<br>to Budget Specialist I<br>for ORS processing.                                | None | 10 minutes | FPMD Records<br>Custodian                      |
| 1.5.  | Receive the request.                                                                                | None | 10 minutes | Budget<br>Specialist I                         |
| 1.6.  | Verify and review the completeness of documents.                                                    | None | 2 days     | Budget<br>Specialist I                         |
|       | If the documents are<br>complete and no<br>discrepancies found,<br>proceed to process 1.8.          |      |            |                                                |
|       | If not, return the documents to the FPMD Records Custodian.                                         |      |            |                                                |
| 1.7.  | Process the ORS.                                                                                    | None | 4 hours    | Budget<br>Specialist I                         |
| 1.8.  | Endorse the ORS to<br>Budget Officer III for<br>signature and<br>endorsement to<br>Accounting Unit. | None | 10 minutes | Budget<br>Specialist I                         |
| 1.9.  | Receive the documents.                                                                              | None | 10 minutes | Budget Officer<br>III                          |
| 1.10. | Review and sign the ORS.                                                                            | None | 1 hour     | Budget Officer<br>III                          |
| 1.11. | Endorse the ORS and<br>its attachments to<br>Administrative<br>Officer IV-<br>Accounting.           | None | 10 minutes | Budget Officer<br>III                          |
| 1.12. | Receive the documents.                                                                              | None | 10 minutes | Administrative<br>Officer<br>IV-<br>Accounting |
| 1.13. | Review the supporting documents.                                                                    | None | 2 days     | Administrative<br>Officer                      |
|       |                                                                                                    |      |            | IV- Accounting                                 |

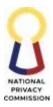

| 1.25. Record the<br>documents and<br>endorse to the ASD-<br>Cashier.                                         | None         | 50 minutes            | FPMD<br>Rec<br>ords Custodian                                |
|----------------------------------------------------------------------------------------------------|--------------|-----------------------|--------------------------------------------------------------|
| documents.                                                                                                   |              |                       | Reco<br>rds<br>Custodian                                     |
| <ul><li>1.23. Forward to FPMD<br/>Records Custodian.</li><li>1.24. Receive the</li></ul>                     | None         | 10 minutes            | Chief<br>Administrative<br>Officer, FPMD<br>FPMD             |
| 1.22. Approve and sign the DV.                                                                               | None         | 1 hour                | Chief<br>Administrative<br>Officer, FPMD                     |
| 1.21. Review the ORS, DV,<br>and its attachments.                                                            | None         | 3 hours               | Chief<br>Administrative<br>Officer, FPMD                     |
| Officer, FPMD.<br>1.20. Receive the request.                                                                 | None         | 10 minutes            | Chief<br>Administrative<br>Officer, FPMD                     |
| and its attachments.<br>1.19. Endorse the request<br>to Chief<br>Administrative                              | None         | 10 minutes            | Accountant II                                                |
| <ul><li>1.17. Receive the request.</li><li>1.18. Review the ORS, DV,</li></ul>                               | None<br>None | 10 minutes<br>6 hours | Accountant II<br>Accountant II                               |
| 1.16. Endorse the request<br>to Accountant II.                                                               | None         | 10 minutes            | Administrative<br>Officer<br>IV-<br>Accounting               |
| 1.15. Prepare the LDDAP-<br>ADA.                                                                             | None         | 2 hours               | Accounting<br>Administrative<br>Officer<br>IV-<br>Accounting |
| 1.14. Process the DV.                                                                                        | None         | 2 hours               | Administrative<br>Officer<br>IV-                             |
| discrepancies found,<br>proceed to step 1.14.<br>If not, coordinate with<br>the requesting<br>client/office. |              |                       |                                                              |
| If complete and no discrepancies found                                                                       |              |                       |                                                              |

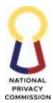

| TOTAL | NONE | 7 working<br>days |  |
|-------|------|-------------------|--|
|       |      | uays              |  |

## • For payments more than P50,000.00 up to P500,000.00

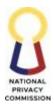

| Additional requirements<br>b. Notarized<br>documentary<br>Additional requirements<br>Payor        | s for COS with Multiple<br>BIR Annex B-1 with                                                              | FEES          |                          |                           |
|---------------------------------------------------------------------------------------------------|----------------------------------------------------------------------------------------------------|---------------|--------------------------|---------------------------|
| CLIENT STEPS                                                                                      | AGENCY ACTIONS                                                                                             | TO BE<br>PAID | PROCESSING<br>TIME       | PERSON<br>RESPONSIBLE     |
| 2. Submit complete<br>requirements to<br>the Financial<br>Planning and<br>Management<br>Division. | 1.26. Receive SRF and its<br>attachments from the<br>requesting<br>client/office.                          | None          | 10 minutes               | FPMD Records<br>Custodian |
|                                                                                                   | 1.27. Check the attached<br>requirements in<br>conformance with the<br>Quality/Aesthetics<br>Requirements. | None          | 1 hour and 30<br>minutes | FPMD Records<br>Custodian |
|                                                                                                   | 1.28. Record the request.                                                                                  | None          | 30 minutes               | FPMD Records<br>Custodian |
|                                                                                                   | 1.29. Endorse the request<br>to Budget Specialist I<br>for ORS processing                                  | None          | 10 minutes               | FPMD Records<br>Custodian |
|                                                                                                   | 1.30. Receive the request.                                                                                 | None          | 10 minutes               | Budget<br>Specialist I    |
|                                                                                                   | 1.31. Verify and review the completeness of documents.                                                     | None          | 2 days                   | Budget<br>Specialist I    |
|                                                                                                   | If the documents are<br>complete and no<br>discrepancies found,<br>proceed to process 1.8.                 |               |                          |                           |
|                                                                                                   | If not, return the<br>documents to the<br>FPMD Records<br>Custodian.                                       |               |                          |                           |
|                                                                                                   | 1.32. Process the ORS.                                                                                     | None          | 4 hours                  | Budget<br>Specialist I    |

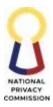

| <ul> <li>1.33. Endorse the ORS to<br/>Budget Officer III for<br/>signature and<br/>endorsement to<br/>Accounting Unit.</li> <li>1.34. Receive the<br/>documents.</li> <li>1.35. Review and sign the<br/>ORS.</li> <li>1.36. Endorse the ORS and<br/>its attachments to<br/>Administrative<br/>Officer IV-</li> </ul> | None<br>None<br>None | <ul><li>10 minutes</li><li>10 minutes</li><li>1 hour</li><li>10 minutes</li></ul> | Budget<br>Specialist I<br>Budget Officer<br>III<br>Budget Officer<br>III<br>Budget Officer<br>III |
|----------------------------------------------------------------------------------------------------|----------------------|-----------------------------------------------------------------------------------|---------------------------------------------------------------------------------------------------|
| Accounting.<br>1.37. Receive the<br>documents.                                                                                                    | None                 | 10 minutes                                                                        | Administrative<br>Officer<br>IV-                                                                  |
| 1.38. Review the<br>supporting<br>documents.                                                                                                    | None                 | 2 days                                                                            | Accounting<br>Administrative<br>Officer<br>IV- Accounting                                         |
| 1.39. Process the DV                                                                                                    | None                 | 2 hours                                                                           | Administrative<br>Officer<br>IV- Accounting                                                       |
| 1.40. Prepare the LDDAP-<br>ADA.                                                                                                    | None                 | 2 hours                                                                           | Administrative<br>Officer<br>IV-<br>Accounting                                                    |
| 1.41. Endorse the request to Accountant II.                                                                                                    | None                 | 10 minutes                                                                        | Administrative<br>Officer<br>IV- Accounting                                                       |
| 1.42. Receive the request.                                                                                                    | None                 | 10 minutes                                                                        | Accountant II                                                                                     |
| 1.43. Review the ORS, DV,<br>and its attachments.                                                                                                    | None                 | 6 hours                                                                           | Accountant II                                                                                     |
| 1.44. Endorse the request<br>to Chief<br>Administrative<br>Officer, FPMD.                                                                                                    | None                 | 10 minutes                                                                        | Accountant II                                                                                     |
| 1.45. Receive the request.                                                                                                    | None                 | 10 minutes                                                                        | Chief<br>Administrative<br>Officer, FPMD                                                          |

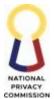

|   |                                                                                                   | -    |                   |                                          |
|---|---------------------------------------------------------------------------------------------------|------|-------------------|------------------------------------------|
|   | <ul><li>1.46. Review the ORS, DV,<br/>and its attachments.</li><li>If the documents are</li></ul> | None | 3 hours           | Chief<br>Administrative<br>Officer, FPMD |
|   | correct and no<br>discrepancies are<br>found, proceed to step<br>1.20.                            |      |                   |                                          |
|   | If not, return the<br>documents to<br>Accountant II.                                              |      |                   |                                          |
|   | 1.47. Approve and sign the DV.                                                                    | None | 1 hour            | Chief<br>Administrative<br>Officer, FPMD |
|   | 1.48. Endorse the request to<br>the Director IV,<br>FAO.                                          | None | 20 minutes        | Chief<br>Administrative<br>Officer, FPMD |
|   | 1.49. Review the ORS, DV,<br>and its attachments.                                                 | None | 20 minutes        | Chief<br>Administrative<br>Officer, FPMD |
|   | 1.50. Forward to FPMD<br>Records Custodian.                                                       | None | 10 minutes        | Chief<br>Administrative<br>Officer, FPMD |
|   | 1.51. Receive the documents.                                                                      | None | 10 minutes        | FPMD Records<br>Custodian                |
|   | 1.52. Record the<br>documents and<br>endorse to the ASD-<br>Cashier.                              | None | 10 minutes        | FPMD Records<br>Custodian                |
| T | OTAL                                                                                              | NONE | 7 working<br>days |                                          |

# 4. CERTIFY OBLIGATION AND/OR DISBURSEMENT PROCESS

| Office or Division:                                   | Financial Planning and Management Division                  |                                    |  |
|-------------------------------------------------------|-------------------------------------------------------------|------------------------------------|--|
| Classification:                                       | Complex                                                     |                                    |  |
| Type of Transaction:                                  | G2C – Government to Citizen                                 |                                    |  |
| Who may avail:                                        | End-Users or Requesting Unit/Division/Office, FPMD, Signing |                                    |  |
|                                                       | Authority, ASD - Cash                                       | ier                                |  |
| CHECKLIST OF R                                        | EQUIREMENTS                                                 | WHERE TO SECURE                    |  |
| FPMD Service Request Form                             |                                                             | End-user or Requesting Originating |  |
| <ul> <li>Fill-out the FPMD Service Request</li> </ul> |                                                             | Unit/Division/Office               |  |
| Form- Online thru FPMD Service Request Form           |                                                             |                                    |  |

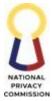

|                                             |                                                                                                    |                |            | COMMISS                   |
|---------------------------------------------|----------------------------------------------------------------------------------------------------|----------------|------------|---------------------------|
| (office.com)<br>Excel file of the Developed | 1 and Auto concrated                                                                                                    |                |            |                           |
| ORS & DV                                    | a and main-generated                                                                                                    |                |            |                           |
| ORS (3 copies, A4 green p                   | aper)                                                                                                    |                |            |                           |
| and/or                                      | <u>r</u> )                                                                                                    |                |            |                           |
| DV (4 copies, A4 white pa                   | .per)                                                                                                    |                |            |                           |
| CLIENT STEPS                                | AGENCY                                                                                                    | FEES TO        | PROCESSING | PERSON                    |
|                                             | ACTIONS                                                                                                    | <b>BE PAID</b> | TIME       | RESPONSIBLE               |
|                                             | <u>Validate Claim</u><br><u>Documents</u>                                                                                                    |                |            | FPMD Records<br>Custodian |
|                                             | <ol> <li>Receive the<br/>FPMD Service<br/>Request Form,<br/>ORS, and the<br/>documentary<br/>requirements</li> <li>Validate ORS<br/>and<br/>documentary<br/>requirements</li> <li>Endorse the</li> </ol> |                |            |                           |
|                                             | submitted ORS<br>and<br>documentary<br>requirements<br>to the Budget<br>Unit                                                                                                    |                |            |                           |
|                                             | 5.0 Receive the<br>submitted ORS<br>and<br>documentary<br>requirements                                                                                                    |                |            | Budget Staff              |
|                                             | 6.0 Check if the<br>prepared ORS<br>are aligned<br>with the<br>approved unit<br>allocation                                                                                                    |                |            |                           |
|                                             | 7.0 Verify<br>completeness<br>and validity of<br>the ORS and<br>documentary<br>requirements                                                                                                    |                |            |                           |

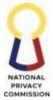

|     |                                                                                                    | <br> | COMMISSI           |
|-----|----------------------------------------------------------------------------------------------------|------|--------------------|
| Ce  | ertify and Approve<br>ORS                                                                                                    |      | Budget Staff       |
| 8.0 | <ul> <li>Post the<br/>following<br/>details of<br/>claimed in the<br/>applicable<br/>Registry of<br/>Allotment,<br/>Obligations<br/>and<br/>Disbursements<br/>maintained</li> </ul>                                      |      |                    |
| 9.0 | ) Fill out<br>pertinent<br>details in the<br>ORS in<br>accordance<br>with the<br>instructions on<br>the GAM                                                                                                    |      |                    |
| 10  | 0 Endorse the<br>signed ORS<br>with its<br>attachments to<br>the Budget<br>Officer III                                                                                                    |      |                    |
| 11  | .0 Receive signed<br>ORS with its<br>attachments                                                                                                    |      | Budget Officer III |
| 12  | .0 Review the<br>purpose of the<br>obligation,<br>allotment<br>availability and<br>consistency<br>based on the<br>documentary<br>requirements<br>for the purpose<br>cited in the<br>COA Circular<br>2023-004 and<br>RAOD |      |                    |
|     | maintained                                                                                                    |      |                    |

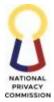

|                                                                                                    |  | COMMISS                            |
|----------------------------------------------------------------------------------------------------|--|------------------------------------|
| 13.0 Endorse to<br>Accounting<br>Staff                                                                                                    |  |                                    |
| Certify and Approve<br>DV and/or<br>LDDAP                                                                                                    |  | Accounting<br>Records<br>Custodian |
| 14.0 Receive<br>certified ORS,<br>DVs and claim<br>documents                                                                                  |  |                                    |
| 15.0 Endorse the<br>certified ORS,<br>DVs claim<br>documents to<br>the Accounting<br>staff<br>designated to<br>process<br>payment             |  |                                    |
| 15.0 Receive and<br>certify ORS,<br>DVs, BIR, JEV,<br>BIR form and<br>claim<br>documents.                                                     |  | Accounting Staff                   |
| 16.0 Submit the e-<br>working file<br>thru email and<br>transmit the<br>hard copies of<br>the claim<br>documents to<br>the Head<br>Accountant |  |                                    |
| 17.0 Receive the<br>certified ORS,<br>DV, JEV and<br>BIR Form 2307<br>and the claim<br>documents                                              |  | Head<br>Accountant                 |
| 18.0 Check the<br>accuracy and<br>consistency of                                                                                              |  |                                    |

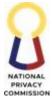

| <br> |                                                                                                    | <br> | COMMISSI                           |
|------|----------------------------------------------------------------------------------------------------|------|------------------------------------|
|      | details with the<br>signed ORS,<br>DV, LDDAP-<br>ADA, BIR<br>Form 2307, if<br>any, JEV, and<br>its attachments<br>and the e-<br>working file |      |                                    |
|      | Forward to<br>Accounting<br>Records<br>Custodian for<br>transmittal to<br>the FPMD<br>Chief                                                  |      |                                    |
|      | Receive the<br>Head<br>Accountant<br>endorsed claim<br>documents                                                                             |      | Accounting<br>Records<br>Custodian |
|      | Update the<br>status of the<br>transaction in<br>the Payment<br>Tracker                                                                      |      |                                    |
|      | Forward the<br>endorsed claim<br>documents to<br>the FPMD<br>Chief for<br>review and<br>approval/end<br>orsement                             |      |                                    |
|      | Receive the<br>Head<br>Accountant<br>endorsed claim<br>documents                                                                             |      | FPMD Chief                         |
|      | Check the<br>validity and<br>legality of<br>claim                                                                                            |      |                                    |
|      | Forward to<br>FAO Director                                                                                                    |      |                                    |

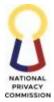

| . <u> </u> |                                                                                                    |     | COMMISS                  |
|------------|----------------------------------------------------------------------------------------------------|-----|--------------------------|
|            | for approval                                                                                                    |     |                          |
| 26.0       | Receive the<br>FPMD Chief<br>endorsed claim<br>documents                                                                                                    |     | FAO Director             |
| 27.0       | Check the<br>validity and<br>legality of<br>claim                                                                                                    |     |                          |
| 28.0       | Forward to<br>Executive<br>Director for<br>approval                                                                                                    |     |                          |
| 29.0       | <ul> <li>Receive the</li> <li>FAO Director</li> <li>IV endorsed</li> <li>claim</li> <li>documents</li> </ul>                                                                     |     | Executive<br>Director    |
| 30.0       | Check the<br>validity and<br>legality of<br>claim                                                                                                    |     |                          |
| 31.0       | Affix signature                                                                                                    |     |                          |
| 32.0       | <ul> <li>Forward the same to the OED Records</li> <li>Custodian for the transmittal of the claim documents to the FPMD and proceed to the "Release</li> <li>Documents</li> </ul> |     |                          |
| 33.0       | Receive the<br>Executive<br>Director IV<br>endorsed claim<br>documents                                                                                                    |     | OED Records<br>Custodian |
| 34.0       | Transmit the<br>endorsed claim<br>documents to                                                                                                    | 221 |                          |

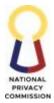

|      |                                                                                                    | <br>COMMISSI             |
|------|----------------------------------------------------------------------------------------------------|--------------------------|
|      | the OPC<br>Records<br>Custodian                                                                            |                          |
| 35.0 | Receive<br>endorsed claim<br>documents<br>from FAO                                                         | OPC Records<br>Custodian |
| 36.0 | Forward<br>endorsed claim<br>documents to<br>the Privacy<br>Commissioner<br>for the review<br>and approval |                          |
| 37.0 | Receive the<br>Executive<br>Director IV<br>endorsed claim<br>documents                                     | Privacy<br>Commissioner  |
| 38.0 | Check the<br>validity and<br>legality of<br>claim based on<br>the attached<br>documents                    |                          |
| 39.0 | Forward<br>approved<br>claim<br>documents to<br>the OPC<br>Custodian for<br>transmittal to<br>FPMD         |                          |
| 40.0 | Receive the<br>approved<br>claim<br>documents                                                              | OPC Records<br>Custodian |
| 41.0 | Forward the<br>approved<br>claim<br>documents to<br>the FPMD<br>Records<br>Custodian                       |                          |

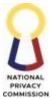

| Rele | ase Documents                                                                                                    | FPMD Records<br>Custodian |
|------|----------------------------------------------------------------------------------------------------|---------------------------|
| 42.0 | Receive the<br>approved<br>claim<br>documents                                                                              | Custoulait                |
| 43.0 | Update status<br>in the DV<br>Monitoring<br>sheet of the<br>Cash<br>Allocation<br>Monitoring                               |                           |
| 44.0 | Release the<br>approve claim<br>documents to<br>ASD and<br>proceed to<br>"Release<br>Payment<br>Process" of<br>ASD-Cashier |                           |
| 45.0 | End of process.                                                                                                    |                           |

### 5. CERTIFY LIQUIDATION REPORT PROCESS

This process covers the preparation of Liquidation Report Slip to Certification of the Liquidation Report in relation to the cash advances granted to employees or officials for local and foreign travels, cash advances granted to Special Disbursing Officers for special purpose or one-time activity and cash advances granted to Petty Cash Fund Custodians for petty operating and miscellaneous expenses in compliance with COA Circular 2012-001 dated 14 June 2012, COA Circular 2013-001 dated 10 January 2013 and Executive Order 77 Series of 2019 and other applicable laws, rules and regulation.

| Office or Division:     | FAO - FPMD                                      | FAO - FPMD                   |  |  |
|-------------------------|-------------------------------------------------|------------------------------|--|--|
| Classification:         | Simple                                          |                              |  |  |
|                         | G2G - Government to Gover                       | rnment                       |  |  |
| Transaction:            |                                                 |                              |  |  |
| Who may avail:          | Internal Clients                                |                              |  |  |
| CHECKLIST               | OF REQUIREMENTS WHERE TO SECURE                 |                              |  |  |
| Local Travel            |                                                 |                              |  |  |
| Service Request Form    | 1                                               | Requesting Office, FPMD, ASD |  |  |
| Official Travel Order   | Requesting Office, FPMD, ASD                    |                              |  |  |
| Certification by the H  | Head of the Agency Requesting Office, FPMD, ASD |                              |  |  |
| Certificate of Travel c | l completed Requesting Office, FPMD, ASD        |                              |  |  |
| Certificate of Appeara  | ance/Attendance                                 | Requesting Office, FPMD, ASD |  |  |

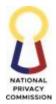

|                                                   | COMMISSION                   |  |
|---------------------------------------------------|------------------------------|--|
| Itinerary of Travel                               | Requesting Office, FPMD, ASD |  |
| Official Receipts                                 | Requesting Office, FPMD, ASD |  |
| Paper/Electronic transportation tickets and       | Requesting Office, FPMD, ASD |  |
| boarding pass                                     |                              |  |
| Foreign Travel                                    |                              |  |
| Service Request Form                              | Requesting Office, FPMD, ASD |  |
| Official Travel Order                             | Requesting Office, FPMD, ASD |  |
| Itinerary of Travel                               | Requesting Office, FPMD, ASD |  |
| Paper/Electronic transportation tickets and       | Requesting Office, FPMD, ASD |  |
| boarding pass                                     |                              |  |
| Certificate of Appearance/Attendance              | Requesting Office, FPMD, ASD |  |
| Official Receipts/Billing                         | Requesting Office, FPMD, ASD |  |
| Certification by the Head of the Agency           | Requesting Office, FPMD, ASD |  |
| Narrative Report                                  | Requesting Office, FPMD, ASD |  |
| Certificate of Travel Completed                   | Requesting Office, FPMD, ASD |  |
| Special Purpose (One-time Activity)               |                              |  |
| Special Order for the Designation of Special      | Requesting Office, FPMD, ASD |  |
| Disbursing Officer (SDO)                          |                              |  |
| Copy of Fidelity Bond                             | Requesting Office, FPMD, ASD |  |
| Certificate of No Unliquidated Cash Advance       | Requesting Office, FPMD, ASD |  |
| Approved Activity Profile and Line-Item Budget    | Requesting Office, FPMD, ASD |  |
| Summary of Expenses                               | Requesting Office, FPMD, ASD |  |
| Purchase Request                                  | Requesting Office, FPMD, ASD |  |
| Bills, receipts, cash invoice, sales invoice with | Requesting Office, FPMD, ASD |  |
| payee name                                        |                              |  |
| Inspection and Acceptance Report                  | Requesting Office, FPMD, ASD |  |
| Certificate of Inspection and Acceptance          | Requesting Office, FPMD, ASD |  |
| Trip Ticket for gasoline expenses                 | Requesting Office, FPMD, ASD |  |
| Canvass Forms                                     | Requesting Office, FPMD, ASD |  |
| Summary of Canvass                                | Requesting Office, FPMD, ASD |  |
| Such as other documents that may be required      | Requesting Office, FPMD, ASD |  |
| Petty Cash Fund                                   |                              |  |
| Report on Paid Petty Cash Fund Vouchers           | Requesting Office, FPMD, ASD |  |
| Petty Cash Fund Record                            | Requesting Office, FPMD, ASD |  |
| Purchase Request                                  | Requesting Office, FPMD, ASD |  |
| Certificate of Emergency Purchase                 | Requesting Office, FPMD, ASD |  |
| Bills, receipts, sale invoices, cash invoices     | Requesting Office, FPMD, ASD |  |
| Inspection and Acceptance Report                  | Requesting Office, FPMD, ASD |  |
| Certificate of Inspection and Acceptance          | Requesting Office, FPMD, ASD |  |
| Waste Materials Report (in case of                | Requesting Office, FPMD, ASD |  |
| replacement/repair)                               | 1 0 / /                      |  |
| Trip Ticket (for gasoline expenses)               | Requesting Office, FPMD, ASD |  |
| Canvass Form                                      | Requesting Office, FPMD, ASD |  |
| Summary of Canvass                                | Requesting Office, FPMD, ASD |  |
| Petty Cash Vouchers                               | Requesting Office, FPMD, ASD |  |
| Such as other documents that may be required      | Requesting Office, FPMD, ASD |  |
| is onici documento diacinaj se required           |                              |  |

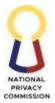

|                                                                    |                                                                                              | DEC                   |                    | COMMISSION                        |
|--------------------------------------------------------------------|----------------------------------------------------------------------------------------------|-----------------------|--------------------|-----------------------------------|
| CLIENT STEPS                                                       | AGENCY ACTIONS                                                                               | FEES<br>TO BE<br>PAID | PROCESSING<br>TIME | PERSON<br>RESPONSIBLE             |
| 1. Submit Service<br>Request Form and<br>complete<br>requirements. | 1.1 Receive SRF<br>attachments from its<br>requesting office.                                | None                  | 10 minutes         | Records Custodian                 |
| -                                                                  | 1.2 Check the attached requirements in conformance with the Quality/Aesthetics requirements. | None                  | 30 minutes         | Records Custodian                 |
|                                                                    | 1.3 Record the request.                                                                      | None                  | 30 minutes         | <b>Records</b> Custodian          |
|                                                                    | 1.4 Scan documents.                                                                          | None                  | 30 minutes         | Records Custodian                 |
|                                                                    | 1.5 Endorse the request to<br>Accounting Unit for<br>verification.                           | None                  | 10 minutes         | Budget Officer<br>II/Budget Staff |
|                                                                    | 1.6 Receive Documents.                                                                       | None                  | 10 minutes         | Budget Officer<br>II/Budget Staff |
|                                                                    | 1.7Checkthecompletenessofdocumentsbasedonnature of transaction.transaction                   | None                  | 6 hours            | Accounting Staff                  |
|                                                                    | 1.8 Endorse the request to<br>Accounting Staff for<br>preparation of Liquidation<br>Report.  | None                  | 20 minutes         | Accounting Staff                  |
|                                                                    | 1.9 Receive Liquidation Report request.                                                      | None                  | 10 minutes         | Accountant II<br>Accounting Staff |
|                                                                    | 1.10 Draft and encode the Liquidation Report.                                                | None                  | 6 hours            | Accountant II<br>Accounting Staff |
|                                                                    | 1.11 Print Liquidation<br>Report on three (3) copies.                                        | None                  | 30 minutes         | Accountant II<br>Accounting Staff |
|                                                                    | 1.12 Endorse the payment request to Accountant III.                                          | None                  | 10 minutes         | Accountant II<br>Accounting Staff |
|                                                                    | 1.13 Receive printed LR complete with supporting documents.                                  | None                  | 10 minutes         | Accountant III                    |
|                                                                    | 1.14 Validate the content of the endorsed documents.                                         | None                  | 1 day              | Accountant III                    |
|                                                                    | 1.15 Sign the Liquidation Report.                                                            | None                  | 1.5 hours          | Accountant III                    |
|                                                                    | 1.16EndorsethedocumentstoRecordsCustodian.                                                   | None                  | 20 minutes         | Accountant III                    |
|                                                                    | 1.17 Receive LR and its attachments.                                                         | None                  | 10 minutes         | Records custodian                 |

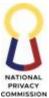

| 1.18 Scan all approved documents and its attachments. | None | 30 minutes        | Records custodian |
|-------------------------------------------------------|------|-------------------|-------------------|
| 1.19 Endorse documents to requesting office.          | None | 10 minutes        | Records custodian |
| TOTAL                                                 | NONE | 3 working<br>days |                   |

#### 6. ORDER OF PAYMENT PROCESS

This process covers the issuance of the certified Order of Payment (OP) in accordance with Appendix 28 of GAM Vol. II Instructions.

An order of payment is issued to the Collecting Officer as an authority to collect and deposit payments by payors and accountable officers upon the issuance of an Official Receipt.

For transactions involving the collection of unused cash advance, OP is prepared and issued upon the certification of the Liquidation Report by the Head Accountant.

For transactions involving the collection of administrative fees, fines, and penalties, OP is prepared and issued upon the endorsement of the end-user of the Service Request and Assessment Form (SRAF) or Application for Mediation.

For transactions other than those for liquidation and collection of administrative fees, fines, and penalties, OP is prepared and issued upon the accomplishment of the FPMD Service Request Form (SRF).

Emails and interpersonal correspondences in person and online are maintained and utilized to transmit documents and fast-track requests. For transactions facilitated online, documents are approved with PNPKI. In cases when Signing Authority has no PNPKI, hard copies are then routed for their wet signature.

| Office or Division:   | FAO - FPMD                 |                              |  |
|-----------------------|----------------------------|------------------------------|--|
| Classification:       | Simple                     |                              |  |
| Type of               | G2G - Government to Gover  | mment                        |  |
| Transaction:          | G2B - Government to Busine | ess                          |  |
|                       | C2C - Government to Client |                              |  |
| Who may avail:        | Internal Clients           |                              |  |
| CHECKLIST             | <b>OF REQUIREMENTS</b>     | WHERE TO SECURE              |  |
| FPMD SRF              |                            | Requesting Office, FPMD, ASD |  |
| Certified Liquidation | Report                     | Requesting Office, FPMD, ASD |  |
| Letter of Intent      |                            | Requesting Office, FPMD, ASD |  |
| Invitation to Bid     |                            | Requesting Office, FPMD, ASD |  |
| Service Request and   | Assessment Form            | Requesting Office, FPMD, ASD |  |
| Application for Medi  | ation Form                 | Requesting Office, FPMD, ASD |  |

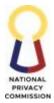

| CLIENT STEPS                                                       | AGENCY ACTIONS                                                                               | FEES<br>TO BE<br>PAID | PROCESSING<br>TIME | PERSON<br>RESPONSIBLE             |
|--------------------------------------------------------------------|----------------------------------------------------------------------------------------------|-----------------------|--------------------|-----------------------------------|
| 1. Submit Service<br>Request Form and<br>complete<br>requirements. |                                                                                              | None                  | 2 minutes          | Records<br>Custodian              |
|                                                                    | 1.2 Check the attached requirements in conformance with the Quality/Aesthetics requirements. | None                  |                    | Records<br>Custodian              |
|                                                                    | 1.3 Record the request.                                                                      | None                  |                    | Records<br>Custodian              |
|                                                                    | 1.4 Scan documents.                                                                          | None                  |                    | Records<br>Custodian              |
|                                                                    | 1.5 Endorse the request to Accounting Unit for verification.                                 | None                  | 1 minutes          | Budget Officer<br>II/Budget Staff |
|                                                                    | 1.6 Receive documents.                                                                       | None                  |                    | Budget Officer<br>II/Budget Staff |
|                                                                    | 1.7Checkthecompletenessofdocumentsbasedonnature of transaction.                              | None                  | 4 minutes          | Accounting Staff                  |
|                                                                    | 1.8 Endorse the request to<br>Accounting Staff for Order<br>of Payment (OP).                 | None                  |                    | Accounting Staff                  |

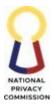

| TOTAL                                                       | NONE | 7 minutes |                                   |
|-------------------------------------------------------------|------|-----------|-----------------------------------|
| 1.19 Endorse documents to requester.                        | None |           | Records custodian                 |
| 1.17 Receive OP and its attachments.                        | None |           | Records custodian                 |
| 1.16EndorsethedocumentstoRecordsCustodian.                  | None |           | Accountant III                    |
| 1.15 Sign the Liquidation Report.                           | None |           | Accountant III                    |
| 1.14 Validate the content of the endorsed documents.        | None |           | Accountant III                    |
| 1.13 Receive printed OP complete with supporting documents. | None |           | Accountant III                    |
| 1.12 Forward to Head Accountant.                            | None |           | Accountant II<br>Accounting Staff |
| 1.11 Prepare Order of Payment.                              | None |           | Accountant II Accounting Staff    |
| 1.10 Check completeness<br>and consistency of<br>documents. | None |           | Accountant II Accounting Staff    |
| 1.9 Receive request.                                        | None |           | Accountant II<br>Accounting Staff |

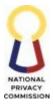

# FINANCE AND ADMINISTRATIVE OFFICE (FAO)

# ADMINISTRATIVE SERVICES DIVISION (ASD)

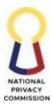

#### 1. PROCURE GOODS AND SERVICES PROCESS

One of ASD's main function is to procure supplies, equipment, and services of the Commission in the most efficient and cost-effective manner. This includes the assessment of documents from the Bids and Awards Committee and End-Users, contracting management between the NPC and supplier, monitoring of deliveries to ensure that the governing principles on Government Procurement are being adhered to, such as transparency, competitiveness, streamlined procurement process, a system of accountability and public monitoring.

Customers of this services are the End-users or the Requisitioning Units which are the Functional Divisions/Offices/Units of the NPC.

Supplies, materials, and properties are procured in accordance with the provisions of the 2016 Revised Implementing Rules and Regulations of R.A. No. 9184 or the "Government Procurement Reform Act".

| Off      | ice or Division:                                                                         |        | Administrative Services Division                                                                                                    |                      |                     |                                |  |
|----------|------------------------------------------------------------------------------------------|--------|----------------------------------------------------------------------------------------------------|----------------------|---------------------|--------------------------------|--|
| Cla      | ssification:                                                                             |        | Complex                                                                                                    |                      |                     |                                |  |
| Тур      | e of Transactio                                                                          | n:     | G2C – Government to Ci                                                                                                    | Citizen              |                     |                                |  |
| Wh       | o may avail:                                                                             |        | End-Users, FPMD, COA                                                                                                    | A, Supplier/Provider |                     |                                |  |
|          | CHECKLIS                                                                                 | ГOF    | REQUIREMENTS                                                                                                    |                      | WHERE TO            | SECURE                         |  |
|          | ed-out Purchase<br>chments (e.g. T                                                       | -      | aests (PR) with required<br>IS)                                                                                                    | End-users            |                     |                                |  |
| Anr      | nual Procureme                                                                           | nt Pla | n                                                                                                    | BAC                  |                     |                                |  |
| ISSI     | p                                                                                        |        |                                                                                                    | IMISU                |                     |                                |  |
| C        | LIENT STEPS                                                                              |        | AGENCY ACTIONS                                                                                                    | FEES TO<br>BE PAID   | PROCESSIN<br>G TIME | PERSON<br>RESPONSIBLE          |  |
| 1.       | Completely<br>Filled out PR<br>with<br>required<br>attachments<br>(e.g. TOR,<br>MS, APP, | 1.     | <u>ate Purchase Request</u><br>Receive and evaluate the<br>PR with the required<br>attachments and routing<br>slip submitted by the<br>end-user. | N/A                  | 45 minutes          | Administrative<br>Assistant VI |  |
| 2.<br>3. | and ISSP)<br>Accomplish<br>form in four<br>(4) copies.<br>Submit to<br>ASD               |        | Approve/endorse PR and<br>its supporting documents                                                                                               |                      | 10 minutes          | Chief, ASD                     |  |

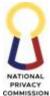

|                                                                                                    |     | -              | COMMISSION                                                                            |
|----------------------------------------------------------------------------------------------------|-----|----------------|---------------------------------------------------------------------------------------|
| 3. Approve PR                                                                                                    | N/A | 1 days         | Designated/<br>Authorized<br>Approver                                                 |
| 4. Issue/Assign PR Number                                                                                                    | N/A | 10 minutes     | Administrative<br>Assistant VI                                                        |
| 5. Procure goods/services<br>(Refer to BAC process)                                                                                                    | N/A | 10 minutes     | BAC                                                                                   |
| Facilitate Contract6. Prepare the contract<br>requirements.7. Review and endorse the<br>contract/MOA/PO/NTP<br>(Refer to the Legal                                                                                                    | N/A | 1 day<br>1 day | Administrative<br>Assistant VI<br>Supervising<br>Administrative<br>Officer/Legal      |
| Division Process)                                                                                                    |     |                | Division                                                                              |
| 8. Approve and endorse the draft PO                                                                                                    | N/A | 1 hour         | Chief ASD                                                                             |
| 9. Approve the PO (Refer to authorized approver process)                                                                                                    |     | 1 day          | Authorize approver                                                                    |
| 10. Sign/Conform<br>PO/Contract<br>(Refer to Supplier<br>/Provider approval<br>process)                                                                                                    | N/A | 1 day          | Suppler/ Provider<br>(External)                                                       |
| <ul> <li>11. Prepare the memorandum and transmit the signed/perfected contract/ MOA/PO/NTP to COA, copy furnished the BAC for Philgeps Posting (Refer to COA Process and BAC Process)</li> <li>12. Transmit the signed/perfected contract/ MOA/PO to the end-user</li> </ul> | N/A | 2 hours        | Administrative<br>Assistant VI<br>Supervising<br>Administrative<br>Officer/Chief, ASD |
| 13. Prepare ORS<br>(Refer to Internal<br>Memorandum No. 04:<br>Guidelines on the<br>preparation of Obligation<br>request and status and<br>disbursement voucher for<br>processing of claims)                                                                                 | N/A | 1 hours        | End-User/ FPMD                                                                        |

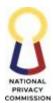

| TOTAL | N/A | 5 days and 4<br>hours and 15<br>minutes |  |
|-------|-----|-----------------------------------------|--|
|-------|-----|-----------------------------------------|--|

#### 2. MANAGE SUPPLIES PROCESS

The Supply Unit oversees the receipt, custody, storage, inventory and issuance of all the supplies and materials to the end-users. It is performed by the Administrative Officer I, including but not limited to, receipt and acceptance of deliveries, coordination for inspection, and processing of payment. They are also in-charge of the reliable inventory management system to ensure the continuous availability of supplies and materials required in the operation of the offices/division/units.

| Office or Division:             | Administrative Servi                                   | Administrative Services Division              |          |  |  |
|---------------------------------|--------------------------------------------------------|-----------------------------------------------|----------|--|--|
| Classification:                 | Complex                                                | Complex                                       |          |  |  |
| Type of Transaction             | : G2C – Government t                                   | o Citizen                                     |          |  |  |
| Who may avail:                  | End-Users, Supplier,                                   | / External provi                              | ider     |  |  |
| CHECKLIST O                     | F REQUIREMENTS                                         | REQUIREMENTS WHERE TO SECURE                  |          |  |  |
| Delivery Receipt (DR)           |                                                        | Supplier/External Provider                    |          |  |  |
| Filled out Requisition          | and Issue Slip (RIS)                                   | End-user                                      |          |  |  |
| Inventory Transfer Re           | eport (ITR)                                            | End-user                                      |          |  |  |
| Receipt of Returned S<br>(RRSP) | Pipt of Returned Semi-Expendable Property End-use (SP) |                                               | End-user |  |  |
| Division APP-CSE                |                                                        | End-user                                      |          |  |  |
| CLIENT STEPS                    | AGENCY ACTIONS                                         | FEES TO BEPROCESSINGPERSONPAIDTIMERESPONSIBLE |          |  |  |

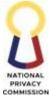

|                                                       |                                                                                                    |     |                                                   | COMMISSION                                   |
|-------------------------------------------------------|----------------------------------------------------------------------------------------------------|-----|---------------------------------------------------|----------------------------------------------|
|                                                       | Inspect and Accept<br>Delivery of Supplies and<br>Materials                                                                                                | N/A |                                                   |                                              |
|                                                       | <ol> <li>Receive delivered<br/>Supplies and Materials</li> </ol>                                                                                           |     | 30 minutes (Simple)<br>1 hour                     | Administr<br>ative<br>Officer I              |
|                                                       | 2. Verify the correct quantity of delivered supplies and materials                                                                                         |     | (Complex)                                         |                                              |
|                                                       | 3. Prepare Inspection and<br>Acceptance Report<br>(IAR) Form                                                                                               |     |                                                   |                                              |
|                                                       | 4. Notify the Inspection<br>Committee and the<br>COA Auditor.                                                                                              |     |                                                   |                                              |
|                                                       | <ol> <li>Prepare Stock Card for<br/>procurable items<br/>delivered</li> </ol>                                                                              |     |                                                   | Administr<br>ative<br>Assistant<br>II        |
|                                                       | 6. Stock the delivered<br>goods in the shelves or<br>in the assigned<br>location, whatever is<br>applicable and in<br>accordance with the<br>labels        |     |                                                   |                                              |
| 1. Prepare the<br>Requisition and<br>Issue Slip (RIS) | <u>Issue Supplies and</u><br><u>Materials</u>                                                                                                    | N/A |                                                   | End-user                                     |
|                                                       | <ol> <li>Receive accomplished<br/>RIS and empty<br/>containers of<br/>consumables and/or<br/>semi expendable<br/>properties from End-<br/>user.</li> </ol> |     | 30 minutes<br>(Simple)<br>45 minutes<br>(Complex) | Administr<br>ative<br>Officer I<br>Administr |
|                                                       | 8. Prepare Certificate of<br>Non-Availability of<br>Stock for items not<br>available                                                                       |     |                                                   | ative<br>Assistant<br>II                     |
|                                                       | 9. Pull out supplies from the stock room based                                                                                                    |     |                                                   |                                              |

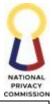

|                                                                           |                                                                                                    |     |               | COMMISSION                            |
|---------------------------------------------------------------------------|----------------------------------------------------------------------------------------------------|-----|---------------|---------------------------------------|
|                                                                           | on the approved<br>quantity to be issued                                                                   |     |               |                                       |
|                                                                           | 10. Prepare Inventory<br>Custodian Slip (ICS) in<br>two (2) copies for semi-<br>expendable supplies.       |     |               |                                       |
| 2. Prepare in 4                                                           | <u>Transfer of Inventory</u>                                                                               | N/A |               |                                       |
| copies the<br>Inventory<br>Transfer<br>Report (ITR).                      | 11. Receive accomplished<br>ITR from End-user.                                                             |     | 15 minutes    | Administr<br>ative<br>Officer I       |
|                                                                           | 12. Prepare ICS for transferred items.                                                                     |     |               | onicer r                              |
|                                                                           | 13. Hand in the documents<br>to end-user                                                                   |     |               | Administr<br>ative<br>Assistant<br>II |
| 3. Prepare in 3                                                           | Return of Inventory                                                                                        | N/A |               |                                       |
| copies the Receipt<br>of Returned Semi-<br>expendable<br>Property (RRSP). | 14. Receive accomplished<br>RRSP from End-user<br>and affix signature on<br>the "Approved by"              |     | 10 minutes    | Administr<br>ative<br>Officer I       |
|                                                                           | 15. Receive the signed<br>RRSP from<br>Administrative Officer<br>I and the returned items<br>from End-user |     |               | Administr<br>ative<br>Assistant<br>II |
| 4. Prepare and                                                            | For Agency APP-CSE                                                                                         | N/A |               |                                       |
| submit the APP-<br>CSE                                                    | 16. Receive the division<br>APP-CSE from the End-<br>users (electronic<br>submission via e-mail)           |     | 15 minutes    | Administr<br>ative<br>Officer I       |
|                                                                           | 17. Verify and check the completeness of the forms submitted                                               |     |               | Administr<br>ative<br>Assistant<br>II |
|                                                                           | 18. Consolidate all<br>submitted division<br>APP-CSE                                                       |     | 1 working day |                                       |
|                                                                           | <ul><li>19. Submit to PS-DBM the approved agency APP-CSE in the required</li></ul>                         |     | 5 minutes     | Administr<br>ative<br>Officer I       |

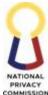

|     |                                                                                                    |     |         | COMMISSION                            |
|-----|----------------------------------------------------------------------------------------------------|-----|---------|---------------------------------------|
|     | format of PS-DBM                                                                                                    |     |         |                                       |
| Pre | pare Reports                                                                                                    |     |         |                                       |
| 1.  | Prepare all monthly<br>Supplies Reports                                                                                                    |     | 3 hours | Administrati<br>ve Officer I          |
| 2.  | Draft a transmittal<br>memorandum<br>addressed to the<br>Chief/SAO, FMPD                                                                                     |     |         | Administr<br>ative<br>Assistant<br>II |
|     |                                                                                                    |     | 1 day   | FPMD                                  |
| 3.  | Endorse the shared file<br>of RSMI and RSPI to<br>FPMD for input of unit<br>cost and amount                                                                  |     |         |                                       |
| 4.  | Receive the RSMI and<br>RSPI from FPMD and<br>hand in to SAO the<br>RSMI and RSPI and<br>Memorandum for<br>review and<br>recommendation to the<br>Chief, ASD |     |         |                                       |
| 5.  | Transmit the reports to FPMD                                                                                                    |     |         |                                       |
| ТОТ | ΓAL                                                                                                    | N/A | 3 days  |                                       |

#### 3. MANAGE PROPERTIES PROCESS

The management of government properties includes acceptance of delivery, issuance and determination of qualified and accountable end-user, regular inventory, and inspection to check the conditions to ensure that adequate services and facilities are provided for the regular operation of the Commission and in compliance to the existing rules and regulations of the COA.

| Office or Division:       | Administrative Services Division |                 |  |
|---------------------------|----------------------------------|-----------------|--|
| Classification:           | Complex                          |                 |  |
| Type of Transaction:      | G2C - Government to Citizen      |                 |  |
| Who may avail:            | End-Users, FPMD, COA             |                 |  |
| CHECKLIST OF REQUIREMENTS |                                  | WHERE TO SECURE |  |

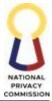

| Delivery Receipt (DR)                                                                                                    |                                                                                                    | Supplier/P                               | rovider (External) | COMMISSION                                |
|----------------------------------------------------------------------------------------------------|----------------------------------------------------------------------------------------------------|------------------------------------------|--------------------|-------------------------------------------|
| Filled out Requisition a                                                                                                    | and Issue Slip (RIS)                                                                                                    | Administra                               | tive Services Divi | sion                                      |
| Property Transfer Repo                                                                                                    | ort (PTR)                                                                                                    | Administrative Services Division         |                    |                                           |
| CLIENT STEPS                                                                                                    | AGENCY ACTIONS                                                                                                    | FEES TO BEPROCESSINGPERSOPAIDTIMERESPONS |                    |                                           |
| <ul> <li>1.1 Submit Delivery<br/>Receipt, or:</li> <li>1.2 Submit Report of<br/>Lost, Stolen, Damaged,<br/>Destroyed Property<br/>(RLSDDP) to COA,<br/>FPMD, and ASD<br/>within 30 days from<br/>occurrence of event,<br/>or:</li> <li>1.3Submit Property<br/>Transfer Report (PTR)</li> </ul> | Inspect and Accept<br>Delivery of Property<br>and Equipment<br>1. Receive and assess<br>the delivered<br>property, plant and<br>equipment                                                                                                    | N/A                                      | 2 hours            | Administrative<br>Officer III             |
|                                                                                                    | 2. Refer to the<br>Inspection<br>Committee Process                                                                                                    | N/A                                      | 5 minutes          | Inspection and<br>Acceptance<br>Committee |
|                                                                                                    | <ul> <li>Accept and Document</li> <li>Property Plant and</li> <li>Equipment</li> <li>3. Receive and Accept<br/>Inspected Property,<br/>Plant and</li> <li>Equipment</li> <li>4. Prepare Property</li> <li>Card and PAR</li> <li>5. Hand in Property</li> <li>Card and PAR</li> <li>together with</li> <li>delivered goods to</li> <li>Property Custodian</li> </ul> | N/A                                      | 1 hour             | Administrative<br>Officer III             |
|                                                                                                    | Issue Property, Plant<br>and Equipment<br>6. Receive Property<br>Card for filing and<br>PAR with delivered<br>goods                                                                                                    | N/A                                      | 10 minutes         | Property<br>Custodian                     |

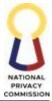

|                                                                                                    |                                                                                                    |     |            | COMMISSION                    |
|----------------------------------------------------------------------------------------------------|----------------------------------------------------------------------------------------------------|-----|------------|-------------------------------|
|                                                                                                    | <ol> <li>Put the property<br/>sticker on the<br/>delivered goods</li> <li>Hand in the PAR<br/>and the goods to the<br/>end-user</li> </ol>                             |     |            |                               |
| <ol> <li>Receive the PAR<br/>and goods from the<br/>property<br/>custodian</li> <li>Affix signature on<br/>the PAR copy of ASD</li> <li>Hand-in 1 copy of<br/>PAR to the Property</li> </ol> | 9. Receive and file the<br>signed Property<br>Acknowledgement<br>Report                                                                                                |     | 3 minutes  | Property<br>Custodian         |
| Custodian<br>5. Accomplish the<br>digital Service<br>Request form (SRF) of<br>the ASD                                                                                                    | Issue Property andEquipment10. Receive andAssess Request11. Prepare PropertyAcknowledgementReceipt orCertificate of Non-Availability of Stock,whichever isappropriate. | N/A | 15 minutes | Administrative<br>Officer III |
|                                                                                                    | 12. Issue and update<br>the property card in<br>cases that the<br>request is available<br>and issued to the<br>requesting<br>personnel                                 | N/A | 5 minutes  | Property<br>Custodian         |
| For Return of Property<br>6. Prepare the<br>Property Transfer<br>Report (PTR).                                                                                                    | Prepare Reports<br>13. Receive PTR and<br>property/equipmen<br>t from End-user                                                                                         | N/A | 3 minutes  | Administrative<br>Officer III |

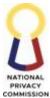

|                                                                                                    | 1                                                                                                    |     | 1                                   | COMMISSION                                |
|----------------------------------------------------------------------------------------------------|----------------------------------------------------------------------------------------------------|-----|-------------------------------------|-------------------------------------------|
|                                                                                                    | 14. Refer to NPC<br>Property Disposal<br>Committee process                                                                                                    | N/A | 1 minute                            | NPC Property<br>Disposal<br>Committee     |
| If lost, stolen,<br>damaged or destroyed<br>property<br>7. Accomplish and sign<br>Report of lost, stolen,<br>damage, destroyed<br>property | <ul> <li>15. Receive RLSDDP<br/>Form from the end-<br/>user.</li> <li>16. Update property<br/>card, cancel the PAR<br/>and attached the<br/>RLSDDP</li> <li>For reconciliation of<br/>properties</li> <li>17. Request<br/>Property Cards from<br/>Property Custodian<br/>via e-mail or<br/>messaging</li> </ul> | N/A | 2 minutes<br>3 minutes<br>2 minutes | End-user<br>Administrative<br>Officer III |
|                                                                                                    | applications<br>18. Hand in the<br>Property Cards                                                                                                    | N/A | 3 minutes                           | Property<br>Custodian                     |
|                                                                                                    | <ol> <li>Receive Property<br/>Cards</li> <li>Conduct<br/>physical count of<br/>property</li> </ol>                                                                                                    | N/A | 1 minute<br>2 working days          | Administrative<br>Officer III             |
|                                                                                                    | <ul> <li>21. Receive Property<br/>Card with<br/>observation</li> <li>22. Verify<br/>discrepancies by<br/>checking files of<br/>Property<br/>Acknowledgement<br/>Receipt</li> <li>23. Report back to<br/>Administrative<br/>Officer III the<br/>verified Property<br/>Cards</li> </ul>                           | N/A | 1 minute                            | Property<br>Custodian                     |

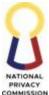

|     | 24. Send final report        | N/A | 2 minutes                                    | Administrative |
|-----|------------------------------|-----|----------------------------------------------|----------------|
|     | of physical count of         |     | 2 minutes                                    | Officer III    |
|     | property to FPMD             |     |                                              |                |
|     | 25. Refer to FPMD<br>Process | N/A | 2 minutes                                    | FPMD           |
| тот | AL                           | N/A | 2 working days,<br>3 hours and<br>58 minutes |                |

#### 4. MANAGE GENERAL SERVICES PROCESS

This process includes the management of General Services rendered by the ASD for the NPC. This includes Transportation/Shuttle Service provision, referral for request of airline ticket, repair and maintenance of Motor vehicle and Office/building, management of use of office facilities and properties, supervision and management of utility, security, and other outsourced services.

| Office or Division:                                                                                                    |                                       | Administrative Services Division                                                                                                    |                    |                    |                                                                                         |
|----------------------------------------------------------------------------------------------------|---------------------------------------|----------------------------------------------------------------------------------------------------|--------------------|--------------------|-----------------------------------------------------------------------------------------|
| Classification:                                                                                                    |                                       | Complex                                                                                                    |                    |                    |                                                                                         |
| Type of Transaction:                                                                                                    |                                       | G2C – Governme                                                                                                    | nt to Citizen      |                    |                                                                                         |
| Who may avail:                                                                                                    |                                       | Requesting Party, End-user                                                                                                    |                    |                    |                                                                                         |
| CHECKLIST OF                                                                                                    | REQ                                   | UIREMENTS                                                                                                    |                    | WHERE TO S         | ECURE                                                                                   |
| Service Request Form<br>• Accomplished digital Service<br>Request Form                                                                                                    |                                       | End-user                                                                                                    |                    |                    |                                                                                         |
| Vehicle Repair Reque                                                                                                    | Vehicle Repair Request Form (VRRF)    |                                                                                                    | Service Provider   |                    |                                                                                         |
| Office Repair Reques                                                                                                    | st Fori                               | m (ORRF)                                                                                                    | Requesting Party   |                    |                                                                                         |
| CLIENT STEPS                                                                                                    | AG                                    | ENCY ACTIONS                                                                                                    | FEES TO BE<br>PAID | PROCESSING<br>TIME | PERSON<br>RESPONSIBLE                                                                   |
| 1. Submit Request<br>Form (Vehicle Repair<br>Request Form –<br>VRRF/ ASD Service<br>Request Form – SRF/<br>Office Repair Request<br>Form – ORRF) hand<br>in to Administrative<br>Officer III – ORRF,<br>Dispatcher – VRRF,<br>ASD E-mail - SRF | Requo<br>1. R<br>R<br>2. R<br>au<br>N | <u>ve and Assess</u><br>est<br>eceive Service<br>equest Form from<br>equesting party via<br>sd@privacy.gov.ph<br>eceive<br>ccomplished SRF<br>lotification via<br>roup e-mail of the | N/A                | 3 minutes          | Requesting Party<br>Administrative<br>Officer III, Property<br>Custodian/<br>Dispatcher |

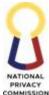

|                                |                                                                                                    |     |            | COMMISSION |
|--------------------------------|----------------------------------------------------------------------------------------------------|-----|------------|------------|
|                                | <ul> <li>ASD<br/>(asd@privacy.gov.ph)</li> <li>3. Open the SRF<br/>Microsoft form and<br/>extract the details of<br/>request</li> <li>4. Forward request to<br/>other units based<br/>on nature of request</li> </ul>                                                                                                    |     |            |            |
|                                | <ul> <li><u>Receive and Assess</u></li> <li><u>Vehicle Repair Request</u></li> <li><u>Form and Schedule for</u></li> <li><u>Maintenance/ Repair</u></li> <li><u>Service</u></li> <li><b>5.</b> Receive Vehicle<br/>Repair Request<br/>Form (VRRF) from<br/>the<br/>driver/requesting<br/>party: Check the<br/>completeness</li> <li><b>6.</b> Contact service<br/>provider for request<br/>of service quotation</li> <li><b>7.</b> Prepare Pre and<br/>Post Inspection<br/>Report</li> <li><b>8.</b> Hand in the<br/>documents to<br/>Administrative<br/>Officer III</li> </ul> |     | 10 minutes | Dispatcher |
| 2. ASD Service<br>Request Form | <ul> <li>Facilitate Requested</li> <li>Service</li> <li>For Transportation</li> <li>9. Check/ determine the availability of the Transportation</li> <li>10. Prepare/accomplish Vehicle Trip Ticket form</li> <li>11. Prepare Certificate of Non-Availability of Vehicle</li> </ul>                                                                                                    | N/A | 10 minutes | Dispatcher |

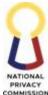

|                                                        |                                                                                                    |     |               | COMMISSION                    |
|--------------------------------------------------------|----------------------------------------------------------------------------------------------------|-----|---------------|-------------------------------|
| si                                                     | Hand in to the<br>roperty Officer for<br>gnature and<br>oproval                                                                                                    |     |               |                               |
| d:<br>14.<br>01<br>0<br>15.<br>D<br>aj<br>tr<br>C<br>A | Receive the<br>ocuments from the<br>ispatcher<br>Affix signature<br>in the Property<br>officer portion<br>Hand in to<br>ispatcher the<br>oproved vehicle<br>ip ticket or<br>ertificate of Non-<br>vailability of<br>ehicle               | N/A | 2 minutes     | Administrative<br>Officer III |
| 17.<br>18.                                             | Receive the<br>following from the<br>Administrative<br>Officer III<br>Notify the<br>requesting party<br>via e-mail or<br>messaging apps<br>regarding the<br>request<br>Hand in to the<br>assigned driver<br>the approved trip<br>ticket. | N/A | 5 minutes     | Dispatcher                    |
| 20.                                                    | Receive the<br>approved vehicle<br>trip ticket from<br>Dispatcher<br>Accomplish the<br>approved vehicle<br>trip ticket, after<br>the dispatched<br>Affix signature on<br>the vehicle trip<br>ticket in the driver<br>portion             | N/A | 1 working day | Driver                        |

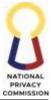

| <br>                                                                                                    |     |            | COMMISSION                    |
|----------------------------------------------------------------------------------------------------|-----|------------|-------------------------------|
| 22. Hand in to the<br>Dispatcher the<br>vehicle trip ticket<br>on the next<br>working day                                                                                                    |     |            |                               |
| 23. Receive the<br>vehicle trip ticket<br>from the driver for<br>consolidation and<br>updating of<br>monitoring                                                                                                    | N/A | 5 minutes  | Dispatcher                    |
| For use of Office Facilityand Property24. Notify the<br>requesting party<br>of the<br>confirmation of<br>requested<br>schedule via e-<br>mail/messaging<br>apps                                                                                                    | N/A | 5 minutes  | Property Custodian            |
| Vehicle Repair RequestForm25. Receive the<br>following from the<br>Dispatcher:-Accomplished VRRF-Service Quotation/<br>proposal from the<br>service provider-Pre and Post Repair<br>Inspection Form26. Review the<br>completeness of<br>the VRRF, Service<br>Quotation and Pre<br>and Post Repair<br> | N/A | 10 minutes | Administrative<br>Officer III |
| 27. Hand in the<br>documents to the<br>Inspection and<br>Acceptance<br>Committee for                                                                                                    |     |            |                               |

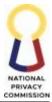

| r    |                                                                                                    |     |           | COMMISSION                                |
|------|----------------------------------------------------------------------------------------------------|-----|-----------|-------------------------------------------|
|      | Pre-inspection of the motor vehicle                                                                                                    |     |           |                                           |
| 28   | . Refer to Inspection<br>Committee<br>process                                                                                                    | N/A | 2 minutes | Inspection and<br>Acceptance<br>Committee |
|      | <ul> <li>Receive the signed<br/>and accomplished<br/>pre-inspection<br/>part of the Pre and<br/>Post Repair<br/>Inspection Form<br/>including the<br/>VRRF and Service<br/>Quotation</li> <li>Hand in to the<br/>Dispatcher the<br/>signed/ approved<br/>VRRF</li> </ul>                                                                                                    | N/A | 2 minutes | Administrative<br>Officer III             |
| 32   | <ul> <li>Receive the<br/>signed/approved<br/>VRRF from the<br/>Administrative<br/>Officer III</li> <li>Contact the<br/>Service Provider<br/>for request of<br/>schedule of<br/>repair/maintenan<br/>ce or the details<br/>indicated in the<br/>VRRF</li> <li>Dispatch the<br/>vehicle on the<br/>scheduled date for<br/>repair and reflect<br/>it as not available<br/>PPE due to on-<br/>going<br/>maintenance/<br/>repair</li> </ul> | N/A | 5 minutes | Dispatcher                                |
| Rece | eive repaired vehicle                                                                                                    |     |           |                                           |

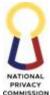

| <br>                                                                                                    | 1   | 1         | COMMISSION                                |
|----------------------------------------------------------------------------------------------------|-----|-----------|-------------------------------------------|
| <ul> <li>34. Receive the vehicle from the service provider</li> <li>35. Notify the Administrative Officer III regarding the delivery of the vehicle from the service provider via phone call/ messaging app;</li> <li>36. Hand in the Sales Invoice and Waste Materials, if any, to the Administrative Officer III</li> </ul> |     |           |                                           |
| <ul> <li>37. Receive the Sales invoice and Waste Material, if any,</li> <li>38. Notify the concerned inspection committee member for the delivery of the vehicle and for post inspection</li> <li>39. Endorse the vehicle and Hand in to the inspection committee.</li> </ul>                                                 | N/A | 5 minutes | Administrative<br>Officer III             |
| 40. Refer to the<br>Inspection<br>Committee<br>process                                                                                                    | N/A | 2 minutes | Inspection and<br>Acceptance<br>Committee |
| 41. Receive the signed/accomplis hed pre and post inspection form from the                                                                                                    | N/A |           | Administrative<br>Officer III             |

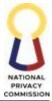

|                                                                                                    |     | 1         | COMMISSION                    |
|----------------------------------------------------------------------------------------------------|-----|-----------|-------------------------------|
| Inspection<br>Committee<br>42. Notify the<br>dispatcher to<br>reflect the<br>availability of the<br>PPE via phone ca<br>or other<br>messaging app                                                                                             |     |           |                               |
| 43. Update<br>monitoring                                                                                                    | N/A | 5 minutes | Dispatcher                    |
| 44. Refer to NPC<br>Property Disposa<br>process                                                                                                    | N/A | 2 minutes | NPC Property<br>Disposal      |
| For Office RepairRequest45. Receive the<br>accomplished the<br>Office Repair<br>Request Form<br>(ORRF) from<br>property<br>custodian46. Review the<br>request47. Hand in the<br>signed ORRF to<br>the Property<br>Custodian                   | N/A | 3 minutes | Administrative<br>Officer III |
| <ul> <li>48. Receive the ORR<br/>from the<br/>Administrative<br/>Officer III</li> <li>49. Perform the<br/>following:</li> <li>49.1 If<br/>replacement of<br/>bulbs,<br/>fluorescent<br/>proceed to<br/>Manage Supplic<br/>process.</li> </ul> |     | 5 minutes | Property Custodian            |

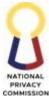

|                 |       |                | COMMISSION |
|-----------------|-------|----------------|------------|
| 49.2 If rej     | pair  |                |            |
| of PICC fixte   | ures  |                |            |
| (e.g. carpet,   |       |                |            |
| ceiling, airco  | on,   |                |            |
| comfort room    | ms,   |                |            |
| tiles, etc.),   |       |                |            |
| coordinate v    | vith  |                |            |
| PICC            |       |                |            |
| administrati    | ion   |                |            |
| for the schee   | dule  |                |            |
| of repair and   | t l   |                |            |
| their           |       |                |            |
| requirement     | ts    |                |            |
| 49.3 If         |       |                |            |
| repair/repla    | acem  |                |            |
| ent of NPC      |       |                |            |
| furniture an    | d     |                |            |
| fixtures, pro   | ceed  |                |            |
| to Procure g    | oods  |                |            |
| and Services    |       |                |            |
| Process         |       |                |            |
| 50. Notify the  |       |                |            |
| Property offic  | er of |                |            |
| the status of t |       |                |            |
| actions on rec  | juest |                |            |
| of office repai | _     |                |            |
|                 |       | 1 working day, |            |
| TOTAL           | N/A   | 1 hour and 31  |            |
|                 |       | minutes        |            |

## 5. RELEASE PAYMENT PROCESS

| Office or<br>Division:    | Administrative Services Division |                 |  |
|---------------------------|----------------------------------|-----------------|--|
| Classification:           | Complex                          |                 |  |
| Type of<br>Transaction:   | G2C - Government to Citizen      |                 |  |
| Who may avail:            | Bank, Payees, COA, FPMD          |                 |  |
| CHECKLIST OF REQUIREMENTS |                                  | WHERE TO SECURE |  |

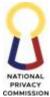

|                                             |                                                                                                    |                       |                    | COMMISSION                                                                         |
|---------------------------------------------|----------------------------------------------------------------------------------------------------|-----------------------|--------------------|------------------------------------------------------------------------------------|
| Accounts<br>Payable – Advice t              | Due and Demandable<br>to Debit Accounts<br>Id/or Disbursement                                                                                                    | FPMD                  |                    |                                                                                    |
| CLIENT STEPS                                | AGENCY ACTIONS                                                                                                    | FEES<br>TO BE<br>PAID | PROCESSING<br>TIME | PERSON RESPONSIBLE                                                                 |
| Transmit the<br>documents to the<br>Cashier | <ul> <li><u>Assess Document</u></li> <li>6. Receive and Assess conformance of received LDDAP-ADA and/or DV</li> </ul>                                                                             | N/A                   | 10 minutes         | Administrative Assistant VI                                                        |
|                                             | <ol> <li>Assign LDDAP-<br/>ADA Number</li> <li>Record the<br/>LDDAP-ADA to<br/>List of ADA Issued</li> </ol>                                                                                      | N/A                   | 5 minutes          | Administrative Officer III                                                         |
|                                             | <ol> <li>Received the<br/>signed LDDAP-<br/>ADA and/or DV</li> <li>Segregate DVs<br/>based on mode of<br/>payment (MDS<br/>Check or ADA)</li> </ol>                                               | N/A                   | 5 minutes          | Administrative Assistant IV                                                        |
|                                             | <u>Prepare Release</u><br><u>Payment Documents</u><br>11. Prepare Check,<br>ACIC, SLIIE,<br>FinDES and other<br>bank documents<br>12. Release the bank<br>documents to<br>authorized<br>approvers | N/A                   | 4 hours            | Administrative Assistant<br>VI/Administrative Officer<br>III                       |
|                                             | 13. Review and<br>approve the bank<br>documents                                                                                                    | N/A                   | 1 hour             | Accountant and/or<br>Countersigning Authority,<br>based on PCSO No. 111 s.<br>2021 |
|                                             | Release Payment<br>14. Segregate the<br>Check payment                                                                                                    | N/A                   | 2 hours            | Administrative Assistant IV                                                        |

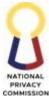

|                      |           |                | COMMISSION                  |
|----------------------|-----------|----------------|-----------------------------|
| from LDDAP-A         | DA        |                |                             |
| payment and          | 1         |                |                             |
| prepare the ban      | ık        |                |                             |
| documents            |           |                |                             |
| 15. Deliver the ban  |           |                |                             |
| documents to th      | ne        |                |                             |
| Government           |           |                |                             |
| Servicing bank       |           |                |                             |
| 16. Coordinate/Ad    | lvice N/A | 10 minutes     | Administrative Assistant VI |
| the Payee            |           |                |                             |
| regarding the        |           |                |                             |
| payment made,        |           |                |                             |
| through call, en     | nail      |                |                             |
| or in person         |           |                |                             |
| 17. Release the pro- | of of     |                |                             |
| payment/ Chec        |           |                |                             |
| 18. Stamp the paid   |           | 30 mins        | Administrative Assistant IV |
| with "PAID" ar       | nd        |                |                             |
| "date" stamp         |           |                |                             |
| 19. Sign the DV and  | d its     |                | Administrative Officer III  |
| supporting           |           |                |                             |
| documents per        |           |                |                             |
| page                 |           |                |                             |
| Prepare Reports      | N/A       | 1 day          | Administrative Officer III  |
|                      |           |                |                             |
| 20. Prepare all      |           |                |                             |
| monthly              |           |                |                             |
| Cash/Payment         |           |                |                             |
| Reports per MD       | DS        |                |                             |
| Account              |           |                |                             |
| 21. Draft a transmi  | ttal      |                |                             |
| memorandum           |           |                |                             |
| addressed to th      |           |                |                             |
| Chief/SAO, FM        | IPD       |                |                             |
| 22. Transmit the     |           |                |                             |
| reports to FPMI      | D         |                | Administrative Assistant IV |
|                      |           | 8 hours        |                             |
|                      |           | 1 1            |                             |
| TOTAL                | N/A       | 1 day –        |                             |
|                      | ,         | preparation of |                             |
|                      |           | Ĉasĥ/Payment   |                             |
|                      |           | Reports        |                             |

# 6. MANAGE PETTY CASH FUND PROCESS

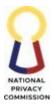

Petty Cash Fund is being maintained for the Petty Operating and Emergency Expenses of the Commission that is not necessary be paid thru Check or LDDAP-ADA.

This process covers the release of petty cash fund to requesting payees. Reports are prepared for every transaction and must be prepared to be able to apply for the replenishment of the petty cash fund of the disbursing officer.

Prior to release of Cash Advance, the Petty Cash Fund Custodian is required to have proper orientation from the Administrative Services Division.

| Office or Division:                                                                                                    |                         | Administrative Services Division                                                                                                    |                    |                    |                                                                |
|----------------------------------------------------------------------------------------------------|-------------------------|----------------------------------------------------------------------------------------------------|--------------------|--------------------|----------------------------------------------------------------|
| Classification:                                                                                                    | Classification: Complex |                                                                                                    |                    |                    |                                                                |
| Type of Transaction:   G2C – Governmen                                                                                                    |                         | nt to Citizer                                                                                                    | n                  |                    |                                                                |
| Who may avail:                                                                                                    |                         | Payee, COA, FPM                                                                                                    | D                  |                    |                                                                |
| CHECKLIST OF                                                                                                    | REQ                     | UIREMENTS                                                                                                    |                    | WHERE TO S         | SECURE                                                         |
| Approved Petty Cash                                                                                                    | Vouc                    | her (PCV)                                                                                                    | Payee              |                    |                                                                |
| CLIENT STEPS                                                                                                    |                         |                                                                                                    | FEES TO<br>BE PAID | PROCESSING<br>TIME | PERSON<br>RESPONSIBLE                                          |
| <ol> <li>Submit completely<br/>filled-out form using<br/>the prescribed form<br/>of<br/>Government<br/>Accounting<br/>Manual (e.g. Petty<br/>Cash Fund), with<br/>attached<br/>requirements</li> <li>Accomplished in<br/>two (2) original<br/>copies in A4 white<br/>paper</li> </ol> |                         | <u>s Request</u><br>Receive and assess<br>approved Petty<br>Cash Voucher<br>(PCV)                                                                      | N/A                | 5 minutes          | Administrative<br>Assistant VI                                 |
|                                                                                                    | 2.                      | se Cash Advance<br>Check the<br>approved PCV if it<br>is in conformance<br>with the<br>Quality/Aesthetic<br>requirements<br>Record the<br>approved PCV | N/A                | 10 minutes         | Administrative<br>Officer III/ Petty<br>Cash Fund<br>Custodian |

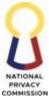

|     |                                                                                                    |     |                                                        | COMMISSION                                                     |
|-----|----------------------------------------------------------------------------------------------------|-----|--------------------------------------------------------|----------------------------------------------------------------|
|     | 4. Release the exact<br>amount of cash to<br>the Payee                                                                                                    |     |                                                        |                                                                |
|     | Release Reimbursementor Request Refund5. Check and assessthe approvedSummary ofExpenses and itsattachments if it isin conformancewith the Quality/Aestheticrequirements6. Process theliquidation ofCash Advance7. Release theReimbursement, ifany8. Record theliquidation ofCash Advance | N/A | 10 minutes                                             | Administrative<br>Assistant VI                                 |
|     | 9. Prepare Report for<br>Replenishment                                                                                                    | N/A | 4 hours                                                | Administrative<br>Officer III/ Petty<br>Cash Fund<br>Custodian |
|     | <ol> <li>Scan all the<br/>processed Petty<br/>Cash Vouchers</li> <li>File the Cashier's<br/>copy</li> </ol>                                                                                                    |     |                                                        | Administrative<br>Assistant VI                                 |
|     | 12. Review and<br>approved Petty<br>Cash Reports, ORS<br>and DV                                                                                                    | N/A | 30 mins                                                | Chief ASD                                                      |
| тот | ΓAL                                                                                                    | N/A | 25 minutes for<br>PCV<br>4 hours and 30<br>minutes for |                                                                |

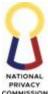

|  |               | COMMISSION |
|--|---------------|------------|
|  | replenishment |            |
|  | of Petty Cash |            |
|  | Fund          |            |

### 7. MANAGE RECORDS AND DOCUMENT PROCESS

This process includes identifying, classifying, disseminating, securing, retrieving, and tracking of records and documents. Responsible for making efficient and systematic control of creation, receipt, maintenance, and disposition of records including capturing of evidence and information about the activities and transactions of records.

| Office or Division:                                                                                                    | Administrative                                                                                                    | Administrative Services Division                               |                    |                                   |  |
|----------------------------------------------------------------------------------------------------|----------------------------------------------------------------------------------------------------|----------------------------------------------------------------|--------------------|-----------------------------------|--|
| Classification:                                                                                                    | Complex                                                                                                    | Complex                                                        |                    |                                   |  |
| Type of Transaction:                                                                                                    | G2C – Governr                                                                                                    | G2C - Government to Citizen                                    |                    |                                   |  |
| Who may avail:                                                                                                    | NPC Employee                                                                                                    | NPC Employees, NAP, External Clients, NPC Office/Division/Unit |                    |                                   |  |
| CHECKLIST OF REQUIREMENTS                                                                                                    |                                                                                                    | WHERE TO SECURE                                                |                    |                                   |  |
| Approved Internal Issu                                                                                                    | iances                                                                                                    |                                                                |                    |                                   |  |
| Case Files                                                                                                    |                                                                                                    |                                                                |                    |                                   |  |
| Notarized Contract                                                                                                    |                                                                                                    | NPC Office/                                                    | Division/Unit      |                                   |  |
| Accomplished Service                                                                                                    | Request Form                                                                                                    |                                                                |                    |                                   |  |
| Sealed Envelopes for M                                                                                                    | lailing                                                                                                    |                                                                |                    |                                   |  |
| Documents:<br>• Letters/Invitations<br>• DPO Registration Forms<br>• Complaint Assisted Forms<br>• Case-related Documents<br>• Sealed envelope/pouch<br>• Other documents |                                                                                                    | Internal Clients                                               |                    |                                   |  |
| CLIENT STEPS                                                                                                    | AGENCY ACTIONS                                                                                                    | FEES TO<br>BE PAID                                             | PROCESSING<br>TIME | PERSON<br>RESPONSIBLE             |  |
|                                                                                                    | Evaluate Request<br>9. Receive and<br>evaluate the<br>conformity of the<br>SRF, Records or<br>Documents based<br>on the set quality<br>standards | N/A                                                            | 5 minutes          | Administrative<br>Assistant II/IV |  |

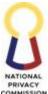

|                        |     |              | COMMISSION      |
|------------------------|-----|--------------|-----------------|
| Create Records and     | N/A |              | Administrative  |
| Documents              |     |              | Assistant II/IV |
|                        |     |              | 1               |
| Records – Internal     |     |              |                 |
| Issuance               |     |              |                 |
|                        |     |              |                 |
| 10. Assign Series and  |     | E antination |                 |
| Record the internal    |     | 5 minutes    |                 |
| issuance               |     |              |                 |
| 11. If hard copy: Scan |     |              |                 |
| the issuance, create   |     |              |                 |
| electronic file; and   |     |              |                 |
| save the file in the   |     |              |                 |
| assigned shared        |     |              |                 |
| folder in the one      |     |              |                 |
| drive                  |     |              |                 |
|                        |     |              |                 |
| If electronic copy:    |     |              |                 |
| Download the copy      |     |              |                 |
| of the issuance and    |     |              |                 |
| save the file in the   |     |              |                 |
| assigned shared        |     |              |                 |
| folder in the one      |     |              |                 |
| drive                  |     |              |                 |
|                        |     |              |                 |
| If Case Files and      |     |              |                 |
| Notarized Contract     |     |              |                 |
|                        |     |              |                 |
| 12. Record the files   |     |              |                 |
| 13. If case files are  |     | 10 minutes   |                 |
| requested for          |     |              |                 |
| transmittal, refer to  |     |              |                 |
| Guidelines on          |     |              |                 |
| Mailing/ Delivery      |     |              |                 |
| of NPC                 |     |              |                 |
| Communications/        |     |              |                 |
| Documents              |     |              |                 |
| 14. If case files and  |     |              |                 |
| notarized contract     |     |              |                 |
| are for                |     |              |                 |
| filing/storage: Scan   |     |              |                 |
| all related records    |     |              |                 |
| and documents          |     |              |                 |
| received, create file  |     |              |                 |
| name in accordance     |     |              |                 |
| to the scanned         |     |              |                 |
| records, save the      |     |              |                 |
| file in the assigned   |     |              |                 |
| ine in the assigned    |     |              |                 |

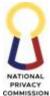

|                      |                             |     |         | COMMISSION          |
|----------------------|-----------------------------|-----|---------|---------------------|
|                      | shared folder in the        |     |         |                     |
|                      | one drive                   |     |         |                     |
|                      | 15. Scan and save the       |     |         |                     |
|                      | files in GRU Folder         |     |         |                     |
|                      | Issue Records and           | N/A |         | Administrative      |
|                      | Documents                   |     |         | Assistant II/IV     |
|                      |                             |     | 10      |                     |
|                      | 16. Hand-in to the          |     | 10 mins |                     |
|                      | concerned                   |     |         |                     |
|                      | unit/division/offic         |     |         |                     |
|                      | e/personnel the             |     |         |                     |
|                      | following:                  |     |         |                     |
|                      | a. In cases of              |     |         |                     |
|                      | document, the               |     |         |                     |
|                      | photocopy of the            |     |         |                     |
|                      | document                    |     |         |                     |
|                      | b. In cases of              |     |         |                     |
|                      | sealed envelope,            |     |         |                     |
|                      | the original or             |     |         |                     |
|                      | the envelope                |     |         |                     |
|                      | itself Inspect              |     |         |                     |
|                      | documents and records if in |     |         |                     |
|                      | accordance with             |     |         |                     |
|                      |                             |     |         |                     |
|                      | the set quality standards:  |     |         |                     |
|                      | T (                         |     |         |                     |
|                      | c. In cases of<br>internal  |     |         |                     |
|                      | issuance:                   |     |         |                     |
|                      | original copy to            |     |         |                     |
|                      | concerned                   |     |         |                     |
|                      | personnel/                  |     |         |                     |
|                      | HRDD                        |     |         |                     |
|                      | originating unit/           |     |         |                     |
|                      | division / office           |     |         |                     |
|                      | d. electronic copy          |     |         |                     |
|                      | – via e-mail to             |     |         |                     |
|                      | the concerned               |     |         |                     |
|                      | personnel                   |     |         |                     |
| 1. Receive the       |                             | N/A |         | Receiving           |
| document from the    |                             | .,  |         | Unit/Division/Offic |
| GRU and write the    |                             |     |         | e/ Personnel        |
| following in the     |                             |     |         | ,                   |
| GRU logbook and      |                             |     |         |                     |
| original copy of the |                             |     |         |                     |
| document:            |                             |     |         |                     |
| • Name               |                             |     |         |                     |
| • Date and           |                             |     |         |                     |
| L                    |                             |     |         |                     |

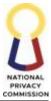

|                    |                     |     |                 | COMMISSION      |
|--------------------|---------------------|-----|-----------------|-----------------|
| Time Received      |                     |     |                 |                 |
|                    |                     |     |                 |                 |
| 2. Affix signature |                     |     |                 |                 |
| above the printed  |                     |     |                 |                 |
| name               |                     |     |                 |                 |
|                    | Prepare Reports     | N/A |                 | Administrative  |
|                    |                     |     |                 | Assistant II/IV |
|                    | 17. Prepare the     |     | 1 hour          |                 |
|                    | Summary Registry    |     |                 |                 |
|                    | Report based on the |     |                 |                 |
|                    | data indicated in   |     |                 |                 |
|                    | the monitoring      |     |                 |                 |
|                    | sheet               |     |                 | Records Officer |
|                    | 18. Review and      |     |                 |                 |
|                    | approved the        |     |                 |                 |
|                    | Summary Registry    |     |                 |                 |
|                    | Report              |     |                 |                 |
|                    |                     |     | 30 minutes      |                 |
| TOTAL              |                     |     | 1 hour <b>-</b> |                 |
|                    |                     | N/A | preparation of  |                 |
|                    |                     |     | monthly         |                 |
|                    |                     |     | reports         |                 |

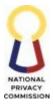

## INTERIM MANAGEMENT INFORMATON SYSTEM UNIT (IMISU)

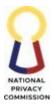

#### 1. CONDUCT ICT TECHNICAL PROCESS

One of the functional statements of IMISU is to provide service that involves the repair and inventory reporting of all ICT equipment of the Commission. This process will establish the procedures in receiving technical support request, conducting technical support, and generating summary report. The end user in this process shall refer to all employees of the NPC. The request is added through the web application Technical Support Ticketing System (TSTS) through an advisory (IMISU-22-0011) dated May 17, 2022.

| Office or Division:                       | Interim Management Information System Unit (IMISU) |                    |                    |                                        |
|-------------------------------------------|----------------------------------------------------|--------------------|--------------------|----------------------------------------|
| Classification:                           | Simple to Complex                                  |                    |                    |                                        |
| Type of Transaction:                      | G2G – Government-to-Government                     |                    |                    |                                        |
| Who may avail:                            | NPC Offices and Divisions                          |                    |                    |                                        |
| CHECKLIST OF REQUIREMENTS                 |                                                    | WHERE TO SECURE    |                    |                                        |
| Technical Support Request Ticket (Online) |                                                    | (IMISU)            | nt and Technical S | ation System Unit<br>Support Ticketing |
| CLIENT STEPS                              | AGENCY ACTIONS                                     | FEES TO<br>BE PAID | PROCESSING<br>TIME | PERSON<br>RESPONSIBLE                  |

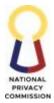

|      |                            | 1                          |     | 7           | COMMISSIO               |
|------|----------------------------|----------------------------|-----|-------------|-------------------------|
| 1.   | Access the                 | Receive Technical          |     |             |                         |
|      | Technical                  | Support Request            |     |             |                         |
|      | Support Request            | Ticket                     |     |             |                         |
|      | Ticket via this            |                            | N/A |             | Information             |
|      | QR code:                   | 1. Receive the             | 7   |             | Systems                 |
|      | Q1100000                   | Technical Support          |     |             | Researcher I            |
|      |                            | Request Ticket             |     |             | Researcher I            |
| - 33 |                            | form via the               |     | For Simple  | Information             |
| 16   |                            | Admin Link                 |     | -           |                         |
| - 37 |                            |                            |     | requests    | Systems Analyst I       |
|      |                            | ( <u>https://apps.pow</u>  |     | 1 day       |                         |
| - 6  |                            | erapps.com/play/           |     |             | (Technical Support      |
|      |                            | <u>dd7a0fec-0f88-</u>      |     | For Complex | Staff)                  |
|      |                            | <u>4a11-870d-</u>          |     | requests    |                         |
|      |                            | c55d6e875bcc?tena          |     | 2-5 days    |                         |
| 2.   | Duly                       | <u>ntId=c04aecc5-</u>      |     |             |                         |
|      | accomplished               | <u>aead-451c-a71a-</u>     |     |             |                         |
|      | technical                  | <u>e72185fa6cab</u> )      |     |             |                         |
|      | support request            | 2. Select the newly        |     |             |                         |
|      | ticket form and            | requested/added            |     |             |                         |
|      | submit.                    | matching the               |     |             |                         |
|      |                            | ticket.                    |     |             |                         |
|      |                            | 3. Fill out the Part B     |     |             |                         |
|      |                            | of the TSTS.               |     |             |                         |
|      |                            | Conduct Technical          |     |             |                         |
|      |                            | Support                    |     |             |                         |
|      |                            |                            |     |             |                         |
|      |                            |                            |     |             | Information             |
|      |                            | 4. Proceed with the        |     |             |                         |
|      |                            | conduct of                 |     |             | Systems<br>Researcher I |
|      |                            | technical support.         |     |             | Kesearcher I            |
|      |                            | 5. Go to TSTS and          |     |             | T C C                   |
|      |                            | select the Ticket ID       |     |             | Information             |
|      |                            | Number.                    |     |             | Systems Analyst I       |
|      |                            | 6. Fill out the Part B of  |     |             |                         |
|      |                            | the TSTS.                  |     |             | (Technical Support      |
|      |                            |                            |     |             | Staff)                  |
|      |                            | 7. Verify if the status    |     |             |                         |
|      |                            | was updated to             |     |             |                         |
|      | 0 14                       | "For Acceptance.           |     |             |                         |
| 3.   | Open email from            | 8. Go to TSTS app,         |     |             |                         |
|      | automation@privac          |                            |     |             |                         |
|      | <u>y.gov.ph</u> , with the | Number of the              |     | For Simple  | Information Systems     |
|      | following Subject:         | request.                   |     | requests    | Analyst II              |
|      | "Technical Support         |                            |     | 1 day       |                         |
|      | Ticket ID [Number          | button.                    |     |             | Information             |
|      | of your request].          | 10. Fill out the Part B of |     | For Complex | Technology Officer II   |
|      | Refer to Annex C-8         | the TSTS.                  |     | requests    |                         |
|      | Tech Support Email         | 11.1 In the "Status        |     | 2-5 days    | (Technical Support      |
|      | **                         | of Request",               |     |             | Staff)                  |
|      |                            | · · · · ·                  |     |             | /                       |

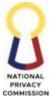

|                    |                                              | <br>COMMISSION        |
|--------------------|----------------------------------------------|-----------------------|
| Notification       | select "For                                  |                       |
| (Completed)        | Acceptance."                                 |                       |
| - Click the "Click | 11.2 Input the                               |                       |
| here to navigate   | recommendatio                                |                       |
| to Technical       | n or action                                  |                       |
| Support App."      | taken.                                       |                       |
| - Select your      | 11.3 In the                                  |                       |
| Ticket ID          | "Hardware or                                 |                       |
| Number.            | Software                                     |                       |
| - Click "Accept."  | Status," select                              |                       |
|                    | any of the                                   |                       |
|                    | following:                                   |                       |
|                    | Working                                      |                       |
|                    | Condition                                    |                       |
|                    | Unserviceable                                |                       |
|                    | • For                                        |                       |
|                    | Replacement                                  |                       |
|                    | • Others                                     |                       |
|                    | 11.4 Input the date                          |                       |
|                    | and time when                                |                       |
|                    | the request was                              |                       |
|                    | resolved.                                    |                       |
|                    | 11.5 In the "Persons                         |                       |
|                    | Involved in the                              |                       |
|                    | Task", input the                             |                       |
|                    | name/s of the                                |                       |
|                    | assigned IT                                  |                       |
|                    | Officer.                                     |                       |
|                    | 11.6 Click "Save."                           |                       |
|                    | 11.7 Click the                               |                       |
|                    | "Home/Defaul                                 |                       |
|                    | t Page."                                     |                       |
|                    | 11.8 Verify if the                           |                       |
|                    | status was                                   |                       |
|                    | updated to                                   |                       |
|                    | "Completed."                                 |                       |
|                    | 12 Go to MISPP Power                         |                       |
|                    | BI Link                                      |                       |
|                    | (https://app.powe                            | Information           |
|                    | <u>rbi.com/groups/m</u>                      | Technology Officer II |
|                    | e/reports/a9e9e026                           | Technology Onicel II  |
|                    | <u>-36f7-4771-bd05-</u>                      |                       |
|                    | <u>-3017-4771-0005-</u><br>530d46681fc6/Repo |                       |
|                    | -                                            |                       |
|                    | rtSection).<br>13 Filter the data for        |                       |
|                    | the last two weeks.                          |                       |
|                    |                                              |                       |
|                    | 14 Select "Export                            |                       |
|                    | data" button.                                |                       |

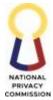

|       |                                                                                                    |            |                                     | COMMISSIO |
|-------|----------------------------------------------------------------------------------------------------|------------|-------------------------------------|-----------|
|       | <ul> <li>15 Save report to excel spreadsheet format and name the file with the following details "IMISU_TSTS_Rep ort_[MM-DD-YYYY]."</li> <li>6 Once file is ready, send the report to Administrative</li> </ul> |            |                                     |           |
|       | Assistant II for its<br>inclusion to Bi-<br>Monthly Report of                                                                                                    |            |                                     |           |
|       | the unit.                                                                                                    |            | Ear Cimple                          |           |
| TOTAL |                                                                                                    | No fees to | For Simple<br>requests<br>1 day     |           |
| IOIAL |                                                                                                    | be paid.   | For Complex<br>requests<br>2-5 days |           |

### 2. EMAIL SYSTEM MANAGEMENT PROCESS

| Office or Division:                                                | Interim Management Information System Unit (IMISU)                                                           |                    |                    |                       |
|--------------------------------------------------------------------|----------------------------------------------------------------------------------------------------|--------------------|--------------------|-----------------------|
| Classification:                                                    | Simple                                                                                                    |                    |                    |                       |
| Type of<br>Transaction:                                            | G2G – Government-to-Government                                                                               |                    |                    |                       |
| Who may avail:                                                     | NPC Offices and Divisions                                                                                    |                    |                    |                       |
| CHECKLIST O                                                        | OF REQUIREMENTS WHERE TO SECURE                                                                              |                    |                    |                       |
| Email System Manag                                                 | Email System Management Process (P2)                                                                         |                    |                    | nation System Unit    |
| CLIENT STEPS                                                       | AGENCY ACTIONS                                                                                               | FEES TO<br>BE PAID | PROCESSING<br>TIME | PERSON<br>RESPONSIBLE |
| For New or Resigned                                                | l Employee account reque                                                                                     | st                 |                    |                       |
| 1. Access the<br>Email<br>requisition<br>form via this<br>QR code: | <ol> <li>Received the accomplished form.</li> <li>Evaluate and approve.</li> <li>Submit to IMISU.</li> </ol> | 1                  | 1 day              | HRDD Personnel        |

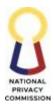

| 2. Duly<br>accomplished<br>email request<br>form and<br>submit. |                                                                                                    |     |       |                                      |
|-----------------------------------------------------------------|----------------------------------------------------------------------------------------------------|-----|-------|--------------------------------------|
|                                                                 | 4. Received<br>accomplished and                                                                                                    | N/A | 1 day | Information<br>Technology Officer II |
|                                                                 | <ul> <li>approved form.</li> <li>5. Assessed the request.</li> <li>6. Open Email request logs Email Logs: <ul> <li>6.1. Input</li> <li>6.1. Input</li> <li>7.2. Open</li> <li>6.1. Input</li> <li>7.3. Open</li> <li>7.4. Input</li> <li>7.4. Input</li> <li>7.4. Input</li> <li>7.4. Input</li> <li>7.4. Input</li> <li>7.4. Input</li> <li>7.4. Input</li> <li>7.4. Input</li> <li>7.4. Input</li> <li>7.4. Input<td></td><td></td><td>Or<br/>IMISU Email<br/>Administrator</td></li></ul></li></ul> |     |       | Or<br>IMISU Email<br>Administrator   |

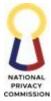

|    |                                  | COMMISSION |
|----|----------------------------------|------------|
|    | Full Name, Last                  |            |
|    | name, Office,                    |            |
|    | Department,                      |            |
|    | Position. Click                  |            |
|    | Next and Assign                  |            |
|    | available license,               |            |
|    | then click next                  |            |
|    | and Save.                        |            |
|    | 7.3. Official email              |            |
|    | created and a                    |            |
|    | temporary                        |            |
|    | password will be                 |            |
|    | generated.                       |            |
|    | 7.4. Copy and paste              |            |
|    | the account to the               |            |
|    | templated email                  |            |
|    | containing the                   |            |
|    | new user account                 |            |
|    | and instructions                 |            |
|    |                                  |            |
|    |                                  |            |
|    | employee<br>7.5. Ensure that all |            |
|    |                                  |            |
|    |                                  |            |
|    | correct and send                 |            |
|    | the email to the                 |            |
|    | personal email of                |            |
|    | the new                          |            |
| 0  | employee.                        |            |
| 8. | For conversion/                  |            |
|    | deletion of account:             |            |
|    | 8.1. Open the                    |            |
|    | Microsoft Admin                  |            |
|    | portal and select                |            |
|    | Users                            |            |
|    | 8.2. Select the name of          |            |
|    | the account                      |            |
|    | 8.3. Create a link for           |            |
|    | the account's                    |            |
|    | OneDrive for                     |            |
|    | backup purposes                  |            |
|    | 8.4. Convert the                 |            |
|    | account to shared                |            |
|    | mailbox                          |            |
|    | 8.5. Click the Teams &           |            |
|    | Groups menu and                  |            |
|    | select shared                    |            |
|    | mailbox                          |            |

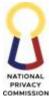

|                                                                                                  |                            |     |       | COMMISSIO             |
|--------------------------------------------------------------------------------------------------|----------------------------|-----|-------|-----------------------|
|                                                                                                  | 8.6. Select the account    |     |       |                       |
|                                                                                                  | that has been              |     |       |                       |
|                                                                                                  | converted                  |     |       |                       |
|                                                                                                  | 8.7. Add the email         |     |       |                       |
|                                                                                                  | accounts of the            |     |       |                       |
|                                                                                                  | assigned                   |     |       |                       |
|                                                                                                  | employees as               |     |       |                       |
|                                                                                                  | member of the              |     |       |                       |
|                                                                                                  | shared mailbox             |     |       |                       |
|                                                                                                  | 8.8. Sent an email to      |     |       |                       |
|                                                                                                  |                            |     |       |                       |
|                                                                                                  | 1 0                        |     |       |                       |
|                                                                                                  | party                      |     |       |                       |
|                                                                                                  | (Division/Office)          |     |       |                       |
|                                                                                                  | informing them             |     |       |                       |
|                                                                                                  | that the request is        |     |       |                       |
|                                                                                                  | done and                   |     |       |                       |
|                                                                                                  | members can                |     |       |                       |
|                                                                                                  | access the shared          |     |       |                       |
|                                                                                                  | mailbox.                   |     |       |                       |
| For Shared mailbox re                                                                            | equests:                   |     |       |                       |
| 3. Create an email                                                                               | 3. Received the email      |     |       |                       |
| request and                                                                                      | request.                   | N/A | 1 day |                       |
| -                                                                                                | 9. Assess the request.     | ,   | 5     | Information           |
| -                                                                                                | 10. Open Email request     |     |       | Technology Officer II |
| information                                                                                      | logs <u>Email Logs</u> :   |     |       | recimology cincer in  |
| 3.1. On the                                                                                      | 10.1. Input the            |     |       | Or                    |
| Subject,                                                                                         | following                  |     |       | 01                    |
| input this :                                                                                     | information:               |     |       | IMISU Email           |
| -                                                                                                |                            |     |       | Administrator         |
| <request td="" to<=""><td>• Email account</td><td></td><td></td><td>Administrator</td></request> | • Email account            |     |       | Administrator         |
| Access/Upd                                                                                       | • Division/                |     |       |                       |
| ate Shared                                                                                       | office                     |     |       |                       |
| mailbox>                                                                                         | • Type of                  |     |       |                       |
| 3.2. Provide the                                                                                 | request                    |     |       |                       |
| following on                                                                                     | Date received              |     |       |                       |
| the email                                                                                        | Action taken               |     |       |                       |
| content:                                                                                         | • Date acted               |     |       |                       |
| Name of                                                                                          | upon                       |     |       |                       |
| shared                                                                                           | Employment                 |     |       |                       |
| mailbox                                                                                          | status                     |     |       |                       |
| Purpose                                                                                          | • Via (form or             |     |       |                       |
| Type of                                                                                          | • via (ioiiii oi<br>email) |     |       |                       |
| request                                                                                          | ,                          |     |       |                       |
| (adding/r                                                                                        | IMISU staff                |     |       |                       |
| emoving/                                                                                         | • NPC and COS              |     |       |                       |
|                                                                                                  | blast column               |     |       |                       |
| updating                                                                                         | 11. Open the Microsoft     |     |       |                       |
| members)                                                                                         | Admin portal.              |     |       |                       |

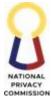

|    |                   |                             |                     |        | COMMISSION |
|----|-------------------|-----------------------------|---------------------|--------|------------|
|    | Name of           | 12. Shared mailbox          |                     |        |            |
|    | member(s          | request is:                 |                     |        |            |
|    | )                 | 12.1. Add or                |                     |        |            |
| 4. | Send the email to | delete/remove               |                     |        |            |
|    | imisu@privacy.go  |                             |                     |        |            |
|    | <u>v.ph</u>       | 12.1.1. Select the          |                     |        |            |
|    | <u>_</u>          | Teams & Groups              |                     |        |            |
|    |                   | side menu and               |                     |        |            |
|    |                   | click shared                |                     |        |            |
|    |                   | mailbox                     |                     |        |            |
|    |                   | 12.1.2. For                 |                     |        |            |
|    |                   | addition: Click the         |                     |        |            |
|    |                   | Add button and              |                     |        |            |
|    |                   | input the name of           |                     |        |            |
|    |                   | the new shared              |                     |        |            |
|    |                   | mailbox and save.           |                     |        |            |
|    |                   | 12.1.3. Add email           |                     |        |            |
|    |                   | accounts of the             |                     |        |            |
|    |                   | members and                 |                     |        |            |
|    |                   | Save.                       |                     |        |            |
|    |                   | 12.1.3. For                 |                     |        |            |
|    |                   | deletion: Select            |                     |        |            |
|    |                   | the requested               |                     |        |            |
|    |                   | shared mailbox              |                     |        |            |
|    |                   | and delete                  |                     |        |            |
|    |                   | 12.2. Update                |                     |        |            |
|    |                   | members:                    |                     |        |            |
|    |                   | 12.2.1 Select the           |                     |        |            |
|    |                   | Teams & Groups              |                     |        |            |
|    |                   | side menu and               |                     |        |            |
|    |                   | click shared                |                     |        |            |
|    |                   | mailbox                     |                     |        |            |
|    |                   | 12.2.2. Add or              |                     |        |            |
|    |                   | remove email                |                     |        |            |
|    |                   | accounts as                 |                     |        |            |
|    |                   |                             |                     |        |            |
|    |                   | requested as<br>members and |                     |        |            |
|    |                   | Save                        |                     |        |            |
|    |                   | 13. Send an email to the    |                     |        |            |
|    |                   |                             |                     |        |            |
|    |                   | party with screenshot of    |                     |        |            |
|    |                   | the updated shared          |                     |        |            |
|    | mailbox for their |                             |                     |        |            |
|    |                   | information.                | 27.6                |        |            |
|    | T                 | OTAL                        | No fees to be paid. | 2 days |            |

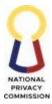

# **BIDS AND AWARDS COMMITTEE (BAC)**

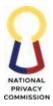

#### 1. CONDUCT OF PROCUREMENT ACTIVITIES TO THE RECOMMENDATION OF AWARD (COMPETITIVE BIDDING) PROCESS

As a rule, the Procuring Entities shall adopt competitive bidding as the general method of procurement and shall see to it that the procurement program allows sufficient lead time for such competitive bidding as provided in Section 10 of IRR of RA9184.

The method of procurement to be used shall be as indicated in the approved APP prior to the commencement of procurement.

Customers of this service are the End-users who are the Functional Divisions of the NPC requiring the procurable items. To ensure efficient and cost-effective conduct of the process, the IRR of RA 9184 will be the general reference for this process.

| Office or Division:                                                                                                    |       | Bids and Awards Committee                                                                                                    |      |          |                                      |
|----------------------------------------------------------------------------------------------------|-------|----------------------------------------------------------------------------------------------------|------|----------|--------------------------------------|
| Classification:                                                                                                    |       | Complex                                                                                                    |      |          |                                      |
| Type of Transaction:                                                                                                    |       | G2C – Government to Citizen                                                                                                    |      |          |                                      |
| Who may avail:                                                                                                    |       | End-Users                                                                                                    |      |          |                                      |
| CHECKLIST O                                                                                                    | F REÇ | UIREMENTS                                                                                                    |      | WHERE TO | SECURE                               |
| Approved CAF, Market Study, and PR with<br>complete specifications detailed in the attached<br>Terms of Reference/ Scope of Work/ Technical<br>Specifications and other required documents, it<br>necessary.CLIENT STEPSAGENCY ACTIONS |       | FEES TO BE                                                                                                    |      | PERSON   |                                      |
| 1. Submit the                                                                                                    |       | re Bidding                                                                                                    | PAID | TIME     | RESPONSIBLE                          |
| Approved PR,<br>TOR/TS/So<br>W, Market<br>Study, and<br>CAF                                                                                                    |       | ments<br>Receive<br>approved CAF,<br>PR, and<br>TOR/TS/SoW<br>from the End-<br>user/ASD<br>Hand in the<br>approved CAF,<br>PR, Market<br>Study, and<br>TOR/SoW/TS to<br>the BAC<br>Secretariat<br>Member | N/A  | 15 mins  | BAC Secretariat<br>Records Custodian |

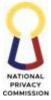

|                                                                                                    | COMMISSIO |
|----------------------------------------------------------------------------------------------------|-----------|
| <ul> <li>3. Receive the approved CAF, PR, Market Study, and TOR/SoW/ TS from the BAC Records Custodian</li> <li>4. Coordinate with the BAC Chairperson for the date and time meeting, and whether the meeting is online or via MS Team</li> <li>5. Hand in to the Head, BAC Secretariat the approved CAF, PR, Market Study, and TOR/SoW/TS and the draft Bidding Document, Invitation to Bid, and the Notice of Meeting and Attendance for review and</li> </ul> | 5 mins    |
| PR, Market<br>Study, and<br>TOR/SoW/ TS<br>and the draft<br>Bidding<br>Document, and<br>the Notice of<br>Meeting<br>7. Review accuracy<br>of the details in<br>the Bidding                                                                                                    | 2 days    |

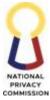

|                              |     |         | COMMISSION  |
|------------------------------|-----|---------|-------------|
| the details in the           |     |         |             |
| PR and                       |     |         |             |
| TOR/TS/SoW.                  |     |         |             |
| 8. Send the Bidding          |     |         |             |
| Documents and                |     |         |             |
| ITB or REI by                |     |         |             |
| comparing with               |     |         |             |
| the details in the           |     |         |             |
| PR and                       |     | 5 mins  |             |
|                              |     | Jimis   |             |
| TOR/TS/SoW to<br>BAC Members |     |         |             |
|                              |     |         |             |
| for their review             |     |         |             |
| and comments.                |     |         |             |
| 9. Consolidate               |     |         |             |
| comments and                 |     |         |             |
| incorporate, if              |     | 1 day   |             |
| any.                         |     |         |             |
| 10. Affix initial on         |     |         |             |
| the right part of            |     |         |             |
| the name of the              |     |         |             |
| Chairperson,                 |     | 5 mins  |             |
| BAC on the last              |     |         |             |
| page of the ITB              |     |         |             |
| or Rei.                      |     |         |             |
| 11. Affix signature          |     |         |             |
| on the Notice of             |     | 5 mins  |             |
| Meeting for Pre-             |     |         |             |
| procurement                  |     |         |             |
| Conference                   |     |         |             |
| 12. Hand in                  |     |         |             |
| approved CAF,                |     |         |             |
| PR, Market                   |     |         |             |
| Study, and                   |     |         |             |
| TOR/SoW/TS,                  |     | 5 mins  |             |
|                              |     | JIIIIIS |             |
| Bidding                      |     |         |             |
| Document,                    |     |         |             |
| Invitation to Bid,           |     |         |             |
| and the Notice of            |     |         |             |
| Meeting to BAC               |     |         |             |
| Record                       |     |         |             |
| Custodian for                |     |         |             |
| recording in the             |     |         |             |
| Procurement                  |     |         |             |
| Monitoring                   |     |         |             |
| Book.                        |     |         |             |
| 13. Receive                  |     |         | BAC Records |
| approved CAF,                | N/A | 3 mins  | Custodian   |
| PR, Market                   |     |         | Custoulan   |
|                              |     |         |             |

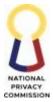

|                                                                                                    | 1   | 1      | COMMISSIO                            |
|----------------------------------------------------------------------------------------------------|-----|--------|--------------------------------------|
| Study, and<br>TOR/SoW/TS,<br>Invitation to Bid<br>with affixed<br>initial of the<br>Head, BAC<br>Secretariat, and<br>the Notice of<br>Meeting<br><u>Conduct Pre-</u>                                                       | N/A |        | Head, BAC Secretariat,               |
| Procurement Conference                                                                                                    |     |        | BAC Members, and<br>TWG              |
| 14. Review and<br>assess the<br>procurement<br>documents<br>related to the<br>procurement<br>item and provide<br>their feedback,<br>comments and<br>suggestions, and<br>ask clarificatory<br>questions if there<br>is any. |     | 1 hour | BAC Secretariat,<br>Members, and TWG |
| 15. Draft minutes of<br>the meeting<br>using the<br>Template of<br>Minutes of<br>Meeting                                                                                                    | N/A | 2 days | BAC Secretariat<br>Member            |
| 16. Review the<br>MOM and send<br>to BAC Members<br>via e-mail for<br>their review and<br>comments.                                                                                                    | N/A | 1 hour | Head BAC Secretariat                 |
|                                                                                                    | N/A | 5 mins | BAC Secretariat<br>Member            |
| 18. Send to each<br>BAC Members,<br>TWG, Secretariat<br>and End-users<br>for signature                                                                                                    |     | 3 days |                                      |

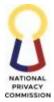

|                                                                                                    |     |         | COMMISSIO                 |
|----------------------------------------------------------------------------------------------------|-----|---------|---------------------------|
| 19. Receive the<br>completely<br>signed Minutes<br>of Meeting and<br>Attendance Sheet<br>from BAC<br>Secretariat<br>Member      | N/A | 3 days  | BAC Records<br>Custodian  |
| <u>vite Bidders</u><br>20. Post the Bidding<br>Document and<br>the ITB or REI<br>21. Prepare                                    |     | 1 day   | BAC Secretariat<br>Member |
| Invitation Letter<br>to Observers<br>using the Letter<br>to Observers<br>format.                                                | N/A | 1 hour  |                           |
| 22. Send Letters to<br>Observers to the<br>Head, BAC<br>Secretariat for<br>review                                               |     | 5 mins  |                           |
| 23. Head, BAC<br>Secretariat shall<br>receive and<br>review the draft<br>Letter to                                              | N/A | 15 mins | Head BAC Secretariat      |
| 24. Send Letter to<br>Observer to BAC<br>Chairperson for<br>approval                                                            |     | 5 mins  |                           |
| 25. Receive the<br>Letter to<br>Observer with<br>affixed signature<br>of the Head,<br>BAC Secretariat<br>and affix<br>signature | N/A | 1 day   | Chairperson BAC           |
| 26. Send the signed<br>Letter to<br>Observer with                                                                               | N/A | 15 mins | BAC Secretariat<br>Member |

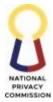

|                                                                                                    | 1   |         | COMMISSIO                 |
|----------------------------------------------------------------------------------------------------|-----|---------|---------------------------|
| mailing                                                                                                    |     |         |                           |
| <u>Conduct Pre-Bid</u><br><u>Conference</u>                                                                                  |     |         | BAC Secretariat<br>Member |
| 27. Prepare Notice of<br>Meeting and<br>Attendance Sheet                                                                     |     | 10 mins |                           |
| Notice of<br>Meeting for<br>signature of the<br>Head, BAC                                                                    |     | 5 mins  |                           |
| Secretariat                                                                                                    |     |         |                           |
| 29. Receive Notice of<br>Meeting<br>30. Check the                                                                            |     | 5 mins  |                           |
| accuracy of the<br>Notice of<br>Meeting                                                                                      |     | 5 mins  |                           |
| 31. Affix Signature<br>on Notice of<br>Meeting then<br>hand to BAC<br>Record                                                 | N/A | 30 mins | Head BAC Secretariat      |
| Custodian for<br>routing to<br>Chairperson,<br>BAC for<br>signature.                                                         |     |         |                           |
| 32. Receive signed<br>Notice of<br>Meeting from                                                                              |     | 5 mins  |                           |
| Head, BAC<br>Secretariat<br>33. Transmit signed<br>Notice of<br>Meeting to<br>Chairperson,<br>BAC for<br>signature           | N/A | 5 mins  | BAC Records<br>Custodian  |
| 34. Receive the<br>Notice of<br>Meeting with<br>affixed signature<br>of the Head,<br>BAC Secretariat,<br>35. Do the Approval |     | 5 mins  | Chairperson BAC           |

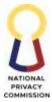

|                            | 1   | 1         | COMMISSIO              |
|----------------------------|-----|-----------|------------------------|
| Process,                   |     | 5 mins    |                        |
| Chairperson,               |     |           |                        |
| BAC                        |     |           |                        |
| 36. Receive signed         |     |           |                        |
| Notice of                  |     | 5 mins    |                        |
| Meeting                    |     |           |                        |
| 37. Attendees to           |     |           |                        |
| affix signature            |     | 1 hour    | Head, BAC Secretariat, |
| and date of                | N/A | inoui     | BAC Members, TWG       |
| receipt of Notice          |     |           | and End-User           |
| -                          |     |           |                        |
| of Meeting<br>beside their |     |           |                        |
|                            |     |           |                        |
| name                       |     |           |                        |
| 38. Request for            |     |           |                        |
| Room                       |     | 10 mins   |                        |
| Reservation                |     |           |                        |
| Form                       |     |           |                        |
| 39. Hand in the            |     |           | BAC Secretariat        |
| Request for                | N/A |           |                        |
| Meals and Room             |     |           | Member                 |
| Reservation                |     | 5 mins    |                        |
| Forms to the               |     |           |                        |
| ASD Records                |     |           |                        |
| Custodian                  |     |           |                        |
| 40. Receive the            |     |           |                        |
| Request for                |     |           |                        |
| Meals and Room             |     |           |                        |
|                            |     | 1 days    |                        |
| Reservation                |     | 1 day     |                        |
| Forms to the               | N/A |           | ASD Records            |
| ASD Records                | ,   |           | Custodian              |
| Custodian                  |     |           |                        |
| 41. Do the Manage          |     |           |                        |
| General Services           |     | 1 day     |                        |
| Process of ASD             |     |           |                        |
| 42. Present agenda         |     |           | Head BAC Secretariat   |
|                            | N/A |           | neau DAC Secretariat   |
| 43. Answer the             |     |           | BAC Secretariat,       |
| clarifications             |     |           | Members, and TWG       |
| requested by the           |     |           | ,                      |
| prospective                |     |           |                        |
| bidders.                   |     |           |                        |
| 44. Discuss and            |     |           |                        |
| finalize the               | N/A | 1 ½ hour  |                        |
| schedule of                |     | 1 72 HOUI |                        |
|                            |     |           |                        |
| procurement                |     |           |                        |
| activities to the          |     |           |                        |
| prospective                |     |           |                        |
| bidders.                   |     |           |                        |

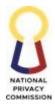

| 1                                                                |                | 1       | COMMISSIO            |
|------------------------------------------------------------------|----------------|---------|----------------------|
| 45. Sign the<br>Attendance Sheet<br>routed by BAC<br>Secretariat | t              | 1 day   |                      |
| Member                                                           |                |         |                      |
| 46. Take minutes of                                              |                |         | BAC Secretariat      |
| the meeting                                                      |                |         | Member               |
| 47. Draft minutes of                                             |                |         |                      |
| the meeting                                                      |                |         |                      |
| using the                                                        |                | 2 days  |                      |
| Template of                                                      | <b>N</b> T ( ) | 5       |                      |
| Minutes of                                                       | N/A            |         |                      |
| Meeting                                                          |                |         |                      |
| 48. Notify the Head,                                             |                | 5 mins  |                      |
| BAC Secretariat                                                  |                | U IIIII |                      |
| when a draft has                                                 |                |         |                      |
| been uploaded.                                                   |                |         |                      |
|                                                                  |                |         |                      |
| 49. Open the notification email                                  | 1              |         |                      |
| 50. Review the                                                   | L              |         |                      |
|                                                                  |                | 1 1     |                      |
| MOM and send                                                     | N/A            | 1 day   | BAC Head Secretariat |
| to the BAC                                                       |                |         |                      |
| Members for                                                      |                |         |                      |
| review.                                                          |                |         |                      |
| 51. Sign the Minutes                                             |                |         |                      |
| of Meeting                                                       |                |         |                      |
| 52. Hand in printed                                              |                |         |                      |
| copies of the                                                    | N/A            | 1 days  | BAC Secretariat      |
| Minutes of                                                       |                | 1 uays  | Member               |
| Meeting to the                                                   |                |         |                      |
| Head, BAC                                                        |                |         |                      |
| Secretariat                                                      |                |         |                      |
| 53. Receive the                                                  |                |         | Head BAC Secretariat |
| printed copies of                                                |                |         |                      |
| the Minutes of                                                   |                |         |                      |
| Meeting                                                          |                |         |                      |
| 54. Review the                                                   |                |         |                      |
| Minutes of                                                       |                |         |                      |
| Meeting                                                          |                |         |                      |
| EE Affin Cimpolyna                                               |                |         |                      |
| in the "Reviewed                                                 | N/A            | 1 days  |                      |
| by:" portion of                                                  |                |         |                      |
| the Minutes of                                                   |                |         |                      |
|                                                                  |                |         |                      |
| Meeting<br>56. Hand in Minutes                                   |                |         |                      |
|                                                                  |                |         |                      |
| of Meeting to the                                                |                |         |                      |
| BAC Record                                                       |                |         |                      |
| Custodian for                                                    |                |         |                      |

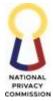

|                                         |                                    | -        |         | COMMISSIO         |
|-----------------------------------------|------------------------------------|----------|---------|-------------------|
|                                         | routing of the                     |          |         |                   |
|                                         | documents for                      |          |         |                   |
|                                         | signature of BAC                   |          |         |                   |
|                                         | Members and                        |          |         |                   |
|                                         | Chairperson,                       |          |         |                   |
|                                         | BAC                                |          |         |                   |
| 5                                       | 57. Receive Minutes                |          |         | BAC Secretariat   |
|                                         | of Meeting with                    |          |         | Member            |
|                                         | routing slip to                    |          |         |                   |
|                                         | from Head, BAC                     |          |         |                   |
|                                         | Secretariat                        |          |         |                   |
| 5                                       | 58. Hand in to each                |          |         |                   |
|                                         | BAC Members,                       |          |         |                   |
|                                         | TWG, Secretariat                   |          |         |                   |
|                                         | and End-users                      |          |         |                   |
|                                         | for signature                      |          |         |                   |
| 5                                       |                                    | N/A      | 3 days  |                   |
|                                         | signatories have                   | ,        | 5       |                   |
|                                         | signed, Hand in                    |          |         |                   |
|                                         | the signed                         |          |         |                   |
|                                         | Minutes of                         |          |         |                   |
|                                         | Meeting and                        |          |         |                   |
|                                         | Attendance Sheet                   | -        |         |                   |
|                                         | to the BAC                         | -        |         |                   |
|                                         | Record                             |          |         |                   |
|                                         | Custodian for                      |          |         |                   |
|                                         | record keeping                     |          |         |                   |
| 6                                       | 60. Receive the                    | N/A      | 5 mins  | BAC Records       |
| , i i i i i i i i i i i i i i i i i i i | completely                         | 1 N/ 2 X | 5 11115 | Custodian         |
|                                         | signed Minutes                     |          |         | Custoulan         |
|                                         |                                    |          |         |                   |
|                                         | of Meeting and<br>Attendance Sheet | _        |         |                   |
|                                         | from BAC                           | -        |         |                   |
|                                         | Secretariat                        |          |         |                   |
|                                         |                                    |          |         |                   |
|                                         | Member                             |          |         | Dee Cosurate with |
|                                         | 61. Prepare                        |          |         | Bac Secretariat   |
|                                         | Supplemental/Bi                    |          |         | Member            |
|                                         | d Bulletin on the                  |          |         |                   |
|                                         | received requests                  |          |         |                   |
|                                         | for                                |          |         |                   |
|                                         | clarification(s) or                |          |         |                   |
|                                         | interpretation on                  | N/A      | 2 hours |                   |
|                                         | any part of the                    |          |         |                   |
|                                         | Bidding                            |          |         |                   |
|                                         | Documents                          |          |         |                   |
|                                         | during the Pre-                    |          |         |                   |
|                                         | Bid Conference                     |          |         |                   |
| 6                                       | 52. Submit draft                   |          |         |                   |

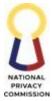

|                                    |      |          | COMMISSIO            |
|------------------------------------|------|----------|----------------------|
| Supplemental/Bi                    |      |          |                      |
| d Bulletin to                      |      |          |                      |
| Head, BAC                          |      |          |                      |
| Secretariat for                    |      |          |                      |
| review                             |      |          |                      |
| 63. Receive the draft              |      |          | Head BAC Secretariat |
| Supplemental/Bi                    |      |          |                      |
| d Bulletin                         |      |          |                      |
| 64. Review and                     |      |          |                      |
| revise                             |      |          |                      |
| Supplemental/Bi                    |      |          |                      |
| d Bulletin as                      |      |          |                      |
| necessary                          |      |          |                      |
| 65. Affix initial                  |      |          |                      |
| signature on the                   |      | 3 hours  |                      |
| right aids of the                  |      |          |                      |
| Chairperson,                       | N/A  |          |                      |
| BAC's name                         |      |          |                      |
| 66. Transmit revised               |      |          |                      |
| Supplemental/Bi                    |      |          |                      |
| d Bulletin to                      |      |          |                      |
| BAC Secretariat                    |      |          |                      |
| Member for                         |      |          |                      |
| routing to                         |      |          |                      |
| Chairperson for                    |      |          |                      |
| approval and                       |      |          |                      |
| signature                          |      |          |                      |
| 67. Receive                        |      |          | BAC Secretariat      |
| Supplemental/Bi                    |      |          | Member               |
| d Bulletin to                      |      |          |                      |
| Observer with                      |      |          |                      |
| affixed signature                  |      |          |                      |
| of the Head,                       |      | 15 mins  |                      |
|                                    | N/A  | 10 11110 |                      |
| 68. Hand in                        | .,   |          |                      |
| Supplemental/Bi                    |      |          |                      |
| d Bulletin with                    |      |          |                      |
| affixed signature                  |      |          |                      |
| to Chairperson,                    |      |          |                      |
| BAC                                |      |          |                      |
| 69. Receive the                    |      |          | Chairperson BAC      |
|                                    |      |          | Champerson DAC       |
| Supplemental/Bi<br>d Bulletin with |      | 1 day    |                      |
|                                    |      | 1 day    |                      |
| affixed signature                  | IN/A |          |                      |
| of the Head,                       |      |          |                      |
| BAC Secretariat,                   |      |          |                      |
|                                    |      |          | 1                    |

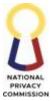

|                                                                                 |                                                                                                    |        |         | COMMISSION                |
|---------------------------------------------------------------------------------|----------------------------------------------------------------------------------------------------|--------|---------|---------------------------|
| S<br>d<br>rr<br>t<br>o<br>71. S<br>S<br>d<br>p<br>b<br>a<br>b                   | Post the<br>Supplemental/Bi<br>I Bulletin the<br>equirements of<br>he Revised IRR<br>of RA9184<br>Send copy of the<br>Supplemental/Bi<br>I Bulletin to the<br>prospective<br>bidders who<br>ttended the pre-<br>bid conference<br>ria e-mail | NI / A | 30 mins | BAC Secretariat<br>Member |
| Open an<br>72. F<br>M<br>73. F<br>N<br>N<br>S<br>S<br>H                         | <u>d Evaluate Bids</u><br>Prepare Notice of<br>Meeting and<br>Attendance Sheet                                                                                                    |        | 30 mins | BAC Secretariat<br>Member |
| M<br>75. C<br>a<br>M<br>M<br>76. A<br>O<br>M<br>M<br>h<br>B<br>C<br>C<br>B<br>B | Receive Notice of<br>Aeeting<br>Check the<br>Accuracy of the<br>Notice of<br>Aeeting<br>Affix Signature<br>on Notice of<br>Aeeting then<br>hand to BAC<br>Record<br>Custodian for<br>outing to<br>Chairperson,<br>BAC for<br>ignature        | N/A    | 20 mins | Head BAC Secretariat      |
| 77. F<br>N<br>N<br>F<br>S<br>78. T                                              | 0                                                                                                    | N/A    | 15 mins | BAC Record<br>Custodian   |

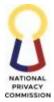

| <br>1                                   | 1   |         | COMMISSIO        |
|-----------------------------------------|-----|---------|------------------|
| Meeting to                              |     |         |                  |
| Chairperson,                            |     |         |                  |
| BAC for                                 |     |         |                  |
| signature                               |     |         |                  |
|                                         | N/A |         | BAC Records      |
| the specified                           |     |         | Custodian        |
| date, time and                          |     |         | Custouluit       |
| place of Bid                            |     |         |                  |
|                                         |     |         |                  |
| 80. Declare closing<br>of submission of |     | 1E mina |                  |
|                                         |     | 15 mins |                  |
| Bids after the                          |     |         |                  |
| deadline of the                         |     |         |                  |
| submission of                           |     |         |                  |
| bids                                    |     |         |                  |
|                                         | N/A |         | BAC Members, BAC |
| Evaluation                              |     |         | TWG              |
| Report and                              |     |         |                  |
| submit it to the                        |     |         |                  |
| BAC for                                 |     | 3 days  |                  |
| assessment.                             |     | 5       |                  |
| 82. All documents                       |     |         |                  |
| related to the                          |     |         |                  |
| procurement                             |     |         |                  |
| shall be endorsed                       |     |         |                  |
|                                         |     |         |                  |
| by the BAC                              |     |         |                  |
| Secretariat to the                      |     |         |                  |
| BAC TWG for                             |     |         |                  |
| post-                                   |     |         |                  |
| qualification                           |     |         |                  |
| evaluation                              |     |         |                  |
| 83. Conduct a post-                     | N/A |         | BAC TWG          |
| qualification                           |     |         |                  |
| evaluation of the                       |     | 2 hours |                  |
| eligibility                             |     |         |                  |
| documents                               |     |         |                  |
| submitted by the                        |     |         |                  |
| L/SCB or H/SRB                          |     |         |                  |
| and submit a                            |     |         |                  |
| PostQualification                       |     |         |                  |
| Evaluation                              |     |         |                  |
|                                         |     |         |                  |
| Report to the                           |     |         |                  |
| BAC                                     |     |         |                  |
|                                         | N/A |         | BAC Secretariat  |
| <u>Contract</u>                         |     |         | Member           |
|                                         |     |         |                  |
| 84. Prepare Notice of                   |     |         |                  |
| Meeting and                             |     |         |                  |
| Attendance                              |     | 15 mins |                  |
|                                         |     |         |                  |

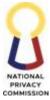

|                              |           |         | COMMISSIO            |
|------------------------------|-----------|---------|----------------------|
| 85. Hand in the              |           |         |                      |
| Notice of                    |           |         |                      |
| Meeting for                  |           |         |                      |
| signature of th              | e         |         |                      |
| Head, BAC                    |           |         |                      |
| Secretariat                  |           |         |                      |
| 86. Receive Notice           | r of N/A  |         | Head BAC Secretariat |
| Meeting for                  |           |         |                      |
| signature                    |           |         |                      |
| 87. Check the                |           |         |                      |
|                              |           |         |                      |
| accuracy of the<br>Notice of | đ         |         |                      |
|                              |           |         |                      |
| Meeting                      | 1         | 45      |                      |
| 88. Hand in signed           | d         | 15 mins |                      |
| Notice of                    |           |         |                      |
| Meeting to BA                | C         |         |                      |
| Record                       |           |         |                      |
| Custodian for                |           |         |                      |
| recording in th              | ne        |         |                      |
| Procurement                  |           |         |                      |
| Monitoring Bo                | ook       |         |                      |
| 89. Receive signed           |           |         | BAC Records          |
| Notice of                    |           |         | Custodian            |
| Meeting                      |           |         |                      |
| 90. BAC Members              | 3         | 15 mins |                      |
| and Secretaria               |           |         |                      |
| affix signature              |           |         |                      |
| and date of                  |           |         |                      |
| receipt of Noti              | <u>co</u> |         |                      |
| of Meeting                   |           |         |                      |
| beside their                 |           |         |                      |
|                              |           |         |                      |
| name on the                  |           |         |                      |
| receiving copy               |           |         | D L C                |
| 91. The BAC shall            | '         |         | BAC                  |
| assess the Post              | -         |         |                      |
| Qualification                |           | 2 hours |                      |
| Evaluation                   |           |         |                      |
| Report,                      |           |         |                      |
| depending on                 |           |         |                      |
| the findings in              | L         |         |                      |
| the report                   |           |         |                      |
| 92. Draft minutes            | of N/A    |         | BAC Member           |
| the meeting fo               |           |         | Secretariat          |
| the Bid Openii               |           |         |                      |
| Bid Evaluation               |           |         |                      |
| and Post-                    |           |         |                      |
| Qualification                |           |         |                      |
| 93. Draft the                |           |         |                      |
| 95. Dian ule                 |           |         |                      |

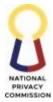

| <br>                 |          |        | COMMISSIO            |
|----------------------|----------|--------|----------------------|
| necessary            |          |        |                      |
| Resolutions          |          |        |                      |
| 94. Prepare the      |          |        |                      |
| Abstract of Bids     |          | 3 days |                      |
| (AOB) except         |          |        |                      |
| when there is        |          |        |                      |
| failure of bidding   | r.       |        |                      |
| 95. Prepare the      | ,        |        |                      |
| Notice of Award      |          |        |                      |
| (NOA), except        |          |        |                      |
| when there is        |          |        |                      |
| failure of bidding   | T        |        |                      |
| 96. Notify the Head, |          |        |                      |
| BAC Secretariat      |          |        |                      |
| when drafts have     |          |        |                      |
|                      |          |        |                      |
| been uploaded        | ΝΤΙΑ     |        | Hand PAC Comptonics  |
| 97. Review the       | N/A      |        | Head BAC Secretariat |
| MOM,                 |          |        |                      |
| Resolution, AOB      |          | 0.1    |                      |
| and NOA, send        |          | 3 days |                      |
| to the BAC           |          |        |                      |
| Members via e-       |          |        |                      |
| mail for their       |          |        |                      |
| review.              |          |        |                      |
| 98. After review     |          |        |                      |
| and/or revision      |          |        |                      |
| if there is any,     |          |        |                      |
| the Head, BAC        |          |        |                      |
| Secretariat shall    |          |        |                      |
| save the MOM,        |          |        |                      |
| Resolution, AOB      |          |        |                      |
| and NOA              |          |        |                      |
| 99. Sign the Minutes | N/A      |        | BAC Secretariat      |
| of Meeting           |          |        | Member               |
| 100.                 |          |        |                      |
| and in printed       |          | 1 day  |                      |
| copies of the        |          | ,      |                      |
| MOM,                 |          |        |                      |
| Resolution, AOB      |          |        |                      |
| and NOA to the       |          |        |                      |
| Head, BAC            |          |        |                      |
| Secretariat          |          |        |                      |
| 101.                 | N/A      |        | BAC Secretariat      |
| eceive MOM,          | µ N/ 2 X |        | Member               |
| Resolution, AOB      |          |        | wiennoer             |
| and NOA              |          |        |                      |
|                      |          | 2 dama |                      |
| 102.                 |          | 3 days |                      |
| and in to each       |          |        |                      |

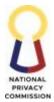

|                    |          |           | COMMISSIO       |
|--------------------|----------|-----------|-----------------|
| BAC Members,       |          |           |                 |
| TWG, Secretariat   |          |           |                 |
| for signatures     |          |           |                 |
| 103.               |          | 15 days   |                 |
| ransmit all        |          |           |                 |
| attachments and    |          |           |                 |
| related            |          |           |                 |
|                    |          |           |                 |
| procurement        |          |           |                 |
| documents to       |          |           |                 |
| HoPE for           |          |           |                 |
| approval and       |          |           |                 |
| signature.         |          |           |                 |
| 104.               | N/A      | 15 mins   | BAC Secretariat |
| nce the HoPE       |          |           | Member          |
| signed the         |          |           |                 |
| Resolution and     |          |           |                 |
| NOA, hand in       |          |           |                 |
| the documents to   |          |           |                 |
|                    |          |           |                 |
| the BAC Record     |          |           |                 |
| Custodian for      |          |           |                 |
| record keeping     |          |           |                 |
| 105.               |          |           |                 |
| AC Secretariat to  |          |           |                 |
| communicate        |          | 15 mins   |                 |
| with the winning   |          |           |                 |
| bidder for the     |          |           |                 |
| signing of the     |          |           |                 |
| NOA which shall    |          |           |                 |
| signify the        |          |           |                 |
|                    |          |           |                 |
| conformity of the  |          |           |                 |
| bidder to the      |          | 10        |                 |
| NOA.               |          | 10 mins   |                 |
| 106.               |          |           |                 |
| sk the winning     |          |           |                 |
| bidder to fill out |          |           |                 |
| the feedback       |          |           |                 |
| form available at  |          |           |                 |
| the frontline      |          |           |                 |
| desk or through    |          |           |                 |
| online.            |          |           |                 |
|                    | N/A      | 15 mins   | BAC Secretariat |
| otify the End-     | ± 1/ 1 3 | 10 111115 | Member          |
| user that the      |          |           | IVICIIIDEI      |
|                    |          |           |                 |
| contract has been  |          |           |                 |
| award and          |          |           |                 |
| advise them to     |          |           |                 |
| coordinate with    |          |           |                 |
| ASD for contract   |          |           |                 |

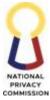

|    |                   |          |                  | COMMISSION |
|----|-------------------|----------|------------------|------------|
|    | preparation. Ask  |          |                  |            |
|    | the End-user to   |          |                  |            |
|    | fill out the      |          |                  |            |
|    | feedback form     |          |                  |            |
|    | available at the  |          |                  |            |
|    | frontline desk or |          |                  |            |
|    | through the       |          |                  |            |
|    | following online. |          |                  |            |
|    | 108.              |          |                  |            |
|    | ost Purchase      |          |                  |            |
|    | Order/Work        |          |                  |            |
|    | Order or          |          |                  |            |
|    | Contract,         |          |                  |            |
|    | Resolution and    |          |                  |            |
|    | Notice to         |          |                  |            |
|    | Proceed in        |          |                  |            |
|    | PhilGEPS          |          |                  |            |
|    | website in        |          |                  |            |
|    | accordance with   |          |                  |            |
|    | the timelines     |          |                  |            |
|    | prescribed by the |          |                  |            |
|    | IRR of RA 9184.   |          |                  |            |
|    | 109.              |          |                  |            |
|    | ost Purchase      |          |                  |            |
|    | Order/Work        |          |                  |            |
|    | Order or          |          |                  |            |
|    | Contract,         |          |                  |            |
|    | Resolution and    |          |                  |            |
|    | Notice to         |          |                  |            |
|    | Proceed in        |          |                  |            |
|    | PhilGEPS          |          |                  |            |
|    | website and NPC   |          |                  |            |
|    | website           |          |                  |            |
|    | (transparency     |          |                  |            |
|    | seal)             |          |                  |            |
|    |                   |          | 53 days 22 hours |            |
|    |                   |          | 8 mins           |            |
|    |                   |          |                  |            |
| ТС | DTAL              | N/A      |                  |            |
|    |                   | * */ * * | *Subject to      |            |
|    |                   |          | additional days  |            |
|    |                   |          | prescribed by    |            |
|    |                   |          | RA 9184          |            |

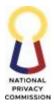

# 2. ADVERTISE TO AWARD CONTRACT (ALTERNATIVE METHOD OF PROCUREMENT) PROCESS

The Procuring Entity (PE) may resort to any of the alternative methods of procurement in order to promote economy and efficiency, subject to the prior approval of the Head of the Procuring Entity (HoPE), and whenever justified by the conditions provided in Rule XVI of the IRR of RA9184. The Procuring Entity shall ensure that the most advantageous price for the Government is obtained.

The method of procurement to be used shall be based on what is determined and indicated in the approved APP prior to the commencement of procurement.

Customers of this service are the End-users who are the Functional Divisions of the NPC requiring goods and services, consulting services or infrastructure projects. To ensure efficient and cost-effective conduct of the process, the IRR of RA 9184 will be the general reference for this process.

| Office or Division:                                                      |      | Bids and Awards Co                                                                                                    | ommittee           |                    |                          |
|--------------------------------------------------------------------------|------|----------------------------------------------------------------------------------------------------|--------------------|--------------------|--------------------------|
| Classification:                                                          |      | Complex                                                                                                    |                    |                    |                          |
| Type of Transaction:                                                     |      | G2C – Government                                                                                                    | to Citizen         |                    |                          |
| Who may avail:                                                           |      | End-Users                                                                                                    |                    |                    |                          |
| CHECKLIST C                                                              | F RI | EQUIREMENTS                                                                                                    |                    | WHERE TO           | SECURE                   |
| Approved CAF, Marl<br>Reference/ Scope of V<br>Specifications as appl    | Nork | <pre>x/ Technical</pre>                                                                                                    |                    |                    |                          |
| CLIENT STEPS                                                             | AG   | ENCY ACTIONS                                                                                                    | FEES TO BE<br>PAID | PROCESSING<br>TIME | PERSON<br>RESPONSIBLE    |
| 1. Submit the<br>Approved PR,<br>TOR/SoW/TS,<br>Market Study,<br>and CAF | Quo  | <ul> <li>vertise Bids/<br/>otations</li> <li>Receive<br/>approved CAF,<br/>PR, Market<br/>Study, and<br/>TOR/SoW/TS<br/>with routing slip<br/>from the ASD<br/>Records<br/>Custodian</li> <li>Hand in to the<br/>approved CAF,<br/>PR, Market<br/>Study, and<br/>TOR/SoW/ TS<br/>to the BAC</li> </ul> | N/A                | 15 mins            | BAC Records<br>Custodian |

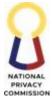

|    |                                     | -   |        | COMMISSIO                 |
|----|-------------------------------------|-----|--------|---------------------------|
|    | Secretariat                         |     |        |                           |
|    | member                              |     |        |                           |
| 4. |                                     | N/A | 1 day  | BAC Secretariat<br>Member |
| 9. | RFQ to the Head,<br>BAC Secretariat | N/A | 2 days | Head BAC Secretariat      |

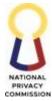

|                                                                                                    |     |        | COMMISSIO                 |
|----------------------------------------------------------------------------------------------------|-----|--------|---------------------------|
| BAC Secretariat                                                                                                    |     |        |                           |
| member                                                                                                    |     |        |                           |
| 11. Receive signed<br>copies of the<br>RFQ12. Attach one copy<br>of the signed<br>RFQ per set of<br>PR, TOR/SoW/<br>TS, Market<br>Study, and CAF,<br>scan one set of<br>files13. Post the RFQ<br>following the<br>requirements of<br>the Revised IRR<br>of RA 9184,<br>depending on<br>the Alternative<br>Mode of<br>procurement. | N/A | 1 day  | BAC Secretariat<br>Member |
| 14. Receive from the<br>Head, BAC<br>Secretariat, the<br>Market Study<br>                                                                                                    |     | 1 day  | BAC Records<br>Custodian  |
| Preliminary Evaluation16. Evaluate the<br>bids/quotations<br>received if it<br>conforms to the<br>                                                                                                    |     | 2 days | BAC Secretariat<br>Member |

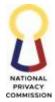

|                                                                                                    | -   | -       | COMMISSIO                |
|----------------------------------------------------------------------------------------------------|-----|---------|--------------------------|
| submitted<br>physically18. Prepare the<br>Abstract of<br>Quotations<br>(AOQ)19. Prepare Notice of<br>Meeting and<br>Attendance Sheet20. Hand in the<br>Notice of<br>Meeting for<br>signature of the<br>Head, BAC<br>Secretariat21. Receive Notice of<br>Meeting<br>22. Check the<br>accuracy of the<br>Notice of<br>Meeting23. Affix Signature<br>on Notice of<br>Meeting then | t   | 10 mins | Head BAC Secretariat     |
|                                                                                                    |     |         |                          |
| 24. Receive signed<br>Notice of<br>Meeting from<br>Head, BAC<br>Secretariat<br>25. Transmit signed<br>Notice of<br>Meeting to<br>Chairperson,<br>BAC for<br>signature                                                                                                    | N/A | 5 mins  | BAC Records<br>Custodian |
| 26. Receive the<br>Notice of<br>Meeting with<br>affixed signature<br>of the Head,<br>BAC Secretariat.                                                                                                    | N/A | 5 mins  | Chairperson BAC          |

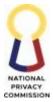

| <ul> <li>27. Receive signed<br/>Notice of<br/>Meeting</li> <li>28. Attendees to<br/>affix signature<br/>and date of<br/>receipt of Notice<br/>of Meeting<br/>beside their<br/>name</li> </ul>                                   | N/A                                                                                                    | 15 mins                                                                                                    | BAC Records<br>Custodian                                                                                                    |
|----------------------------------------------------------------------------------------------------|----------------------------------------------------------------------------------------------------|----------------------------------------------------------------------------------------------------|----------------------------------------------------------------------------------------------------|
| Recommend Award of                                                                                                    | N/A                                                                                                    |                                                                                                    | BAC Secretariat                                                                                                    |
|                                                                                                    | ,                                                                                                    |                                                                                                    | Member                                                                                                    |
|                                                                                                    |                                                                                                    |                                                                                                    |                                                                                                    |
| during the<br>meeting<br>30. BAC secretariat<br>(assigned to take<br>minutes of the<br>meeting) shall<br>take minutes of<br>the meeting<br>31. Head, BAC<br>Secretariat to<br>present all the<br>items to be<br>discussed based |                                                                                                    | 1 day                                                                                                    |                                                                                                    |
| Resolution per                                                                                                    |                                                                                                    |                                                                                                    |                                                                                                    |
|                                                                                                    | 1                                                                                                    |                                                                                                    |                                                                                                    |
| 32. BAC shall assess<br>and evaluate the<br>documents                                                                                                    | N/A                                                                                                    |                                                                                                    | BAC Members                                                                                                    |
|                                                                                                    | Meeting<br>28. Attendees to<br>affix signature<br>and date of<br>receipt of Notice<br>of Meeting<br>beside their<br>name<br><u>Recommend Award of<br/>Contract</u><br>29. Ensure that all<br>members have<br>signed the<br>attendance sheet<br>during the<br>meeting<br>30. BAC secretariat<br>(assigned to take<br>minutes of the<br>meeting) shall<br>take minutes of<br>the meeting<br>31. Head, BAC<br>Secretariat to<br>present all the<br>items to be<br>discussed based<br>on the agenda of<br>the meeting<br>including draft<br>Resolution per<br>item for approva<br>32. BAC shall assess<br>and evaluate the<br>documents<br>submitted by the<br>bidder and shall<br>determine if the<br>bidder is<br>compliant with<br>the legal,<br>technical and<br>financial | Notice of<br>Meeting28. Attendees to<br>affix signature<br>and date of<br>receipt of Notice<br>of Meeting<br>beside their<br>nameRecommend Award of<br>ContractN/A29. Ensure that all<br>members have<br>signed the<br>attendance sheet<br>during the<br>meetingN/A30. BAC secretariat<br>(assigned to take<br>minutes of the<br>meeting) shall<br>take minutes of<br>the meetingSecretariat<br>(assigned to take<br>minutes of the<br>meeting31. Head, BAC<br>Secretariat to<br>present all the<br>items to be<br>discussed based<br>on the agenda of<br>the meetingN/A32. BAC shall assess<br>submitted by the<br>bidder and shall<br>determine if the<br>bidder is<br>compliant with<br>the legal,<br>technical and<br>financial<br>requirementN/A | Notice of<br>Meeting         28. Attendees to<br>affix signature<br>and date of<br>reccipt of Notice<br>of Meeting<br>beside their<br>name         Recommend Award of<br>Contract         29. Ensure that all<br>members have<br>signed the<br>attendance sheet<br>during the<br>meeting         30. BAC secretariat<br>(assigned to take<br>minutes of the<br>meeting)         31. Head, BAC<br>Secretariat to<br>present all the<br>items to be<br>discussed based<br>on the agenda of<br>the meeting<br>including draft<br>Resolution per<br>item for approval         32. BAC shall assess N/A<br>and evaluate the<br>documents<br>submitted by the<br>bidder and shall<br>determine if the<br>bidder is<br>compliant with<br>the legal,<br>technical and<br>financial<br>requirement |

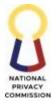

|                                       |     |        | COMMISSION           |
|---------------------------------------|-----|--------|----------------------|
| guidelines                            |     |        |                      |
| specified in                          |     |        |                      |
| RA9184                                |     |        |                      |
| 33. If bidder is found                |     | 1 day  |                      |
| compliant, the                        |     | 5      |                      |
| BAC shall issue a                     |     |        |                      |
| Resolution                            |     |        |                      |
| recommending                          |     |        |                      |
| the award of                          |     |        |                      |
| contract to the                       |     |        |                      |
|                                       |     |        |                      |
| Single/ Lowest                        |     |        |                      |
| Calculate and                         |     |        |                      |
| Responsive                            |     |        |                      |
| Quotation                             |     |        |                      |
| 34. Draft minutes of                  | N/A | 2 days | BAC Secretariat      |
| the meeting.                          |     |        | Member               |
| 35. Draft the                         |     |        |                      |
| necessary                             |     |        |                      |
| Resolutions                           |     |        |                      |
| using the                             |     |        |                      |
| template of                           |     |        |                      |
| 36. Prepare the                       |     |        |                      |
| Abstract of                           |     |        |                      |
| Quotation (AOQ)                       |     |        |                      |
| 37. Prepare the                       |     |        |                      |
| Notice of Award                       |     |        |                      |
| (NOA)                                 |     |        |                      |
| 38. Upload the draft                  |     |        |                      |
| Minutes of                            |     |        |                      |
| Meeting,                              |     |        |                      |
| Resolution, AOQ                       |     |        |                      |
| and NOA to the                        |     |        |                      |
|                                       |     |        |                      |
| Sharepoint<br>website for             |     |        |                      |
|                                       |     |        |                      |
| review of the                         |     |        |                      |
| Head, BAC                             |     |        |                      |
| Secretariat.                          |     |        |                      |
| 39. Notify the Head,                  |     |        |                      |
| BAC Secretariat                       |     |        |                      |
| when drafts have                      |     |        |                      |
| been uploaded                         |     |        |                      |
| 40. Review the                        | N/A | 1 day  | Head BAC Secretariat |
| MOM,                                  |     |        |                      |
| Resolution, AOQ                       |     |        |                      |
| and NOA and                           |     |        |                      |
| send to BAC                           |     |        |                      |
| Members for                           |     |        |                      |
| review.                               |     |        |                      |
| · · · · · · · · · · · · · · · · · · · |     |        |                      |

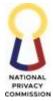

|                      | -    |         | COMMISSIO            |
|----------------------|------|---------|----------------------|
| 41. E-mail the       |      |         |                      |
| documents to         |      |         |                      |
| BAC members          |      |         |                      |
| for their            |      |         |                      |
| comments and         |      |         |                      |
| review.              |      |         |                      |
| 42. Revise the       |      |         |                      |
| documents            |      |         |                      |
| according to the     |      |         |                      |
| comments,            |      |         |                      |
| revisions of the     |      |         |                      |
| Members              |      |         |                      |
| 43. Sign the Minutes |      |         |                      |
| of Meeting           |      |         |                      |
| 44. Hand in printed  |      |         |                      |
| copies of the        |      |         |                      |
| MOM,                 |      |         |                      |
| Resolution, AOQ      |      |         |                      |
| and NOA with         |      |         |                      |
| routing slip to      |      |         |                      |
| the Head, BAC        |      |         |                      |
| Secretariat          |      |         |                      |
|                      | N/A  | 30 mins | Head BAC Secretariat |
|                      | IN/A | 50 mins | neau DAC Secretariat |
| printed copies of    |      |         |                      |
| the MOM,             |      |         |                      |
| Resolution, AOQ      |      |         |                      |
| and NOA.             |      |         |                      |
| 46. Review the       |      |         |                      |
| MOM,                 |      |         |                      |
| Resolution, AOQ      |      |         |                      |
| and NOA              |      |         |                      |
| 47. Affix Signature  |      |         |                      |
| in the "Reviewed     |      |         |                      |
| by:" portion of      |      |         |                      |
| the Minutes of       |      |         |                      |
| Meeting and          |      |         |                      |
| AOQ, and affix       |      |         |                      |
| initial signature    |      |         |                      |
| in on the right      |      |         |                      |
| side of the          |      |         |                      |
| HoPE's name on       |      |         |                      |
| the NOA              |      |         |                      |
| 48. Hand in MOM,     |      |         |                      |
| Resolution, AOQ      |      |         |                      |
| and NOA with         |      |         |                      |
| routing slip to      |      |         |                      |
| the BAC              |      |         |                      |
| Secretariat          |      |         |                      |
|                      | l    | 1       | 1                    |

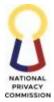

|                     |     |        | COMMISSIO       |
|---------------------|-----|--------|-----------------|
| Member for          |     |        |                 |
| routing of the      |     |        |                 |
| documents for       |     |        |                 |
| signature of BAC    | 2   |        |                 |
| Members and         |     |        |                 |
| Chairperson,        |     |        |                 |
| BAC                 |     |        |                 |
| 49. Receive MOM,    | N/A |        | BAC Secretariat |
| Resolution, AOQ     |     |        | Member          |
| and NOA             | -   |        | Wielitoei       |
| 50. Hand in to each |     |        |                 |
|                     |     |        |                 |
| BAC Members,        |     |        |                 |
| TWG, Secretariat    |     |        |                 |
| for signatures      |     |        |                 |
| 51. Transmit all    |     |        |                 |
| attachments and     |     |        |                 |
| related             |     |        |                 |
| procurement         |     |        |                 |
| documents to        |     |        |                 |
| HoPE for            |     |        |                 |
| approval and        |     |        |                 |
| signature           |     |        |                 |
| 52. Once the HoPE   |     |        |                 |
| signed the          |     |        |                 |
| Resolution and      |     |        |                 |
|                     |     |        |                 |
| NOA, hand in        |     |        |                 |
| the documents to    | )   | - 1    |                 |
| the BAC Record      |     | 5 days |                 |
| Custodian for       |     |        |                 |
| record keeping      |     |        |                 |
| 53. BAC Secretariat |     |        |                 |
| Member to           |     |        |                 |
| communicate         |     |        |                 |
| with the winning    | r   |        |                 |
| bidder for the      |     |        |                 |
| signing of the      |     |        |                 |
| NOA which shall     | 1   |        |                 |
| signify the         |     |        |                 |
| conformity of the   | 3   |        |                 |
| bidder to the       |     |        |                 |
| NOA.                |     |        |                 |
| 54. Ask the winning |     |        |                 |
| Ű                   |     |        |                 |
| bidder to fill out  |     |        |                 |
| the feedback        |     |        |                 |
| form available at   |     |        |                 |
| the frontline       |     |        |                 |
| desk or through     |     |        |                 |
| online.             |     |        |                 |

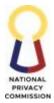

|                                         |                      |     |         | COMMISSIO       |
|-----------------------------------------|----------------------|-----|---------|-----------------|
|                                         | 55. After NOA        |     |         |                 |
|                                         | signing of the       |     |         |                 |
|                                         | winning bidder,      |     |         |                 |
|                                         | BAC Record           |     |         |                 |
|                                         | Custodian to         |     |         |                 |
|                                         | collate all BAC      |     |         |                 |
|                                         | documents for        |     |         |                 |
|                                         | transmittal to       |     |         |                 |
|                                         | ASD for the          |     |         |                 |
|                                         | preparation of       |     |         |                 |
|                                         | the Purchase         |     |         |                 |
|                                         | Order/Work           |     |         |                 |
|                                         | Order or             |     |         |                 |
|                                         | Contract and         |     |         |                 |
|                                         | Notice to            |     |         |                 |
|                                         | Proceed              |     |         |                 |
|                                         | 56. Do ASD           |     |         | ASD             |
|                                         | preparation of       |     |         | 100             |
|                                         | procurement          |     |         |                 |
|                                         | contract process.    |     |         |                 |
| Received undate                         |                      | N/A | 10 mins | BAC Secretariat |
| Received update<br>from BAC Secretariat | user that the        | N/A | 10 mms  | Member          |
| ITOITI DAC Secretariat                  | contract has been    |     |         | Wieniber        |
|                                         |                      |     |         |                 |
|                                         | award and            |     |         |                 |
| Fill out CSAT Survey                    | advise them to       |     |         |                 |
|                                         | coordinate with      |     |         |                 |
|                                         | ASD for contract     |     |         |                 |
|                                         | preparation.         |     |         |                 |
|                                         | 58. Ask the End-user |     |         |                 |
|                                         | to fill out the      |     |         |                 |
|                                         | feedback form        |     |         |                 |
|                                         | available at the     |     |         |                 |
|                                         | frontline desk or    |     |         |                 |
|                                         | through online.      |     |         |                 |
|                                         | 59. Post Purchase    |     |         |                 |
|                                         | Order/Work           |     |         |                 |
|                                         | Order or             |     |         |                 |
|                                         | Contract,            |     |         |                 |
|                                         | Resolution and       |     |         |                 |
|                                         | Notice to            |     |         |                 |
|                                         | Proceed in           |     |         |                 |
|                                         | PhilGEPS             |     |         |                 |
|                                         | website in           |     |         |                 |
|                                         | accordance with      |     |         |                 |
|                                         | the timelines        |     |         |                 |
|                                         | prescribed by the    |     |         |                 |
|                                         | IRR of RA 9184.      |     |         |                 |
|                                         | 60. Post Purchase    |     |         |                 |
| L                                       |                      |     | 1       |                 |

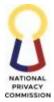

|       | Order/Work      |     |                 |  |
|-------|-----------------|-----|-----------------|--|
|       | Order or        |     |                 |  |
|       | Contract,       |     |                 |  |
|       | Resolution and  |     |                 |  |
|       | Notice to       |     |                 |  |
|       | Proceed in      |     |                 |  |
|       | PhilGEPS        |     |                 |  |
|       | website and NPC |     |                 |  |
|       | website         |     |                 |  |
|       | (transparency   |     |                 |  |
|       | seal)           |     |                 |  |
|       |                 |     | 17 days 1 hours |  |
|       |                 |     | 30 mins         |  |
|       |                 |     |                 |  |
|       |                 |     |                 |  |
| TOTAL |                 | N/A | *Subject to     |  |
|       |                 |     | additional days |  |
|       |                 |     | prescribed by   |  |
|       |                 |     | RA 9184         |  |
|       |                 |     |                 |  |
|       |                 |     |                 |  |

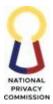

| FEEDBACK AND COMPLAINTS MECHANISM        |                                                                                                    |  |  |
|------------------------------------------|----------------------------------------------------------------------------------------------------|--|--|
| How to send feedback.                    | External Clients are encouraged to accomplish<br>customer satisfaction survey forms & drop them at the<br>designated drop boxes located at the Public Assistance<br>and Complaints Desk of the Public Information and<br>Assistance Division (PIAD) and/or email at<br><u>info@privacy.gov.ph</u> for the link for external customer<br>satisfaction survey form. |  |  |
|                                          | For internal clients, NPC personnel may also<br>accomplish internal client satisfaction survey form<br>available at all NPC Frontline staff, may also scan QR<br>Code posted and accessed the online survey link at<br><u>hr@privacy.gov.ph</u>                                                                                                    |  |  |
| How feedback are processed.              | Feedback is gathered and processed by PIAD for<br>external clients and HRDD for the internal clients. A<br>report on External Client Satisfaction Survey is prepared<br>to document action plan, recommend improvement/<br>enhancement of services, and monitor actions taken.                                                                                    |  |  |
| How to file a complaint.                 | Accomplish the Complaints- Assisted Form & drop it at<br>the designated drop box at the PIAD's Public<br>Assistance and Complaints Desk.                                                                                                    |  |  |
| How complaints are processed.            | Complaint/s received, whether verbal or written shall<br>be referred/forwarded to concerned Division or Officer<br>of the Day who shall act on the complaint and provide<br>feedback to the client on<br>the action taken.                                                                                                    |  |  |
| Contact Information of CCB,<br>PCC, ARTA | Thru text at the following mobile numbers: 09959528927, 09050310638, 09186454490, or 09055061478, 09708180555                                                                                                    |  |  |
|                                          | Thru email at:<br><u>info@privacy.gov.ph</u> or at <u>complaints@privacy.gov.ph</u>                                                                                                    |  |  |
|                                          | May call Trunkline No: +632 5322-1322                                                                                                    |  |  |
|                                          | May call 8888 or NPC's Contact Center ng Bayan at<br>+632 5322-1322 local 121.                                                                                                    |  |  |

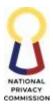

### LIST OF OFFICES

| OFFICE                          | ADDRESS                                        | EMAIL ADDRESS              | CONTACT<br>INFORMATION       |
|---------------------------------|------------------------------------------------|----------------------------|------------------------------|
| Office of the Privacy           | 5th Floor East, Philippine                     | opc@privacy.gov.ph         | +632-5322-1322               |
| Commissioner                    | International Convention                       |                            | local 100,                   |
|                                 | Center,<br>Vicente Sotto Avenue, Pasay         |                            | 104, 128                     |
|                                 | City                                           |                            |                              |
| Office of the Deputy            | 5th Floor East, Philippine                     | dpcdoffice@privacy.gov.ph  | +632-5322-1322               |
| Privacy                         | International Convention                       | dpcd.records@privacy.gov.p | local 102                    |
| Commissioner – Atty.            | Center,                                        | <u>h</u>                   |                              |
| Leandro Angelo Y.               | Vicente Sotto Avenue,                          |                            |                              |
| Aguirre                         | Pasay City                                     |                            | . (00 5000 4000              |
| Office of the Deputy            | 5th Floor East, Philippine                     | dpc.nnj@privacy.gov.ph     | +632-5322-1322               |
| Privacy<br>Commissioner – Atty. | International Convention                       |                            | local 210, 206               |
| Nerissa N. De Jesus             | Center,<br>Vicente Sotto Avenue,               |                            |                              |
| ivenissa iv. De jesus           | Pasay City                                     |                            |                              |
| Office of the                   | 5th Floor West Wing,                           | oed@privacy.gov.ph         | +632-5322-1322               |
| Executive Director              | Philippine International                       |                            | local 124                    |
|                                 | Convention Center,                             |                            |                              |
|                                 | Vicente Sotto Avenue,                          |                            |                              |
|                                 | Pasay City                                     |                            |                              |
| Public Information              | 5th Floor West Wing,                           | info@privacy.gov.ph        | +632-5322-1322               |
| and Assistance<br>Division      | Philippine International<br>Convention Center, | invitation@privacy.gov.ph  | local 116,117<br>09298361752 |
| DIVISION                        | Vicente Sotto Avenue,                          |                            | 09290301732                  |
|                                 | Pasay City                                     |                            |                              |
| Office of the Director,         | 4th Floor East Wing,                           | policy@privacy.gov.ph      | +632-5322-1322               |
| Privacy Policy Office           | Philippine International                       |                            | local 105                    |
|                                 | Convention Center,                             |                            |                              |
|                                 | Vicente Sotto Avenue,                          |                            |                              |
|                                 | Pasay City                                     |                            |                              |
| Policy Development              | 4th Floor East Wing,                           | pdd@privacy.gov.ph         | +632-5322-1322               |
| Division                        | Philippine International                       |                            | local 110                    |
|                                 | Convention Center,<br>Vicente Sotto Avenue,    |                            |                              |
|                                 | Pasay City                                     |                            |                              |
| Policy Review                   | 4th Floor East Wing,                           | policy@privacy.gov.ph      | +632-5322-1322               |
| Division                        | Philippine International                       | ,,                         | local 109                    |
|                                 | Convention Center,                             |                            |                              |
|                                 | Vicente Sotto Avenue,                          |                            |                              |
|                                 | Pasay City                                     |                            |                              |

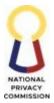

|                         |                             |                              | COMMISSION                   |
|-------------------------|-----------------------------|------------------------------|------------------------------|
| Office of the Director, | 5th Floor West Wing,        | <u>leo@privacy.gov.ph</u>    | +632-5322-1322               |
| Legal and Enforcement   | Philippine International    |                              | Local 106                    |
| Office                  | Convention Center,          |                              |                              |
|                         | Vicente Sotto Avenue,       |                              |                              |
|                         | Pasay City                  |                              |                              |
| Enforcement Division    | 5th Floor West Wing,        | end@privacy.gov.ph           | +632-5322-1322               |
|                         | Philippine International    |                              | local 113                    |
|                         | Convention Center,          |                              |                              |
|                         | Vicente Sotto Avenue,       |                              |                              |
|                         | Pasay City                  |                              |                              |
| Complaints and          | 5th Floor West Wing,        | complaints@privacy.gov.ph    | +632-5322-1322               |
| Investigation Division  | Delegation Hall, PICC,      |                              | local 114, 115               |
| 0                       | Vicente Sotto Avenue,       |                              | 09055061478                  |
|                         | Pasay City                  |                              | 09708180555                  |
| Legal Division          | 5th Floor West Wing,        | legal.npc@privacy.gov.ph     | +632-5322-1322               |
| 8                       | Delegation Hall, PICC,      |                              | local 112                    |
|                         | Vicente Sotto Avenue,       |                              |                              |
|                         | Pasay City                  |                              |                              |
| Office of the Director, | 5th Floor West Wing,        | dasco@privacy.gov.ph         | +632-5322-1322               |
| Data Security and       | Delegation Hall, PICC,      | <u>uuseoopiivuey.gov.pii</u> | local 101                    |
| Compliance Office       | Vicente Sotto Avenue,       |                              | 10001101                     |
| compliance office       | Pasay City                  |                              |                              |
| Data Security and       | 4th Floor East Wing,        | dstsd@privacy.gov.ph         | +632-5322-1322               |
| Technology              | Ũ                           | <u>ustsu@privacy.gov.pri</u> | local 111                    |
| Standards Division      | Delegation Hall, PICC,      |                              | 10cai 111                    |
| Standards Division      | Vicente Sotto Avenue,       |                              |                              |
| Compliance and          | Pasay City                  | am d@ariwa ay aoy nh         | +632-5322-1322               |
| Compliance and          | 4th Floor East Wing,        | <u>cmd@privacy.gov.ph</u>    |                              |
| Monitoring Division     | Delegation Hall, PICC,      | compliancesupport@privacy.   | local 103,118<br>09101029114 |
|                         | Vicente Sotto Avenue,       | <u>gov.ph</u>                | 09652863419                  |
|                         | Pasay City                  | fa a @a nigat and a set ut   |                              |
| Office of the Director, | 5th Floor East Wing,        | fao@privacy.gov.ph           | +632-5322-1322               |
| Finance and             | Delegation Hall, PICC,      |                              | local 107                    |
| Administrative Office   | Vicente Sotto Avenue,       |                              |                              |
|                         | Pasay City                  |                              | L (00 E000 1000              |
| Human Resource          | 4th Floor East Wing,        | <u>hr@privacy.gov.ph</u>     | +632-5322-1322               |
| Development Division    | Delegation Hall, PICC,      |                              | local 121                    |
|                         | Vicente Sotto Avenue,       |                              |                              |
|                         | Pasay City                  |                              |                              |
| Administrative          | 5th Floor East Wing,        | asd@privacy.gov.ph           | +632-5322-1322               |
| Services Division       | Delegation Hall, PICC,      | records@privacy.gov.ph       | local 123, 129, 203          |
|                         | Vicente Sotto Avenue,       |                              |                              |
|                         | Pasay City                  |                              |                              |
| Financial, Planning     | 4th Floor East Wing,        | fpmd@privacy.gov.ph          | +632-5322-1322               |
| and Management          | Delegation Hall, PICC,      |                              | local 120, 122               |
| Division                | Vicente Sotto Avenue, Pasay |                              |                              |
|                         | City                        |                              |                              |

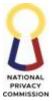

| Data Privacy       | 5th Floor East Wing,   | competency@privacy.gov.ph   | +632-5322-1322 |
|--------------------|------------------------|-----------------------------|----------------|
| Competency         | Delegation Hall, PICC, |                             | local 102      |
| Program Committee  | Vicente Sotto Avenue,  |                             |                |
|                    | Pasay City             |                             |                |
| Interim Management | 5th Floor West Wing,   | Imisu@privacy.gov.ph        | +632-5322-1322 |
| Information System | Delegation Hall, PICC, |                             | local 108      |
| Unit               | Vicente Sotto Avenue,  |                             |                |
|                    | Pasay City             |                             |                |
| Bids and Awards    | 5th Floor West Wing,   | bacsecretariat@privacy.gov. | +632-5322-1322 |
| Committee          | Delegation Hall, PICC, | ph                          | local 127      |
|                    | Vicente Sotto Avenue,  | _                           |                |
|                    | Pasay City             |                             |                |